## **73 Amateur** Issue DECEMBER 1995 **ISSUE #423 USA \$3.95** CANADA \$4.95 **International Edition** CONSTRUCTION ISSUE Season's Greetings From North Pole!

Build A 20M Portable Station Alineo Two Band Mobile Oatmeal Box Radio Tesla Exposé

# **ICOM Next Generation**<br>Dual Band Performance!

**ULTRA HIGH SPEED SCAN** - Catch more of what's going on! The IC-2350H scans twice as fast as older models<sup>\*</sup>, and there are 7 different scan modes to choose from! WIDE BAND RECEIVE - Monitor more. frequencies right "out of the box" (no modification necessary), including aircraft, public safety, police, fire, marine, weather, and more (receive 118-174 MHz). CRYSTAL CLEAR RECEPTION - The built-in, adjustable (to 10db) RF attenuator improves blocking characteristics and provides a wide squelch

http://www. icomamerica.com

## IC-2350H FEATURES:

- 2M (45 Watts) & 440 MHz (35 Watts)
- Wide Band Rx (118-174 MHz)
- 110 Channel Memory Backed Up with EEPROM
- Tone Scan (opt. UT-89)
- Remote Control Mic (opt. UT-101)

**CENTS** DUP

V/MHz

145900

**M/CALL** 

- · PL Encode Built-in
- · Built-in Duplexer
- · Auto Repeater Shift
- Voice Synthesizer (opt. UT-66)

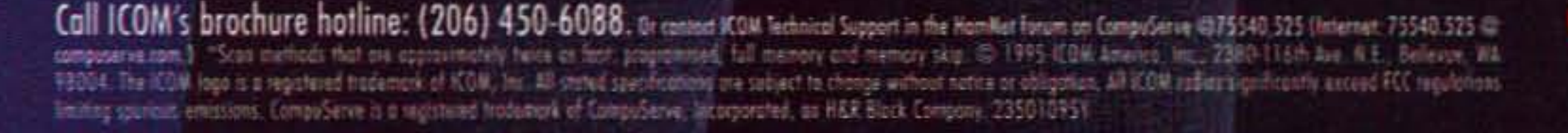

sensitivity range, enabling crystal clear reception of desired signals while fighting IMD (intermodulation distortion) from pagers, land mobile equipment, and other forms of interference. A COMBINATION OF **GREAT FEATURES AT A VERY AFFORDABLE PRICE!** Listen in on all the action using the IC-2350H and discover what a great value this next generation radio is! Visit your ICOM dealer today and hear more of what you've been missing!

ICOM

**U/MHZ** 

DUP TONE LOW SCAN

**M/CALL** 

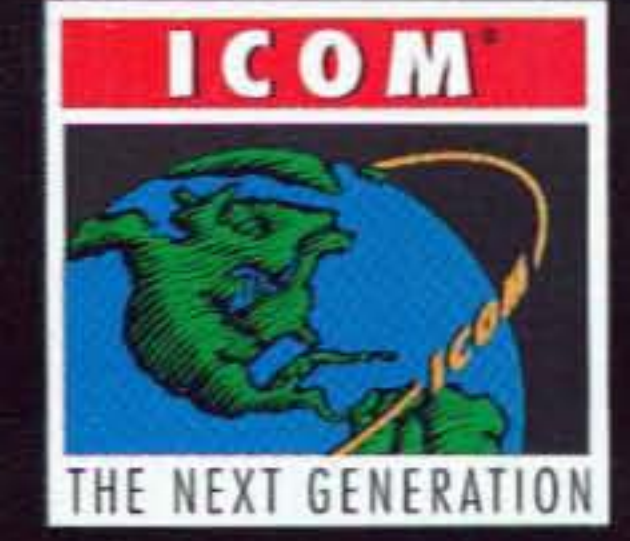

For more information. contact your authorized Kantromcs dealer or Kantronics at 1202 E. 23rd St., Lawrence, KS 66046-5006 913-842-7745 FAX 913-842-2031.

The KPC-3 offers more performance than any other TNC in its price range. No wonder it's the #1-selling TNC on the market today. And now, the KPC-3 can connect to GPS receivers with an NMEA-0183 interface. And it's the only TNC with enhanced GPS operations, including multiple string parsing; storage of outgoing data in tracking buffers; time-

> slotted broadcast-GPS clock (so multiple stations can report without collision); and remote access to reconfigure the all Kantronics TNCs, the KPC-3

## tronies

## **POW E R LOW PEAK PERFORMANCE**

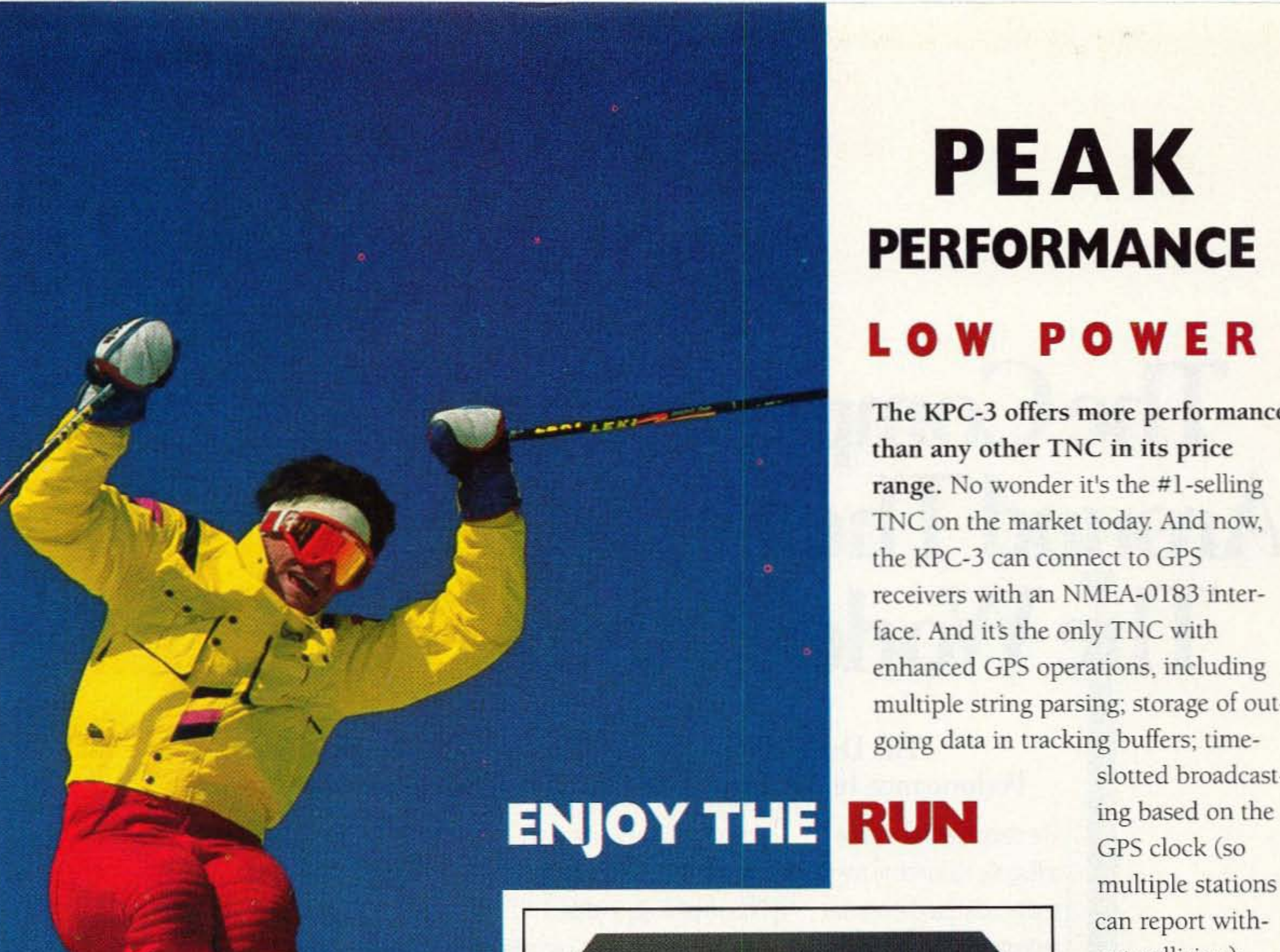

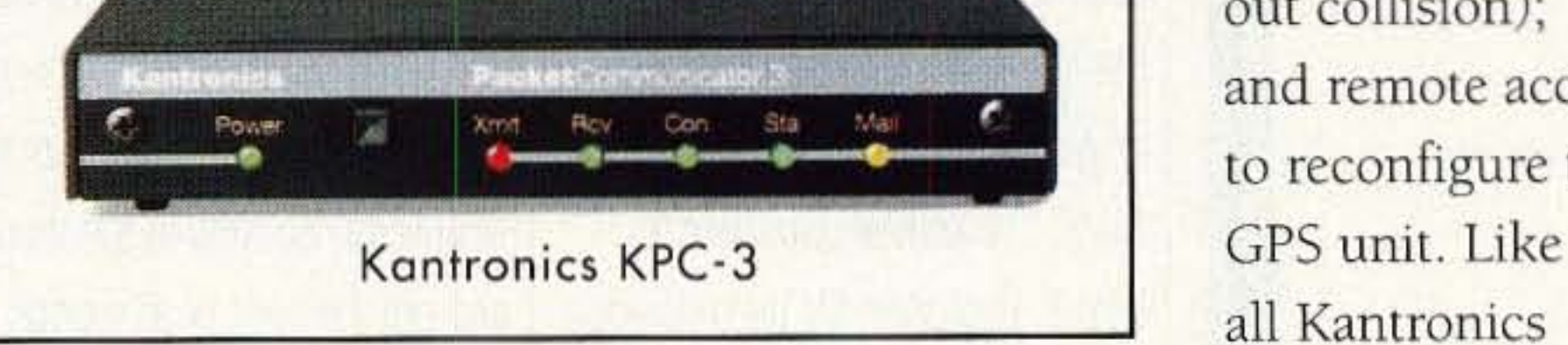

is thoroughly contemporary; it can run on a 9-volt battery, and it's portable. It also provides more than 20K of personal mailbox space that inexpensively expands to lOOK.

Get your own KPC-3 today. It's just the lift you've been needing.

## Now The Company That Takes You **Around The World Lets You Take** The World Around With You.

The Drake SW8 - Finally, Professional Desktop Performance In An Affordable, Portable World Band Shortwave.

The company that has been setting the standards in premiumquality world band shortwave performance now puts top-of-

Drake SW8 includes many of the same features that have made Drake a perennial favorite of experts - superb audio, versatility, and the unique combination of professional quality and functional simplicity. So tune in the world and get the best of all worlds quality and affordability, desktop

technology and portability. The Drake SW8. To order your SW8 direct, for more information, or for

the-line features and technology at your fingertips with the SW8... wherever you want to take it. Designed for both desktop use and easy portability, the

SW8 World Band<br>Shortwave Receiver

TONE

VOLUME

POWER

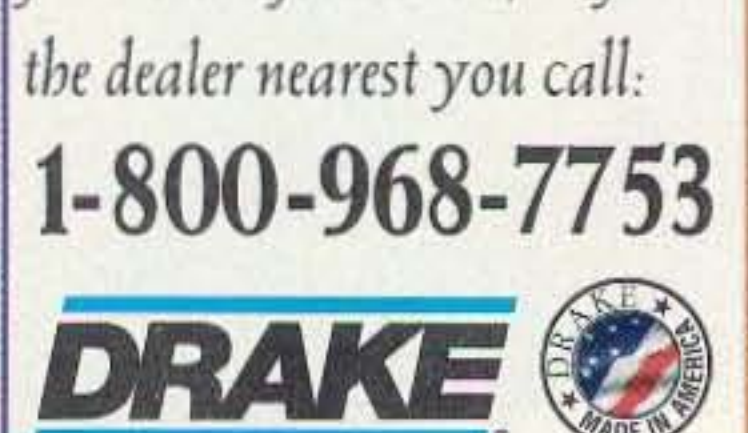

**BINETER** 

ATTAGC FAM

SW

**TUNING** 

on World Events...Order<br>Vour Drake SW8 Today.<br>Now Priced under Get It Firsthand With Drake World Band.

**TAN** 

**ATT** 

 $\frac{\theta}{2}$ 

6.0

 $\frac{1}{2}$ 

.<br>Dann

CLEAR

AFFF

 $\frac{1}{2}$ 

R.L. Drake Company . P.O. Box 3006 . Miamisburg, OH 45343 . U.S.A.

C1996 The R.L. Drake Company

Get a Handle

\$700.00

CIRCLE 147 ON READER SERVICE CARD

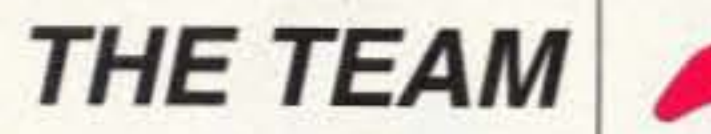

El Supremo Wayne Green W2NSD/1

**Technical Editor** Ron Galik KAØAET

**Nitty Gritty Stuff** Joyce Sawtelle Victor Lapuszynski

**Contributing Culprits Bill Brown WB8ELK** Mike Bryce WB8VGE Joseph E. Carr K4IPV Michael Geier KB1UM Jim Gray W1XU/7 Chuck Houghton WB6IGP Dr. Marc Leavey WA3AJR Andy MacAllister WA5ZIB Joe Moell KØOV Carole Perry WB2MGP Jeffrey Sloman N1EWO

#### **Advertising Sales**

Frances Hyvarinen **Sherry Smythe** Roger Smith 603-924-0058 800-274-7373 Fax: 603-924-8613 73 Amateur **Radio Today TABLE OF CONTENTS** 

## **FEATURES**

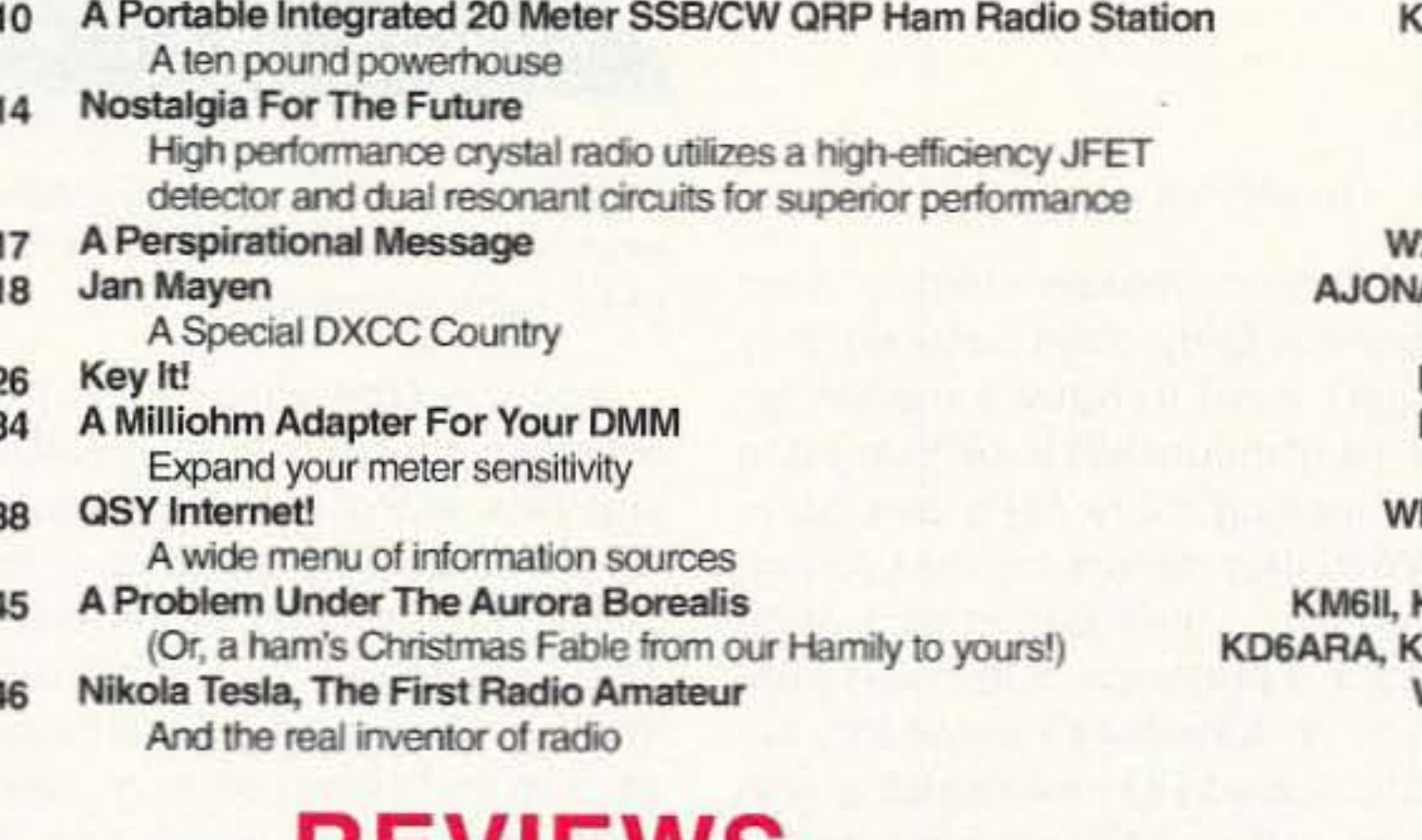

## **KEVIEWS**

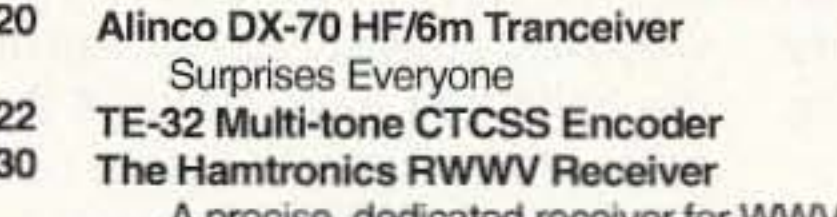

A precise, dedicated receiver for WWV Kenwood TS-870S HF Transceiver

## **DEPARTMENTS**

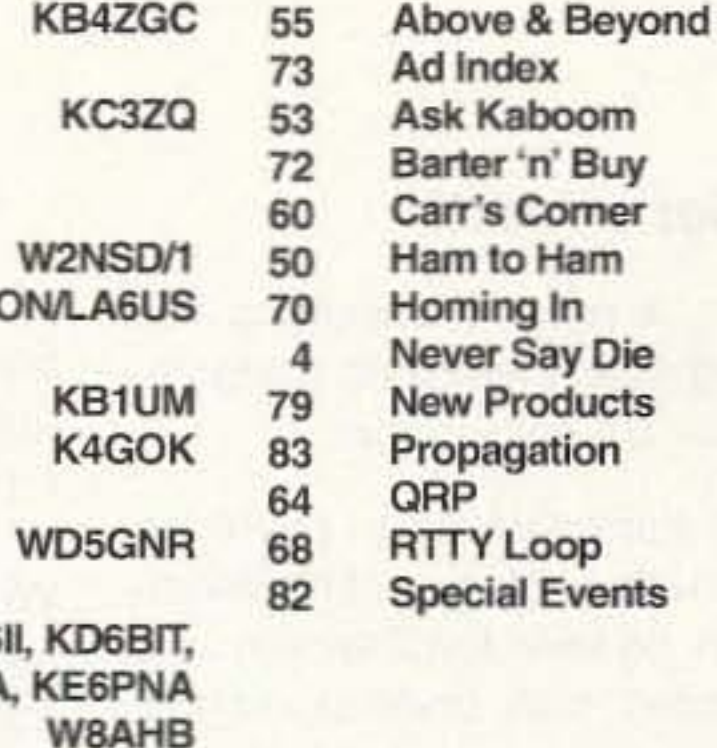

**WB6NOA** 

**WB9RRT WA3WGV** 

**DECEMBER 1995 ISSUE #423** 

#### **Business Office**

Editorial - Advertising - Circulation **Feedback - Product Reviews** 73 Amateur Radio Today Magazine 70 N 202 Peterborough NH 03458-1107 603-924-0058 Fax: 603-924-8613

Reprints: \$3 per article Back issues: \$5 each

Printed in the USA by **Quad Graphics** 

Manuscripts: Contributions for possible publication are most welcome. We'll do the best we can to return anything you request, but we assume no responsibility for loss or damage. Payment for submitted articles will be made upon publication. Please submit both a disk and a hard copy of your article (IBM or Mac formats), carefully checked drawings and schematics, and the clearest, best focussed and lighted photos you can manage. "How to write for 73" quidelines are available on request. US citizens must include their Social Security number with submitted manuscripts so we can submit it to you know who.

K6YAZ

#### On the cover: Season's Greetings From North Pole

This month's cover photo comes from George Pataki WB2AQC, 84-47 Kendrick Place, Jamaica NY 11432. George visited 90 amateur radio operators in 15 localities, and took 640 photographs during his summer, 1994 tour of Alaska. Our cover photo from the town of North Pole, Alaska, features Joel WL7AI sending us Season's Greetings from his very tall and well-anchored tower sporting a three element Yagi and his repeater antenna. Also in North Pole, George met Eric KL7AJ and his 16 year old son David WL7NK and the family of Ed KL7XD, his wife, Sandy WL7PQ, their daughter, Danielle WL7QW, and their two sons, Bill KL7TC and Mike, KL7YY who send their Season's Greetings as well.

Feedback: Any circuit works better with feedback, so please take the time to report on how much you like, hate, or don't care one way or the other about the articles and columns in this issue.  $G = \text{great!}, O = \text{okay},$  and U = ugh. The G's and O's will be continued. Enough U's and it's Silent Keysville. Hey, this is your communications medium, so don't just sit there scratching your...er...head. FYI: Feedback "number" is the page number on which the article or column starts as shown in the index.

73 Amateur Radio Today (ISSN 1052-2522) is published monthly by 73 Magazine, 70 N202, Peterborough NH 03458-1107. The entire contents ©1995 by 73 Magazine. No part of this publication may be reproduced without written permission of the publisher, which is not all that difficult to get. The subscription rate is: one year \$24.97, two years \$39.97; Canada: one year \$34.21, two years \$57.75, including postage and 7% GST. Foreign postage: \$19 surface, \$42 airmail additional per year, payable in US funds on a US bank. Second class postage is paid at Peterborough, NH, and at additional mailing offices. Canadian second class mail registration #178101. Canadian GST registration #125393314. Microfilm edition: University Microfilm, Ann Arbor MI 48106. POSTMASTER: Send address changes to 73 Amateir Radio Today, 70 N202, Peterborough NH 03458-1107.

Contract: The mere possession of this magazine constitutes an iron-clad legally binding contract between you and Kindly Old Wayne Green, the Publisher, wherein you agree to scour your newspapers and other magazines for items which you think, from reading his lengthy editorials, will interest said publisher. Furthermore, you agree to either send him the clippings or reasonably legible copies. And it wouldn't hurt you one little bit to keep copies of said clippings near your station mike to help you find better things to talk about than your rig or antenna.

Number 1 on your Feedback card

## NEVER SAY DIE

#### Wayne Green W2NSD/1

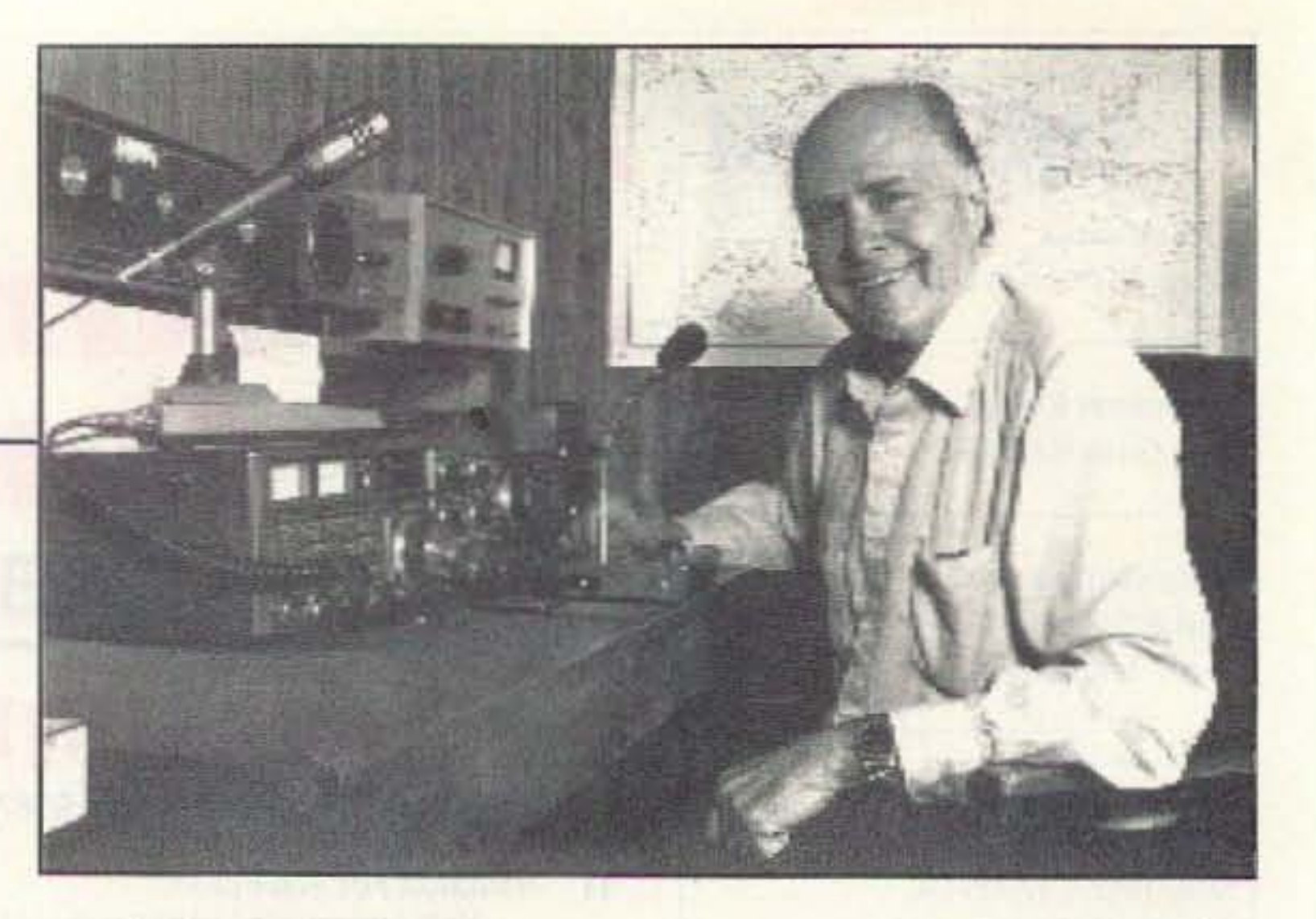

grid squares on both 2m and 6m via tropo and sporadic-E, hoping to be able to get the VOCC award. But with 75-80% of the QSL cards not making it through the Cuban postal system, he's not getting the needed confirmations. A big part of the problem may be the \$1 and \$5 Green Stamps enclosed as incentives for a fast response. I suspect Oscar could get 100% of his wanted cards if he lined up an American QSL manager.

Dxers can do well with Green Stamps if they can actually get their mail. I remember talking with Don Miller W9WNV back in the 1960s when he was going around the world DXpeditioning. He claimed that he was making over \$50,000 a year charging for QSLs, with no income tax, since there was no way for the IRS to find out about it. And that would be more like \$500,000 in todays dollarettes. Say, does anyone know if Don's out of prison yet?

So I contacted Sescom to see if they might be interested in me helping them get the boxes better known. Not being crazy, they agreed, Here's the deal. For any article I publish that uses one of their boxes they'll send a \$50 check to the author, and that's in addition to the pittance I shell out for good construction projects. A little bonus. Well, since their boxes only cost from \$2 to S6, that's a good gamble for any builder.

Don't go away, I'm not done.

And there was this guy in Caracas who used to send hours and hours of Playboy centerfolds.

> Too bad if you missed the fun last summer on six meters. Many days it was hotter'n a pistol. With the sun spots cranking up, how about getting set up to have some DXing fun on 6m next summer?

#### Wayne Wrong On EMFs!

Well, that's what a lot of readers have been saying, putting me down as just another hysterical ecc-nut. After all, they've been saying, if there was any real problem the Health Department or the EPA would have acted long ago. Sure, like they've whipped into action in the case of cigarettes, which are a long-proven cause of sickness and death. Heck, cigarettes kill more Americans every year than AIDS, drugs, automobile accidents, and murders combined. But is that enough to warrant action? Not when the tobacco Continued on page 74

4 73 Amateur Radio Today · December 1995

Sescom makes most of their SIPs in fairly short runs, so they don't need to have a market for lens of thousands to be interested in making more SIPs available. What they need is for you to brainstorm a small circuit and send them a prototype. If they like what you've done they'll swing into action and add it to their catalog, with you getting \$100 up front for the idea, plus a royalty on every sale. And I would expect, at the very least, an article from you on your handywork. With good photos.

If your brain is all fogged up due to your poisoning yourself with mercury (fillings), Big Macs, Nutrasweet, Bud Light, and so on, then you can substitute some research into ham rag back issues for the creativity you'd otherwise have.

Sescom is mostly into audio circuits, but with your help maybe we can get them to start making some RF modules. Maybe some digital too. I'd love to have a module that would send my call digitally every time I push the mike button. At 9600 baud it would zip by like that. Then I'd want another module to decipher the signal when it's used by others.The next thing you know we'd start seeing some of the big companies building this into their rigs, with a little LCD readout on the receiver giving the call of the station you're receiving.

And the time when I went to Navassa 10 operate as KC4DX and took along some slow-scan QSOs on audio tape, plus a recorder to see what I'd received after I got home. I remember calling in on the slow scan channel on 20m and being told to go away because there was (WOW!) a Mexican station on there that everyone wanted to contact. So I moved up the band and gave a few of the more alert slow-scanners a new country, while the herd were work-

ing that Mexican SSTV station.

It all started when an envelope arrived with a little bag of hardware in it. Oh, I'd seen the Sescom ads, but I hadn't really understood how neat their equipment boxes were. I spent a lot of years at the workbench making all kinds of electronic stuff, but nothing as cute as these had ever been available. Considering the size parts used 10 be, nothing I could have made back then would have fitted into most of these boxes.

> Get out your soldering pencil and let's see what you can do to have some fun and maybe even get Sescom better known.

#### Reminder For Skiers

Snow permitting, am I going to see you at Aspen January 4-11th, HT in hand so we can talk while on the lifts? That's the low season at Aspen, when prices are reasonable and the lift lines minimal (or less). And think of the fun we'll have solving amateur radio's problems over some delicious dinners. Mmm.We've had mini-hamfests at Aspen for many years and had a ball. Skiing is half price if you're over 65, and free at 70. There probably are some better places in the world to ski, I just haven't found them yel. Let me know via fax: 603-588-3205 or via ProFusion@AOL.com.

#### **Cuban QSLs**

A letter from Thomas Hark KBSTAG enclosed a note he'd gotten from Oscar CO2OJ, explaining about his problem getting QSL cards, even though they've been sent to his post office box in Cuba. Oscar has been busy Ihis last summer working American

I'm still not done.

What else do you need?

#### Builder's Alert!

If you're not into designing and building little electronic gadgets, skip this, it's not for you.

Sescom also makes some remarkably inexpensive modules for various audio applications. SIPs. These are also cute little buggers. If you can figure out some hamshack applications for these and come up wilh an article I can't refuse, Sescom is offering a \$100 reward, plus whatever you can squeeze out of Never Spend a Dollar.

There are 23 varieties so far, ranging from \$15 to \$35; things like mike pre-amps, remote volume control. automatic level controis, etc. These miniature circuit boards aren't much larger than ICs.

How long will it be before we have a module in our rigs that we can load a digitized picture of ourselves into? That takes me back to the early slow-scan days around 1970, when I had three cameras set up in my shack, with one aimed at a menu board, a second at a slide projector, and the third at me.

1275 N. Grove Street •<br>(714) 630-4541 • (800) (800) 962-2611 **Anaheim** California Fax: 90826<sup>e</sup> 4) 630-7024

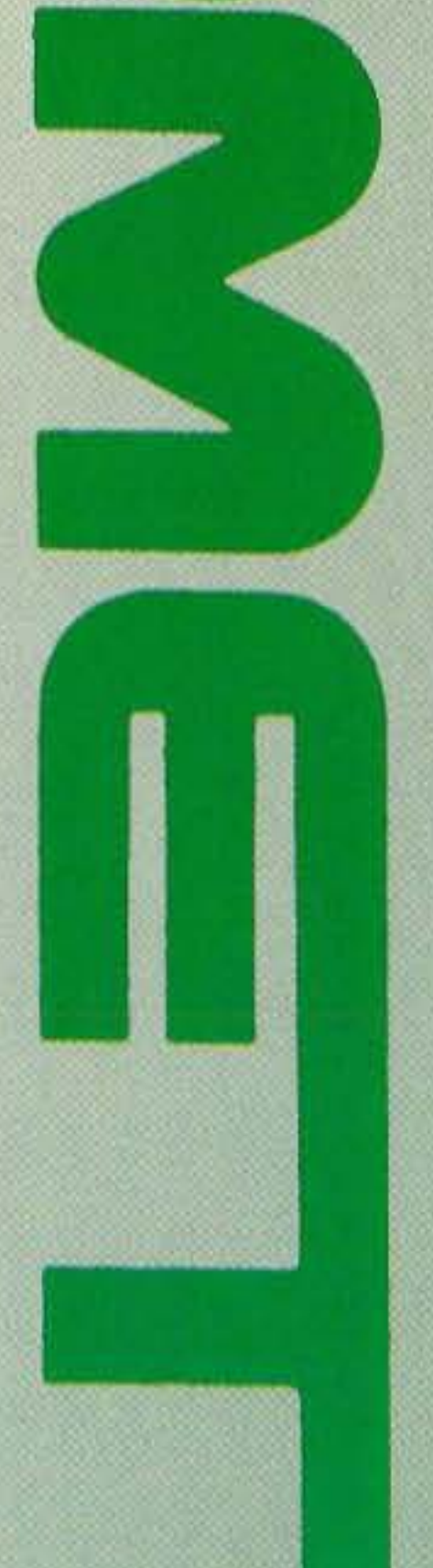

For a complete catalog of COR<br>NCG Company at 800/962-26 **Antenna produce**<br>Use **COMET** prod or visit your local dealer. Or, contact<br>and enjoy amateur radio to it's fullest!

 $-1.1174$ 

WEW Z750 • Dual-band 146/446MHz w/fold-over • Includes COMET exclusive theft-resistant lock!<br>Gain & Wave: 146MHz 2.15dBi 1/2 wave • 446MHz 5.5dBi 5/8 wave x 2 • Length: 39" • Conn: Gold-plated PL-259 • Max Pwr: 200W

EW Z780 . Dual-band 146/446MHz w/fold-over . Includes COMET exclusive theft-resistant lock! 146MHz 6/8 wave 4.5dBi · 446MHz 5/8 wave x 3 7.2dBi · Length: 62 · Conn: Gold-plated PL-259 · Max Pwr: 150W

JWV

NEW BLACK COLOR VEW SBB-15 - Tri-band 52/146/446MHz w/fold-over Gain & Wave: 52MHz 0dBi 1/4 wave . 146MHz 4.5 dBi 6/8 wave . 446MHz 7.2dBi 5/8 wave x 3 . Length: 58" . Conn: PL-259 . Max Pwr: 120W

VEW SBB-7/SBB-7NMO . Dual-band 146/446MHz w/fold-over NEW BLACK COLOR Gain & Wave: 146MHz 4.5dBi 6/8 wave . 446MHz 7.2dBi 5/8 wave x 3 . Length: 58' . Conn: SBB-7 PL-259/SBB-7NMO NMO . Max Pwr: 70W

MM

**NEW SBB-5/SBB-5NMO · Dual-band 146/446MHz w/fold-over NEW BLACK COLOR** Gain & Wave: 146MHz 2.5dBi1/2 wave · 446MHz 5.5dBi 5/8 wave x 3 · Length: 39" · Conn: SBB-5 PL-259/SBB-5NMO NMO · **Max Pwr: 120W** 

CX-224/CX-224NMO . Tri-band 146/220/446MHz w/fold-over Gain & Wave: 146MHz 2.15dBi 1/2 wave . 220MHz 3.5dBi 5/8 wave . 446MHz 6.0dBi 5/8 wave x 2 . Length: 36" . Conn: CX-224 PL-259, CX-224NMO NMO . Max Pwr: 100W

B-20/B-20NMO . Dual-band 146/446MHz w/fold-over Gain & Wave: 146MHz 2.15dBi 1/2 wave . 446MHz 5.0dBi 5/8 wave x 2 . Length: 30". Conn: B-20 PL-259/B-20NMO NMO . Max Pwr: 50W

SH-55 • Super Flexible 146/446MHz HT Antenna Gain: 146MHz 1.5dBi · 446MHz 3.2dBi · Length: 15.5 · Conn: BNC · Max Pwr: 10W

B-10/B-10NMO . Dual-band 146/446MHz cellular look-a-like . Gain & Wave: 146MHz OdBi 1/4 wave . 446MHz 2.15dBi 1/2 wave . Length: 12" . Conn: B-10 PL-259/B-10NMO NMO . Max Pwr: 50W

m

**COMET Specializes**<br>In a wide assort-<br>Mounting Systems<br>that require NO<br>HOLES. A variety available along<br>with low loss coax<br>cable assemblies, back, rain gutter,<br>roof rack and winmobile station dow mounts are of trunk lid, hatch-

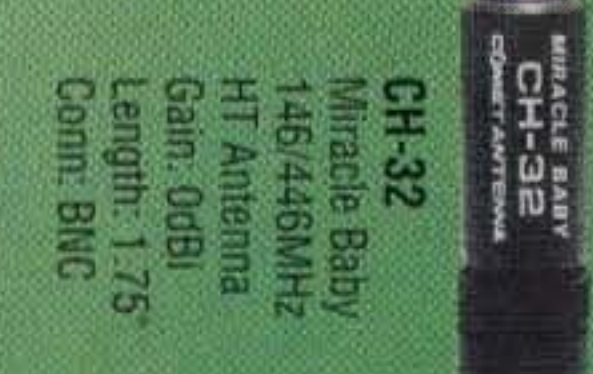

**Haiard** 

Ē

**Beco** 

 $\circ$ 

**TRUISI** 

Number 6 on your Feedback card

## **LETTERS**

Mike Carbaugh WA3HOQ First a little background info. I've had my ticket since 10th grade in 1967. I worked a lot of 6 meter AM and 2m FM, back when 2m was fun. Seems like now-a-days each repeater has its own little "group." But I still use an HT in the car. I commute 52 miles one way and it's nice to have.

I laded away from Ham Radio back in the late 70s. Since Techs were given 10m, I got back on the air in 1992. I run a barefoot-no frills station consisting of (1) Kenwood 520SE and Realistic HTX 100, mobile 10m; (2) 10m vertical; (3) HQ Mini-Quad, 6, 10, 15, 20 meters. (4) Coaxial dipole for 4Om. Thanks to Radio Funfor info on construction. (5) Just purchased a PK-88 TNC; (6) searching for PC or Dumb Terminal. (7) Joined AMSAT and listen to the "birds." (8) Realistic HTX 200 m HT.

One final thought: I agree with you and so do many other silent hams - to "Hell with the Code." It's holding many good potential ham back.

Steven Katz WB2WIK/6. Your October editorial in 12 re "Money Ideas," etc., brought to mind something that many hams know about and very few capitalize on. Many hams, including you and me, are PC nuts who have been there

My 4-1/2 year-old daughter knows how to operate Windows 95.The information superhighway is alive and well, and anyone who isn't on the Net is almost passé. I think the latest figures indicate some 35 million users on the World Wide Web, and this is bound to double in the next year or two. Highly competent PCs for less than pocket change abound in the marketplace. How can hams cash in on this? It's obvious. Networking and performing value-added retail services. The whole industry is so simple to understand that it's populated mostly by folks who barely graduated high school. CD-ROMs are almost a thing of the past, since record· able CD mechanisms have become both available and

Some random thoughts for newer ham and others. (1) 2m/ 10m crosslink repeaters are a lot of fun. Try them out if any are in your area. (2) send an SASE or postage when QSLing. (3) Clubs do more for newer or lower grade licensed hams - let them do some operating at field days, during contests and special events. Loosen up the meetings, don't hold every one strictly to business. (4) Don't be so Quick to point out a newcomer to the repeater made a mistake and said "Break." (5) Look what Techs and Novice did to activity on 10m! Allotment of more privileges on HF bands could increase our amateur ranks. (6) My last 125 10m contacts: 63 were Tech or Novice; 20 General class; 24 Advance class; 18 Extra class, (7) Seems to me everyone is taking advantage 01 Tech Plus and Novice activity on 10m. (8) What could we bring to other HF bands? 15 meters?

#### From the Ham Shack

since the beginning. I had a "Sol" in 1976, followed by my first "real" PC, an Apple II, in 1978. First DOS system (IBM-PC) in 1983. Lacking available software in the early days, I wrote a lot of BASIC programs myself, as I'm sure you did. I now work in the PC peripherals industry and my office is in a building originally built and occupied by Pertee, the first real hard disk drive manufacturer in the U.S. They became part of DOC and then finally folded some years back, but Pertec launched a lot of businesses, including Micropolis (also here in Chatsworth, CA), Tandon and others. I feel like a dinosaur in this industry that is only maybe 18 years old. Sigh.

This is a fantastic business opportunity for thousands of hams who have any inkling whatever about how to set up a PC with a modem and get on line with an Internet provider. It's child's play. and as amazing as it sounds, thousands of slightly technically-inclined individuals are making a great deal of money being part of the Superhighway. Mind you, these are short-term opportunities. Technology progresses faster than most of us can keep up, and many might have to be satisfied making their first million in the next year or two and then retire to operating from Tahiti.

It's progressing faster than most could possibly imagine or keep up. But the money is available and there for the taking for enterprising folks who don't mind working. It doesn't take any financial investment, only the time to study and keep abreast of the rapidly changing technology. Banks, insurance companies, law firms et al, all need fault-tolerant data storage. How many hams are in this field? Raise your hands. Pity. Not very many. Tsk,

The business opportunities in PC peripherals are abundant. With read-write optical media and mechanisms becoming so affordable, floppy disks will soon be a thing of the past. Hard disks are already at 9 Gb and Micropolis (and probably others) are developing 18-19 Gb drives right now. RAID systems (Redundant Arrays of Independent Disks) for fault-tolerant data storage are becoming so popular that "hackers" already have them, including systems capable of storing 63 Gb of data in fail-safe setups that can't lose a single Byte of data even in a disk "crash." Pinnacle Micro and others are introducing 4.6 Gb optical read-write mechanisms with very affordable media. Where will it end? Nobody can possibly predict, but there's surely no end in sight.

> Michael Forinash KBORIA. Wayne, I've only been reading 73 for two years, but I think you're

Sid Choudhry KK6RN. I noticed in the September cover picture of your shack that you have a Palomar PT2500 antenna tuner just like mine. I've been looking everywhere for a manual for this tuner. Even Palomar hasn't been able to find one. I wonder if you have one you could copy for me? Nope. mine's long gone, but I'll bet one of our readers can help. Sid's at 2487 Cliff Road, Upland, CA *9 1784.* Wayne.

Frank Rumph KD4DZI. Wayne. a while back you asked hams to be courteous. A lot of them are nasty to each other on the air and the newspapers are telling us that violence has increased alarmingly among our youth since 1983. This was when Nutrasweet was introduced. Coincidence? Aspertame has been called a mind-altering drug and I've seen its effect on my wife after eating just one package of diet Jello pudding. Coincidence? I just use Ivory soap to wash my hair and my sense of smell is working fine. We had a policeman come to our ham club to talk about crime. He said if you use Mace on a person who has taken drugs it makes them more violent.

affordable. Pinnacle's new Apex 4.6 Gb drive is priced within reach of anyone who can buy lunch, and as prices continue to drop there will be no reason the average hacker can't afford a 14-disk array jukebox for home entertainment. But end users are so silly they will continue to need integrators who are added-value resellers. And many folks would like to be part of the Web, but have ro idea how to get on.

II's no *good* Steve, *20*years ago I tried hard to get hams to take advantage of the exploding computer field. The industry grew at 235% a year for its first seven years, just as I'd predicted. Thousands of people made millions. Some made billions. But you're right, the industry is still growing fast and shows no sign of slowing down, so there's plenty of money out there for manufacturers, programmers, consultants, and service providers. Any ham could live in a dream ham location and have a dream ham station, if he wanted to. All it takes is some self-education in computers and the gumption to do it. It doesn 't take a lot of brains to be a computer Ph.D., just some work, Wayne.

doing a fine job. No complaints. Suggestions? Why not run an occasional photo of vintage equipment on the cover? I missed out on the 205, 305, and 405. but I love looking at equipment from those periods.And how about more ORP projects?

Anyone got a good photo of a mint SW-3 or a Skyrider Diversity we can *run on* the cover? Wayne.

Nutrasweet (aspartame) looks to me like proof positive that money buys the FDA, just like it does our congress. Endless re. *pots* of it's side effects Show *it* can be devestating. Perhaps we should ask that any ham who has downed *a* diet cola or soda nor operate for 24 hours. That might even clean up 14,313. But would it keep KIMAN off the air? Wayne,

Kintzonidis Sriros SV2BXC We had a tremendous 2m band opening on June 2nd. I was running 50 watts and got a 59 from F5NZO and then again from F5IRS, a path of about 2280 km! Then I worked F1CCB, HB9JAW, HB9RSO, and HB9SNR, all on 144 .250 using FM. The sporadic-E was so strong I could hear HTs and it lasted for about an hour *Continued on page* 82

### **WWV RECEIVER**

Get time & frequency checks without buying

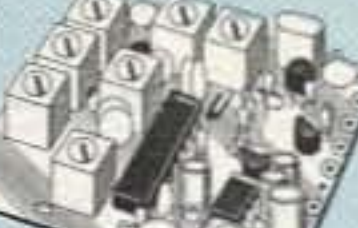

(specify call) ........

multiband hf rcvr. Very sensitive and selective xtal controlled superhet, dedicated to listening to WWV on 10,000 MHz. Performance rivals the most expensive receivers. ................ only \$59 kit, \$99 w/t.

#### **LOW NOISE RECEIVER PREAMPS**

## **LNG-(\*)**

still only \$59 wired&tested

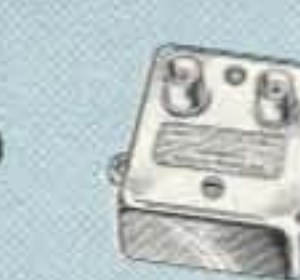

#### **FEATURES:**

- . Very low noise: 0.7dB nf vhf, 0.8dB uhf
- · High gain: 13-20dB (depends on freq)
- · Wide dynamic range resist overload
- · Stable: dual-gate GAS FET

\*Specify tuning range: 26-30, 46-56, 137-139, 139-152, 152-172, 210-230, 400-470, 800-960 MHz.

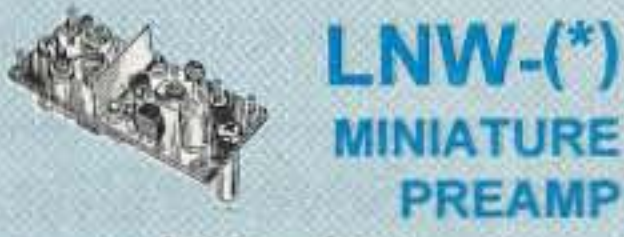

#### still only \$29 kit, \$44 wired&tested

- · Low-cost MOSFET preamp.
- . Small size. Only 5/8"W x 1-5/8"L x %"H.
- . Nf 1.2dB vhf, 1.5dB uhf.

· Solder terminals for coax & pwr connect. \*Specify tuning range: 25-35; 35-55; 55-90, 90-120, 120-150, 150-200, 200-270, 400-500 MHz.

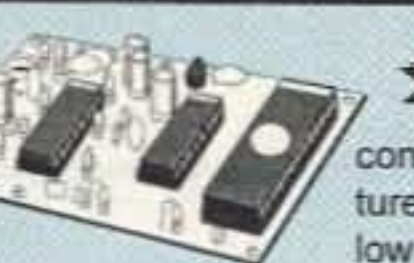

**REPEATER CONTROLLERS** 

NEWZCWID-2. **ZAAT** Epromcontrolled, miniature, easy to build, low power CMOS. only \$54 kit, \$79 w/t

#### COR-6. COR & Real Voice ID on one board.

Digital ic records up to 20 seconds of your voice. Can rec-

ord multiple id messages. Tail

and time-out timers, courtesy beep, solidstate relay to key transmitter.

kit \$99, w&t \$149 COR-3, COR, timers, court beep .... kit \$49 CWID. Diode programmable ........ kit \$59 COR-4. Complete COR and CWID all on one board. CMOS logic for low power consumption. EPROM programmed; (specify call) kit \$99, w&t \$149

## **ACCESSORIES**

**DVR-1 DIGITAL VOICE RECORDER. Re**cords up to 20 sec. of your voice with builtin mic. or external mic. Terrific as voice ID'er for repeaters or fox hunt xmtr, con-

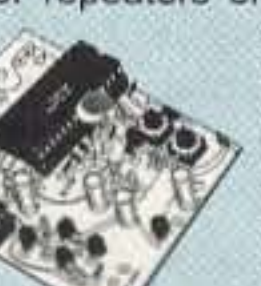

test caller, radio notepad, etc. Extensive manual tells how to use multiple messages adapt to many applications. kit \$59, w&t \$99

#### $TD-4$ **SELECTIVE CALLING MODULE** Versatile dtmf

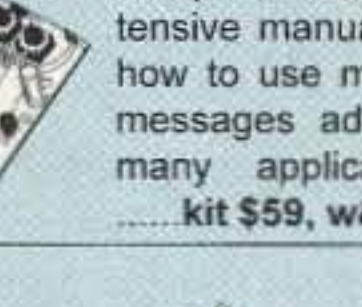

### **XMTRS & RCVRS FOR REPEATERS,** AUDIO & DIGITAL LINKS, TELEMETRY, ETC.

Also available in rf-tight enclosures, and with data modems.

**FM EXCITERS: 2W continuous duty.** FCC type accepted for com'l bands. · TA51: 50-54, 143-174, or 213-233MHz. • TA451: 420-475 MHz. New low price! Either model: .............. kit \$99, w/t \$169. · TA901: 902-928 MHz, (0.5W out); New low price! ............................ w/t \$199.

VHF & UHF AMPLIFIERS.

For fm, ssb, atv. Output levels from 10W to 100W. Models starting at \$99.

#### **FM RECEIVERS:**

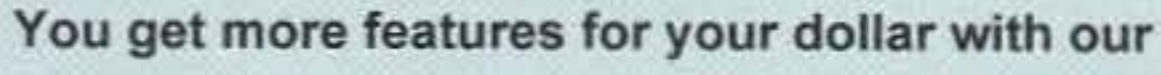

## **REP-200 REPEATER**

A fully microprocessor-controlled repeater with autopatch and many versatile dtmf control features at less than you might pay for a bare-bones repeater or controller alone!

**Kit still only \$1095** w&t still only \$1295 50 & 900 MHz bands slightly higher . Available for the 50-54, 143-174, 213-233, 420-475, 902-928 MHz bands. .FCC type accepted for

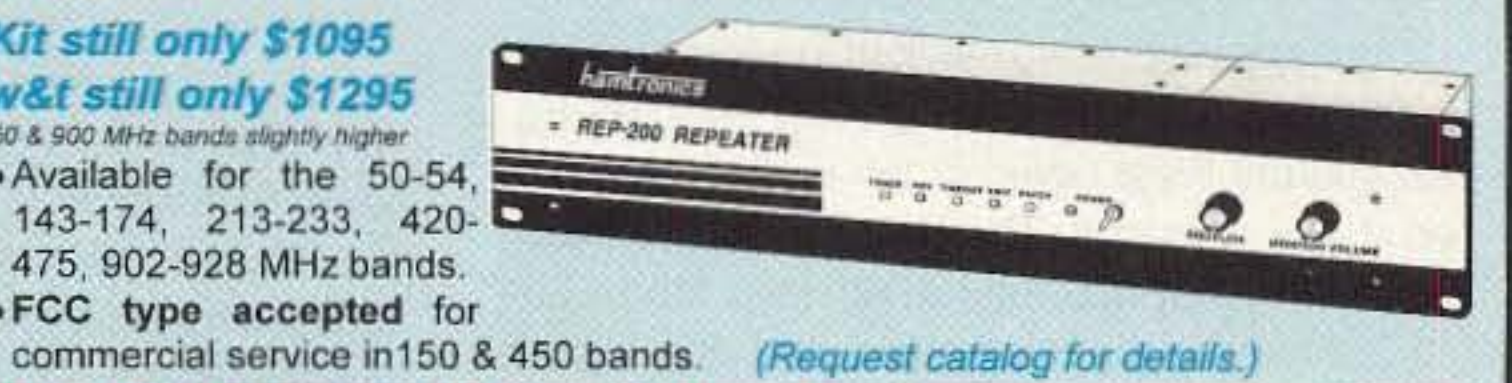

REP-200T Voice Message Repeater. As above, except includes Digital Voice Recorder. Allows message up to 20 sec. to be remotely recorded off the air. Play back at user request by DTMF command, or as a periodical voice id, 

REP-200C Economy Repeater. Uses COR-6 Controller (no DTMF 

REP-200N Repeater. Want to use your own controller? No problem! We'll make you a repeater with rf modules only. \_\_\_\_\_\_\_\_\_\_\_\_\_\_\_\_\_ Kit only \$695, w&t \$995

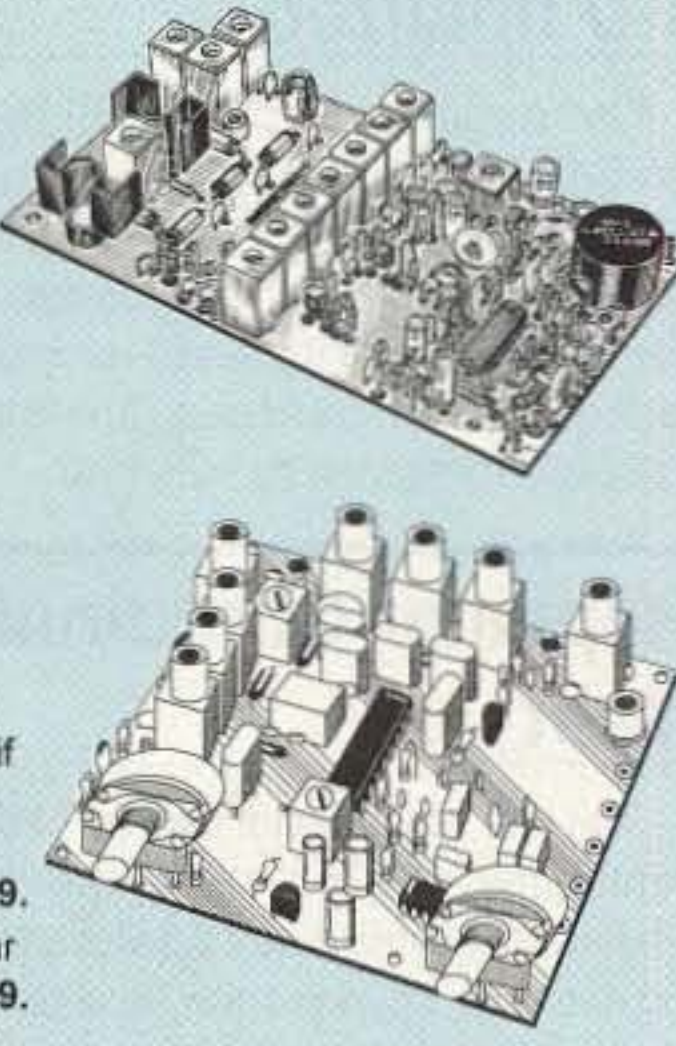

#### **HELICAL RESONATORS**

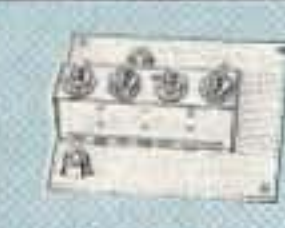

Helical resonator filters may reduce your intermod & cross-band interference.

MODEL HRF-(\*), \$59 vhf, \$99 uhf. \*Specify tuning range: 136-140, 142-150, 150-162, 162-174, 213-233, 420-470.

#### **RECEIVING CONVERTERS**

#### Low noise converters to receive vhf & uhf bands

 $\bigotimes$   $\bigotimes$  $\mathcal{S}$ on a 10M receiver.

. Input ranges avail: 50-52, 136-138, 144-146, 145-147, 146-148, 220-222, 222-224 MHz, 432-434, 435-437, 435.5-437.5, and 439.25 (atv conv. to chan 3). Kit less case \$49, kit w/case & BNC

jacks \$79, w&t in case \$99.

## **TRANSMITTING CONVERTERS**

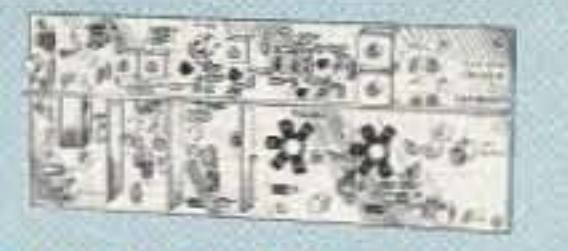

XV2 for vhf and XV4 for uhf. Models to convert 10M ssb, cw, fm, etc. to 2M, 432, 435, and atv. 1W output. Kit only \$89 (vhf), \$99 (uhf). PA's up to 45W available.

. Buy at low, factory-direct net prices and save! . For complete info, call or write for free catalog. (Send \$2 for overseas air mail.)

- . Order by mail, fax, or phone(9-12 AM, 1-5 PM eastern time).
- Min. \$5 S&H charge for first pound plus add't weight & insurance.
- Use VISA, Mastercard, Discover, check, or UPS C.O.D.

controller with 1 latching output. Mutes speaker until someone

calls by sending your 4-digit tt code. Or use it with a long tt zero digit to alert anyone in club for emergencies. Also may be used to control autopatch or other device, like TD-2 except only one output. 

TD-3 CTCSS DECODER/ENCODER. Prevents access to repeater or receiver unless proper tone is present. Tone output for transmitters, too. ......... kit \$29, w/t \$59

#### **AUTOPATCHES**

**AP-3 REPEATER AUTOPATCH. Reverse** patch and phone line remote control. kit \$89, wired & tested \$139 AP-2 SIMPLEX AUTOPATCH Timing Board. Use with above for simplex operation using a transceiver. ................. kit \$39 TD-2 DTMF DECODER/CONTROLLER. 16 digits, jumper-programmable, toll-call restrictor. Can turn 5 functions on/off. 

#### **DATA MODEMS**

MO-202 FSK DATA MODULATOR & DE-202 DEMODULATOR. Run up to 1200 baud digital signals through any fm transmitter & receiver..... kits \$49, w&t \$79 9600 BAUD DIGITAL RF LINKS. Call for info on low-cost packet networking system: MO-96 Modem and special versions of our 144, 220, or 450 MHz fm xmtrs and rcvrs. Use directly with most TNC's. Fast. diode-switched PA's output 15 or 50W.

R100 FM RECEIVERS for 46-54 NEW 72-76, 140-175, or 216-225 MHz.  $744$ Very sensitive - 0.15uV, excep-

tional selectivity - both crystal & ceramic if filters for >100dB at ±12kHz (best available anywhere), flutter-proof squeich.

. R451 FM RCVR, for 420-475 MHz. Similar to above. New low price! kit \$129, w/t \$189. . R901 FM RCVR, for 902-928MHz. Tripleconversion. New low price .... \$159, w/t \$219.

R150 MONITOR RCVR for 143-164 or 216-225 MHz. 4-channels. SNEW Great for monitoring repeaters, amateur calling frequencies, packet ra- $744$ dio, commercial two-way radio, police/fire frequencies, or weather forecasts. Good starter kit, easy to assemble and align ........ kit only \$99, w/t \$189. 

### **WEATHER SATELLITE RECEIVER**

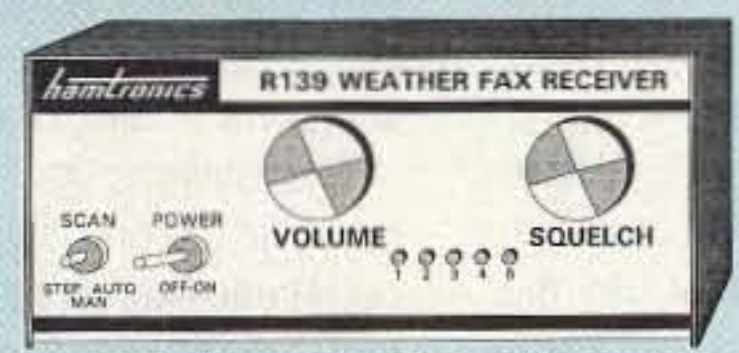

#### R139 Is The Affordable WeSat Royr!

Join the growing ranks of amateurs who get striking images directly from the weather satellites! We

 $NEW<$ 

used our 30+ years of experience in designing high-quality vhf receivers to bring you a new enhanced version of our long-popular WeSat receivers. The new R139 is a very sensitive wideband fm receiver optimized for amateur reception of NOAA. APT and Russian Meteor weather facsimile images on the 137 MHz band. Use with any popular demodulator and software. Covers all five popular satellite channels. Scanner circuit and recorder control allow you to automatically search for and tape signals as satellites pass overhead, even while away from home.

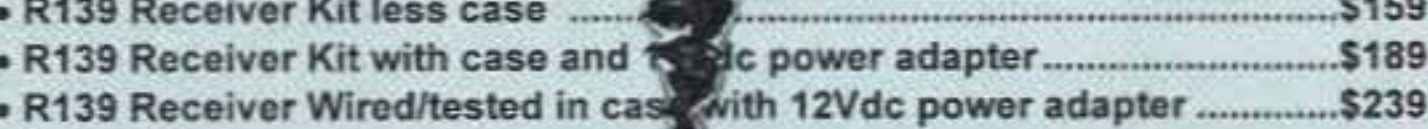

Our 33rd Year!

hamlronics, inc. 65-D Moul Rd; Hilton NY 14468-9535 Phone 716-392-9430 (fax 9420)

## **QRX .•.**

#### New 2m OX Record!

Tropospheric ducting resulted in some great DX for the alert, with the path opening between Hawaii and the West Coast at the end of June. Too bad it you missed it. The best OX was between Paul Lieb KH6HME, operating atop Mona Loa (13,680 feet) on the main island, and Jim Costello W7FI in Woodinville, Washington, up near Seattle. That's a distance of 2,692 miles. That was just a tad further than Pau's contact five years ago with XE2GXQ. on Baja California. Paul also worked WI7Z and N7KSI in Washington, and N7AVK in Oregon. VE7SKA heard Paul, but couldn't gel through. Anyone want to bet that SKA won't have a bigger signal next year? KH6HME also made 432 contacts with K6QXYand W65YA, but 2m was the hot band.

The Amateur Radio Satellite Corporation (AMSAT) has announced plans to launch the Phase 3-D satellite aboard the second flight of ESA's new Ariane 5 (Ariane 502) for approximately \$lM US. The launch is currently slated for September, 1996, but if not possible could be shifted to an older Ariane 4 booster for launch by mid·199?

## Launch contract for phase 3·0 finalized

The nation's repeater frequency coordinators recently met with the ARRL and the FCC in St. Charles, Missouri. It was a politically charged meeting that has changed the face of VHF operation forever. This is because there is now a tentative agreement by which the American Radio Relay League has tentatively agreed, subject to board approval, to represent the nation's coordinators to the FCC. This, in exchange for the commission recognizing the work of the coordinators and possibly making their decisions binding on the ham radio community

### Repeater Coordinators Meet

The meeting was held at the Best Western Noah's Ark motor hotel not far from the 51. Louis Airport. About fifty of the nations sixty five recoqnized repeater coordinators were present. Also in the room were representatives of packet radio, amateur television and other modes that use the VHFand UHF spectrum, but from the outset it was made clear that this meeting was to discuss the problems of FM voice repeater coordination only.

Even though he was there unofficially, the tone of the meeting was set by the keynote speaker Ralph Haller, N4RH, Deputy Chief of the FCC's Wireless Telecommunications Bureau: "I'm particularly delighted that all of you have taken time from your schedules to be here and you have shown so much interest in this matter, that you would come to St. Louis on a Saturday.

I would like to ask that we try to stay focused. In talking to you, I know a number of you in this room

have lots of other concerns. Enforcement, changes in the volunteer examine program, but that is not what today's meeting is about. Today's meeting is to talk about frequency coordination. An opportunity to get to really get to know each other. And it's an opportunity to bring frequency coordination to yet a higher plateau. So during the day let's stay focused on the real issue of why we are here. Let's not get side tracked on other issues that can easily take up the day. Let's stay focused on frequency coordination. This is a truly historic day in the history of Amateur Radio." Haller, N4HY

Historic yes, but not without its problems. For a while, the entire proceeding seemed to be slipping away as the political differences between various coordinators and between some coordinators and the ARRL took center stage, As a result, much of the early discussion derailed into matters of finite detail rather than the general picture that Haller had requested. So, not unlike other legislative bodies in a state of conflict, the group recessed. It was when the meeting reconvened that headway began. Owen Wormser, K6LEW, the president of the MidAtlantic Repeater Council was the person who brought it back on track:

> The ARRL may be headed to congress to try and force the FCC to enforce the Amateur Service rules. At least the rules that govern willful and malicious interference.

> This action was prompted at least in part by a report to the committee by League General Counsel Christopher D, Imlay, N3AKD. In his report, Imlay reported that progress on two egregious cases of repeater jamming have proceeded far

"For the sake ot a beginning can we agree that those that are listed in the current ARRL Repeater Directory as coordinators for their specific areas etc. are in fact the baseline from which we can begin. Perhaps, but not the final solution, perhaps not the end of it, but can we agree that that is at least the beginning. Because where the next point goes is, if that is agreed then we have something else to say. And that is that in the longer term our objective is to produce the white paper which will be the assemblage its direction, it was Jim Fortney that added purpose: "It has become very clear to me and I hope it would be clear to the majority of the rest of you. that the environment that the FCC finds itself in no longer allows us to use the methods and techniques that we have used in the past to deal with them, And that in *tact* that we better look at some new approaches. And one of those approaches that is being used elsewhere and has been suggested from a variety of directions that would be advantageous to us is if we, and I am talking about amateur radio, not repeater coordination necessarily, but amateur radio in total, we amateur radio had someone who represented us to the FCC." Fortney Discussions and debates lasted another four hours. In the end it was decided to name the American Radio Relay League as the single point of contact, or spoc, between the nations frequency coordinators and the FCC, Acommittee Chaired by Owen Wormser, K6LEW was empowered to draft a white paper setting forth the goals of the spoc. This paper will be circulated to all the nations recognized frequency coordinators listed in the ARRL repeater directory for comment before a final version is submitted. All of this seemed to please the FCC's Haller:

"C learly this afternoon, I think tremendous progress has been made. And I look forward to continuing to work with this group and your representatives who will ultimately be working with us directly in Washington. I think this is a giant move forward for Amateur Radio and I think it says a lot that all of you come here with such diverse views and in the course *ot* a few short hours reach this kind ot consensus." Haller

There is still a lot to be done before recognition of the work of coordinators becomes reality, Two of the biggest hurdles are drafting a white paper acceptable to most coordinators and for the ARRL's Board of Directors to vote on whether or not it really wants the SPOC job. The latter will happen in mid January.

But assuming both of these tasks are accomplished, it may eventually mean that the average ham, people like you and me who simply operate FM with a mobile rig or an HT can be assured that the day of the so-called pirate repeater will come to an end, That our ability to communicate through our favorite repeater with a minimum of interference from another uncoordinated and unwanted repeater on the same channel pair, will be assured. And from a users point of view, what more can an FM enthusiast want.

### FCC Closing Several Offices

The recent Republican economy drive has hit the FCC, which has never been generously funded. The result is the announced closing ot their Re· gional Offices in Atlanta, Boston, and Seattle. The Field Offices in Anchorage, Houston, Portland, Buffalo, Miami, San Juan, Honolulu, Norfolk, and St. Paul will also be closed, as will eight of their monitoring stations. The most serious of those is the Norfolk Office, which was the training center tor FCC aqents for the whole country, No more "pink tickets" from Grand Island' This presents an opportunity tor amateur radio to offer to provide a new service for the FCC, We have thousands of handicapped and retired hams who would gladly volunteer to help monitor the spectrum as a public service. Since hams are ev· erywhere, they could provide a more thorough monitoring service on LF, HF, VHF, and UHF than the FCC has had,

### ARRL Seeks Enforcement Action

According to Minute number 3.1 of the recent Executive Committee meeting, on a motion presented by Director Joel Harrison, WB5IGF, League President Rod Stafford, KB6ZV has been directed to appoint an ad hoc committee to-and we quote: "develop objectives and strategies to achieve leg· islative solutions to the problem of inadequate enforcement."

## QSL Contest

slower than had been promised by the FCC staff. N3AKD also noted that the announced closings of FCC field offices along with staff cuts appear to have contributed to a deterioration in morale.

> Did you buy your QSL off a rack. or did you put some thought and creativity into it If you think you haw a winner. send it in and let us have a look at it. Who knows, it might make the cover. Well. maybe page 85 or so. Or maybe Wayne's wastebasket. If it's declared a winner, you'll get a CD of your choice of any of 26 kinds of music, as listed in Wayne's November editorial. You'll also see it in 73! Send it to QSLContest, 73 Magazine. 70 N202, Peterborough NH 03458-1107. Bribery? You Bet!

> > 73 Amateur Radio Today • December 1995 9

Also noted in the committee minutes is RM· 8626, a petition by W5YI Report publisher Fred Maia of Arlington, Texas. Minute 3.6 says that the petition which would outlaw most one-way high frequency transmissions was strongly opposed by hundreds of commenters and should be, dismissed

Hams with Internet access will find several dramatic new images highlighting the historic docking of the Space Shuttle Atlantis and the Mir space station are available on the World Wide Web. The high resolution images show crew activities and views of Atlantis taken from Mir recorded using a 70-mm IMAX camera.

The FCC's intemal problems nol withstanding. theARRLappears to have concluded Ihat the commission has a constitutionally mandated responsibility to the American public. And since radio amateurs are a part of this constituency. the FCC has an obligation to enforce the rules it makes. If the agency fails to do so. then legislative action may have 10 be taken to make it happen.

dio amateur. At its September 16th Executive Committee meeting in Albuquerque, New Mexico, the committee voted unanimously to present its National Certificate of Merit to Henry Borawski, KB2PFP. This for-and we quote-"the bravery of his actions in responding to the World Trade Center bombing."

According to ARRL Hudson Division Director Steve Mendelsohn, WA2DHF, Borawski used Amateur Radio to assist citizens trapped inside the World Trade Center after the bomb went off. Mendelsohn who sponsored the Borawski nomination says that the award was given in recognition of the professional manner in which KB2PFP performed his acts of heroism.

At the same meeting, the Executive Committee also took note of the heroic efforts of numerous Long Island, New York hams who donated their communication skills is assisting firefighters beat back a six thousand acre blaze. The committee singled out three hams, Section Manager Rick Ramhap, N2GQR, Section Emergency Coordinator Mario Maltese, WF2T and Suffolk County District Emergency Coordinator Andrew Feldman, WB2FXN, for special praise.

### Fluke Oops!

## Imax Images Of Shuttle-Mir Available Via Internet

Links to the collection can be found on the "Today at NASA Home Page" on the World Wide Web.

Shlomo Musali 4X6LM is preparing a callbook of Israeli hams activer on the Internet. Send internet addresses to: mussali@shani.net. You can get the Israeli Callbook on the 'net at: http://ww.qrz.com/cgi-bin/webcall. From The Internet:Amateur Radio Newsline

The Technoda. a technical museum in Haifa, Isreal, is planning a full operational HF station with a 3 element Yagi antenna, a display of CW reception as well as satellite communication and packet radio.

## **ARRL Phone Change**

## ARRL Honors NY Heros

The American Radio Relay League has given its highest possible honor to a New York area ra-

The ARRl has new phone numbers as the result of an area code for Newington. The Prefix has changed to 860 but the previous area code, 203, will continue to work until September 1996.

And interest in the Worked All Ireland Award continues to grow. Quite a few amateurs are now operational on or around 3.670 MHz from 19:00 UTC time most evenings. If you are in the shack, do give a call on 3.670 as recent activity has seen up to twenty operators on the net.

What better present for a ham friend than twelve monthly reminders of your thoughtfulness? Yes, a subscription to 73. But you'll be giving yourself a gift too. For every gift subscription you handle for Santa, we'll send you a CD of the music type of your choice. First rate music. Check out the 26 types of music listed in Wayne's November editorial.

If you have a Fluke Series II DMM, Model 21, 23, Kit-23, 70, 73, 75, or 77, Fluke wants to get it back 10 be modified. It seems that anything over 400 V. ac ordc, may indicate zero volts. which could lead one to get one heck of a surprise, if the reading is believed.

## Israel Callbook

## Amateur Radio at the Technoda

## ox

In DX, EI4BZ, informs us that he hopes to go mobile and activate some squares each Tuesday evening on 80 meters from 19:00 UTC. He adds that other mobiles are welcome to join in for a contact. QSL as directed.

Number 10 on your Feedback card

## **A Portable Integrated 20 M eter SSB/CW Q Ham Radio Station**

## A ten pound powerhouse!

#### J. Frank Brumbaugh KB4ZGC

Tow would you like to put<br>together a neat single package<br>20 meter ham station capable of together a neat single package 20 meter ham station capable of being powered by either the normal 120-V commercial power or a 12-V battery? It occupies a volume of less than one quarter of a cubic foot, and its footprint is just a bit more than one quarter of a square foot. It weighs less than ten pounds, and a handle on top makes it easy to carry anywhere on trips. for Field Day, emergency operation during a

local disaster, or nestled in the corner of any room at home.

This integrated ham station consists of four modules, stacked atop each other, and held together with aluminum straps. In order, from bottom to top, arc the power supply and speaker module; antenna tuner (MFJ-971); transceiver (MFJ-9420 with microphone); an accessory module, topped by a carrying handle. All interconnecting OC. AF. and RF cabling is in the rear.

The station is capable of producing up to 8 watts CW and 10 watts SSB, and covers the entire 20 meter hand in two switched segments. It contains a CW filter with four selectable bandwidths between 750 and 100 Hertz, with no ringing. The center (peak) frequency of the filter is adjustable between 400 and 1,000 hertz, an important plus for those who do not like the usual 750 hertz center frequency. A crystal-controlled marker generator with a 25-kHz output marks the subband edges and maintains calibration of the analog dial. It is controlled from the front panel. An electronic keyer is included, switched on with the filter from the front panel.

It contains a 20-watt 50-ohm dummy load, and a panel mounted RF wattmeter is included. RF from the transceiver can be switched from the input to the antenna tuner, a resonant antenna, or to the dummy load, with a front panel toggle switch. RF power is constantly 10 73 Amateur Radio Today · December 1995

monitored on this wattmeter. A l-watt frontfiring speaker is included in the power supply, along with both 3.5-mm and 1/4-inch headphone jacks which cut off the speaker when phones are being used. The "icing on the cake" is a 24-hour UTC LCD clock with its own internal battery.

#### Power Supply and Speaker Module

The power supply uses a standard linear regulator circuit. The transformer has a 16.3-V, 3-A secondary. A 10-ampere bridge is used with a  $20,000$ - $\mu$ F filter capacitor. Regulation is provided by an LM317T and a single 2N3055 NPN power transistor mounted in a  $3"x4"x1"$  flanged heat sink, slightly narrowed with a hacksaw to fit on the rear deck of the Ten-Tee TP-45 aluminum clamshell enclosure. This enclosure is the exact same width as the MFJ cabinets, slightly less in depth and a fraction of an inch higher. A 1-watt, 8ohm speaker with a large magnet is mourned on the panel. below which arc a 3.5-nun and 1/4-inch phone jacks. Also on the panel is a meter which monitors either the DC voltage or current. The meter circuit includes a homebrew 3-ampere shunt, and a zener diode suppresses the meter zero. so the meter indications are from 10 to 15 VDC, and 0-3 amperes. There are two RCA jacks on the rear deck. providing the power for the remaining modules. One of these jacks is a spare and the other allows a 12-volt battery to be plugged in to supply power when commercial power is unavailable.

Although I used an MFJ-971 Portable Antenna Tuner with a twin needle meter to indicate SWR and forward and reflected power, any antenna tuner capable of matching your antenna to the 50-Ohm nominal output of the transceiver can he used. I used a

#### **Accessory Module**

I used another Ten-Tec TP-45 enclosure for the accessories. It contains the RF Wattmeter and switching circuitry, and the dummy load. The dummy load consists of parallelconnected 470- and 560-ohm, 2-watt,  $2\%$ metal film resistors, five of each, sandwiched between two pieces of single-sided PC board stock, bolted to the inside of the rear deck. A SPSTNO relay, controlled by a toggle switch on the panel, switches the RF from the transceiver to either the RF OUT SO-239 (to

Ten-TecTP-45 enclosure. (The MFJ-971 tuner is available fromAES for \$R4.)

#### **Transceiver**

#### Antenna Tuner

I used the MFJ-9420X (including the microphone. itwas \$210 from AES) because it is much more flexible than the other QRP rigs currently available. It's a very well en gineered transceiver,originally intended for SSB, but a CW adapter is available which makes it a very fine rig indeed. The receiver is both extremely quiet as well as sensitive. This is a very popular rig. I bought one of the first ones from AES, and it was on back-order for three months. In this circuit the audio output must not be grounded, so you can't mount an external speaker jack on the metal rear deck. A simple modification is 10 insert a pair of back-to-back 8-ohm to 1,000-ohm tiny Radio. Shack audio transformers between the output of the U5 chip and the speaker. One lead of the speaker and of the 8-ohm output winding of the audio transformer can be grounded, with the other lead of the transformer and speaker going to a closed circuit jack which can be mounted at the upper right hand corner of the rear deck (with the front panel facing you). The two transformers can be epoxied to the left side of the chassis at the top, near the rear deck.

For Voice and Data, nothing beats MFJ's exclusive *tunable* highpass/lowpass FIR linear phase "brick wall" fillers.

#### *Tunable* highpass/lowpass filters

Signals just 75 Hz away literally disappear -they are reduced 57 dB !

You can tune the lower cutoff frequency 200 102200 Hz and the upper cutoff frequency 1400 to 3400 Hz. This lets you create *custom* filters for Voice, Data and other modes.

On crowded HF bands, you can "slice-off" overlapping SSB signals 10 improve copy.

You can highpass filter out hum, pulses, rasp and other irritating low frequency noise.

Unlike other filters, speech is not distorted by unequal time delay.

When signals are weak, you can improve copy by removing noisy high and low speech frequencies that contain little information.

As you narrow the bandwidth, interfering signals drop out, because, just 60 Hz away. they're down by over 47 dB .

You can use narrower bandwidths to fight tough QRM because these linear phase filters don't distort signals with unequal time delays.

Even with the narrowest 30 Hz bandwidth, you'll never have a problem with ringing.

#### Plus more...

A push-button bypasses your filter -- lets you hear the *entire* unfiltered signal.

21/<sub>2</sub> watt amplifier, volume control, input level control, speaker jack, PTT sense line, line level output.  $9\frac{1}{2}x2\frac{1}{2}x6$  inches.

Plugs between your transceiver or receiver and external speaker or headphones. Use 12 VDC or 110 VAC with MFJ-1315, \$14.95.

MFJ-780, \$99.95, "brick wall" DSP data filter. Plugs inside MFJ-1278B or MFJ-1278 Multimode Data Controller.

#### No Matter What  $M$  guarantee

You get MFJ's famous one year No Matter What™ unconditional guarantee. That means we will repair or replace (at our option) your MFJ-784B no matter what for a full year

#### Call your dealer for your best price

Automatically eliminate heterodynes, reduce noise and QRM on Voice, CW and Data. Call your favorite dealer for your best price and order your MFJ tunable DSP filter today!

#### *Tunable* bandpass filters

Narrow band signals like CW and RTTY jump out of QRM when you switch in MFJ's *exclusive* tunable FIR bandpass filters.

You can tune the center frequency from 300 to 3400 Hz. and vary the bandwidth from 30 Hz to 2100 Hz -- from super-tight CW filters to wide razor-sharp Data filters.

> Nearest Dealer/Orders: 800-647-1800 Technlcal Help: s00-647-TECII (8324)

<sup>•</sup>1 year *unconditional* guarantee •30 day money back guarantee (less s/h) on orders from MFJ . Free catalog

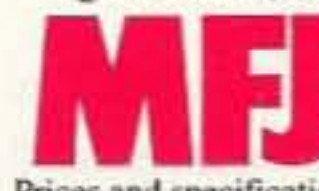

MFJ ENTERPRISES, INC.<br>Box 494, Miss. State, MS 39762<br>(601) 323-5869; 8-4:30 CST, Mc<br>FAX: (601) 323-6551; Add \$8 s (60t) 323-5869; 8-4:30 CST, Mon Fri FAX: (601) 323-6551; Add \$8 s/h Prices and specifications subject to change  $O$  1995 MFJ Enterprises, Inc.

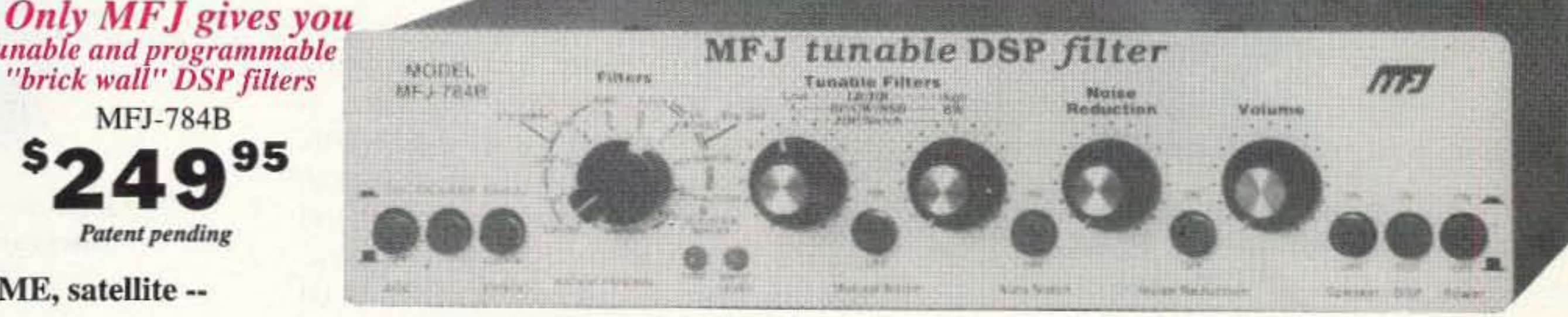

#### NEW MFJ.784B Features

- Tunable Spotting Tone<sup>TM</sup> -- an MFJ invention -- accurately tunes even the narrowest CW filler
- $\bullet$  MFJ's exclusive Adaptive Tuning<sup>™</sup> -- Center frequency tuning automatically becomes finer as you narrow bandwidth -- makes extremely narrow filters easy-to-use
- Improved automatic notch with variable aggressiveness
- New quieter audio amplifier gives you full 21/2 Watts output • Speaker ON/OFF button, phones always active • Accurate easy-to-use input level indicator • Filter Talk<sup>™</sup> function sends precise filter settings in Morse code • Filter automatically bypasses during transmit for monitoring CW sidetone, voice or data by sensing PTT line • Improved manual notch in the CW mode • Manual notch and automatic notch can be used simultaneously • Noise reduction.automatic notch and tunable manual notch can be used in Memory mode • Adjustable line level output • More Mark-Space frequencies and baud rates for data filters • Improved self-test for all digital circuitry, switches and controls

One position gives you two tunable filters you can use together. For example, tune one to mark, one to space and set the bandwidth tight for an incredibly sharp RTTY filter.

#### 15 pre-set filters -- use factory set

#### or program your own

You can select from fifteen convenient pre-set filters. Use them for SSB, AM, CW, packet, AMTOR, PACTOR, RTTY, SSTV, WeFAX, FAX or any mode you can think of.

If you don't like our pre-set filters, you can program your own -- an MFJ exclusive! Save center frequency/ bandwidth, lowpass/highpass cutoffs, auto/manual notch, noise reduction -all filter settings -- in 10 programmable filters.

Only MFJ gives you the best of both worlds -- tunable filters to eliminate nearly any QRM and fast convenient *pre-set* filters customized for any mode.

## FJ tunable DSP filter

.. . *Tunable "brick wall" bandpass, lowpass, highpass, notch, SSB, CW filters .* . . programmable pre-set filters ... automatic multiple notch filter eliminates heterodynes<br>... adaptive noise reduction reduces noise and QRN ... for Voice, CW, Data...

super DSP filter automatically eliminates heterodynes, reduces noise and interference *simultaneously* on SSB, AM. CW, packet, AMTOR, PACTOR,<br>RTTY, SSTV, WeFAX,

FAX, weak signal VHF, EME, satellite -nearly any mode.

You get MFJ's tunable FlR linear phase filters that minimize ringing, prevent data errors and have "brick wall" filter response with up to 57 dB attenuation just 75 Hz away.

*Only* MFJ gives you 5 *tunable* DSP filters. You can *tune* each lowpass, bighpass, notch, and bandpass filter including optimized SSB and CW filters. You can *vary* the bandwidth to pinpoint and eliminate interference.

*Only* MFJ gives you 5 *factory* pre-set filters and 10 *programmable* pre-set filters that you can customize. Instantly remove QRM with the turn of a switch!

You get MFJ's *automatic notch* filter that searches for and eliminates *multiple* heterodynes. You also get MFJ's advanced *adaptive noise reduction.* It silences background noise and QRN so much that SSB signals sound like local FM. The *automatic* notch and *adaptive* noise reduction can be used with *all* relevant tunable pre-set filters.

#### *Automatic gain control* (AGC) keeps audio level constant during signal fade.

MFJ's automatic notch filter searches for and eliminates multiple heterodynes in milli-seconds. It's so fast, that even *interfering* CW and RTTY signals can also be eliminated.

With up to 50 dB attenuation, you'll copy stations otherwise masked by heterodynes.

Voice signals aren't degraded because the notch is extremely narrow.

Turn on *automatic* notch and you'll never hear unwanted heterodynes of tuner-uppers.

You can *selectively* remove unwanted tones using the two *manually tunable* notch filters --an MFJ exclusive. Knock oul unwanted CW stations while you're on CW.

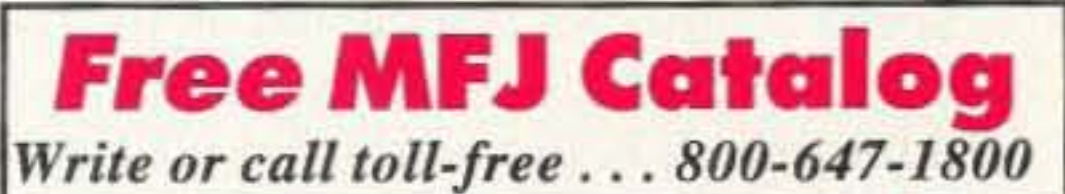

*MF*J ... *making quality affordable*

*tunab(e and programmable "brick wall " DSPfilters* MFJ-784B

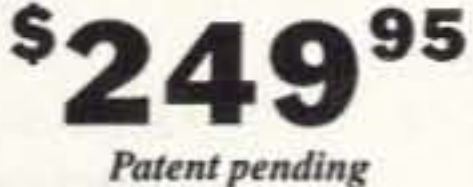

#### *Automatic* notch filter

#### *Adaptive* Noise Reduction

Turning on noise reduction silences background noise. It reduces fatigue and makes noisy signals readable.

Noise reduction works in all filter modes and on all random noise -- white noise, static. impulse, ignition noise, power line noise, hiss.

The LMS algorithm gives you up to 20 dB of noise reduction. Noise reduction is adjustable to prevent signal distortion.

Although the main components: MFJ-942OX and MFJ-971 total \$294 (from AES). Then, other than the \$36 for the AF-1 filter kit, I delved deeply and often into my junk box. Therefore. I spent quite a bit less than if I'd purchased all neworsurplus parts. To give you an idea of total cost to duplicate this station I have gone through my catalogs to get the latest prices. The power supply and speaker: \$51.25. CW filter: \$42. crystal marker: \$9. RF wattmeter and dummy load: \$16.50. Electronic keyer: \$11. Two TP-45 clamshells: \$25. Handle: 50¢.

#### **Conclusion**

This article was written not for you to duplicate my particular station. hut to suggest an approach which you might wish to emulate, using whatever rigs and accessories you have on hand. Look for me on 20 meters from Puerto Rico. both CW and S5B. I may not bend the needle of your S-meter, but I can give you a fine  $Q5$  signal!  $75$ 

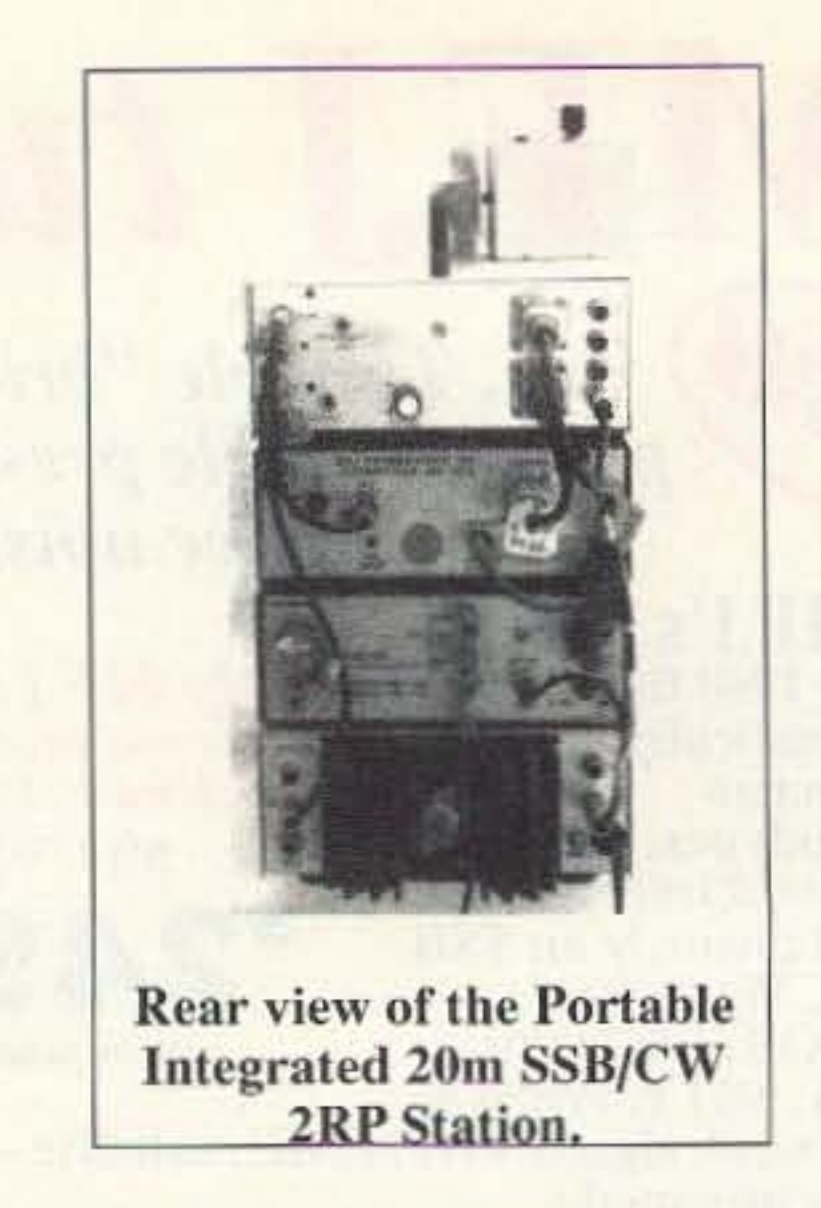

W3FPN in Florida gave me a 4 by 0. He was 5 by 1-5. The next day PAØEWE, who was only coming through 5 by 1, gave me a 5 by 1-4. We had a 10-minute chat. and he was running 400 watts to a beam. Okay, he was doing most of the work. AA2NU (NY), who was only 5/4. gave me a 2/2. WIKY (NY) was 5/8 and gave me a 5/6 and a note on his QSL that mine was the best QRP signal he'd ever heard. How about GDØPLT on the Isle of Man (in a pileup!), he was 5-5 gave me a 5/1-2. He was running 400 watts and a 2-el trihand beam.Obviously, much praise should go to MFJ and the engineers who designed the MFJ-9420. The Ramsey AF-1 filter is phenomenal. Listening on CW, I was able to pick out a weak signal down in the noise and gradually hoist it up until it was all alone in the center of the 100 Hz passband, with absolutely no ringing. I wouldn't have believed it until I actually tried it.

#### Operation

Although my antenna. 33 feet of sloping wire at an average height of ten feet, is hardly state of the art, it's the best I can manage in my location, so I didn't have too high a hope for results. Tuned up. I can produce 5 watts CWand 8 watts PEP on SSB. I have tried it on SSB because my average power is probably nomorethan 3 watts which. combined with a much less than optimum antenna, should be a severe handicap. If I could talk with anyone I would consider myself lucky. The first five QSOs with this new station really surprised me! Even though conditions were very poor,

#### What Does It Cost?

Although I much prefer to copy a low  $(400 \text{ to } 500 \text{ Hz})$  CW note, I was almost ready to install a 750-Hz filter I had 12 73 Amateur Radio Today · December 1995

#### CW Filter

#### Electronic Keyer

Most of you who are using CW have and usc electronic kcyers. and any keyer can be used. The one I use is a "poor man's kcyer." designed by AB4DP in 1989. It docs what it is supposed to do. and at very low cost. Built on a Radio Shack 276-150 PC board, it contains six TTL chips of the LS family to hold current down. and a 5-vo1t regulator. The speed control pot is mounted on the rear deck because it will seldom need adjusting. It is turned on and off by the same panel switch as the AF Filter, with a yellow LED indicator.

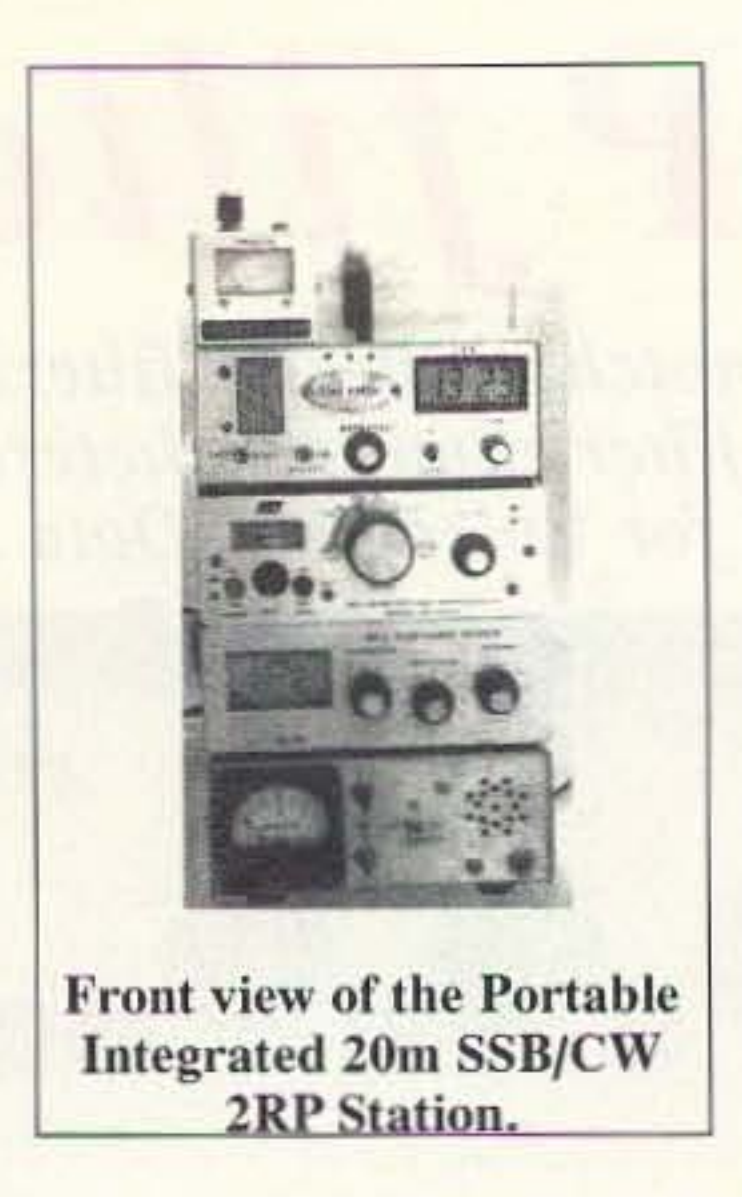

tuner or antenna) or the dummy load. The RF voltage sensing and rectifying components are mounted directly on the RF IN SO-239, and the DC voltage equivalent to the RF power in watts is routed to the panel meter through its calibration multiplier trimpot. A red LED, in series with the 2.7K-resistor, indicates when RF is routed to the dwnmy loat. The LED draws about 4.5 mA, yet is quite bright.

#### **Crystal Marker Generator**

Probably most of you have a crystal marker generator, as I do. However, I constructed one specifically for this station on a Radio Shack 276-150 general purpose PC board. The oscillator is a 74LS00 with a surplus 5 MHz crystal, divided by five in a 74LS90 to 1 MHz, then by ten in another 74LS90 to 100 kHz. This is divided by four, to 25 kHz, in a 74LS74, and an insulated wire from pin 5 is wound one tum around the insulated wire between the RF switching relay, mentioned above, and the dummy load. It is preferable when using the crystal marker to switch to the dummy load so the only signals you will hear will be at 25 kHz intervals. A green LED is controlled by the generator's on-off switch.

constructed using one of WIFB's designs when I glanced at a new Ramsey Electronics catalog. Their new Model AF-1 filter uses a pair of MR8 switched capacitor filter chips, incorporates an LM380 amplifier to bring up those weak CW signals from the noise, has four selectable bandwidths (750, 500, 250, and 100 Hz) plus an adjustable center (peak) frequency. I would not have to listen to  $750$ -Hz tones; I could pick my own lower frequency note. The cost. in kit form, is \$36 plus the usual S&H.This tiller also contains a limiter circuit at the input so it cannot be overloaded with too high a signal from the speaker jack. Because Ramsey intends this filter to be a self-contained item, it uses a bridge circuit so it can be operated from 12 VAC or 12 VDC without regard to polarity. It also contains board-mounted RCAjacks for audio input and output. Three DPDT push button switches, also boardmounted, provide on/off power and filter bypass on one switch. The other two switches must be manipulated in a relatively complex in/out system to select the desired bandpass. The CW gain pot is board-mounted. So is the pot which adjusts the center peak frequency. Because I intended to install this filter in the accessory module and usc 3.5 -mm phone jacks for audio in and out on the rear panel, and also because room in the accessory module was rapidly diminishing. I mounted the keyer where the filter would have to fit. I took my trusty hacksaw and removed the rear section of the PC board, eliminating the power bridge and RCAjacks.Also, 1have an aversion to board-mounted controls. so I did not use those supplied. I used a DPDT toggle switch to control power and to bypass the filter. and two sections of a 4-position wafer switch to select the four bandwidths. I mounted a standard 10k pot on the panel for CW gain, and installed a rectangular multitum trimpot replacing the pot which selects the center peak frequency, which I set for 500 Hertz.

## Have Beam, Will Travel!

*Shake, twist-your walking stick becomes a beam!* 

How would you like a four element 2 meier yagi that travels the mountain trails as as walking stick'? Pick a rest stop. remove the end cap, shake out the elements and feedlinc. and in two minutes your HT is full quieting wherever you point it.

Finished resting? Unscrew the elements and drop them into the boom; you're ready for travel. But whenever you get the urge. it's there. ready to zero in on a jammer, chase a radio fox, or shoot your signal out of a hole in

time of difficulty.<br>What is it? ArrowBeam. It shoots straight and true, and its strong flexible elements arc stored in the boom like arrows in a quiver. It weights only a pound and a half and is balanced in the hand. but it can take abuse.

Keep it in the trunk of the car. It's tough exrenor protects everything against damage as it gets tossed and knocked about. BUI when it's time for action-shake, twist,

Performance? ArrowBeam scored best for its boom length at the Dayton VHF competition. It's the antenna chosed by the FAA for its spook beacon and rogue ELT search teams.

Now you can have ArrowBeam's performance and toughness for your radio ad ventures. Half-Size ArrowBeam? ArrowBeams

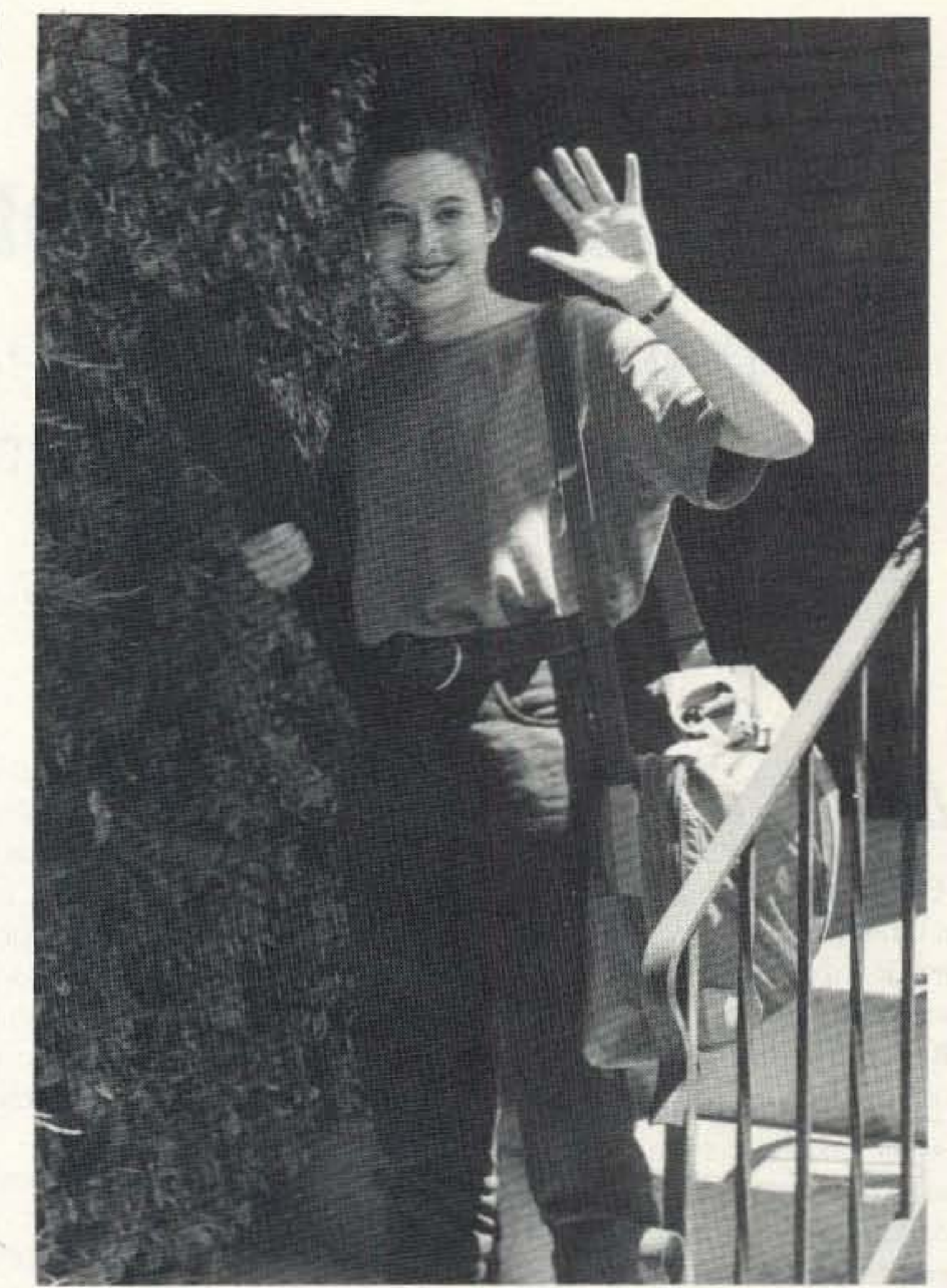

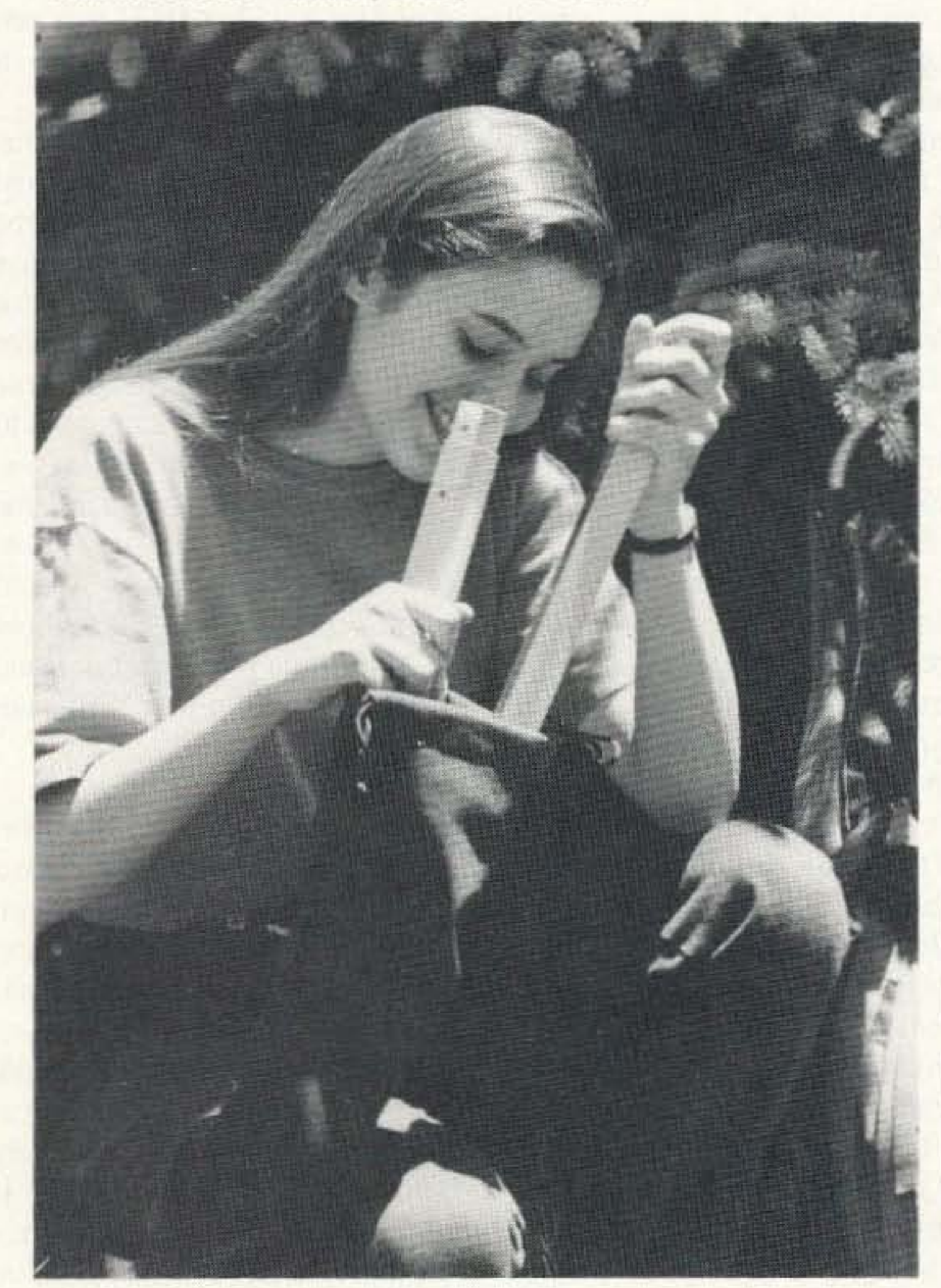

Now there's a version of Ar-<br>
rowBeam that breaks down<br>
Elements 4 Boom Length 48" Beam. For storage the boom

You get the same great cluded. durability, but Grab-N-Go

The Grab-N-Go Arrowest green stuff sack. There's feedline, homebrew PVC<br>mast, omnidirectional Pico-J<br> **Save \$5** trip. The stating on the price of each after the first.

and ArrowBeam is ready to shoot your RF right where you want it

This handy versatile antenna is made to be dropped, bumped, and stepped on while you are racing through brush and branches in pursuit of the elusive radio fox. Drop it? It bounces. Snag a low limb as you drive by? Twang! the tempered elements just spring back into position. Sit on it? You'll need a bandaid for your fanny, but ArrowBeam will be ready for more.

Of course ArrowBeam will do just fine in an attic or on a mast even though it's made for the torture of the Thum.

I

to half the Walking Stick<br>size—the Grab-N-Go Arrow SWR <1.1 min. <1.5 band edges  $SWR < 1.1$  min,  $< 1.5$  band edges<br>Add \$6 S&H separates at the center, so • Grab-N-Go 2m \$89 the whole antenna stores in Same as above, but breaks down<br>half the length—perfect for  $\left| \begin{array}{c} \text{Same as above, but breaks down} \\ \text{to <25} \end{array} \right|$  for storage. Mast mount to  $<$ 25" for storage. Mast mount slipping in a backpack.<br>
You get the same great cluded. Add \$6 S&H performance, the same ease • Walking Stick 70cm \$49 of assembly, the same robust Elements 5 Boom Length 40" of assembly, the same robust<br>durability but Grab-N-Go<br>Gain 7.3 dB Front/Back 12.1 dB fits in your suitcase.<br>
SWR <1.1 min,<1.5 band edges<br>
Add \$5 S&H Beam comes in its own for-<br>
est green stuff sack There's Pico-J 2m \$19.95 ppd extra room there for other • Pico-J 2m/70cm \$26 ppd goodies you may wish to • 2m Packet Pico-J \$22 ppd carry with your beam- • TigerTail (2m/70cm) \$8 ppd

mast, omniquectional Pico-J<br>antenna, etc. This is the ver-<br>longels \$5 and abinaing off the antenna, etc. This is the ver-<br>sion Becca is taking on her ... knock \$5 and shipping off the

sion Becca is taking on her<br>trip.<br>**The Send ArrowBeam:** LWS2m LWS70cm LGnG<br>Ves. Send my L Pico- I Model: LTigerTa Yes. Send Arrowbeam: OWS2m ONS70cm <sup>D</sup> GnG 2m**..**. ∐ Yes. Send my **□ Pico-J** Model: ......... **□ TigerTail** Name Call Phone Street Apt **I** City State Zip State Zip State Zip State Drder Hotline **Box 50062-S Provo UT 84605** S1 800 926 7373 **Antennas West** InfoPak Order Hotline<br>
Box 50062-S Provo UT 84605 \$1 800 926 7373

## **Nostalgia For The Future**

High performance crystal radio utilizes a high-efficiency JFET detector and dual resonant circuits for superior performance.

#### by David W. Cripe KC3ZQ

bstract: This article describes a high-performance crystal radio receiver utilizing a hign-efficiency JFET detector, and a dual-resonator tuned circuit for high selectivity. Included are a parts list, plans, and photographs showing construction details.

#### **Ultimate Crystal Receiver**

In our age of satellites, Digital Signal Processing, and packet radio, why would anyone give a second thought to a technology that was obsolete by the vacuum tube? Even though the crystal radio has been with us since the earliest days of the radio hobby, there are still thousands of enthusiasts who have a fascination for the lowly crystal receiver. There are thousands of hams who received their introduction into radio through little, home-brew crystal receivers, and to us, these conglomerations of wire, headphones and cat whiskers hold a special nostalgic attachment. Having gotten my start in radio some twenty-five years ago with a little crystal set, I never really stopped playing with them, having built perhaps a dozen or so over the years, testing out one idea or another. Recently, I decided to design and build the ultimate crystal receiver. I spent a couple months here and there experimenting with various tuning configurations, and detector circuits, arriving finally at a design capable of pulling in some real DX. I found that with the proper design and a good antenna, a crystal radio is capable of performance equal to that of a typical portable transistorized receiver, and is much more fun to build and operate!

loss. See Figure 1, the schematic of the newand-improved crystal radio. Unlike the crystal sets that most of us are familiar with, this one uses two coils, L1 and L2, each with its own variable capacitor. The coils and capacitors in a crystal radio form a tunable bandpass filter with which the desired signal can be selected, and the unwanted signals rejected. These two resonant circuits form a two-pole band-pass filter giving much higher selectivity than that attainable with a single circuit. Dual resonant circuits are nothing new in crystal sets; the idea has been around since the days of spark. But, the additional selectivity the technique affords is especially useful in separating signals in today's crowded AM band. Additionally, coil L1 has a sliding tap to match the antenna impedance to the rest of the circuit; similarly coil L2 has a sliding tap to match the impedance of the detector and headphones. Figure 2 is a detailed close-up of the coils. The purpose of the detector in a crystal radio is to convert the amplitude- modulated radio-frequency signal to an audio signal. It does this by clipping off the negative halfwave of each RF cycle, yielding a signal containing an audio-frequency term. The most radical departure of this receiver from conventional crystal radio design lies in the design of the RF detector. The detection efficiency of the 1N34 germanium crystal diode used as the detector in most crystal receivers diminishes rapidly if the peak amplitude of the RF signal applied to it drops below 0.3 volts. Consequently, in this design, the crystal diode detector has been discarded in favor of a circuit utilizing a Junction-Field-Effect-Transistor having superior detection efficiency and weak-signal performance than that attainable with a diode detector. The detector used here is comprised of the circuit containing Q1, C3, R1, R2 and B1. The drain of the JFET Q1 is connected to the sliding tap of L2, and the source terminal of Q1 is connected to the headphones. The gate

terminal of Q1 is coupled to the 'hot' end of L2 through C3. The drain-source channel of a JFET acts as a variable resistance, controlled by the voltage applied to the transistor gate. Since the 'hot' end of L2 has a much larger RF voltage amplitude than is present on the tap for the drain of Q1, we can take advantage of this voltage gain to cause Q1 to transition cleanly between a high-resistance and low-resistance state. This makes it a very effective RF detector, one requiring no external power source! (Note: You may want to experiment to see just how effective the JFET detector is—temporarily remove the circuit, and replace it with a 1N34 between the L2 slider and the phones. Quite a difference!) Notice that there is a battery in the circuit—usually forbidden in crystal radios! This battery is NOT used as a power source for amplification, but as a voltage source, which, with resistors R1 and R2, is used for setting the bias voltage on the gate of Q1 for maximum sensitivity. (It is interesting to note that bias voltages were sometimes applied to the crystal detectors of early crystal radios, for the same purpose.) When operating, the current draw from this battery is only 9 µA, so even under daily use, this battery should last for several years. Because of this low current draw, this circuit will work fine using old batteries too weak to run your Walkman.

#### **How It Works**

Since a crystal radio has no amplification, it is essential that as much as possible of the energy entering the antenna be converted to audio energy in the headphones. Consequently, each of the components of the receiver must operate with very little signal

14 73 Amateur Radio Today . December 1995

#### **Building The Radio**

Unlike most electronic construction projects, a crystal radio requires one to be a bit of a handyman to put one together. You will need some wood-and-metalworking tools in addition to a soldering iron to build this project. Furthermore, some of the parts for the radio will take a bit of hunting to find. High-impedance headphones, variable capacitors, and Fahnestock clips are definitely not stocked at your local Radio Shack! If your junk box doesn't have these parts, they are available through mail order. While you

are waiting for these parts to come in, you can be winding coils!

The coils L1 and L2 are approximately 250 µH each, and are designed for very high Q and low distributed capacitance. The coils are wound with 16 gauge enameled magnet wire with each turn spaced by roughly one wire diameter. The coils L1 and L2 must be wound on coil forms approximately 4" diameter by 7" long. Cornmeal is sold in cardboard boxes of this size. In my case, I happened to have some sections of thin-wall PVC drainage pipe of these dimensions which worked well, also. Drill the holes for mounting the slider bar and winding termination points as per Figure 3. If you are using cardhoard coil forms. spray them with several coats of clear Krylon™ varnish before winding. Obtain  $1-1/2$  lb. (175 feet) of 16 gauge enameled magnet wire. which can be purchased at your local electric motor repair shop. You will also need a spool of cord or twine of approximately the same diameter as the wire to space the turns. Wind the wire and twine on the fonn at the same time. so that the wire and twine goes on in alternate turns. Start and finish winding leaving approximately  $1/2$  inch on each end of the coil form  $(65$  to 70 turns). Loop the wire through the termination holes drilled in the coil form, and tic the twine off so it docs not unwind from the coil form

Next, spray the wound coil with a layer of Krylon<sup>TM</sup>. When this is dry, unwind the twine, being careful not to dislodge the spacing of the turns of wire. Give the coil one more good coat of Krylon<sup>TM</sup> to fix the spaced turns of wire in place. Install the winding terminal hardware as shown in Figure 4. Cut the ends of the coil windings about 1/2" longer than needed to reach these screws, and sand off the enamel insulation prior to assembling this hardware. Wrap the wire around the screw prior to installing the Fahnestock clip on the terminal screw. It is necessary to remove the wire's enamel insulation from the section of the coils beneath the slider's path. Using an emery fingernail file, sand the insulation from the wire in a 1/2" wide strip beneath where the slider will mount. Brush the copper dust away so that no shorts result. The slider assemblies are used to obtain the adjustable taps on the coils L1 and L2. The sliders will require some care in their fabrication. Figure 2 and Figure 4 show details of their construction. First, build the slider bars. Take the 3/16" square brass tubing. and cut them to the length of the coil forms. Then, drill a 1/8" diameter hole through the tubes 1/4" from each end. File down the burrs from these holes so that the 7/ 32" tubing can fit over the 3/16" tubing. The slider is constructed by cutting a 7/16" long

section from the 7/32" square brass tubing. Carefully de-burr the cut end, and make sure that the 3/16" square tube will slide smoothly inside it. Solder the head of one of the  $1/2$ ." 6-32 flat head screws to the middle of one side of the piece of 7/32" tubing. Next, obtain a ball-point pen spring from which to form the slider contacts. (Note: the brass or copper colored springs will solder more readily than the unplated steel springs.) Straighten out the spring, and cut two, one inch lengths. Bend these pieces of wire into 'U' shaped loops, and solder these onto the sides of the sliders. so that about 3/16" of the loop extends below the slider tube. An alternative approach to the slider contact construction can be had if you have access to a section of copper fingerstock. A single finger may be cut off and soldered onto the square tubing for a ready made slider. Screw a wire-nut over the 6-32 screw on the top of the slider for an insulated handle. Slide the slider assembly over the 3/ 16" square slider bar, and mount the finished assembly on the coil form as shown in Figure 4. Space the slider bar up from the coil form with #4 washers so that the spring wire slider contact just grazes the wire of the coil. (Note: if you chose not to fabricate your own slider assemblies, they are available pre-made from Modern Radio Labs.)

Now. cut a 22" length of a I" x 12" board on which to mount the whole assembly. This is the origin of the term 'breadboard'-old-

As far as the assembly of the JFET detector circuit is concerned. construction is not critical. You may wire it up point-to-point, as I did, on brass brads driven into the breadboard. It may look pretty ratty, but fits in well with the overall aesthetics of the project.

#### **Notes On Parts**

Undoubtedly, obtaining the parts to build this project will take more legwork than most of us are accustomed to. Unless you have a junk box as extensive as mine, you will likely have 10 hit some bamfcsts. or wait a few weeks for mailorder parts to arrive. Rut. be assured. that the thrill of operating this little receiver will make up for the time and effort that went inro building it.

To obtain the square brass tubing needed for the coil sliders. try your local hardware store or hobby shop. Stores specializing in model airplanes. or radio controlled cars are likely to carry assorted brass tubing.

The variable capacitors C1 and C2 arc standard 365 pF air variables. In recent years. these have become more difficult to find, but they are still available with a little searching. Antique Electronic Supply. Modem Radio Labs. and Fair Radio are good sources. If you don't have any lurking in your junk box, and don't want to go the expense of new units. I recommend you hit the local garage sales, and pick up a couple old tube-type. counter-top radios. These can usually be found for less than a huck, and arc full of good salvageable parts for experimenters-in addition to variahle capacitors.

time radios used to be built on wooden bases! From the wood remaining, cut two 4" by 6" pieces, and drill two 3/8" holes in each as shown in the diagram. Cut the 318" diameter dowel rods to a length of 24 inches, and insert the two pieces into the holes in the  $4'' x$ 6" blocks. Usc a couple of finishing nails to affix these blocks onto the ends of the breadboard base. This forms the cradle which will hold the coils. and allow the distance between them to be varied.

The antenna for this radio is particularly important. The energy which

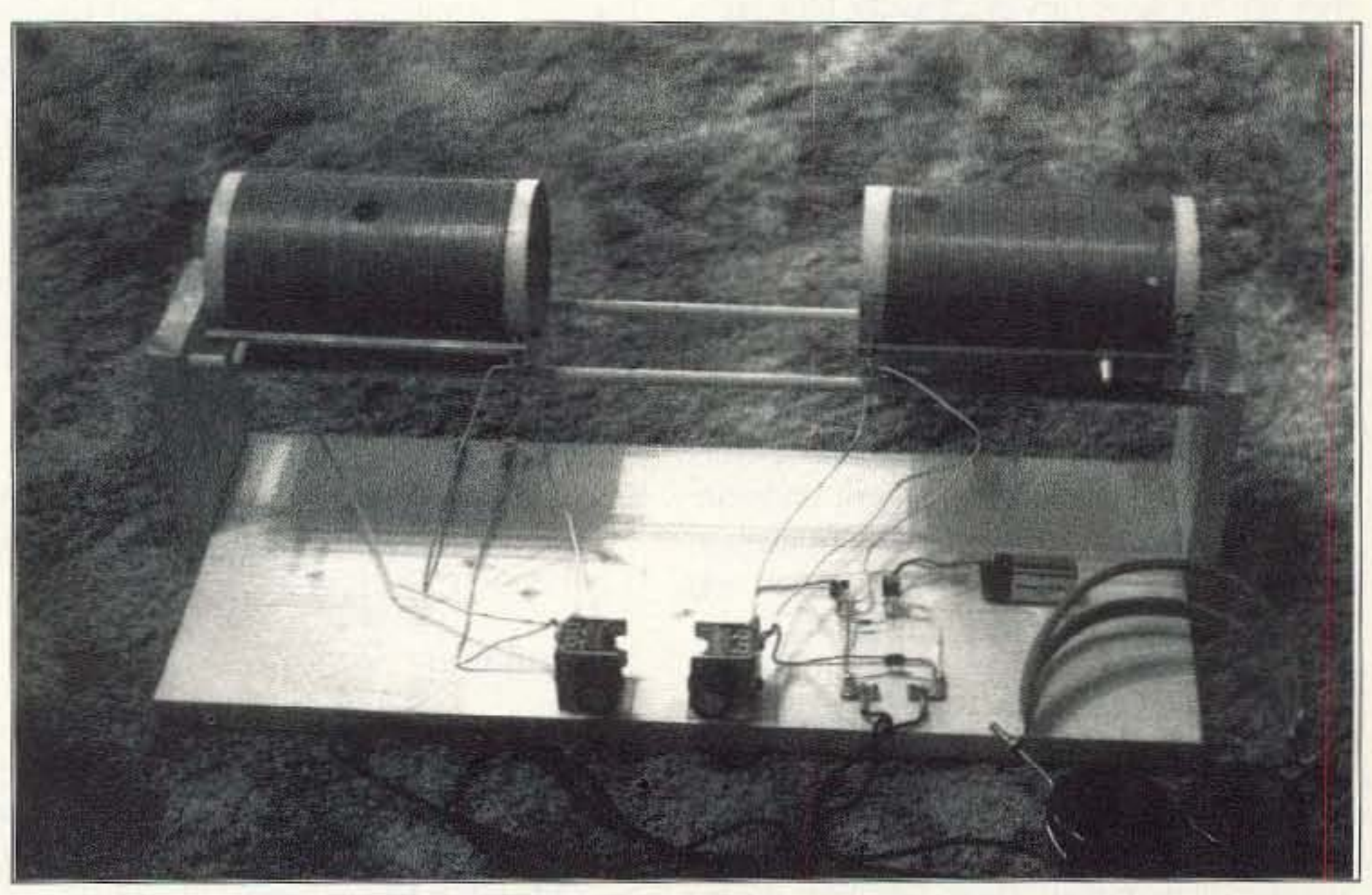

Assembled KC3ZQ Receiver 73 Amateur Radio Today . December 1995 15

#### Suppliers:

Antique Electronic Supply 6221 S. Maple Ave., Tempe, AZ 85283 Fair Radio Sales 1016 E. Eureka Box 1105, Lima, OH 45802 Modern Radio Labs (My favorite source for hard-to-find crystal set parts) P.O. Box 14902, Minneapolis, MN 55414 Catalog \$1 Mouser Electronics 11433 Woodside Ave., Santee, CA 92071

phones, turn C1 and C2 together until a strong. local station is beard. You may hem' more than one station in the background. The detector bias voltage setting is particularly critical, so carefully adjust the detector bias control. R2, until the receiver volume is maximized.

#### Parts List:

I have found for this design, the best compromise of sensitivity and selectivity occurs when the adjacent ends of L1 and L<sub>2</sub> are separated by about six inches. The selectivity of the receiver is also increased by adjusting the sliders toward the grounded end of their coils. For a long antenna. the best performance will be had with the L1 slider only a few turns from the grounded end of the coil. When increasing the selectivity of the receiver. there will be a point past which the volume of the signal will begin to diminish. It is at this point that the receiver will perform best. If you have access to a millivolt-voltmeter. it can he used 10 quickly find the optimum settings for the sliders. With the receiver tuned to a strong local station, by repositioning the sliders one way or another, and re-peaking the tuning capacitors. it is possible to find the posi tion of the sliders giving the maximum detected carrier voltage across the headphones. which will he the most sensitive setting for the receiver.

makes it to the headphones has to come into the antenna first, so if you want to go for DX, don't scrimp on the antenna. The general rule of thumb is to use as much wire as you can, and put it as high in the air as possible. If you are using a wire dipole for HF, a good AM broadcast antenna can he had by tying the center conductor and shield of the dipole feedline together to make the feedline a vertical antenna. Similarly. if you have a roofmounted TV antenna, tie the ends of the 300 ohm twin-lead together to use the feedline as an antenna. The ARRL Handbook might provide ideas for antennas, but-use your imagination and creativity.

A good ground is equally important! But, most hams already have their shacks wellgrounded, so this should not be a big problem.

Headphones are another area where good. equipment makes a real difference in the performance of a crystal radio. A good set of 2000 ohm, high impedance headphones is essential. These can often he found in hamfests in used condition at quite reasonable prices-otherwise, Fair Radio, Modern Radio Labs, and Antique Electronic Supply each carry them. If at all possible, try to acquire a set of phones manufactured by Baldwin. These used a mica diaphragm rather than the steel diaphragm that most high-impedance phones had. They have a very well deserved reputation for sensitivity,

Fahnestock clips are the final touch needed to complete the project. Although they are not necessary electrically, they are a convenient way to book up the circuit. and they do add a nostalgic touch 10 the project. They are available from Antique Electronic Supply and Modem Radio Labs.

#### **Operating The Receiver**

Once the receiver is assembled, and antenna and ground wires connected, it is time to give this rig a listen! Start off by setting the adjustments to nominal settings. Slide coils L1 and L2 so that their adjacent ends are about 4" apart, and set the sliders of each to about one·haIf of the way up Irom the grounded end of their respective coils. In adjusting the sliders, it is necessary to be careful that the slider contact touch only a single turn on the coil. If the slider is positioned so as to short two turns together, it will greatly reduce the sensitivity of the receiver. Set R2 to the middle of its range. Then, listening on the +<br>4<br>10 Fahnestock Clips

> #6 x 1/2" Sheet Metal Screws #6 brass Flat washers

#4 brass flat washers

o

 $\frac{4}{4}$ 

2

2

2

I

I

,

C1, C2 C3 C4 365 pF Air Variable Capacitors 100 pF SM or Ceramic RS# 272- 123  $0.01 \,\mathrm{\mu F}$  RS# 272-131

and are worth the extra couple bucks you will have to pay for them.

You may also wish to experiment with a crystal earphone instead of the 2000 ohm headphones. These are less expensive than a new pair of 2000 ohm phones, and are roughly as sensitive. Crystal earphones are available from Mouser Electronics, Antique Electronic Supply, and Modern Radio Labs.

So how docs it work? Perhaps my station log might be some indicator of the performance of this rig. Using a 40 meter dipole at 30 feet as my receiving antenna I was able to pick up KAAY. KOA. WSM, WMAQ, WSB, WBAP, WLW, WWWE, and a score of other mid-western clear-channel stations. Selectivity was such that I could easily separate KAAY  $(1090$  kHz) from KHMO  $(1070$  kHz). It is quite a novel experience to hear 'DX' on a crystal radio that one can't even hear on a more expensive transistor portable.

While I can say that my most memorable radio experience was listening to my first crystal radio, the fun of building and operating this latest one must come in a close second. I hope that anyone else who chooses to build one of these derives as much enjoyment from it as I did mine. And perhaps with it. you may inspire an inquisitive youngster into a lifelong love of radio, with a crystal set that will be nostalgia for the future.

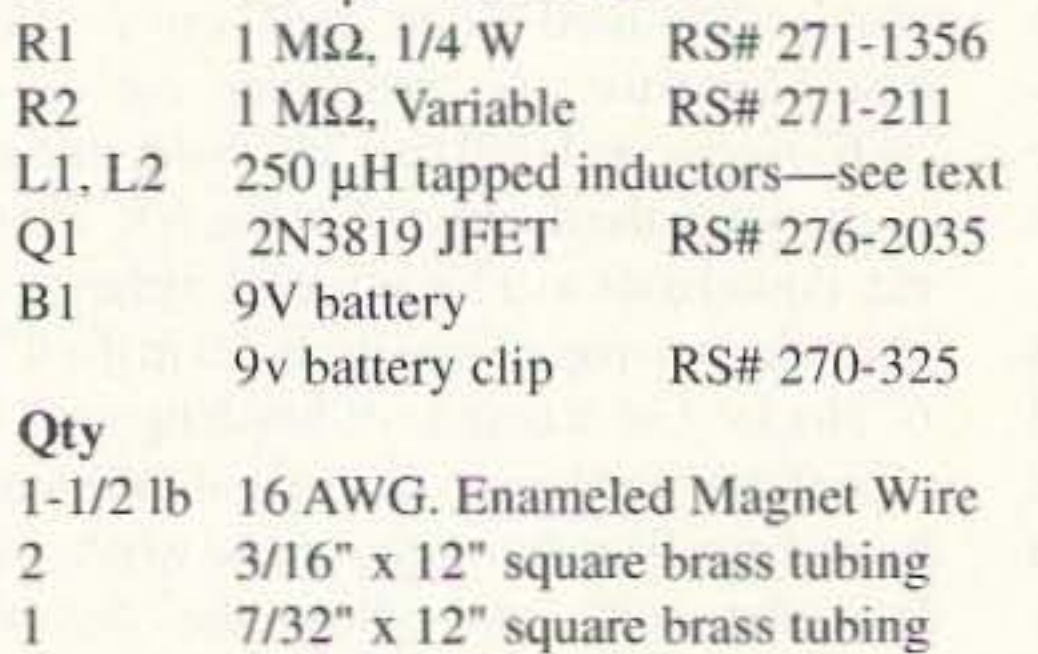

 $1/2$ " x 6-32 brass flat-head screw  $5/8$ " x 6-32 brass round-head screw

 $5/8$ " x 4-40 brass round-head screw

#6 bronze split-ring lock washers

#4 bronze split-ring lock washers

Small wire nuts

- Knobs for C1 and C2
	- $3/8$ " x  $3'$  wood dowels
	- $1''$  x 8" or  $1''$  x  $12''$  board—at least 28" long
	- Spray can clear Krylon™ varnish
- Coils Forms-see text

## **A Perspirational Message**

#### by Wayne Green W2NSD/1 Editor

The fact is that with very few limitations, you can do anything you really want to. My challenge is to get you to want to badly enough to get you to tum off the TV and then climb off the sofa. Yes, you can become an expert on digital electronics, if you want to. You can become a world-class expert on cold fusion. Or perhaps you'd like to become an expert horseman or race car driver? All it takes in the will to do it, which is an internal drive to succeed that I can't do anything ahout. You can stop smoking. You can lose weight, thereby adding years to your life.

I am an expert horseman, but I didn't do anything that you couldn't have done. It was a few years ago. I'd signed up to take a course in advertising put on by the Advertising Club of New York. That course has been invaluable for me. They should put that out on video. For some reason the members of the class decided to go horseback riding in Prospect Park, Brooklyn one Saturday. I'd taken horseback riding lessons when I was 11, but hadn't ridden much since, so I went with the group and had a great time. I decided to get better at it, so I started taking lessons. Once a week I put on my riding britches and boots and took an hour lesson from an excellent instructor. I got to be pretty good. Then I got to be very good. So I bought an Arabian gelding and trained him so that I could ride without a bridle and he would stop, tum, go into any gait, back up and so on, all with imperceptible leg signals. Pretty soon I was teaching other riding instructors, When I visited the radio station where I used to work in Sarasota (FL), I naturally went riding, renting a horse from the Ringling stable. When they saw I knew what I was doing they let me ride their star show horse, Starlit Night. That was fun for me, and needed exercise for the horse. If you let a poor rider ride a well-trained horse, it quickly untrains the horse. You can get good at anything you want to the same way I did. through determination and perseverance. That's the same way I got good at race car driving. I took lessons from the Porsche professional racing drivers and I raced on some famous race courses (such as the incredible Nürburgring and the Solitude race track) in Germany. When I wanted to learn to ski I took

I n my urging you to gel up olT the couch and make things happen, I often point out that hey, if I can do this, why not you? Some readers take this to heart and take up my challenge. Others just tell themselves that this is just Wayne bragging again. No, my ego is doing fine, it's yours I'm worried ahout.

some lessons locally to get started, then I went to Aspen and took lessons from one of the world's best ski instructors. Within a week I was skiing. better than I ever thought I could. I was tearing down the expert trails, ready for anything.

When I wanted to get good at Chinese cooking I took lessons.Sooo I was turning outspring rolls that were better than I could find in Chinese restaurants. And my spare ribs with black bean sauce on soft noodles was wickedly good. Every bit as good as anything Hong Fat on Mott Street was serving.

Any skill you want to build is going to take hard work. Physical skills mean finding good teachers and then keeping at it until you've built the coordination that lets you excel. Developing your menial skills usually means finding your teachers via books, since this gives you access to the best in the world, and not just those in your area

It's fear of failure which has kept so many

You've been missing out on tons of fun via the ham satellites. Fear? It certainly isn't because it costs a lot of money, so it's got to be fear or laziness. Oh, you're too busy? Sure, I believe you. Well, I would, except that I notice that somehow you do manage to spend time on the things you really want to, so we're not talking time, which is a very lame excuse, we're talking motivation. Which is why I'm after you, month after month, to shake loose and restructure your life so you'll be able to build your physical and mental skills. And, via amateur radio, you'll be able to get to be an expert in fields which are in serious demand right now, and will be even more in the future.

The only things we fear in life are those we don't understand, if you think ahout it. Once we understand things we may respect them and be careful, but we'll no longer be afraid. I respect sharks, but I'm not the slightest bit afraid of them. So  $\Gamma$ m careful when  $\Gamma$ m swimming with sharks. It's only our ignorance which makes us afraid, and that's completely self-inflicted.

I'm very careful of high voltage. I learned that the hard way in 1938 when I was thrown across the room one night when I did something stupid. I survived (obviously), but I learned from the experience and it hasn't happened again.

73 Amateur Radio Today · December 1995 17

Or perhaps you'd like 10 be king of the hill in DX? That's going to cost a bundle in both equipment and time, but the fact is that you can be a top DXer if you decide it is important to you. That means you need a good location with some room for beams and not many neighbors to beef about TV interference or sue over your ugly tower. It means at least a 70-foot tower, some monoband beams, and a kilowatt (minimum) amplifier. It also means you've got to build some skills. Signal alone will leave the mustard completely uncut. Or you can sit there with 100watts and unlimited determination and collect just about every certificate ever issued, the way Howie W2QHH has for years. He could paper the Pentagon with his collection. As Ray Croc, the man behind McDonald's, put it when he was writing about success, it doesn't  $take \ brain$  - there are too many brilliant scientists who can't afford a new car. It doesn't  $take education$   $-$  look at the number of impoverished college professors. All it really takes is perseverance and you can have just about anything you desire. Do I have to sing "When You Wish Upon A Star" to get you motivated? "When you wish upon a star, makes no difference who you are, anything your heart desires can come to you. If your heart is in your dream, no request is too extreme. When you wish upon a star, your dreams come true." But you do have to back up your dream with plenty of hard work. Nothing is free that's worthwhile. Health, wealth, happiness, and endless fun with amateur radio are all waiting, but not for the unmotivated. It's your decision. You can build skills and knowledge, or you can go watch ball games, swill beer, smoke, and waste hours a day numbing your mind with think-free TV garbage. It's your deal, so pick up the cards and let's see what your future holds.

older people away from computers. So what's been keeping you from getting involved with packet? It's certainly not the expense, which is modest. There's bound to be at least one ham in your area who's active on packet. Find him and get him to teach you. Once you've gotten going you can read more and then start talking with the experts in the field. This is where your 73 back issue collection will be priceless for you. The next thing you know you'll be an expert and working on ways to take the newer developments for the Internet and apply them to ham radio communications.

Anything they can do on the Internent we should he able to do on 20m, including ATV and duplex voice communications. It's we hams who should have been doing this pioneering, but we dropped the ball 30 years ago, so now we can at least apply technologies developed for other systems to amateur radio. Yes, if you want to, you can become an expert and pioneer on 20m ATV. I mean *you*, so stop looking around furtively.

Number18 on your Feedback card

## **Jan Mayen A Special DXCC Country**

by Roald Steen AJON/LA6US

The island of Jan Mayen is a volume can<br>canceled administered by Norway and located northeast of canic island administered by Norway and located northeast of Icel and about 300 miles off the coast of Greenland. Jan Mayen has become a special DXCC country with the prefix. JW. Norwegian radio operators who operate from Jan Mayen use their Norwegian call, but replace the prefix. LA with the prefix JW for Jan Mayen.

Jan Mayen is not a rare DX country, despite the small number of personnel on the island-usually less than 50since many members of the island staff are engineers or technicians. One or more hams are active on the island much of the time. I have worked Jan Mayen a few times on 20 meters from my home in Minnesota. I have also heard the island on the air during some of the Scantests (The Scandinavian Activities Test) which I have participated in, without being able to break through the resulting pileup.

Beerenberg, located on the Northeast end of the elongated island, rises to an altitude of 2543 meters (8347 feet). Glaciers cover much of the mountain. At several points, the glacier covers the mountain all the way down to the ocean.

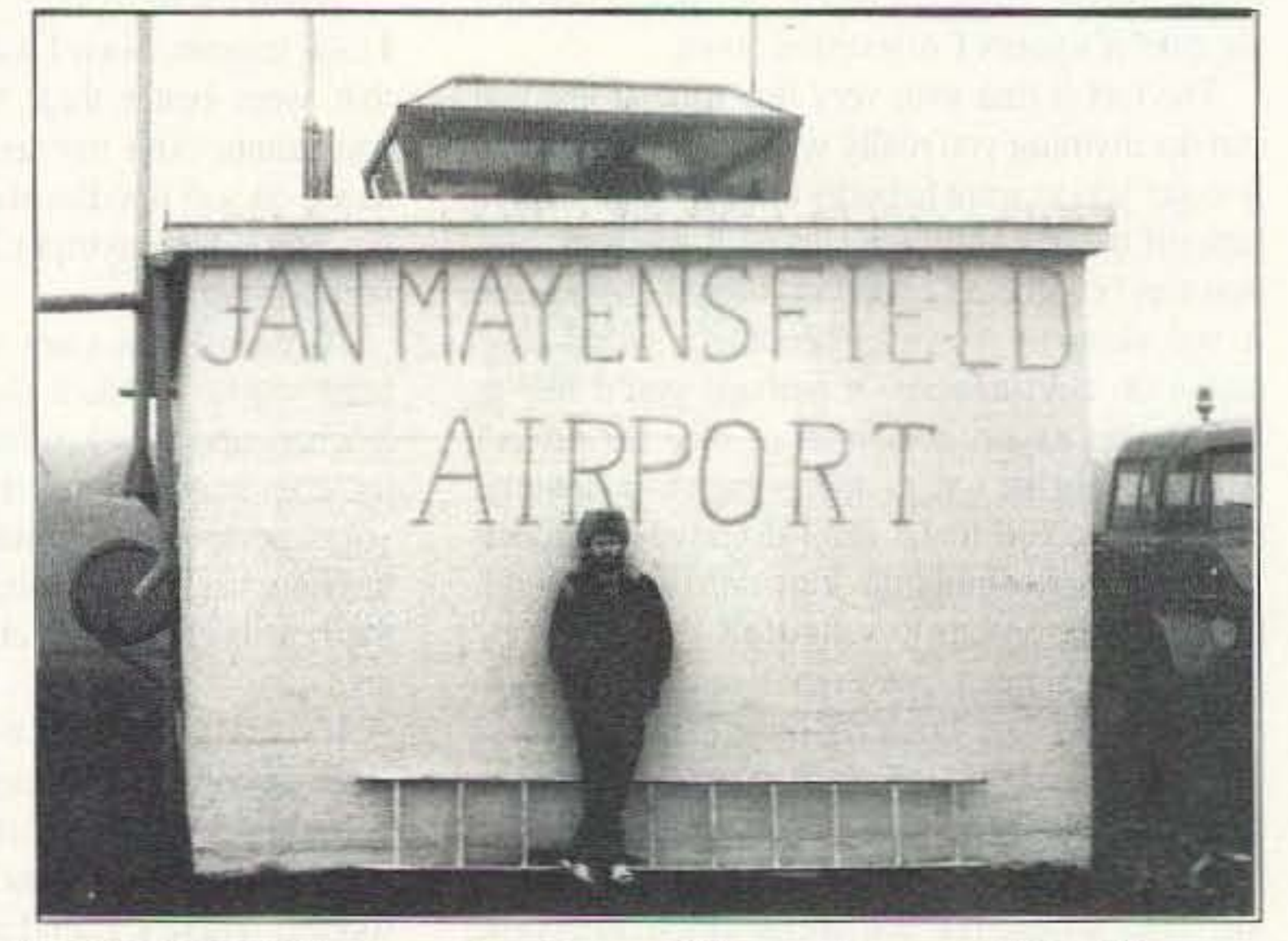

The dormant volcano of Mount Beerenberg is the dominating feature of Jan Mayen. The peak of Mount

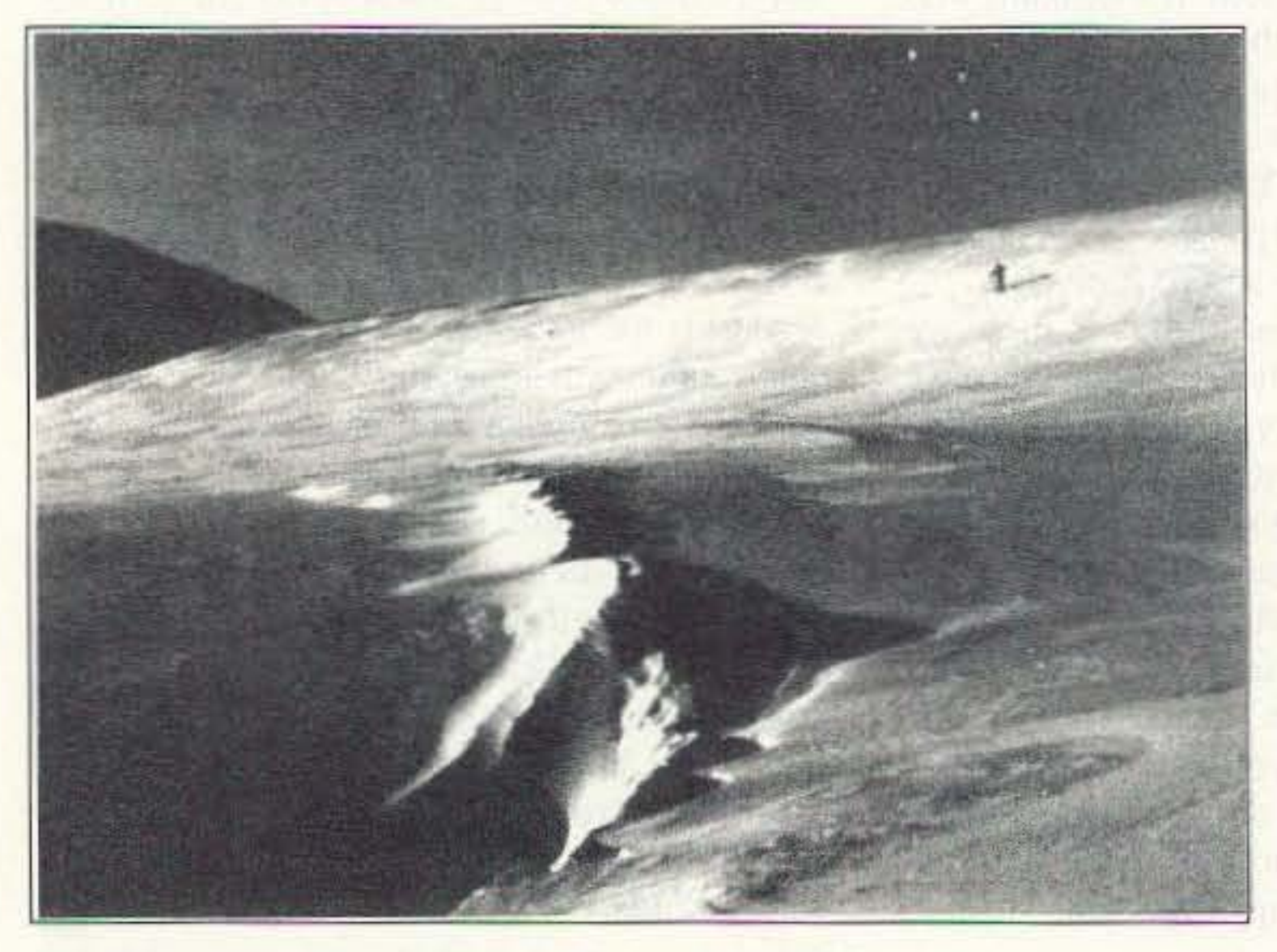

18 73 Amateur Radio Today . December 1995

The weather of Jan Mayen docs not make the island an

attractive destination for your next vacation. Most of the year, the island is covered by clouds and fog. Strong winds are frequent. These strong winds quickly blow away much of the snow that falls on Mount Beerenberg. Much of the outer surface of Mount Beerenberg therefore consists of ice instead of snow.

While the weather on Jan Mayen is not very hospitable, it is of great interest to together with employees of the Norwegian weather service. They operate satellite communications and two way radio communications for shipping and air traffic control for aircraft overflying nearby airspace. The island's Loran C transmitter operates as part of a radio navigation system managed by the U.S. Coast Guard. The Loran C transmitter on Jan Mayen makes it possible to navigate across much of the North Atlantic Ocean.

The island facility includes a small ham shack, separate from the other buildings. There's a story about the time when a polar bear began to show a great deal of interest in the ham shack while the ham radio operator in it had forgotten to bring his rifle. He had to ask a ham in Norway over the radio to contact the appropriate Norwegian authorities. They contacted the island staff, informing them about the problem. They sent out a small "rescue mission" that used gunfire to chase the sion that used guiline to chase the<br>bear away.

weather forecasters. Observations from this island play an important role in European weather forecasts. A U.S. Weather Station operated from Jan Maycn for a few years beginning during the Second World War.

The staff of Jan Mayen consists of a small crew of Norwegian armed forces personnel,

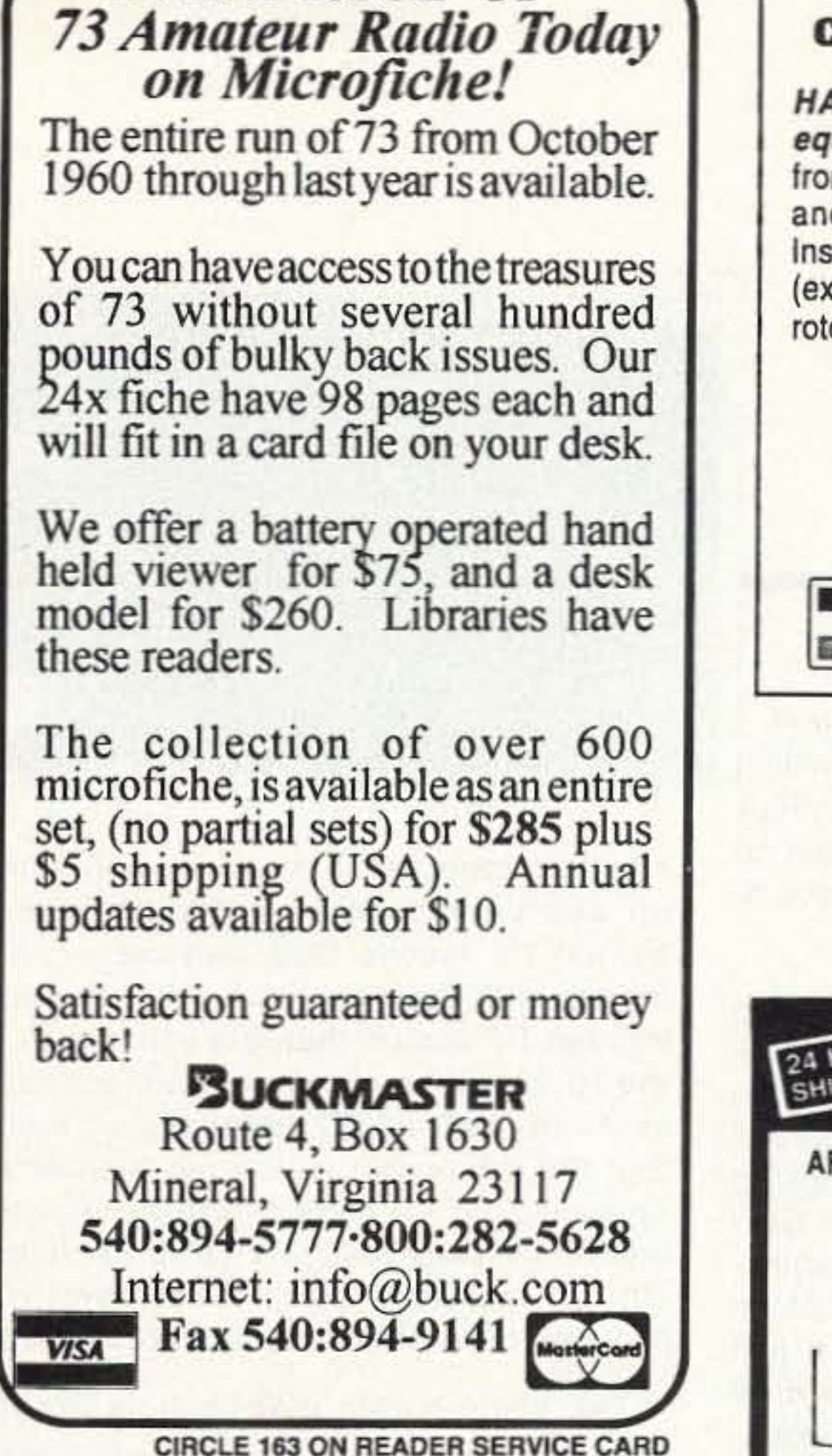

**EVERY ISSUE OF** 

#### **INSURANCE Computer & Radio Equipment**

HAMSURE coverage follows your equipment wherever you take it. Theft from vehicles, earthquake, water damage and all other hazards including surges. Insure all your equipment and accessories (except towers and antennas but including rotors), media and purchased software.

## **HAMSURE** 7901 Laguna Lane

**VISA** 

**CIRCLE 78 ON READER SERVICE CARD** 

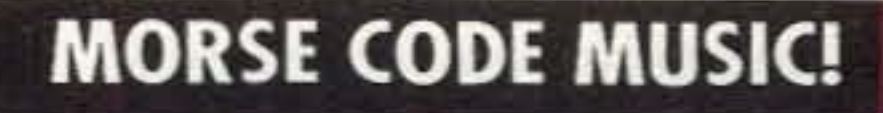

**SENSATIONAL NEW WAY TO LEARN** CODE-Do Aerobics, Sing, Jog, or Drive while learning code! A fun & easy way to learn or retain Morse Code skills. Now the secret is yours with this amazing syncronized breakthrough! Great fun tape for all licenses and classrooms! Order:

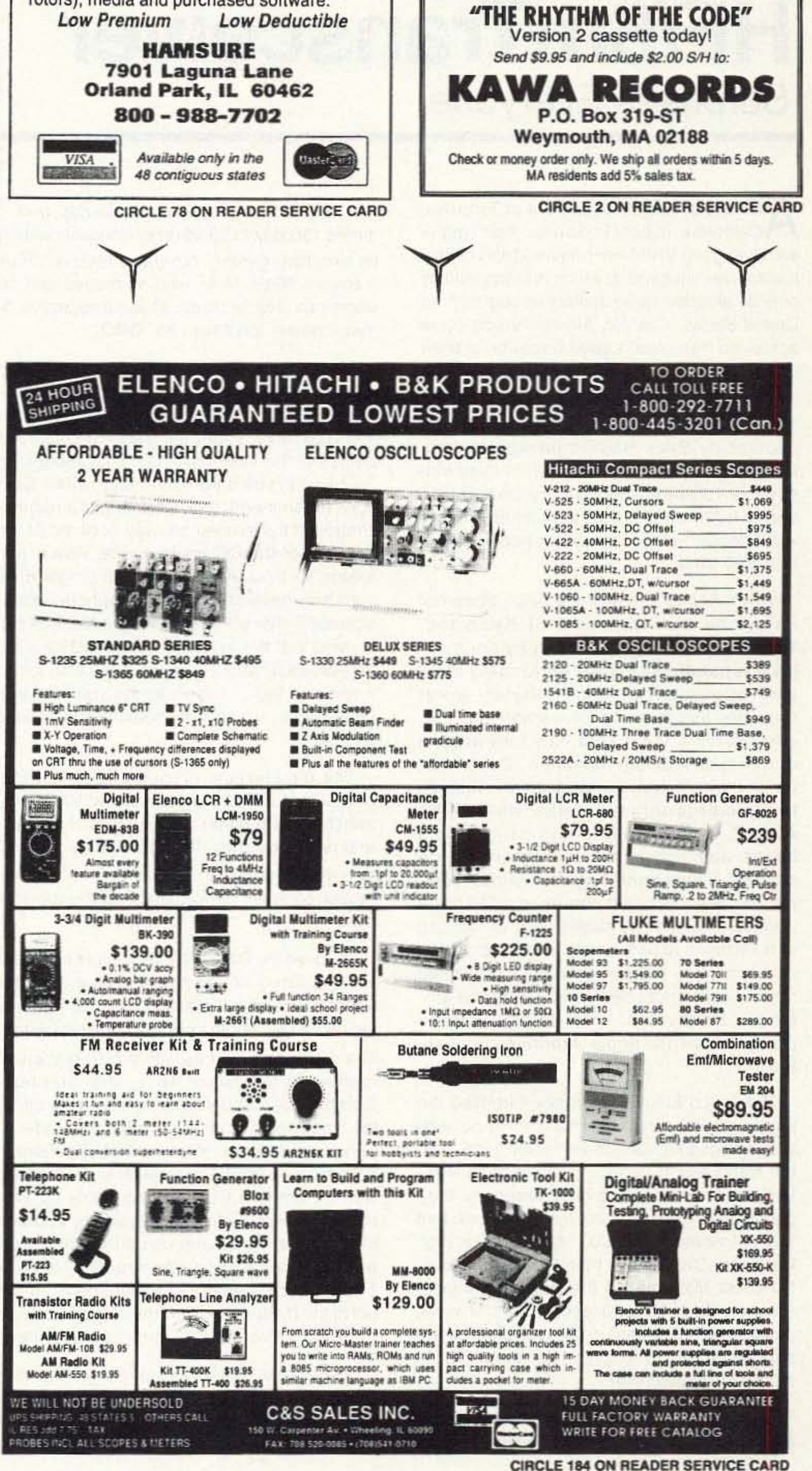

## **DOWN EAST MICROWAVE INC. TRANSVERTERS!**

50 MHz - GaAs FET, High level mixer, 20W, Assem. PCB, Kit.................\$295 144 MHz - GaAs FET, High level mixer, 25W, Kit........ \$295, Assem. ....... \$395 222 MHz - GaAs FET, High level mixer, 30W, Kit........\$295, Assem. .......\$395 432/440 MHz - GaAs FET, High level mixer, Dual osc., 30W, Assem. ... \$435 903 MHz<1.0dB NF, 10W, Assem...\$395 1296 MHz<1.0dB NF, 3W, Kit ........ \$295 2304-144 MHz or 3456-144 MHz - 2 Watts. Options available for all of the above Write or call for Catalog.

Product descriptions available.

## **DOWN EAST MICROWAVE INC.**

954 Rt. 519 Frenchtown, NJ 08825 TEL. 908-996-3584 FAX 908-996-3702

numbers identical to what you might find on everyone's sales brochures for a \$1 ,000 HF mobile SSB transceiver. But unique with the Alinco DX-70 is the bottom left RF button that lets you switch in the 10 dB pre-amp, switch it out, or switch in -10 dB and -20 dB attenuation. I found that the attenuator was a big help when operating on 40 meters with a neighbor one block away just 75 kHz up the band. On 10 and 15 meters I switched the pre-amp on which gave me a hot receiver.

I hooked the DX-70 to a 3-element tribander and regulated 12-volt power source, with the 6-meter side on a 3-element beam to see how the new radio would perform in the real world.

The same button that controls the RF gain selection also has a sub-function, turning the noise blanker on and off. While the noise blanker does not have any timing or sensitivity adjustments, il did a nice job of killing the clatter of our next door neighbor'S old Ford Thunderbird when he fired up the engine. The noise blanker didn't garble on extremely strong signals. On many HF transceivers, engaging the noise blanker on 40 and 80 meters will cause most signals over S9 to become garbled. Not so with this noise blanker. Selectivity on SSB is 2.4 kHz, and a convenient "filter" button next to the RF gain button allows you to kick in the 1 kHz SSB filler. The 1 kHz filter is already built in, and not an added option if you want to tighten up on an incoming weak signal. You can further home in on an illusive signal by rotating the IF shift knob to dodge the QRM. This same filter network offers 1 kHz or 1/2 kHz CW passband. And if you're into shortwave listening, you can click in 2.4 kHz AM narrow, or 9 kHz AM wide-including FM-for full fidelity reception.

As soon as I hooked into the tribander there was no mistaking that the Alinco DX-70 had a great receiver. It is dual-conversion, with sensitivity and selectivity

The first IF is 71.75 MHz, the second at 455 kHz, and spurious/image rejection is listed as 70 dB. When I switched back and forth between several transceivers on the bench, the Alinco was more sensitive and just as selective as the higher price sets.

1.8 MHz to 28 MHz on the ham bands, and tunes 150 kHz to 30 MHz continuously with its excellent general coverage receiver. Plus it covers 50-54 MHz, with all modes and 10 watts out. That's plenty of soup to kick a 6meter power amplifier into "QRO:

> Everyone commented on the recovered audio on SSB as being "sharp." It's the

tra-probably about \$40-so if you plan to run it remote. factor this in to the transceiver's street price, which will probably run around \$1,250.

Yes, 6-meter fans, of course there's a separate output SO-239 antenna jack, When you switch to the 6-meter mode you can hear several relays go clink, telling you they are running an independent receiver and transmitter section for best performance on the 6-meter band,

The display popped up with a bold numerical readout of frequency: MHz, kHz, and hundredths. The numbers are slightly smaller than the Kenwood TS-50, but are bolder-fatterdarker, And like the Kenwood TS-50, there is a "bUSY" icon when the squelch is open, along with an amber LED that also lights up with receive activity. The mode indicator appears in the upper right-hand comer, the AGC fast or slow appears above the frequency display. The VFO for memory channel shows to the left of the frequency. And more than enough audio to drive the top-mounted speaker.

joy a reputation for good performing VHF/ UHF equipment at prices slightly lower than the big three, and a small but efficient service team who can turn around most repairs at the Torrance, California, facility within ten working days. Alinco's technician/engineer, Taka Nakayama AB6VE, is extremely active on the ham bands and knows the equipment inside and out. "I love operating ham radio," comments Taka. "When it comes to 9600 baud packet, cross-band duplexing, or driving in downtown areas where intermodulalion is a problem, I know how well our Alinco radios work because I'm active on the air," smiles Nakayama, who holds an Extra class US license and a Japanese license, too.

The new Alinco OX-70T HF plus 50 MHz all-mode transceiver runs 100 watts out from

Alinco Electronics, based out of Torrance,<br>California, is best known for their single-California, is best known for their Single· and dual-band VHF/UHF handheld and mobile transceiver equipment, which is being sold by over 80 amateur radio dealers throughout the Uniled States. Certain Alinco radios have achieved "fan club" status because of their unique design and relatively low cost.

For instance, there's the Alinco 1200TH2 9600 baud packet radio made popular by Buck Rogers packet column, the Alinco DJ-G1T first handheld ever with spectral channel-occupancy bar graph, and the Alinco DR-599 dual-band mobile with "secret" antenna jack for public safety 800-950 MHz.

While Alinco Electronics, Inc., does not enjoy the market share of Kenwood, Yaesu, and ICOM, the company does en-

Most unique is the detachable control head that allows the new Alinco DX-70T to be separated so the head can go on the dash, with the transceiver under the seat. The mike still plugs into the transceiver body, so separating the two can't be a trunk-and-dash affair, But I don't recommend trunk mounting of a remotecontrolled transceiver anyway because of the long run of the DC power cable. This is just asking for trouble. If you need a longer mike cord they have an EOS-5 microphone extension cable that will handle the job nicely. Keep in mind that the extension cable will cost ex-

![](_page_21_Picture_7.jpeg)

Number 20 on your Feedback card

## by *Gordon West WB6NOA* **Alinco DX-70 HF/6mTransceiver** Surprises Everyone , , **73 Review**

But Alinco Electronics really surprised the amateur radio community by coming out with a high frequency transceiver for the 1995 Dayton HamVention debut. "First we have VHF/ UHF, and now we have high frequency, 100," comments Alinco Electronics USA President Mark Morisato, KC6OCX. "And our new high frequency DX-70 does more!" adds Morisato, No doubt Mark means the built-in, all-mode, 6-meter, 50-54 MHz transceiver with 10 watts output that is included in the unit which is the same size as the popular Kenwood TS-50 mobile HF transceiver,

same sounding audio I have heard from the Yaesu 900-nice full-fidelity treble without sounding tight or with a hiss. The DX-70, when tuned into a transmitting SSB station, is like listening to a hi-fi with bass, mid-range, and tweeters as opposed to an audio system with just a midrange speaker. It's hard to describe-listen for yourself.

The AGC is a function/AGC command on the same push button as the filter switch. The function button is conveniently located to the left of the set that makes it natural to depress with your thumb, using your forefinger for the other button.

I switched to 6 meters to confirm that all filters, noise blankers, AGC actions, and pre-amps weren't the same. I did notice on my big 6-meter antenna that 10 dB of pre-amp gain brought in a phantom sound of an FM or TV station way in the background that could never be tuned in. However, I didn't have that problem with the pre-amp turned on when I tested the unit on the mobile 54-inch whip.

I also tested the AJinco 6-meter receiver performance against a couple of other time tested 6m rigs and found the Alinco hotter on receive with the pre-amp clicked on than the other two units which I had running off of external amplifiers. And since the other two only ran 10 watts out. I didn't find the 10 watts from this Alinco to be out of line.

The front panel of the Alinco features a main tuning dial along with a smaller tuning dial. The smaller dial is rotated for memory channel select, megahertz or ham band select, and to change frequencies in specific kilohertz steps like 2.5 kHz, 1 kHz, or 500 Hz. This sub-knob reminds me of the click-click-click knob on the Kenwood TS-140. It's a handy feature. The main tuning knob resolves frequency down to 100 Hz (.1 kHz) dial indication, with 25 Hz steps if you ever-so-carefully turn the big knob.

The multi-function knob lets you quickly rotate through 100 memory channel locations which hold a surprising amount of memo-channel information: receive frequency, mode, any split TX, filter (!), AGC setting (!), RF gain amps or attenuators (!), noise blanker on or off (!).

This is a very smart memory that might allow you to independently select a CW frequency for fast AGC, narrow filter, no noise blanker, and RF pre-amp. On an SSB channel, you could memorize slow AGC, noise blanker, -10 dB attenuator, and the normal filter. I considered this

versatile memory capability as a definite plus for this very compact rig.

Another nice feature is the high/low power output button. Unlike a slide switch or no power option at all, you can quickly reduce power to local stations or to reduce the current consumption of the radio on a dying storage battery.

There is a dial lock key to prevent you from accidentally turning the big knob when tuning channels in from memory. Like ICOM transceivers, memory positions allow for instant QSY from the big knob. This allows you to use the small memo knob to get you within a pre-set spot on the dial, and then use the big frequency knob. A quick flick of the small knob instantly puts you back to that original memory position. And when operating from the memory position for the digital modes, you would lock (electronically) the big knob to insure you don't accidentally bump off frequency.

Other buttons and knobs on the front would be the RIT capabilities; the "MF SEL" button to select memo, band, or frequency options; the little TX jewel LED that comes on for transmit; delta transmit; memory to permanent VFO selection; memory right, split, and priority-all the usual knobs on a HF transceiver.

set the Alinco DX-70 into the set mode. This is similar to the Kenwood TS-50 in the "menu" mode.

The multi-function small dial selects a whole bunch of set-up options.

The relatively large Alinco DX-70 English-written (!) instruction manual also gives procedures on a simple resetting of the mode settings, resetting all memory channels, simply resetting VFOs, or major reset that clears everything as if you had just purchased the equipment new from the dealer.

It gets better when you get to the back of the transceiver. There are the customary jacks for speaker or headphones, featuring the common miniature jack (not sub-miniature). There is the common CW jack for connecting a telegraph key or electronic keyer system. There's no builtin electronic keyer, but most hams prefer their own style of electronic keyer and never seem to like any type of built-in keyer. The CW key-jack is also a miniature jack, not the big 1/4-inch jack you would find on larger equipment.

There are also RCA jacks for ALC as well as relay. When the equipment is new out of the box, the relay is out of circuit. Cutting an obvious internal jumper wire, detailed in the instruction manual, lets the relay close when the microphone or key is depressed. The ALC input voltage from the amp needs to be zero to -3 VOC.

There's a small screw for connecting a ground foil tab, two antenna jacks plainly marked for HF and 6 meters, the heat sink, and then the power connector. More good news-it's the common 6-pin power plug that is used by Kenwood, Yaesu, and ICOM from a DC source.

There is an external antenna tuner connection which the book describes as being compatible with a Kenwood AT-50, a Kenwood AT-300, an ICOM AH-3, or even an SGC 230 automatic long-wire antenna tuner for field day/maritime mobile/mobile home applications.

While I didn't see an accessory jack for going digital, the microphone offers pin 6 as the detector output with associated pins for PTT. ground. mike ground, and 5 volts DC. Taka at Alinco, an avid HF digital operator, says this radio has full capabilities in the digital modes.

Power output on high frequency was a good 100 watts, and I noticed the average modulation level was around 60 watts, indicating only slight ALC action. This gave us a good punchy signal that everybody I worked commented about as being "hefty" and sounding great. The SWR protection circuit throttles back output down to 25 watts with no antenna, and a momentary antenna short-out pulled the power down to a safe 5-watt level.

Mirage, now sold by MFJ, offers a 10watt in, 150-watt out, 6-meter amp that I've seen selling for under \$350, so getting more power is not all that difficult.

> I then tried operating on 10-meter and 6-meter repeaters, and everything was going along fine in entering the 10-meter 100 kHz offsets as well as the 6-meter 500 kHz offsets. But where oh where was the almost-always-necessary CTCSS selections out of menu? What, no subaudible tone encode? Oh yes, but it uses dip-switch programming.

> It has been many years since I have seen an HF transceiver with a VHF band included, so when you get a chance, head on down to your local amateur radio dealer and take a listen to the sharp high-fidelity action on the new Alinco HF + 6-meter transceiver. 73

If you press and hold the function key twice for longer than 2 seconds, "SE" will appear on the screen indicating you have

> On 10 meter FM the power output was also 100 watts. This surprised me because AM throughout the bands was only 50 watts. On 6 meters the power output was 15 watts SSB, 11 watts FM, and 6 watts AM.

> The CTCSS encode is on the bottom of the transceiver, with no mention of it in the well-written and illustrated instruction manual. The tone board is included with the package, already installed. but you need your trusty toothpick and penlight to manipulate the 8 switches for any of 38 possible subaudible tones.

> BUI besides that, I enjoyed operating the equipment. The only thing I couldn't figure out when running the unit without reading the instruction manual was how to get it to go into the set mode. As soon as I cracked the books, it was right there.

Number 22 on your Feedback card

#### *by Larry R.* Antonuk *WB9RRT*

**73 Review**

## **TE-32 Multi-tone CTCSS Encoder**

I magine yourself traveling in a distant city.<br>You and a non-ham friend are traveling to magine yourself traveling in a distant city. an important business meeting. You have some general directions, but you're not really sure where you're going. Reaching down to your mobile rig, you hit the scan button until the radio stops at an active channel. The conversation comes to an end, and you key the mic and call one of the stations. There's no reply, so you call again. Silence, Keying the mic a third time you notice that there's no kickback from the repeater, even though the strength of the signals would indicate that you're well within range. While you've been fiddling around with your radio, your friend has been reading a map; he tells you to get off at the next exit and take the first right turn. You arrive at the destination somewhat humbled, and certainly no better off because of your ham radio license. What went wrong?

Unless you have a broken radio, what went wrong is probably just the fact that the repeater you wanted to talk on needed a CTCSS tone to key it up. You may have heard of these tones at some point but really weren't paying attention. You don't need one for your home repeater, and even if you did your rig is a few years oldit doesn't have that feature anyway. But you sure needed that feature today. What exactly is a CTCSS tone, and why do some repeaters need them while others don't?

CTCSS stands for Continuous Tone Coded Subaudible Squelch, which describes exactly how the tones work. A subaudible tone is placed on the transmitted signal, just below the voice modulation. The tone is there all the time the transmitter is keyed, and it can control the squelch in the receiving radio. The CTCSS system was originally designed for commercial use, either to allow several companies to share a common frequency without hearing the other fleets, or to allow controllable access to community (multiuser) repeaters, Hams began to use the system in the late 70s. often to create "closed" repeaters. These repeaters would be open only to people who actually supported them. Supporters were given the proper codes, then had to add CTCSS capability to their radios, (Of course, an enterprising ham could simply decode the

22 73 Amateur Radio Today . December 1995

which repeater to access by changing the tone, not the actual carrier frequency. What's the Key?

So what do you do if this happens to your hometown repeater? What if your rig doesn't have programmable tones? Maybe you're still using a crystal-bound rig, or even a converted commercial rig. Do you have to trade your rig in on the latest synthesized programmable whiz-bang unit? Of course not!

In the commercial two-way field, CTCSS tones are practically synonymous with Communications Specialists, Inc. The long time leader in CTCSS encoders and decoders, Comm Spec produces a multitone encoder designed exactly for add-on use, at a very affordable price. The TE-32 Multi-tone Encoder produces the 32 most common tones and is enclosed in a 5.25"  $x$  3.3"  $x$  1.7" cabinet with a bracket, ready for under the dash or under the shelf mounting. The TE-32 is based on the fieldproven SS-32P board, which is a fieldprogrammable CTCSS encoder designed primarily for installation in commercial mobile rigs. Usually programmed with a DIP switch, the SS-32 is slightly modified for use in the TE-32. Rather than the OIP switch, the tone frequency select lines are routed out to the front panel switches of the encoder. This allows easy access and instant changing of the tone frequency. As a matter of fact. the TE -32 consists of nothing more than the SS-32P, the rotary

#### Locked Out

tone, and install this tone on his radio without paying to support the repeater. He would often find he had no one else on the repeater who would talk to him...) In the 90s, the use of CTCSS tones is mainly for preventing interference. As the bands get more crowded, more and more repeaters are going up. The frequency assignments for these repeaters are coordinated, but more often than not it's possible for mobiles in one state to be keying up their repeater, plus a second repeater in a different state, especially if the mobile happens to be on a high hill right between both the repeaters. The solution to this problem is simply to install a CTCSS decoder on at least one of the repeaters. Even though all the radios are still on the same frequency, the repeater will only key up if it hears a user with the proper CTCSS tone. The user chooses

![](_page_23_Picture_5.jpeg)

All of the above may sound great, but you may be a little hesitant to rip your rig open and start poking around with a hot soldering iron. If you've never done any kit-building or electronic repairs before, you may want to get some help, but installing the encoder is really fairly simple. There are only three wires:  $+$ voltage, ground, and audio out (See Figure 1), In most rigs the power will not be a problem. as the TE-32 will operate within a range of 11 to 25 VDC, drawing only 12 mA. If your rig is somewhat more mature, the instruction sheet gives diagrams explaining how to power the unit off of 12- and 6-volt AC lines, as well as 200-VDC supplies. The power supply connections should be fairly straightforward. but the connection point for the audio may be a little trickier. The first thing to do is to check the schematic if one came with your radio (you did keep the manual somewhere safe, didn't you?). In many cases rigs were designed for add-on boards that weren't installed as standard equipment, and the tone input point will be clearly labeled on an existing plug or jack. If not, the best place to start looking is on or around the modulation control, usually on the center tap. This procedure is very well explained in the instruction sheet that comes with the TE-32. Once you have the connections all set, the only thing remaining is to adjust the output level. If you have a friend with a communications service monitor, great. Just set your tone mod at about 0.6 kHz deviation, and you're all set. If not, set the control to minimum and increase the level a little at a time until the repeater opens when you key up. Set the level a little higher than the minimum needed to open the repeater, but lower than the point where the tone becomes irritating. It's not unusual to hear a low level hum in the

tone select switch, the toggle group select switch, and a nice box. There's plenty of open real estate in the box as well, but don't be put off by the small size of the unit. Communications Specialists products are all very well built, using cus tom -designed integrated circ uits to keep things small and reliable.

#### How 00 I Hook It Up?

## **ORDER NOW 1-800 4 HOBBY KITS**

#### • 2 Meters

• 223 MHz

- 440 MHz
- 6 Meters

![](_page_24_Picture_5.jpeg)

#### **FANTASTIC FM TRANSCEIVERS**

Ramsey breaks the price barrier on FM rigs! The FX is ideal for shack, portable or mobile. The wide frequency coverage and programmable repeater splits makes the FX the perfect rig for Amateur, CAP or MARS applications. Packeteers really appreciate the dedicated packet port, "TRUE-FM" signal and almost instant T/R switching. High speed packet? ...No problem. Twelve diode programmed channels, 5W RF output. sensitive dual conversion receiver and proven EASY assembly. Why pay more for a used foreign rig when you can have one AMERICAN MADE (by you) for less. Comes complete less case and speaker mike. Order our matching case and knob set for that pro look.

![](_page_24_Picture_634.jpeg)

#### 2 MTR & 220 BOOSTER AMPS

Here's a great booster for any 2 meter or 220 MHz hand-held unit. These power boosters deliver over 30 watts of output, allowing you to hit the repeater's full quieting while the low noise preamp remarkably improves reception. Ramsey Electronics has sold thousands of 2 meter amp kits, but now we offer completely wired and tested 2 meter, as well as 220 MHz units. Both have all the features of the high-priced boosters at a fraction of the cost.

PA-10 2 MTR POWER BOOSTER (10 X power gain) 

#### **SX-20 20 METER SSB/CW TRANSCEIVER**

Finally, a handy go anywhere rig that puts the fun back into ham radio. How about the DDS synthesizer that tunes in 10 Hz steps with exceptionally low noise for weak signal reception. Or, how about the built-in lambic CW. keyer that has a digital readout of your CW speed. Perky 10 watt RF output (that's only 11/2S units below a 100 watt rig!) can be tuned down for true QRP operation. Included with the SX-20 is the hand mike with handy UP/DOWN buttons for remote tuning of the rig while driving - or biking - or boating. Available in both fully assembled and fun to build kit form, you'll find that the SX-20 will become your favorite rig. SX-20 20 meter SSB/CW Transceiver,

Optional CW Audio Filter SXCWN WT. 549.95

![](_page_24_Picture_16.jpeg)

![](_page_24_Picture_17.jpeg)

#### **QRP AMPLIFIER**

For a slick little QRP boost, use one of the 20 Watt amplifiers. Needs only 1/2-2 watts of drive for full output, linear for SSB. AM or CW operation, power MOSFETs for high effieciency and multistage low pass filter for a clean signal. Built-in T/R relay for automatic switching, runs on 12-15 VDC at 2-4 amps. Add our matching case set for a complete station look.

Your choice of bands.................. \$49.95 Specify band: (QAMP-20, 30, 40, 80) COAMP Matching case set...... \$14.95

S99.95

![](_page_24_Picture_21.jpeg)

#### **2WAY RADIO SERVICE MONITOR**

COM-3. the world's most popular low-cost service monitor. For shops big or small, the COM-3 delivers advanced capabilities

for a fantastic price-and our<br>new lease program allows you to own a COM-3 for less than \$3.00 a day. Features . Direct entry keyboard with programmable memory . Audio & transmitter frequency counter . LED bar graph frequency/error deviation display . 0.1-10.000 uV output levels . High receive sensitivity, less than 5 µV . 100 kHz to 999.9995 MHz . Continuous frequency coverage . Transmit protection, up to 100 watts . CTS tone encoder . 1 KHz and external modulation. COM-3 2 Way Radio Service Monitor ............. \$2995.00

![](_page_24_Picture_25.jpeg)

#### **FOXHUNT HEADQUARTERS**

Locate hidden or unknown transmitters fast. The Foxhound direction finder connects to the antenna and speaker jack on any radio receiver, AM or FM from 1 MHz to 1 GHz. The antenna (a pair of dipole telescopic whips) is rotated until the Null meter shows a minimum. A pair of LEDs indicate to turn Left or Right. The Foxhound is ideal to use with a walkie-talkie. if you wish to transmit, go ahead, a built-in T/R switch senses any transmitted RF and switches itself out of circuit while

you talk. It doesn't get any easier than this! We provide all parts except for a few feet of 1/2 inch PVC pipe avialable at any hardwar e store for a dollar or two. Add our matching case set for a complete finished unit. Be the one with the answers, win those transmitter hunts and track down those jammers, you'll do it all with your Foxhound.

Add some fun to your club events by having a transmitter hunt! Foxhunting is a craze sweeping the nation, but many clubs are missing out on the action because they lack the expertise or time to develop their own foxhunt transmitter. We set one of our most devious and sneaky engineers to the task of designing an easy to build and use, yet highly capable Foxhunt transmitter. A snazzy microprocessor controller has both preset and programmable transmission characteristics allowing<br>you to easily set the difficulty level from "beginner" to "know-it-all"! The SlyFox, FHT-1, is crystal controlled in the 2 meter band (crystal for 146.52 included) with a power output of 5 watts that is adjustable by the controller. The transmitter is programmed to ID in CW or add our voice option if you really want to aggravate the troops - "Ha ha, you can't find me!" Join the fun, get rid of those stuffy old meetings and picnics, have a foxhunt!

![](_page_24_Picture_635.jpeg)

#### **PACKET RADIO**

Two new versions are available for the Commodore 64 (P-64A) or the IBM-PC (P-IBM). Easy assembly NO TUNING", Includes FREE disk software, PC Board and Full Documentation. Kit form. S59.95 P-IBM S59.95 CASE CPK \$14.95  $P-64A$ 

#### **STEREO FM TRANSMITTER**

Run your own Stereo FM radio station! Transmits a stable signal in the 88-108 MHz FM broadcast band up to 1 mile.

**SPEECH SCRAMBLER** 

Descramble most scramble systems heard on your scanner radio or set up your own scambled communication system over the phone or radio. Latest 3rd generation IC is

used for fantastic audio quality - equivalent to

over 30 op-amps and mixers! Crystal

controlled for crystal clear sound with a built-in

2 watt audio amp for direct radio hook-up. For

scramble systems, each user has a unit for full

duplex operation. Communicate in privacy with

the SS-70. Add our case set for a fine

SS-75 Scrambler /descramblerkit.\$39.95

C<sub>5</sub>SD matching case set.............. \$14.95

![](_page_24_Picture_37.jpeg)

Fits Icom. Yaesu, Alinco, Ramsey and<br>Radio Shack rigs! Looking for a handy little speaker-mike to compliment your FX transceiver or other **ICOM** style handie-talkie? The Ramsey

SM-1 speaker-mike is a beauty. It's only 1 1/2 wide by 2 1/2 inches high and has a handy clip on the back so you can easily clip it to your lapel or shirt. Its small internal speaker isn't going to break any eardrums but is very clear and has plenty of pop to be heard when worn. There's even a jack on the mike so when you plug it in, you still have the use of the speaker jack from your radio. Fits all Radio Shack, ICOM, Yaesu, Alinco and Ramsey rigs.

SM-7 Mini-Speaker mike, 

#### **SHORTWAVE RECEIVER**

![](_page_24_Picture_42.jpeg)

Fantastic receiver that captures the world with just a 12" antenna! Can receive any 2 MHz portion from 4-11 MHz. True superhet, has smooth varactor tuning. AGC, RF gain control, pienty of speaker volume and runs on a 9V battery. Fascinating Scout, school or club project, provides hours of fun for even the most serious DXer. For the car, consider our shortwave converter. Two switchable bands (in 3-22 MHz range), each 1 MHz | Ramsey carries a complete line of low cost, wide-tunable on your car radio dial. Add some interest to your drive home!

![](_page_24_Picture_636.jpeg)

memories of up to 26 words each, lambic keying, dot-dash memory, variable speed from 3-60 WPM, adjustable sidetone, keying to any rig and fully RFI proof. EAROM memory keeps messages up to 100 years you'll go silent before the key! Includes built-in touch paddles or use your own. Easy assembly and matching case set available for a nice station look.

Send perfect CW. Microprocessor keyer features 4 programmable

CW-700 Micro keyer kit..... \$69.95 MK Matching case set..... \$14.95 

#### **ACTIVE ANTENNA**

Cramped for space? Get longwire performance with this desktop antenna. Properly designed unit has dual HF and VHF circuitry and built-in whip antenna, as well as external jack. RF gain control and 9V operation makes unit ideal for SWLs, traveling hams or scanner buffs who need hotter reception. The matching case and knob set gives the unit a hundred dollar look!

AA-7Kit................ \$28.95 Matching case & knobset, CAA... \$14.95

#### **AIRCRAFT RECEIVER**

![](_page_24_Picture_51.jpeg)

aircraft Hear exciting communications-pick up planes up to 100 miles away! Receives 110-136 MHz AM air band, smooth varactor tuning superhet

with AGC, ceramic filter, adjustable squelch, excellent sensitivity and lots of speaker volume. Runs on 9V battery. Great for air shows or just hanging around the airport! New 30-page manual details pilot talk, too. Add case set for "pro" look.

 $2M$ **MORE POWER AMP KITS** Easy to build power amp has 8 times **NEXT** power gain, 1W in, 8W out, 2W in, 16W out, 5W is for 40W out. Same amp as featured in many ham magazine articles. **MONTH'S** Complete with all parts, less case and T-R relay. **ISSUE** PA-1, 40W pwr amp kit... \$34.95 TR-1, RF sensed T-R relay kit...... \$14.95

#### **MINI KITS**

easy to build, easy to use functional kits that can be used alone or as building blocks in larger more complex designs. Mini-kits include audio amps, tone decoders, VOX switches, timers, audio alarms, noise-makers and even shocking kits! Call for our free catalogue!

Detailed manual provides helpful info on FCC regs, antenna ideas and range to expect. Latest design features adjustable line level inputs, pre-emphasis and crystal controlled subcarrier. Connects to any CD or tape player, mike mixer or radio. Includes free tuning tool too! For a pro look add our matching case set with on-board whip antenna

FM-10A Stereo transmitter kit.. \$34.95 CFM Case, whip ant set............. \$14.95

#### **MICRO-MIKE**

**CRYSTAL RADIO** 

professional finish.

SS-70WT Assembled

World's smallest FM wireless mike. Smaller than a sugur cube - including battery and mike. Two sets of SMT parts supplied in case you are clumsy! Terrific audio pick-up (pin drop at 5 ft) and transmit range of 300 ft. We include<br>the battery (watch style), electret mike and even a tuning tool! Be a James Bond and learn SMT too!

Relive the radio past with a crystal set like your grandfather built. Uses genuine Galena crystal and catwhisker. Several different types of radios are built, including standard AM broadcast, shortwave and even WW II foxhole style. To compare modern semiconductor detectors, we include a diode for comparison. No soldering required and we even give antenna ideas. Radio for free, get it now before Clinton taxes it! 

FM-5 Micro mike kit............ \$19.95

#### DR. NI-CAD CONDITIONER/FAST CHARGER

Quit spending big bucks for replacement battery packs, rejuvenate and condition your batteries for peak capacity. Advanced circuitry has optimized discharge before charge to eliminate memory effect and to condition batteries that have been poorly cared for in the past. Quick charge rapidly brings battery to full charge in less than an hour-just 15 minutes for some types! And "top-off" charge mode squeezes every last bit of energy into each cell for the absolute most capacity. Switch-mode regulator controls constant current charge while being monitored by a negative delta-V system that cuts off the fast charge at the exact point of full charge-batteries are charged, not cooked! Charges NiCads or NiMH packs from 2 to 10 cells (easily expanded) and current capacities up to 10 Amp-hours. Runs on 12 to 15 VDC. Quit cooking your batteries, buying new packs, waiting hours for recharge, get a Dr. Ni-Cad today! Available in money saving kit form or wired and tested with case at a special price. Kit builders: add our matching case set for a snazzy finish.

![](_page_24_Picture_637.jpeg)

#### ORDERS CALL 1-800-4 HOBBY KITS (446-2295) ORDERS ONLY TECH/ORDER/INFO (716)924-4560 FAX (716)924-4555

![](_page_24_Picture_69.jpeg)

TERMS: Satisfaction guaranteed. Examine for 10 days. If not pleased return in original form for refund. Add \$4.95 for shipping, handling and insurance. For foreign orders add 20% for surface mail. COD (U.S. only) add \$5.00. Orders under \$20 add \$3.00 NY residents add 7% sales tax. 90-day parts warranty on kit parts. 1-year parts & labor warranty on wired units.

#### RAMSEY ELECTRONICS, INC 793 CANNING PARKWAY VICTOR NY 14564

**CIRCLE 34 ON READER SEVICE CARD** 

# Know...

Striking News *From PolyPhaser* **NASA Records Color Storm Flashes In Space** 

### - Versai 1/4 Ware Stafe

![](_page_25_Picture_12.jpeg)

![](_page_25_Picture_14.jpeg)

![](_page_25_Figure_17.jpeg)

![](_page_25_Figure_18.jpeg)

The Communications Specialists TE-32 Encoder is a winner all around. Based on solid field-proven technology, easy to install, well documented, and backed by a one year factory warranty, the unit is a very safe bet for anyone needing multiple CTCSS tone capability in a base station or mobile rig. Whether you need CTCSS capability for local repealer access, or you just need an evening project and want to give an old rig a new lease on life, the TE-32 is a good choice for the job.

#### A Good Choice

![](_page_25_Figure_19.jpeg)

Figure 1. Wiring of the 16-position rotary switch and 3-position toggle switch to the SS-32PA CTCSS encoder.

background of your audio-that's the actual CTCSS tone. This will be more or less audible depending on the tone level, and the actual tone that you're using. (High frequency tones (203.5) will be more audible than the lower tones (67.0). As long as the level is low enough so people don't ask about "that power supply hum in your audio," you should be OK. Tie down the cables, mount the TE-32 under the dash, and you're on the air. How Do I Run It?

Operation of the TE-32 encoder definitely does not require a degree in rocket science. The three-position toggle switch selects low range (67.0-114.8), high range (118.8-203.5) and no tone. You simply dial in the desired tone, and hit the PTT.

a continuously variable unit-there are no end stops to start counting clicks from. Not a problem on the test bench, but if you mount the encoder in a mobile you may want to keep it close to the driver. (If you purchase the TE-32 for use around the same two or three repeaters you may choose to replace the sixteen position switch with a three position unit, and use a simple diode matrix to select the three different tones. This is also well documented in the instructions, but basically consists of pUlling the proper lines low for each of the desired frequencies, and using diodes to provide isolation between

- $\blacktriangleright$  what effect soil pH may have on grounding?
- $\blacktriangleright$  entrance panels are a last defense against lightning?
- $\blacktriangleright$  the facts & fallacies of oscilloscope sampling rates?

 $FREE - join$  the more than 30,000 readers and learn from **The Leader in Lightning** & Grounding Solutions

**KPolyPhase** (702) 782-2511 FAX: (702) 782-4476 BBS: (702) 782-6728 2225 Park Place . P.O. Box 9000 Minden, NV 89423-9000

## Gorgeous Coffee Table Radio Book

You'll treasure 'Early Radio - In Marconi's footsteps," by Peter Jensen. It covers the early history of radio, complete with quality photographs of the equipment and our pioneers (many in color). It's a large, hardbound, 176 page book. \$49.95 from Uncle Wayne's Bookshelf, the sole US source. 70h N202, Peterborough NH 03458-1107.

CIRCLE 49 ON READER SERVICE CARD 24 73 Amateur Radio Today · December 1995

![](_page_25_Picture_35.jpeg)

#### A Minor Drawback

Perhaps the only point that's less than ideal with the encoder is the fact that the frequency select switch is a sixteenposition unit. This makes the divisions a little close together, and it's difficult to see what tone is actually selected unless you're looking directly at the face of the unit. Not only that, but the rotary switch is the lines.)

## **REPEATER CONTROLLER** With AUTOPATCH \$139.95

![](_page_26_Picture_1.jpeg)

DTMF Controlled Autopatch and 4 control outputs. Switch selectable CWID. VOX or COR receiver control. Assembled tested board. LED's for Power, TX, RX, Phone. Intel 8748 microcontroller. Board size 3.8 x 6.3 inches. You add receiver, transmitter, power supply  $(12v)$ , phone line, and antenna system. Circuit board is top quality, double sided, plated through holes, solder mask on both sides and parts legend. Shipping \$4 for UPS GROUND or \$6 for UPS BLUE, COD add \$4. For more information call or write to:

![](_page_26_Picture_3.jpeg)

1381 Saratoga St. Minden, NV 89423

## Scan Manager 1.0 Pro \*\* NEW 1

Windows-Based HF Scanning, Logging, **SWL, and Radio Control Software** 

![](_page_26_Picture_8.jpeg)

#### **Scan Manager 1.0 Pro**

**SWL Manager 2.0** 

<sup>o</sup> Includes Editable SWL Database with Hundreds

**· Powerful Search Capabilites, tells you which** 

· Displays Country Flag & Location of Broadcast

. Simple to use with On-Line Help (Help Assistant)

Database & Print Two Styles of DatabaseReports Control Scan Functions with Mouse or Keyboard

· Display Editable Spreadsheet View of SWL

. Fully Integrated with Scan Manager 1.0 Pro

. One Click Displays Scan Manager's Screen

Station Headquarters on World Map

· Displays Local & GMT Time on Screen

of Broadcasts from Dozens of Countries

Countries are Broadcasting RIGHT NOW !

Scan Manager 1.0 Pro is a High-Performance Windows-Based program designed primarily for the Amateur Radio & SWL Enthusiast. Scan Manager 1.0 Pro Seemlessly integrates the NEW version of SWL Manager for truely Powerful HF monitoring! Scan Manager 1.0 Pro's Scan Category Concept is based upon the Classification of Services allocated by the ITU. These Classifications (refered to as Scan Categories in Scan Manager) are broken down into the following categories: Aeronautical, Amateur, Broadcasting (SWL), Mantime, Standard Frequency & Time Signals, and Fixed Services. In addition, Scan Manager 1.0 Pro includ ARRL), Miscellaneous (Custom Scanning) and, of course, the User Database Scan Category (Create Custom Scan Categories). The Scan Categories are preprogrammed with the appropriate HF band<br>assignments which makes scanning by Classification, or Category Extremely Easy!

#### Scan Manager 1.0 Pro **Features SWL Manager 2.0**

 $info.$ 

- **e Intuitive Color Display Screens with 3-D Graphics**<br>**@ One Click on Tab Selects Scan Category**
- . Tool Bar with ToolTip Captions for ease of use
- <sup>®</sup> Colorful Graphics for Tabbed Scan Categories
- <sup>®</sup> Customize User DB Tab with Radio Bitmap (Popular Radio Bitmaps Included) <sup>o</sup> Compatible with All Kenwood, Icom, and Yaesu
- Radios (except FT-767)
- Use Comm Ports 1-4

**Includes Both** 

**Programs Integrated** 

- Cocal & GMT Time Displayed on Screen<br>Cuickly Launch your Favorite TNC/Terminal Prgm
- Import Text Files Directly into the User Database
- <sup>o</sup> Display Editable Spreadsheet type Views of either
- the SWL or User Database
- <sup>®</sup> Print Professional Quality Reports from the Database

<sup>®</sup> One Click Logging of Scan Frequency to Database<br><sup>®</sup> Help Assistant Provides Quick Access to Help Info <sup>e</sup> Control Scan Functions with Mouse or Keyboard <sup>O</sup> One Click Displays SWL Manager's Screen

Plus S&H: \$5 U.S.

**COLOR Info Kit!** 

![](_page_26_Picture_25.jpeg)

**KC4ZGL HAM Software** \$6 Canada, \$8 Overseas 1548 Cedar Bluff Trail Marietta, GA 30062 USA Call or Write for FREE (770) 421-0348 Internet: tony.contrada@atlwin.com

7S

![](_page_26_Picture_208.jpeg)

73 Amateur Radio Today . December 1995 25

Key It!

![](_page_27_Figure_14.jpeg)

hances are, you're using a mod<br>ern, solid-state HF rig. Although<br>there are still plenty of the older, ern, solid-state HF rig. Although there are still plenty of the older, tube-based radios around, by and large they' ve gradually been replaced by newer transceivers. Newer is better, right? Well, not always! In one respect, the old tube sets had a big advantage: they were easier to interface to linear amplifiers. Back in the old days, voltages were higher and the currents peripheral equipment was expected to need were higher. too. The transmit/receive switching in HF radios was just about always done with a relay. which gave you nice, high-current contacts with which to key your amplifier. My. how things have changed! These days, most radios use solid-state T/R switching. Some do have small relays. but they often are only for the keying of external devices like amplifiers. So. what's the problem? Can't you just hook up your amp's relay and go? Well, sometimes, but it may not be that simple.

Unlike with transceivers, linear amplifiers have not, by and large, been replaced by newer equipment. Sure, there are many new models around, but older amps are very durable, and there is little or no functional improvement to he had with a newer one, unless you buy one of the top-of-the-line microprocessor-controlled whizbangs costing many thousands of dollars. Consequently, many hams are using new radios with old amplifiers.

That leads to the common situation in which the keying transistor or reed relay in the radio simply can't handle the current required by the older amplifier's relay. So, how do you interface the two?

Many manufacturers provide optional, external relay boxes. These contain some kind of current amplifier circuit and a relay whose contacts can 26 73 Amateur Radio Today . December 1995

Nearly all solid-state radios key their PTT lines by pulling them from some nominal voltage, at low current, down to ground. In other words, they are designed to sink a small amount of current

handle the required current for the amp. So, why not just buy one? Certainly, you can do that, but there are reasons why you may want to build your own. Although most relay boxes are not particularly expensive, they may cost more than you feel like putting out, or they may have to be ordered, causing a long delay in your gettng your station set up. Or, perhaps, your radio is just old enough that they're not making the accessories for it anymore. Finally, you might just want to do it for fun, or to provide a current huffer for a radio which offers no relay box.

#### A New Approach

#### By Michael Jay Geier KB1UM

from an external device when you transmit. That method complicates the interfacing issue- it would be easier to design the current amplifier if the transmit signal went  $up$ , not down. Of course, the issue is not insurmountable, but it generally leads to the same solution: the use of a PNP transistor in the relay box. That works well enough, but it has a significant drawback: it forces your radio's PTT line to sink current, because the PNP design requires the transistor's base to be pulled down in order to turn the relay on. Is that a problem? Not always; remember, that's what the radio is designed to do. As long as you keep that current low, and you don't have too many other gadgets, such as RTTY or SSTV units, doing the same thing, it may work fine. But, you could force your rig to take too much current, damaging it. Or. you may put too high a

#### Can't Take It

## Explore The World of Quorum Wefax

![](_page_28_Picture_1.jpeg)

![](_page_28_Picture_2.jpeg)

## Wefax Explorer

Integrated Wefax / APT Receiver and Scan Converter with Qfax software.

## \$695.00 complete

shipping and taxes not included

## *Th e Be st Price* / *Performance. Period!*

Construct a Wefax / APT reception system from individual component receivers, scan converters and image processing software and you'll spend more money for fewer features, poorer performance, no automation and a jungle of wires. With the Wefax Explorer. simply connect an antenna and a few mouse clicks later you're receiving the highest quality images possible. The Explorer is backed by a I year limited warranty and the extensive experience of the leading Wcfax hardware manufacturer. Quorum equipment is used by virtually all wefax suppliers in worldwide amateur, commercial and military systems.

![](_page_28_Picture_9.jpeg)

- *• Ephemeris based NOAA Al'T navigation with geo-political and Lat-Lon overlays*
- *• NOAA Tools show satellite path, Lat-Lon ofcursor, distance and bearing to reference point*
- *• A utomatic Temperature Calibration*
- *• Color Palettes and NOAA curves*

Quorum Communications, Inc. FAX(214) 915-0270 8304 Esters Blvd. - Suite 850 - Irving, Texas 75063 (214) 915-0256 BBS (214) 915-0346

CIRCLE 257 ON READER SERVICE CARD

- $\blacksquare$  *NOAA* / *Meteor APT* Reception
- *• HF Nafar Reception*
- *[Jual* RF *ports/or geosync and polar rec eption under sof tware control*
- *• Integrated preamp and down converter power inserters*
- *• 50 user definable configurations*
- *• Software controlled receiver ..·jth 2 UHF, 10 VHF memories and scan*
- *• On board audio amplifier and speaker with software controlled volume, squelch and mute*
- *• A utomatic Unattended Animation works continuously*
- **8** bit data for up to 256 gray levels
- *• View at up to 1280 x 1024256 color*
- *•* Use TJFf~GIFor PC fdeformals  $and$  *convert* to BMP, JPEG, EPS *and binary*
- **••** *Contrast, Brightness, 3D effect, Sharpen, Smooth, Noise, Histo*grams *and other image processing*

![](_page_28_Picture_29.jpeg)

- *Integrated Satellite visibility pre· diction with automatic capture for up to* 8 *siuellites simullaneoudy*
- *• A utomatic time and ephemeris* ~1amping*for navigation*
- 2 7 *day programmable schedulers*
- *• Automatic digital gain lock in AU, m odes, PLL clocking*

![](_page_28_Picture_10.jpeg)

![](_page_28_Picture_11.jpeg)

![](_page_28_Picture_809.jpeg)

#### How It Works

causing magnetizing and sticking problems.

In this circuit, just about any little NPN transistor, such as a 2N2222A, will work fine. If you want to be sure, though, you can calculate the transistor's required power dissipation quite easily: just find the total current, which is your power supply voltage (probably 13.8 volts) divided by R2. In this case, that would be 13.8/ 1400, or 0.0098 amp, or about 10 mA. Now, multiply that by the 13.8-volt supply voltage, and you've got your power in watts. Our example circuit requires just under 140 mW of dissipation in the transistor, making that 2N2222A a good choice.

If you use a fast reed relay, you can use this circuit for QSK operation, provided your amplifier can take that kind of usc; most older amps cannot. Also, this circuit assumes a common ground between the 12-volt supply and the radio, and it also assumes that your amplifier is keyed by pulling its relay coil's positive voltage to ground. Both of these are the normal situations. If, though, your amp requires something different, you can still use Key It, but you may have to remove D2, or reverse its direction. Remember, it should always be connected opposite to the normal direction of current flow-be sure to connect the cathode to plus. Earlier, I mentioned the use of the radio's accessory connector. You can use it to power this circuit, but be absolutely certain that the total current required by Key It is less than the accessory connector is rated to supply. In general, those connectors arc meant for pretty low-current stuff, and may not be able to handle Key It. In that case, use your station's 12-volt supply, or even a little wall cube if you have to. If you do go the cube route, try one rated at about 9 volts; with the low power requirements of this circuit, the unregulated cube will probably be at about 12 volts anyway. If you use a 12-volt cube, it may supply more like 15 volts, which could be too much! That wraps it up! Now, you can key that old amplifier without fear of harming your radio. You don't need high current capability from the radio, and you won't be asking it to sink any current, either. Truly, new meets old and both are happy!

#### Details

The only thing left is to add a couple of diodes to prevent damage from reversecurrent spikes generated by the relay coils. I put one across the Key It relay's coil, and another across its contacts, in order to dampen out the spikes created by the relay coil in the linear amplifier.

You might ask why I didn't opt to simply let the relay operate backwards and use its normallly-closed contacts. That would indeed make them open during receive and closed during transmit, but it would also have the secondary effect of keeping the relay closed most of the time. Why not do that? I've found that relays which stay closed too much tend to get magnetized and stick closed even when power to the coil is removed. For reliable operation, it's best to keep the relay unenergized as much as possible.

In order to prevent overheating of the transistor, and also possibly of R2, it pays to keep the overall current down as low as possible. The key to doing that is to select a relay for KI that needs little current to pull its contacts in. That lets you use a bigger resistor for R2, and also requires less dissipation by the transistor. Assuming you're going to use a 12-volt supply, it's best to select a 6-volt relay, with as high a coil resistance as you can find. A reed relay is a great choice, as long as its contacts can handle the current your amplifier's relay needs. So, let's say you pick a 6-volt reed relay with a 14OO-ohm coil. How do you find R2's value? Since you want to drop about half the supply voltage, simply use a resistor with the same resistance as the relay coil's: about 1400 ohms! What could be easier than that? Most likely, you won't find one that's exactly the same. Probably, you can get within a few hundred ohms or so. If you have to choose a resistance value above or below the coil's value, pick one above. Heck, a 12-volt supply is really about 13.8 volts, and most relays will pull in quite reliably at voltages a little less than they're rated for, anyway. Remember, the aim here is to reduce the total current, and higher resistance does that. Choosing too low a value will cause the transistor to overheat, and may feed too much voltage to the relay,

through the lOk-ohm resistor to your radio's PIT line. It puts no current into that line. Rather, it takes a small current *from* the PIT circuit during receive! Connected across the relay coil, it pulls power from the station power supply, or the radio's accessory connector (more about that later), through R2, and effectively shorts out the relay, keeping it open. When you transmit, the input to the transistor's base goes to ground, causing the transistor to open. That lets the relay coil take the current, pulling in the relay and keying the linear amplifier via its contacts.

Take a look at Figure 1. The base of the current amplifying transistor connects

#### Calculating R2

voltage into it, which can cause damage if the keying is provided by a power IC which uses a supply voltage lower than the one you're trying to pull down.

![](_page_29_Picture_4.jpeg)

I designed "Key It" with one objective in mind: it must not force the radio to sink current. So, I avoided the use of a PNP transistor, choosing instead an NPN. That, of course, makes the keying direction backwards. In other words, the base of an NPN transistor will tum on when the input voltage goes up, not when it pulls to ground. "Key It" gets around that problem by using the transistor in an inverting circuit.

## YOU ASKID FOR H' WE'VE GOT IT SPECTRUM ANALYZER SCOPE ADAPTER

![](_page_30_Picture_1.jpeg)

## 100% FACTORY ASSEMBLED NOT A KIT MADE IN THE USA

#### **MUST FOR EVERY SHOP:**

te SA500ADP Spectrum Analyzer Scope lapter works with any Scope Just one nnection to the Vertical & Trigger Inputs d any scope becomes a full function ectrum Analyzer. Tune H.T.'s Filters, ixers. Check all RF based Systems. The **\500ADP** Scope Adapter will compliment

any Ham Shack, Radio Service Shop or EMI Test Lab., MADE IN THE USA Not a kit. If you have been waiting for a low cost High performance Spectrum Analyzer at an affordable price, take Advantage of our special introductory offer. Add a 500MHz Tracking/Noise Generator for only \$100 and save a total of \$200.

\$399.00 **SA500ADP ONLY** \$100.00 **Add Tracking Gen. Introductory offer only** \$499.00 SAVE OVER \$200 Reg. price \$699

![](_page_30_Figure_7.jpeg)

## **SETTING THE STANDARD** SA500A, SA1300B, SA1800C **SPECTRUM ANALYZERS STARTING AT \$995.00**

**MADE IN THE USA** 

 $6" \times 12" \times 16"$   $(H \times W \times D)$  (only 16 LB)

SA1800C Shown \$2395.00

#### Model SA1300B 1-1300 MHz In One Sweep \$1995.00 **Options 1.3.5.6**

### **SPECTRUM DISPLAY MONITOR \$995.00**

The SA500A easily attaches to any receiver IF output jack. Providing a panoramic signal display of your scanner or communication receiver. The SA500A is a Full Function Spectrum Analyzer with  $+/-$  5KHz Narrow Band Filter, Center Freq. Display, 50 MHz Marker. SA500A The first affordable Professional Spectrum Monitor/Analyzer for all serious Ham Radio and Radio Monitoring Operators. With Opt. 1,3,5,6

### **TWO FULL FUNCTION ANALYZERS**

Quality & Performance with 80dB on Screen, -100 dBm Sensitivity, Center Freq. Display, +/- 5KHz Narrow Band Filter 50 MHz Marker. DISPERSION ZOOM, Baseline Clipper, Adjustable Sweep Speed, Video Filter, and 40dB Input Attenuation. SA1300B 1-1300MHz

SA1800C 1-1300 & 850-1850MHz \$2395 With Opt. 1.3.5.6

**ADVANTAGE INSTRUMENTS CORP. MC-VISA - DISCOVER call 800-566-1818** 3579 Hwy. 50 East Carson City, Nevada 89701 702-885-0234 FAX 702-885-7600 PRICES & SPECIFICATIONS SUBJECT TO CHANGE WITHOUT NOTICE OR OBLIGATION. F.O.B. CARSON CITY NV. NV. RESIDENTS ADD SALES TAX.

CIRCLE 149 ON READER SERVICE CARD

Number 30 on your Feedback card

**73 Review**

#### *by Dean Lewis WA3WGV*

## **The Hamtronics RWWV Receiver**

## A precise, dedicated receiver for WWV.

Time and frequency standards stations<br>WWV and WWVH have been providing an "all-news" format long before it was popular on broadcast radio. Hams, amateur and professional astronomers, laboratories, universities, and the military are just some of the users who rely on information available every hour that goes well beyond the familiar time ticks and audio tones. WWV's regular schedule of official announcements includes OMEGA Navigation System Status Reports, Marine Storm Warnings (storms at sea), Global Positioning System (GPS) Status Announcements, and Geophysical Alerts. These "Geoalerts" provide information on solar activity and the earth's magnetic field that affect radio propagation, and are of particular interest to hams,

Hamtronics Inc. of Hilton, NY, has produced a crystal-controlled board-level receiver kit for reception of WWV/WWVH on 10 MHz. Also available in assembled form, the receiver provides outstanding sensitivity and selectivity, but is easy to assemble and align. Why a dedicated, crystal-controlled receiver for WWV? Many hams today work only VHF or UHF, many others buy or build the popular (mostly QRP) monoband CW or phone rigs, and in either case may not have an HF receiver covering 10 MHz. Anyone who monitors frequently will appreciate the size and convenience of a unit they can simply tum on and off as needed, with no tuning or adjustment. Amateur astronomers who rely on the accurate time signals will take advantage of the small size, simple and reliable operation, and strong audio output needed when working outdoors.

The manufacturer's specifications for the receiver are as follows:

• Mode: AM reception, 10.000 MHz, crystalcontrolled

 $\bullet$  Sensitivity: 0.2  $\mu$ V for 10 dB s/n

• Selectivity:  $\pm 3$  kHz at -3 dB, -50 dB @  $\pm 10$  $kHz$ 

- Image Rejection: 43 dB
- AGG: both IF and RF AGC

• Operating Power: 9-14 VDC, 80 mA at min. volume

• Circuit Board Size: *2-5/16* x 3 inches

Antenna input impedance is 50 ohms; audio output is up to 2 watts into an 8-ohm speaker. An optional squelch circuit is included to silence the output if the signal fades to an unusable level. An on-board volume control is

30 73 Amateur Radio Today . December 1995

Photo B. The Hamtronics RWWV receiver circuit board

included; a panel-mounted control can be substituted. The physical size of the circuit board lends itself to a variety of packaging methods after assembly.

#### **The** Circruit

Alignment is accomplished by supplying an accurate 10-MHz signal and sequentially adjusting the tuned circuits, tuning for minimum AGC voltage. I don't own a signal generator. At the time I completed assembling the circuit and making the off-board connections, WWV's signal was very strong on another receiver; therefore, I initially tried aligning the circuit using only the off-the-air signal. Without going into the details, take my word for it: It doesn't work. The tuned circuits are just too sharp to start alignment this way. Having a few computer clock oscillators on hand, I connected 6 volts to a 10.0000-MHz unit and coupled it to the receiver's input through a .01  $\mu$ F ceramic disc capacitor. After initial

The circuit board is FR-4, double-sided, with a continuous ground plane on the top surface: all holes are drilled and plated through. The board was obviously designed along the same lines as high-quality VHF/ UHF circuits, which comprise most of Hamtronics' product line.

The circuit design is a straightforward superhet. Seven tuned circuits provide the selectivity, and intelligent use of integrated circuits provides high performance with a minimal parts count.

RF input at 10.000 MHz is amplified by a dual-gate MOSFET, then mixed with the crystal-controlled 10.455-MHz local oscillator

![](_page_31_Picture_11.jpeg)

output. After IF amplification and detection, the AF signal is boosted by a speaker driver IC. The detector develops two AGC signals. One of these controls gain in the IF amplifier stages. The other is used to bias gate 2 of the RF amplifier MOSFET. This signal is also used as a tuning indicator during alignment of the circuit, and operates the squelch.

#### Assembly

Assembly took about 4 hours, at a leisurely pace, double-checking each part before soldering. The process was a real pleasure: challenging, but with no problems. All parts fit perfectly. This was the best set of assembly instructions I've ever followed. The sequence in which the information is presented made assembly easier, and the Theory of Operation and Troubleshooting sections provided a thorough explanation of the circuit. Follow the assembly sequence just as specified; "landmark" parts first, then the smaller components are easy to locate. Although resistors and capacitors must later be fitted down between the IF transformers, it's not at all difficult.

Soldering was easy with a grounded iron, a 33-watt element, and a pencil-point tip slightly blunted with a file. When you are installing the integrated circuits, I'd suggest not bending the pins to fit the hole spacing, but insert one row of pins

and "spring" the other row into place; it helps hold the IC to the board, thus keeping it from falling out when the board is turned over for soldering. For the offboard connections, stranded 22 AWG wire fits the holes perfectly.

Photo A. WA3WGY put the Hamtronics RWW Y receiver in this box

![](_page_31_Picture_13.jpeg)

One last suggestion: Before installing any parts on the board, lay it flat on a blank sheet of paper and trace a drilling template for the four mounting holes. This will be handy later, when you mount the completed board in an enclosure. If you already have the enclosure, trace the mounting hole positions directly.

#### **Alignment**

1-800-USA-PEET or 908·531-4615 FAX 908-517-0669 PEET BROS. COMPANY 1308-5127 Doris Ave., Ocean NJ 07712

C! 1995 Peet Bros. Co,

CIRCLE 153 ON READER SERVICE CARD 73 Amateur Radio Today . December 1995 31

Model HF9V-X (shown to the left) for 80/75, 40, 30, 20, 17, 15, 12, 10 and 6 meters.

![](_page_32_Picture_4.jpeg)

Actual size: 6.3/4"  $\times$  2.3/4"  $\times$  1.1/4"

The world's best for

OUr 201h Year

## The world's best home weather station

The ULTIMETER 2000 tracks more than 100 values to help you alert others to dangerous weather extremes and protect your own equipment.

Features superbly accurate: • barometric pressure • 3-hr. pressure

change • indoor/outdoor humidity\* • dew point\* • wind speed/direction • indoor and outdoor temperature · wind chill temperature · rainfall\*. Instant access to: • current values • today's highs and lows · yesterday's highs and lows · long term highs and lows • time/date for all highs/lows · rain\* totals for today, yesterday and long term • alarms, and much more. Over 100 weather monitoring values in all!

your first alert to changing local weather conditions, gives you up-to-the-second data to transmit viaAP.R.S.oron SKY-

Versatile 4 mode serial port makes it easy to record data automatically or monitor values remotely by phone, modem or radio link.

Patented design makes this complete weather monitoring system easy to install and simple to use. Informative, educational, and fun. The ULTIMETER 2000 is a great value, too-only \$379 plus shipping. (\*Optional sensors add'l.)

Model CPX counterpoise kit for Butternut models HF9V-X, HF6V, and HF6V-X; substitutes for ground or elevated radials. Self-supporting tubing bolts onto base of antenna. Mast not provided.

No, we won't insult your intelligence by telling you that it's a "halfwave" or that ANY vertical will operate more efficiently without a good radial system than with one; it certainly won't! If you want expensive fairy tales talk to our competitors! If, however, you've no room for even the smallest radial system just install the most efficient multiband vertical in the business, the HF9V-X, over our counterpoise kit. You'll not only save a tidy sum but you'll work OX that the shorter and more lossy no-radial "halfwaves" can't touch because both the HF6V-X and HF9V-X use longer active element lengths for higher radiation resistance and greater efficiency on more bands than any of the so-called halfwaves. Ask for our free brochure for complete specs on all Butternut models and receive technical note DLS-1 ("Dirty Little" Secrets from the Antenna Designer's Notebook") that shows you how to calculate the probable efficiency of any vertical antenna using the manufacturer's own specs so you won't have to learn the truth the hard wayl

Tells you when high winds threaten so you can crank down your tower and safeguard other equipment. Shows speed and direction simultaneously.A patented low-impedance wind sensor resists RFI and improves reliability. 40 ft.cable can be extended to over

WARN and A.R.E.S. networks.

BUTTERNUT ANTENNAS from BENCHER INC.

831 N. Central Av. • Wood Dale, II 60191 • 708-238-1183

Why the new ULTIMETER<sup>®</sup> 2000 is

#### Radio City, Inc. 2663 County Road I, Mounds View, MN 55112 Nat'l Watts: 1-800-426-2891 Metro: (612)786-4475 • FAX: (612)786-6513

Store Hours: M-F, 10:00 am-7:30 pm, Sat.: 10:00 am-5:00 pm Phone Hours: M-F. 9:00 am-7:30 pm. Sat.: 10:00 am-5:00 pm

![](_page_32_Picture_11.jpeg)

![](_page_32_Picture_12.jpeg)

Not Responsible For Typographical Errors. Prices Subject To Change Without Notice.

Ham Radio Operators

This ultra-reliable Weather Station is

#### A NO-RADIAL VERTICAL THAT COVERS 80 OR 75 METERS? THERE'S ONE NOWI

1000 feet with full accuracy.

![](_page_32_Picture_0.jpeg)

![](_page_33_Picture_0.jpeg)

# $579.95! \le$

![](_page_33_Picture_8.jpeg)

To order, send check or money order for \$79.95 + \$6.50 to:

CIRCLE 3&4 ON REAOER SERVICE CARD

adjustment of each coil, I disconnected the would be. I used the on-board volume

THE HAM CONTACT P.O. Box 3624, Dept. MS Long Beach, CA 90803 for information call (310) 433-5860 COD Orders call (800) 933-HAM4 (800) 933-4264

## THE MINI STATION

The MINI STATION is a very similar to a QUANTUM battery. except theirs costs about \$200.00 with its special adapters. The MINI STATION utilizes your HT's cigarette power cord. In addition to a wall charger, it comes complete with a handy carrying pouch that has a removable shoulder strap. The pouch also has a belt strap that buckles, so you don't need to unfasten your belt to wear it.

The MINI STATION is a very compact and portable 2 Amp-Hour gel cell battery that will power your HT via your cigarette power cord at 5 Watts for days on end. It can even power a mobile rig for a few days or so (depending on how long winded you are). It's great for those situations when you need more talk power and longer battery life. The MINI STATION is also a fantastic power source for cellular phones, laptop oomputers, or anything that plugs into a car's cigarette lighter. We even used a customer's one million candlepower Q.BEAM spot light as a demo at the '95 Dayton Hamfest.

The MINI STATION also has 2 LED's for indicating when the battery is switched on, running low on power, or has finished charging. Since the MINI STATION is a gel cell, it does not suffer from memory effect, so you don't need to wait until the battery is dead before you charge it. That means you can use it all week and then charge it, or use it everyday and charge it everyday so that it's always fully charged. II can be charged thousands of times with the supplied charger, for years of enjoyment. It automatially stops charging when its voltage sensing circuitry detects it is fully charged. Other brands have timed charging circuits (or no charging shutoff at all) which can damage their battery or not fully charge it!

The MINI STATION weights less than 2 pounds and is approximately  $1" \times 3" \times 6"$ .

oscillator from the receiver and placed them next to each other, increasing the distance for a weaker signal each time I went through the sequence of tuning each circuit. This worked very well; tuning for minimum AGC voltage was easy. Because there is some interactivity among the tuned circuits, you'll want to go around several times.

For others who don't have access to a signal generator, I'd recommend the same alternative. Radio Shack doesn't carry the oscillators, but several mail-order sources exist, and major walk-in parts wholesalers have them. Cost is only around \$4.00. The schematic and pin connections are illustrated in Figure 1.

I knew the receiver was working when I turned off the signal source oscillator and immediately heard WWV with only 8" of wire connected to the antenna terminal. A telescoping antenna brought in both WWV and WWVH that evening (WWVH ends their half-hourly identification message with "Aloha"; nice touch).

The audio level fills a room, without distortion, well before reaching maximum on the volume control; it easily drives even a large stereo speaker.

The AGC is a good feature, and much more convenient than I had imagined it

32 73 Amateur Radio Today . December 1995

Of the several frequencies on which WWV transmits, 10 MHz was the right choice for a monitor. With this combination of a reliable frequency and a sensitive receiver, there have been very few days or evenings since I built it that the signal was not usable.

You'll want to build the circuit board into some kind of an enclosure. The small size lends itself to just about any kind of final assembly you prefer. I installed a 5-foot telescoping antenna (Russell Industries, Inc., 3069 Lawson Blvd., Oceanside, NY 11572, part no. W-3H, 11 sections, 60" extended, 6-3/4" collapsed), but have found that the full length is rarely needed for reliable reception.

If you don't plan to run the receiver indoors on a 12-volt power supply, eight AA alkaline batteries will last for many hours and fit easily with the circuit board in a small project box. An assembly option includes a (supplied) resistor for 9-volt operation. This battery is smaller, and should be adequate for typical brief listening periods. You could even build it all into a speaker cabinet; all that's

needed is an external antenna and on-off switch. If you don't like the austere look, add panel-mounted volume and squelch controls.

#### Performance

control, and I never need to touch it, even when switching from speaker to headphones. It's interesting to leave the meter connected to the AGC line and watch the signal strength as it varies due to propagation. An "S" meter could easily be added.

![](_page_33_Figure_24.jpeg)

Figure I. Clock oscillator pin-out diagram.

#### Summary

I don't believe you'll get better WWV reception on any other receiver. Add to that the pleasure of assembling a really well-designed kit of a finished size that can be packaged any way you want, and a reasonable price for the quality. The model RWWV is available in kit form for \$59, wired and tested at \$99, from Hamtronics, Inc., 65 Moul Road, Hilton, NY 14468-9535. Phone 716/392-9430; fax 716/392-9420. Now, who'll be the first to modify one for 30 meter CW?

![](_page_34_Picture_0.jpeg)

![](_page_34_Picture_1.jpeg)

**CIRCLE 286 ON READER SERVICE CARD** 

![](_page_34_Picture_4.jpeg)

Box 393 Mt. Prospect IL 60056 708-394-3414

CIRCLE 38 ON READER SERVICE CARD

## **A liohm Adapter For Your DMM**

![](_page_35_Picture_8.jpeg)

Photo A. Completed lilliohm adapter. 34 73 Amateur Radio Today . December 1995

#### **Circuit**

Figure 1 shows the schematic of the milliohm adapter. The LM317 is operated in a constant current mode at 100 mA, set by the 15-ohm resistor paralleled with the 100-ohm trim pot. The two 2.2 MFD caps assure stability of the LM317. The circuit applies exactly 100 mA to the resistor under test, thus producing a

## Expand your meter sensitivity by Marion D. Kitchens K4GOK

The lowest resistance scale on<br>most DMMs is 200 ohms, allow<br>ing resolution of 0.1 ohms maximost DMMs is 200 ohms, allow ing resolution of 0.1 ohms maximum. This is adequate for many purposes, but there are times when lower value resistances simply must he measured. and measured with greater resolution. A lot of problems occur around the shack because of poor pins and sockets on connectors, because of oxidized contacts on switches, and other similar circumstances. A particularly troublesome item is a relay with dirty or pitted contacts. Many small slide-type switches are notorious for fouled switch contacts. And we've all had unpleasant experiences with bad microswitches. It is often difficult to determine if the lowvoltage winding of a power transformer is shorted or not, and sometimes center tap connections are not obvious. When the problem is a simple open or shorted connection. that is readily determined. but when partially open or shorted situations occur a way to measure low-value resistance is required. The milliohm adapter described here is quite helpful in those situations.

The adapter also serves a multitude of other purposes around the radio room and builders work bench. When designing high current power supplies, it is necessary to know the "internal" resistance of the windings. That property is seldom available, but can easily be measured with the adapter describe here. You can even measure the internal temperature rise of a transformer, by comparing the cold and warm resistance measurements. I suspect you could measure the resistance of a cold solder joint as well, but I could not find one to measure in my shack <Grin>.

The milliohm adapter is a simple, but effective test instrument. It is simple enough to be wired on perfboard, or a PCB can be made from the foil pattern provided. All the parts are available from most peg board sources like Radio Shack or JimPak. There is nothing fussy or critical about the components or in calibrating and using the instrument. The adapter can be powered from a wide range of supplies from 5 to 12 VDC. and because it consumes power  $(100 \text{ mA})$  only when actually making a measurement, battery operation is practical. The instrument plugs directly into your DMM for clutter-free operation as shown in the photo. The circuit design precludes the necessity of correcting for the test lead resistance, which otherwise would be a significant part of the very low value resistance this instrument is capable of measuring. The milliohm adapter has two basic resistance ranges of 2.000 ohms full scale and 20.00 ohms full scale. The lower range results in a maximum resolution of 0.001 ohms, or 1 milliohm per digit of display on a 3-1/2 digit DMM. Thus the name of milliohm adapter.
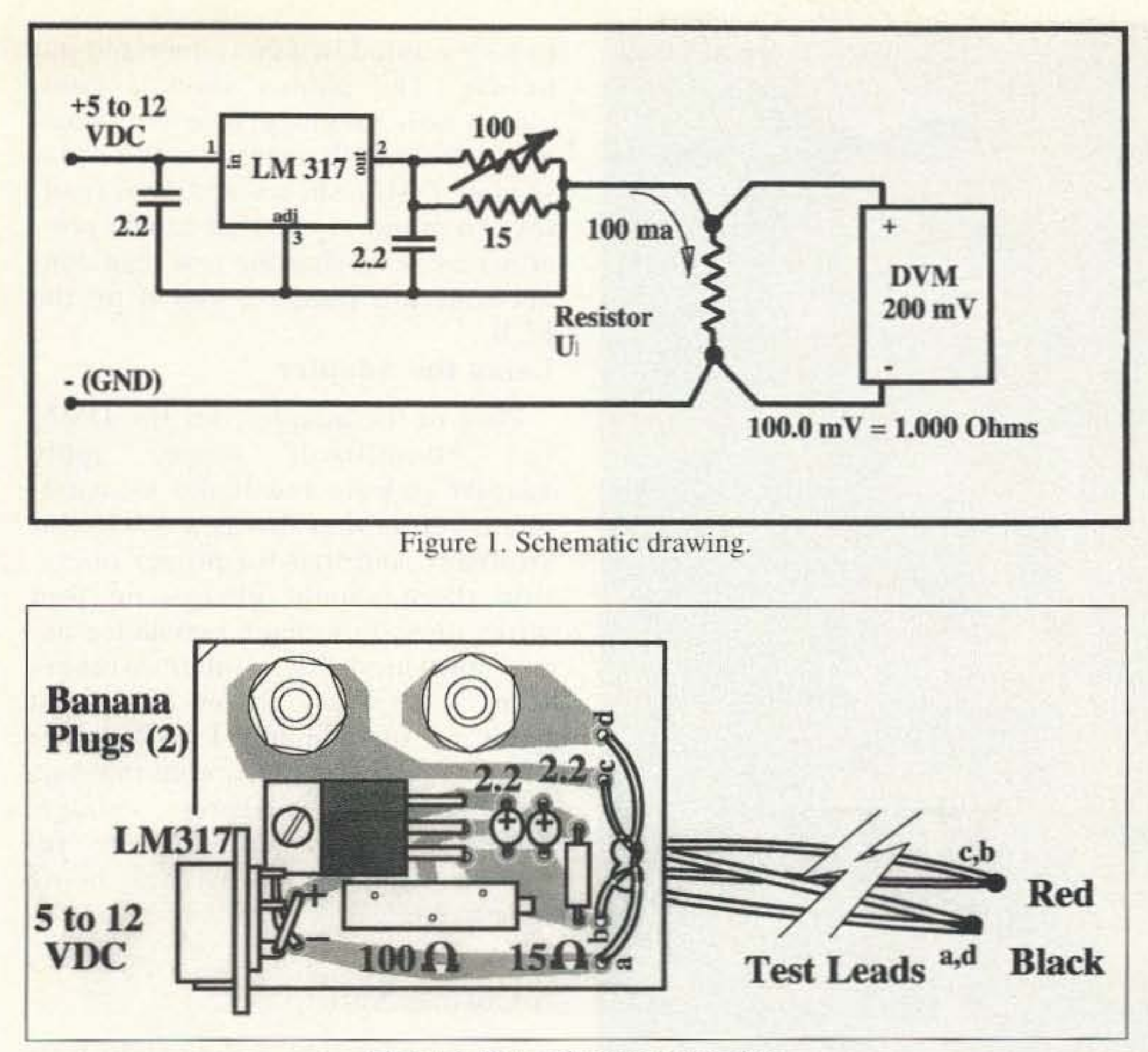

Figure 2. Parts placement drawing.

oversize to allow alignment with voltage directly proportional to the value of the resistor. The DMM then your DMM jacks. Install the banana plugs in the jacks of your DMM displays the resistance as a voltage. first, and then place the PCB over A voltage reading of 100.0 millivolts equates to a resistance of the plugs and tighten the mounting 1.000 ohms. Note that this is a fournuts on the banana plugs. Note that only the metal part of the banana wire system, assuring none of the 100 mA current flows thru the leads plugs are used; discard the insulators. Four nuts are required-2 on to the DMM and thereby eliminating any affects of the test leads on each side of the PCB, so you may have to purchase four banana plugs the measurement. to get the nuts. Mount a power connector of your choice on the PCB. The small co-Figures 2 and 3 show the parts axial connectors shown in the drawing and photos are recommended, but any connector you have will do. Make sure the power connector polarity is correct; there is no circuit protection for reversed polarity. Make a set of test leads by twisting together two 2 foot long pieces of red wire, and soldering them together at one end only. You should Install the LM317 first and bolt it have a 2 foot long, twisted test lead to the board with a 4-40 screw. Note connected at one end only. Repeat that with two pieces of black wire the polarity of the tantalum caps for the second test lead. The four and install them correctly. Add the unsoldered ends of the test leads are 15-ohm resistor and the 100-ohm soldered to the PCB at points a, b, c, trim pot to complete mounting of and d as shown in the drawing. The the components. The holes for the banana plugs should be slightly two red test leads go to points b and

c, and the 2 black leads go to points a and d. Study the drawing carefully to be sure the connections are correct. Your test clips or other connectors will be attached only after check out and calibration.

Check the PCB for solder bridges and unsoldered joints.

#### **Check Out and Calibration**

Apply power from a 5- to 12-VDC source. There should be no current flow from the power supply at this point in check out. Make sure that the supply positive voltage appears at the end of the red test lead, and that the black lead is at ground potential. Adjust the 100-ohm trim pot for a mid-range position. Set your DMM on the 200 mA current range, and connect it between the ends of the red and black test leads. The DMM should show about 100 mA of current. Calibrate the unit by adjusting the 100-ohm trim pot for a current of exactly 100.0 mA on the DMM. Note that best accuracy will be obtained if the unit is calibrated with the power supply to be used in normal operation. Disconnect everything from the milliohm adapter.

Plug the instrument into the DMM jacks and set the DMM for 200 millivolts full scale. Apply power, and the DMM should show an overflow. Next short the two test leads together directly at the solder joints (do not use clips or connectors on the test leads for this test), and the DMM should read 000.0 or 000.1 If the reading is more than 000.2, find the problem and correct it before proceeding. Recheck that the current through the test leads measures exactly 100.0 mA with the mA meter connected between the red and black test leads. Attach test clips to the red and black test leads. Short them

#### Construction

placement and the PCB foil pattern, respectively. The PCB construction is recommended, but perfboard construction is quite adequate. The photo shows a finished PCB ready for test lead attachment and mounting. There is nothing critical or fussy about the layout, just keep the 2.2 µF cap leads short and close to the pins of the LM317.

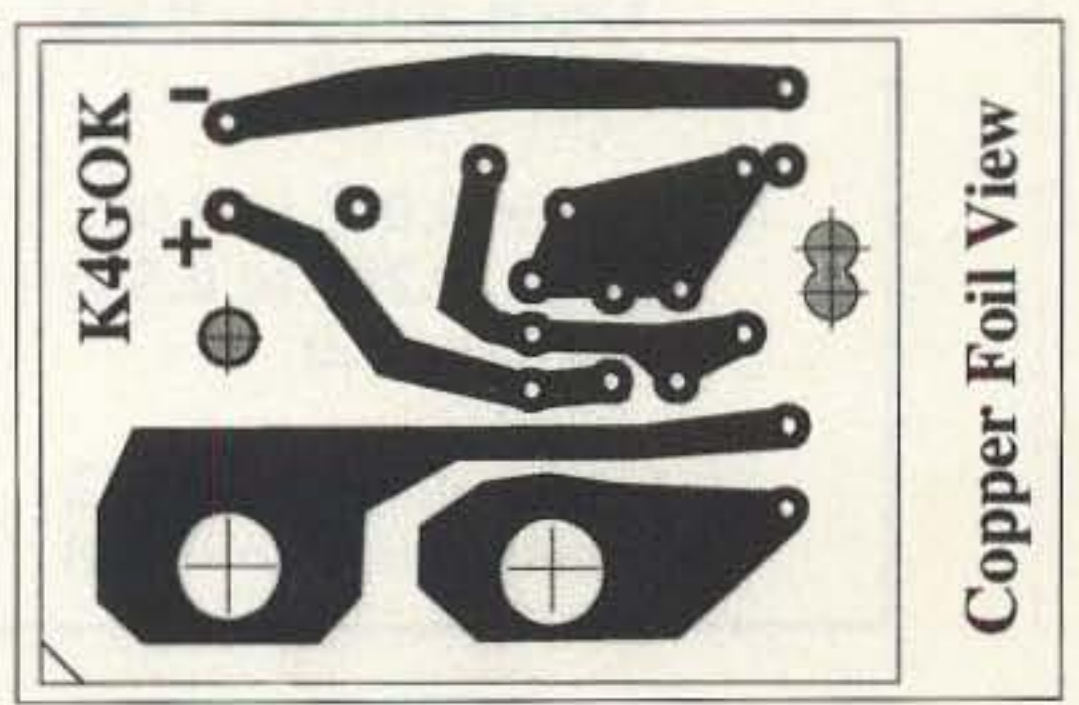

Figure 3. PCB foil pattern. 73 Amateur Radio Today . December 1995 35

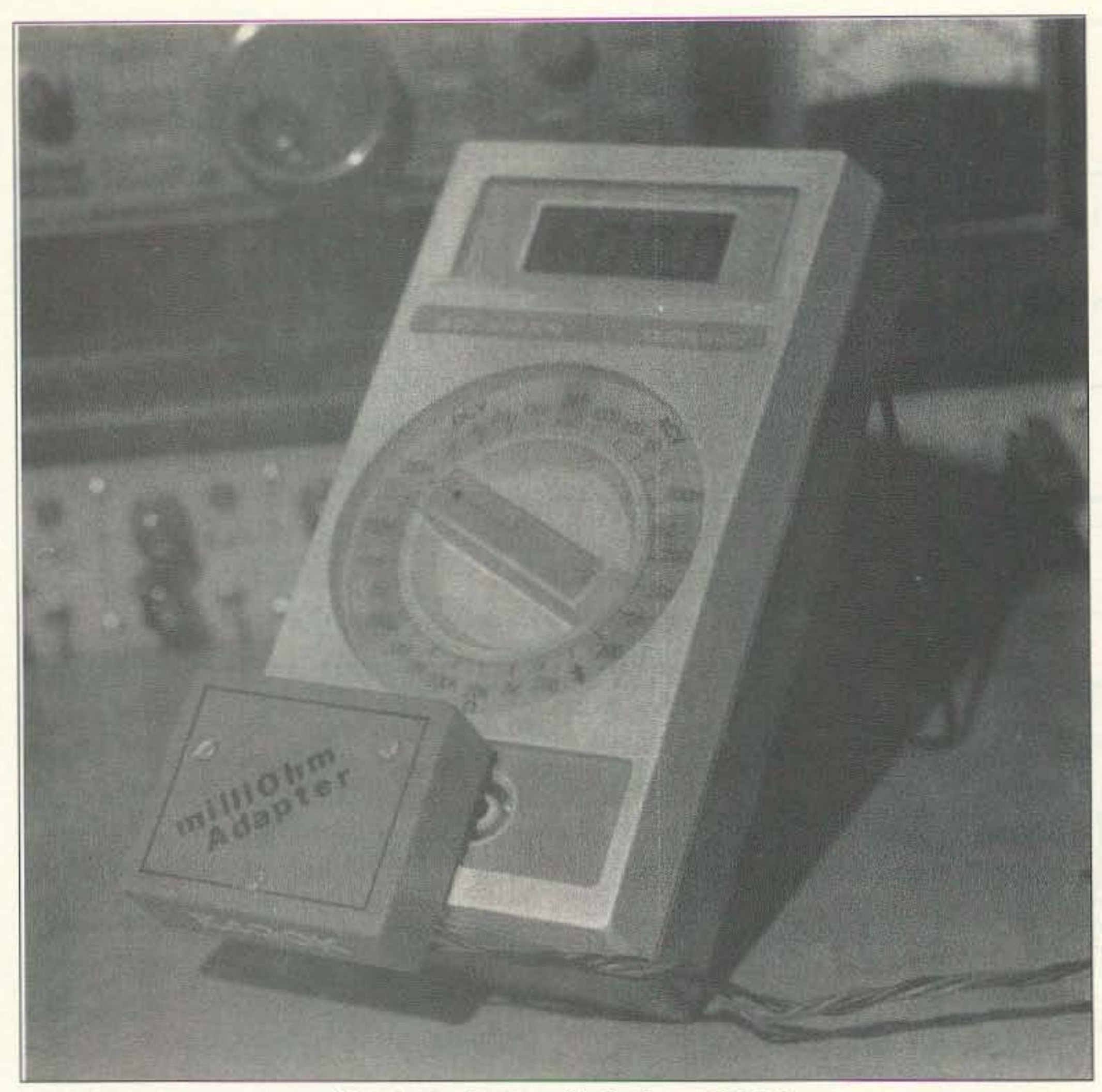

C. Adapter in use with Beckman DMM.

together and read the DMM on the test clips and a measure of their 200 millivolt scale. Your DMM will now most likely read a small voltage. That is the resistance of your connection quality. Wiggle the test clips for a better connection, if possible. The instrument is now ready to be mounted in a container and put to use. The photos show a completed unit mounted in a contained made from PCB material. Note that if your DMM shows negative readings (a minus sign), that can be remedied by reversing the test lead connections are points c and d'on the PCB.

#### Using the Adapter

Plug in the adapter, set the DMM to 200-millivolt range, apply adapter power, and make measurements! Note that this is a 4-wire instrument, and that for proper operation there should always be four wires directly to each resistance being measured-any other arrangement will cause errors. The test leads as recommended will assure proper operation. Also note that this unit actually measures voltage, therefore all power must be removed from the resistance being measured.

#### A Closing Note

The accompanying data chart provides some enlightening information. First those slide-switches with high resistance were dumped, immediately. Note the voltage drop the transformers will have at rated output. Some relays had quite high contact resistance. and they were all old. but unused. Gotta watch those relays!

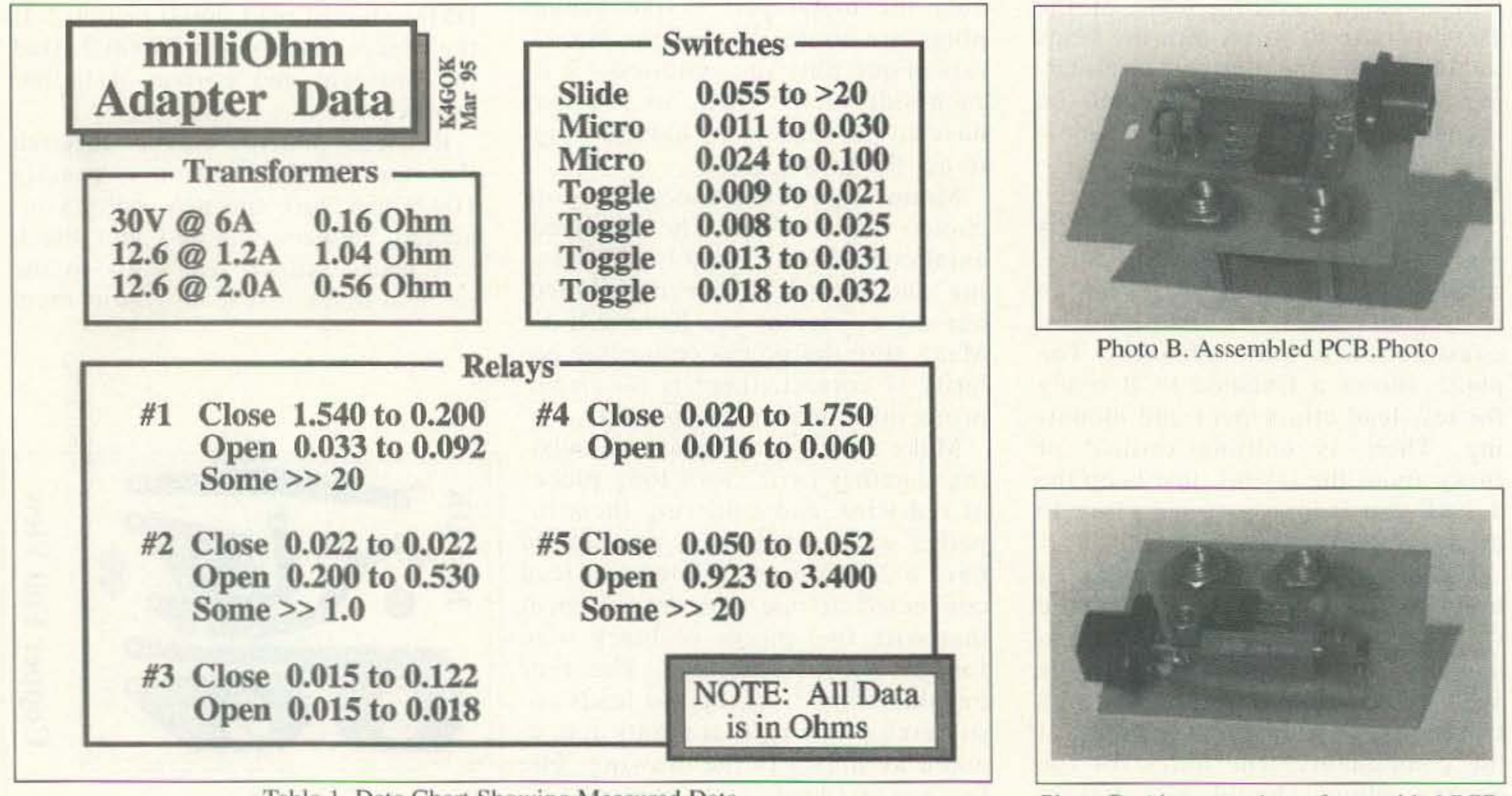

Table I. Data Chart Showing Measured Data.

Photo D. Alternate view of assembled PCB.

36 73 Amateur Radio Today · December 1995

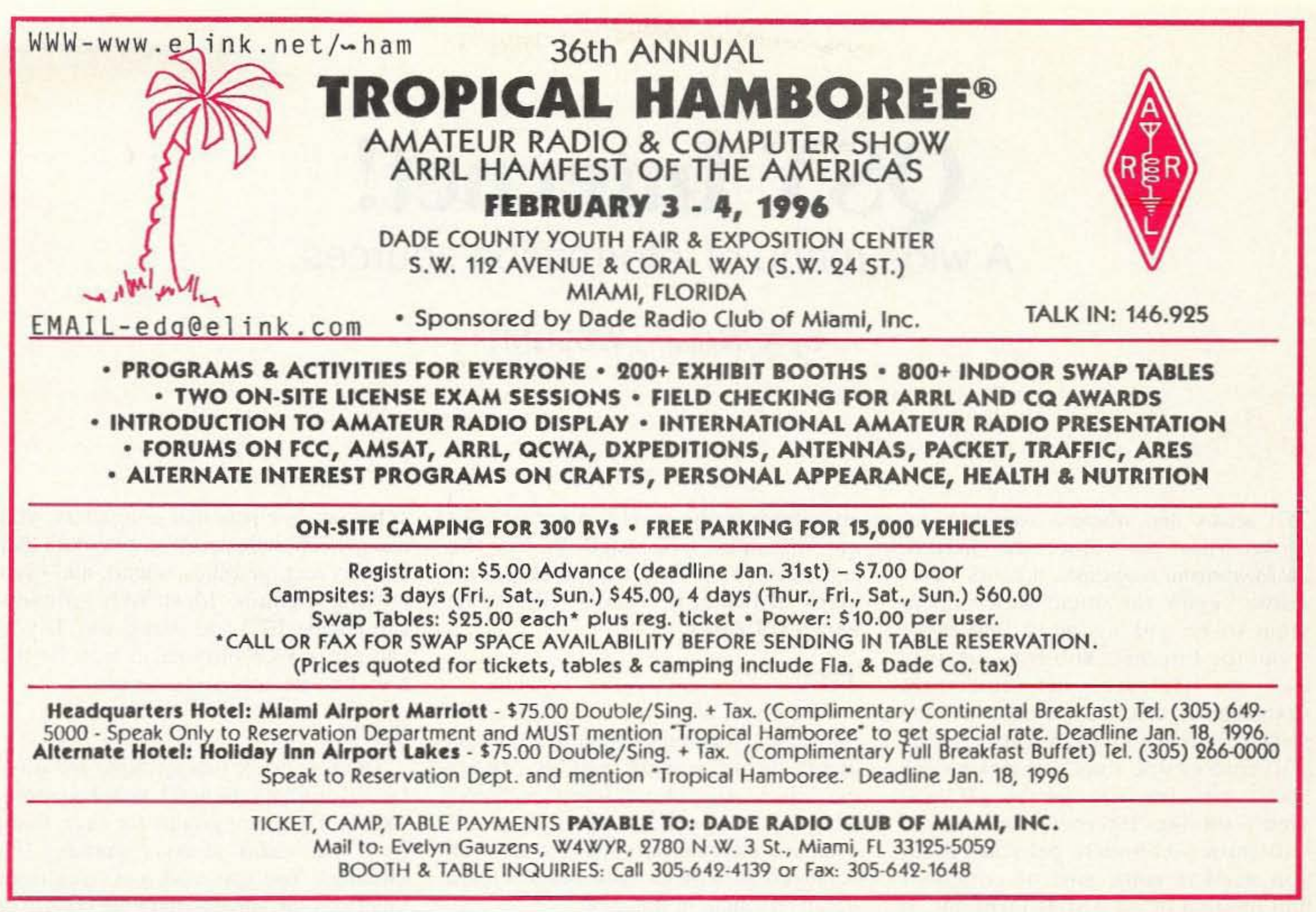

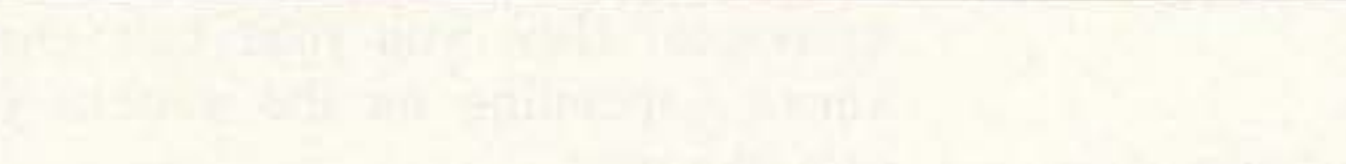

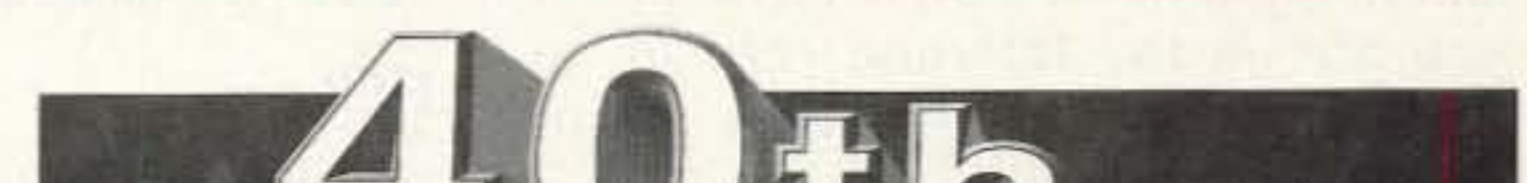

### **YEAR! OUR** IT MAY BE YOUR HOBB Y, BUT IT'S OUR BUSINESSl • WT 51 -------------- \$1,050 • LM 354HD -------- \$ 1,900 CALL OR WRITE • LM470 ------------- \$3,658 FOR AFREE Designed to UBC 1991 - 7Dmph CATALOGUE! ri-Ex® **VISA MasterCard** TOWER CORPORATION 7182 Rasmussen Ave. · Visalia, CA 93291 Where engineering and quality come first! TO ORDER CALL **TECH SUPPORT** 209-651-7859 800-328-2393 **FAX** 209-651-5157 CIRCLE 22 ON READER SERVICE CARD

73 Amateur Radio Today · December 1995 37

# Stop Cheating Yourself!

Amateur radio offers a wonderful opportunity to learn about electronics. You're really going to hate yourself it you miss out on the great fundamentals of electronics series which just started recently in *Radio Fun.*

Subscriptions are only \$13.93 a year. You'll also get more of Wayne's editorials, and fabulous columns by hamdom's top writers, plus more product reviews, antenna projects, and some simple home-brew projects.

Order from *Radio Fun,* 70H N202, Peterborough NH 03458-1107. Or call 800-274-7373.

# **QSY Internet!** A wide menu of information sources.

by AI Williams WD5GNR

t seems that wherever you turn today, you hear about the Internet. Mainstream magazines, network news shows, even the local newspapers seem to be talking more and more about the Internet. You can certainly use the Internet to find out yesterday's cricket scores, or the price of cheese in 1978, but you can also find online tons of information about our favorite hobby. If you aren't on the Internet, this article will show you how to get started; all you need is some sort of computer and modem or an ASCII terminal. If you are on the Internet, read on to find out where to find ham radiorelated information.

anywhere in the world (a server). To get the data, you need to use the right protocol. The Internet supports many different protocols. Here are the most popular ones:

#### **Telnet**

When you use telnet, you log on to the remote computer directly. For example, some callbook servers operate via telnet. The initial screen indicates what user ID you use to log on. Then, the computer automatically runs the callbook search program. Your computer acts like a dumb terminal, in this case.

#### **FTP**

You use FTP to retrieve files from a remote host. When you use FTP to connect to a remote computer, it asks you for a user ID and password. By convention, most Internet computers allow you to log on as "anonymous" and supply your electronic mail address as a password. Then, you'll have limited access to public files on the host computer.

Teletype. For personal computers, you can get sophisticated Web browsers that support text, graphics, sound, and even moving pictures. Most Web browsers can handle FTP and telnet, too. If you can use a Web browser, it may be the only Internet tool you ever use.

#### usenet

The usenet (or newsgroups) are similar to ordinary bulletin board systems (BBS). There are groups for everything from ham radio, to cigar smoking (no kidding). You can read messages from others on the subject and post your own messages. How you read newsgroups varies depending on the system your provider uses.

#### What Can I Get on the Internet?

Here's just a sample of the ham radio information you can find on the Internet:

- · Callbooks
- Satellite and shuttle orbits

• Ham programs for many brands of computers (PCs, Macs, Commodores, even Amigas)

- The latest FCC regulations
- Sample examination questions
- Recent DX station spots
- Propagation forecasts
- Repeater databases
- Hamfest and club listings

that's And just the tip of iceberg. the You can even talk to other hams in real time (like a

"The good part is that it is free; ask around to find out where the nearest Wormhole is."

RTTY QSO) or by using messages.

#### How Do I Get All This Stuff?

Information on the Internet comes in many flavors. The data you want resides on a computer that could be

#### Web

The Web (or World Wide Web) is the latest word in Internet tools. A Web server stores pages of information. Each page can contain text, pictures, and even sound (see Figure 1). More importantly, a Web page contains links to other Web pages and Internet resources.

A Web page on ham radio, for example, might have a link to a DX bulletin, another that runs a telnet session to

a callbook server, and another that downloads a log book program using FTP. To use the Web, you usually use special software called a Web browser. You can use a simple text-only Web browser using nothing more than a

### **IRC**

You can use IRC (Internet Relay Chat) to talk to other people (including hams) in real time. This is very similar to having a RTTY QSO, except there is no QRM, QSB, and TVI, the transmission is fast and error-free, and multiple people can talk at once.

The exact interface you use with these tools varies depending on your Internet provider. Figure 1 shows a typical Web page viewed with the Windows 95 Internet Explorer (a Web browser from Microsoft).

#### **Ham Radio Resources**

The Web is by far today the most important part of the Internet. Exactly how you access the Web depends on what tools you are using. Resources on the Web have a "Universal Resource Locator" (URL) that serves to identify it. You instruct your browser to "open" a URL. Then you can travel to other parts of the Web by clicking on that page's link. A URL has three parts. Here's an example:

http://www.qualcomm.com/amsat/AmsatHome.html

The first part of the URL, "http:," tells your browser that you are accessing a Web page. Other choices here are "ftp:" or "telnet:", for example.

The next part of the URL is the computer you want to use (the host). In the above example, the computer is "www.qualcomm.com." The remaining part is a file name (including a directory). The example is for file AmsatHome .html in the amsat directory.

If you aren't using a Web browser, you can still access FTP and telnet resources. Just use the host and file names with your FTP or telnet program.

The following are some URLs that are interesting to hams:

http://www.libertynet.org/~adam/low-pro.html Tips on operating trom apartments or restricted homes

http://canada.unbc.edu/radio/ D X  $\sim$ propagation, packet information

http://www.qualcomm.com/amsat/ AmsatHome.html AMSAT satellite information

http://hypatia.gsfc.nasa.gov/ sarex\_mainpage.html S A R E X (Shuttle Amateur Radio Experiment) page http://www.gate.net/~rlehman SSTV page http://wb5fnd.tech.uh.edu/irc Information on ham radio IRC (tntemet Relay Chat) http://ftp.cs.buffalo.edu/pub/ham-radio Many ham radio files http://www.tapr.org/tapr/html/pkthome.html Packet radio information http://www.qrz.com/callbook.html Callbook servers http://promet12.cineca.it/htlzh/qsl.html telnet://callsign.cs.buffalo.edu:2000/ http://acs.oakland.edu/barc/arrl.htmlC ARRL home page

#### URL Description

http://www.clinet.fi/~jukka/webcluster.html Real time DX spots.

http://acs.ncsu.edu/HamRadio Page with links to many resources (repeater database, news, tests, packet, etc.)

The Internet is constantly changing. How can you find new things? How can you find items about other subjects? The best way is to use a search program. There are several Web sites that allow you to search for Weh pages or access them via an index. Two powerful search programs are Lycos (http://lycos.cs.cmu.edu) and Yahoo (htlp://www.yahoo.com).

If a file you want appears in a Web page link to an FTP server, you can easily find it this way. If it is only in an FTP server, finding it can be more difficult. You can use a program named "archie" to find files on FTP sites, if you know the file's name (or part of the name). Otherwise, you can connect to FTP sites you think are likely, and see if they maintain an index file (usually, IN-DEX or 00\_index). Download the

#### What to Look For

When you select a provider, there are several things you should consider:

#### 1. Cost

There are many tiers of pricing available. The most convenient is when you pay a flat fee and can use the service as much as you like. However, it may be less expensive to pay as you go. Typical flat-rate accounts run about \$35 per month in the Houston area, for example. You can also get a basic account for about \$10 per month. For that fee, you'll get a few hours for free each month. Then additional hours will cost \$1 or \$2 an hour. Many providers have a free trial offer; be sure to ask.

#### 2. Availability of local phone numbers

Be sure that the provider has local phone numbers. Otherwise, you'll pay long distance charges. Some

73 Amateur Radio Today . December 1995 39

index file and search it for the file you are interested in; many index files have file descriptions in them. Remember, if you are using a Web browser, and you want to FTP files from oak.oakland.edu (for example), just open the "lip:/Ioak.oakland.edu" URL.

#### Making Contact

Before you can access these services, you need to connect to the Internet. If you use packet radio, you may be able to gain limited access to the Internet via an Internet Wormhole. However, this is slow and doesn't offer many options. The good part is that it is free; ask around to find out where the nearest Wormhole is.

To get the most from the Internet, you need an account from a provider. If you live in a metropolitan area, you may find local providers. Table 1 shows the major national suppliers. There are four common types of accounts that use ordinary telephone lines:

I. Terminal

- 2. Proprietary interfaces
- 3. Direct SLIP
- 4. Direct PPP

When you use a terminal account, you use a modem and a terminal (or terminal emulator) to dial into the provider's computer. Then you use tools on the provider's computer. This is usually the least expensive way to get access. You can use any computer or terminal that will work with a modem. You don't need to maintain any software, since it is all on the main computer. If you use an older computer (a Commodore 64, for example), this may be your only option. Any computer with terminal emulation software can use a terminal account. There are many drawbacks to a terminal account, however. Usually, it is not possible to use graphical Web browsers on a terminal account. You may be able to use textonly browsers, but you lose the full impact of the Web that way. Another problem occurs when you transfer files via FTP or the Web. The file winds up on the provider's computer-not yours! You'll need to use some file transfer software (XMODEM, for example) to move the file from the provider's computer to yours, a procedure that is just like getting a file from a common bulletin board system. If

you use telnet or want to send electronic mail, a terminal account is as good as any other.

Many of the national providers (CompuServe, America Online, and so forth) use a proprietary interface to the Internet. You use their software on your computer to access their service. Then, by means of a series of menus or buttons, you can access the parts of the Internet that you want. These services often offer simplified access to common services, plus they usually have other services not related to the Internet. CompuServe, for example, has its own ham radio bulletin board that is independent of the Internet. Most of the major players have interfaces for the PC and the Macintosh.

If you opt for a SLIP or PPP account, your computer becomes a full node on the Internet for as long as you stay on the phone. This is the most powerful option since you control the software on your machine. It is also the most difficult to manage. You must set up your system to use a "stack" (software that manages the connection) and maintain all the Internet software you want to use. If you are using Linux, OS/2 Warp, Unix, or Windows 95, the stack is built in and you probably have several basic tools (FTP, telnet, and so forth) already on your system. If you run ordinary Windows or MSDOS, you'll find it is quite a job to install the stacks and get them working properly.

#### Searching the Net

providers have 800 numbers, but you'll pay as much to use them as you'd pay the phone company for long distance.

### 3. Number of times you can use the service

Many providers offer unlimited access during nonpeak hours (evenings, and weekends). Others may surcharge peak hours or disallow access during peak times. Be sure to check if you want access during the day. If you don 't need daytime access, try to get a discount on evening access.

#### 4, Services available

If you get a SLIP or PPP account, see if the provider supplies any software (especially the stack). Otherw ise. you may need to buy or find tools (FTP, telnet, a Web browser, and so forth) for your computer. Also check that the provider will accept electronic mail for you and forward it when you connect. This is essential since you are connected to the Internet only

when your computer connects to the provider's computer on the phone.

Another issue is usenet. Your provider must "subscribe" to particular newsgroups for you to read them. Make sure your provider receives any groups you want.

If you opt for a terminal account, you need to be even more selective about available services. If your provider doesn't have a text-only Web browser, for example, you can 't access the Weh! Make sure they have satisfactory tools. The same goes for services with proprietary interfaces: What they have is what you have to use.

Many people want to put their own pages on the WWW. Some providers offer this for free, others charge a fee, and some don't allow it at all. If you want your own personal pages on the Web, be sure to ask if the provider allows it.

Check for hidden costs: prime time surcharges, phone line charges,

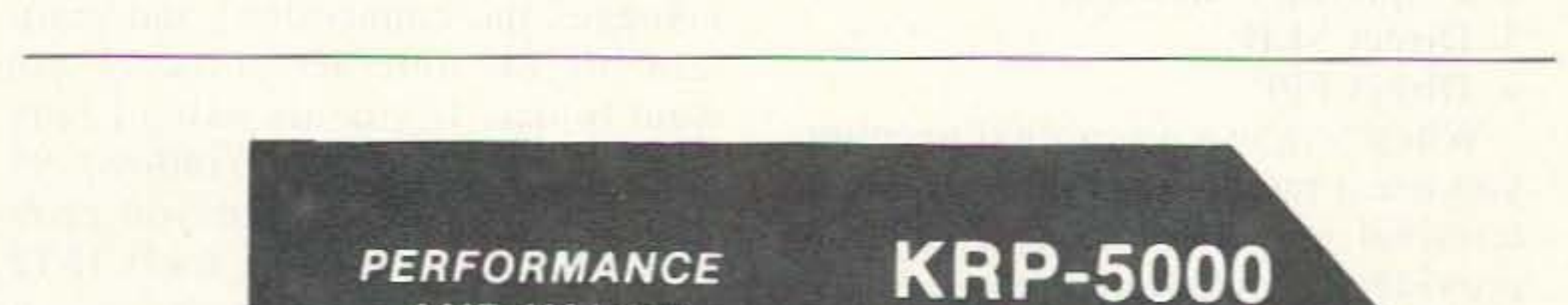

fees for disk storage, and so forth. If you want to publish a page on the Web, make sure there isn't an additional fee for this service.

#### 6. Support

Usually, if you aren't familiar with computer networking, you are better off going with one of the major national providers with a proprietary interface. Their systems are easier to use, and they offer free support. Terminal, SLIP, and PPP providers expect you to know more about what to do and are less likely to offer detailed support.

With the explosive growth of the Internet, it is difficult to keep up with the daily changes. The best way to find out about the Internet is to get an account and jump right in! You'll find it a useful adjunct to your radio gear, and an interesting hobby in its own right.

Vincent, Patrick. *Free Stuff From The Internet.* Coriolis, 1995. As the name says: how to get free stuff. 75

#### 5. Hidden costs

#### Summary

#### Bibliography

There are many, many books available about the Internet. Here are a few to get you started:

Hahn, Harley. The Internet Yellow Pages. McGraw Hill, 1995. Like the regular yellow pages. this book tells you where to look for items on the Internet. LeJeune, Urban. Mosaic and Web Explorer. Coriolis, 1995. If you use the Mosaic Web browser, you'll find this book very useful with information on the browser, web sites, and more. Includes a CD-ROM. \_-;' *Netscape and HTML Explorer*, Coriolis, 1995. This is similar to the Mosaic book, but uses Netscape, a very popular Web browser. Includes a CD-ROM. Pike. Mary Ann. *Using The lnternet.* Que, 1995.This is a very complete book that comes with many Windows Internet tools on CD-ROM.

#### **PERFORMANCE AND VALUE WITHOUT COMPROMISE**

#### 2 METERS-220-440

**REPEATER** 

Word is spreading fast-"Nothing matches the KRP-5000 for total performance and value. Not GE, not even Motorola."

RF performance really counts: in tough repeater environments so the KRP-5000 receiver gives you 7 helical resonators, 12-poles of IF. filtering, and a precise Schmitt trigger squetch with automatic threshold switching The transmitter gives you clean TMOS FET power

Enjoy high performance operation with remote programmability, sequential tone paging. autopatch, reverse autopatch. 200-miniber automal, remotesquelch setting, status inputs. control outputs, and field. programmable Morse messages.

Call or write for the full performance story. and the super value price!

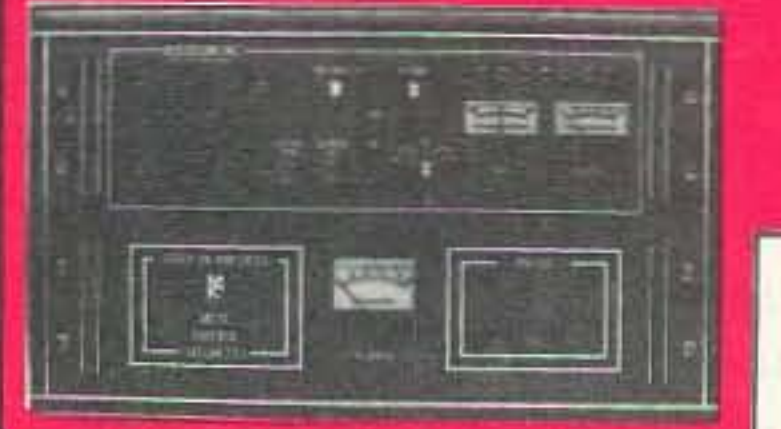

KRP-5000 Repeater shown with PA-100 Amplifier

**Micro Control Specialties** 23 Elm Park, Groveland, MA 01834 (508) 372-3442

FAX: (508) 373-7304

The first choice in Transmitters - Receivers Repeaters **Repeater Controllers** Power Amplifiers Voice Mail Systems

**CIRCLE 144 ON READER SERVICE CARD** 

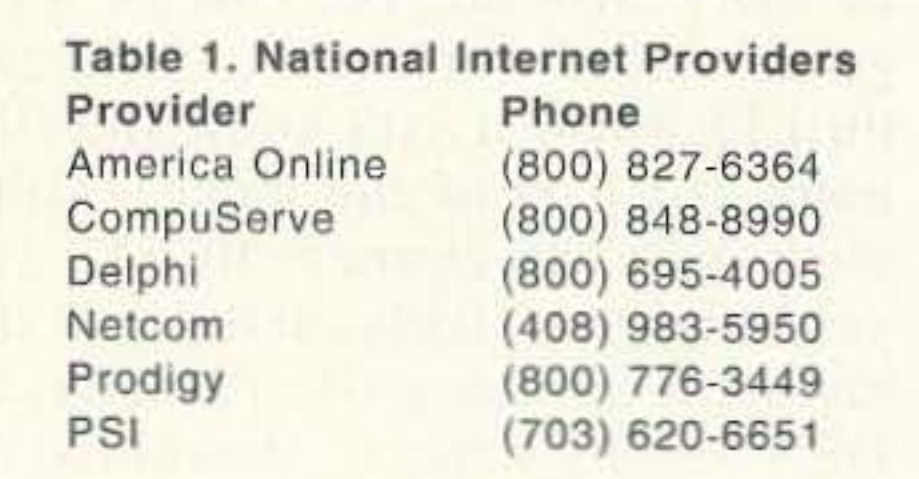

Number 41 on your Feedback card

**73 Review**

# by *Stuart Landau* K6YAZ **Kenwood TS-870S HF Transceiver**

**Ve are promised that conditions on the** V high frequency amateur bands are going to be getting better, with the startup of the next sunspot cycle. For now, the average ham, with a 100 watt station using antennas that are acceptable in an urban location, are having a difficult time working weaker stations through man-made and natural noise .

Certainly high power and large antennas will help, but many of us just can't afford to go that route. Antenna restrictions and interference to consumer electronics creates a difficult situation that we have to live with, or give up that part of our hobby. We need an edge to make amateur radio as enjoyable as possible, and I for one don't want to put off working the low bands until things improve, in a few years .

Kenwood has just released its newest and most advanced high frequency transceiver. The design feature that is unique in the amateur market (at least for now) is the use of a digital signal processor (DSP) that processes signals at the intermediate frequency (IF) as well as at audio frequencies. This has also been done recently by other companies making radios for the commercial and military markets (and their products may be purchased at great expense). Kenwood was the first amateur radio company to design DSP into an amateur transceiver (in the TS-950 SD and SDX), and now they've expanded greatly beyond their original efforts, and they seem to have done it right! I've been able to copy signals on the TS-870S, buried in so much noise that I couldn't copy on other receivers, and that's what its all about. You can't work them if you can't hear them.

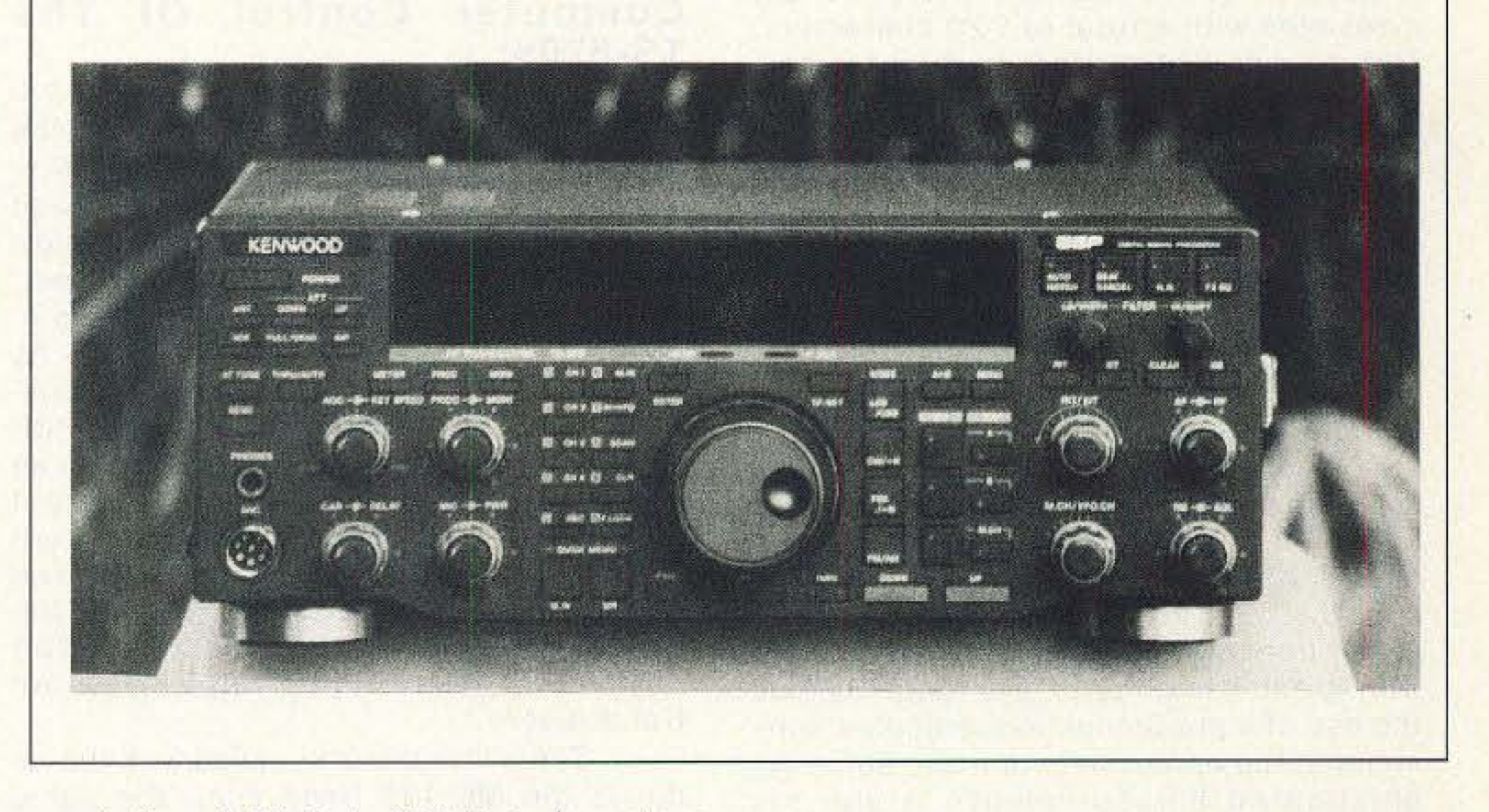

#### **Description of the radio:**

Lets start with the receiver, since it is what you would spend your time listening to, not the transmitted signal. It is a quadruple conversion type superheterodyne. The frequencies used are 1st: 73.05 MHz; 2nd: 8.83 MHz; 3rd 455 kHz and 4th: 11.3 kHz. All filters are included in the radio. The IF filtering is mainly done by the DSP. In addition to the DSP IF filtering, the radio contains nine crystal or ceramic filters located in the first three of the four IF frequencies, to act as additional bandwidth limiters. These are automatically selected by mode and operator-selected.

CW bandwidths range from I kHz down to 50 Hz in six steps. On FSK they

range from 1.5 kHz to 250 Hz in four steps and on FM six different widths from 14 kHz to  $5$  kHz.

On SSB, slope tuning may be used, resulting in twelve different widths ranging from 1.4 kHz up to 6.0 kHz. Six bandwidths on AM complete the possibilities.

The reason that it is important to process the signal at IF instead of audio, is that once the signal has been detected, the DSP has lost a lot of the information that it requires to discriminate between noise and intelligence. For the most efficient transfer of voice or data, the receive filter must be matched to the transmitted signal, and predetection filtering is the optimum method, It makes little sense to have an overly wide bandwidth, and to attempt to make up for that by using a narrow audio filter. Certain artifacts will now ride along with the desired signal that make it very difficult to separate the desired signal from the noise.

A digital signal processor is a very specialized type of microprocessor. It crunches numbers, and in this case two DSP chips do it very quickly. In the receive mode, the analog signal is mixed down to a very low intermediate frequency of 11.3 kHz and converted into a digital stream of numbers. The DSP acts as IF filter, demodulator, AGC processor, squelch processor and—very importantly—as a noise processor. All of this occurs in a section of the radio which doesn't have any service adjustments!

When transmitting, the modulation with the exception of FM, is generated by the DSP, which also serves as a microphone AGC amplifier, voice equalizer, speech processor, VOX controller and sidetone generator. Whew!, what a busy region of the radio. Suffice it to say that this is one complex system

The DSP section of this radio consists of two Motorola DSP56002FC240 132 pin, 24 bit chips with a claimed dynamic range of 144 dB. The IF to digital converter is an 18 bit sigma-delta (also known as a one bit) A/D converter. The IF is highly over-sampled, resulting in a very quiet digital signal with a very large dynamic range.

The DSP IF filtering creates filters that have shape factors, pass band flatness, very high out-of-pass band attenuation and phase characteristics that are impossible to build any other way.

The transmitted signals are generated in the DSP, and mixed up several times to the transmit frequency, and amplified by the final amplifier unit. The RF portion of the transmitter, for the most part, is very similar to that of the TS-850S.

The frequency synthesizer consists of three phase lock loops and three direct digital synthesizers, all controlled by a CPU. A 20 MHz crystal oscillator serves as the only reference oscillator in the radio. The result seems to be a very fast, quiet radio.

#### **Using the radio :**

My approach to writing the evaluation of the radio was to ask friends of mine to use the radio, and give me their

opinions. I didn't expect a consensus, but I think several opinions and observations are valuable.

While this radio is user friendly. it will require studying the instruction manual and practice to be able to take full advantage of the radio's unique features. It's not a beginner's radio. It would be a waste of money to buy a piece of equipment such as this and not be able to take full advantage of what it has to offer.

The TS-870S comes with a built-in antenna tuner and doesn't require (or will accept) any additional IF filters, all are already synthesized by the DSP. A sophisticated CW keyer is also included with the radio. It will operate from six to sixty words per minute, and emulates the K-1 Logikey. A normal key or paddle is all that's needed to get on CW. The radio will store four CW messages with a total of 220 characters. This sounds like a great feature for contesting. Options include a voice synthesizer, a digital recording system, and a high stability temperature-compensated crystal oscillator. An 8.83 MHz full bandwidth IF output is provided on the rear panel to be used with a station monitor such as the older Kenwood SM-220 or current SM-230.

DR Ulrich Rohde KA2WEH, well known for his communications books and articles in amateur publications was a consultant for Kenwood on the design of the receiver. His insistence that PIN diodes, rather than silicon PN switching diodes be used in critical spots in the receiver front end, has resulted in a receiver with great immunity to overload. He had the use of a pre-production radio this summer and the opportunity to make some sophisticated measurements. I use his results with his permission.

Phase Noise: -120 dBc/Hz at 10 kHz, ·126 dBc/Hz at 20 kHz

This indicated a very quiet frequency synthesizer, resulting in a narrow transmitted noise signal, and low reciprocal mixing in the receiver.

Third Order Intercept Point: 22 dBm with AlP on.

Second Order Intercept Point: 64 dBm with AlP on.

This indicated the ability to reject in· terference when there are many strong signals inside and outside of the band.

your finger, but doesn't have any adjustable friction adjustment. There are two tuning rates available on the main knob, and a much faster rate using the M.CH/ VFO. CH. control. I find the rate and feel to be very comfortable. Push-buttons either light up when they are in the on position, or light up an indicator on the display to indicate the state that they are in.

The instruction manual is very wellwritten and illustrated. The introduction and one page of the appendix explains something about the DSP and how it is us ed. Also included are sections on standard time stations. the NCDXF/IARU beacon network, HF beacons and the shortwave broadcast bands. The remainder of the appendix explains the digital interface for computer control (using RS-232C).

Dynamic Range: 95 .3 dB with AlP on. 91.6 dB with preamp on.

Ulrich said to me that he considered the receiver in the TS-870S the best currently available at its price.

The display is similar to that currently used in the Kenwood models TS· 950SDX and TS-450S. It is a good-looking multi-colored display, carefully thought-out to help the operator. The only shortcoming of this type of display is that is very hard to see in bright sunlight. I've used both the TS-450S and the TS-870S in my car, and while most operators won't use this radio mobile or outdoors, it's something to consider.

Unlike all other Kenwood High Frequency radios, the front feet don't raise up. If you want the radio to tilt up to face you, you'll have to put something under the front or build a ramp. The main tuning knob now has a rubber cover around the outside and a depression on the front for

- It was also agreed that the noise blanker (which is adjustable from the front panel) was also very effective.
- An innovation which also received a good review was the ability to program the receiver for a very fast AGC release time on CW. When working a weak DX station being called by very much stronger local stations, the receiver would almost instantly recover from the stronger stations.
- The antenna tuner is a real improvement over anything that Kenwood has offered in the past. First it's very fast. Whether you're just changing bands and the tuner is going to a memory location or you are attempting to match an antenna, it just takes a few moments to tune and stop.

The numbers in the book don't indicate the apparent range of impedances that it is able to match. I was able to match a twenty meter mobile antenna on both 40 and 15 meters as well as the intended 20 meter band. At home, a random length dipole matched on most bands. Of course matching isn't everything, a non-resonant antenna still is usually a poor radiator, and a tuner isn't going to change that.

In another novel change from the Kenwood past, the antenna tuner may also be used during receive. This will result in greater immunity from QRM caused by strong out of band stations, and if your antenna isn't well-matched will raise the received signal strength. I had modified my TS-440S auto tuner years ago to do this, and found it be a worthwhile feature, especially when operating mobile.

The antenna tuner has 18 preset memory frequency segments. This enables you to have one setting for the CW portion of most bands and another for the phone portion. In addition you can preset either antenna connector 1 or connector 2 (ANT 1, ANT 2) for the same portions. **Frequency Bands** While the receiver covers the entire range from 30 kHz to 30 MHz, the transmitter will not operate outside of the U.S. assigned bands-not by even ten hertz! MARS and CAP modification data will be available for those properly licensed. This radio contains a 68 item menu, which enables you to set up the radio exactly the way you want it. This also eliminates many panel or hidden controls, such as VOX, CW pitch, display dim and more. There are actually two main menus, A and B. They are the same, and may be set separately for different situations such as normal operating and contesting. You can switch between them at will. Also you can assign the most often needed menu functions to a quick menu for fast access, without calling up a main one. When you temporarily want to return the menu to the default settings, it can be done by turning off the power, holding the CLR button and turning the power on. To return to the original settings, turn off the power and turn it on again. The front panel meter serves up to six different functions, and consists of a multi-colored curved bar graph, that looks somewhat like a mechanical meter. An unusual feature is that the relative bandwidth and position of the pass band

#### **Computer Control Of The** TS-870s:

The TS-870S includes a built-in RS-232C port and comes with two 3.5 inch floppy disks, containing a DOS- or Windows-compatible software program called Radio Control Program™. RCP will allow complete control of the radio via a personal computer. It will let you use or create a "virtual radio" on your screen. As long as you can provide a two way communications path at baud rates of from 1200 to 57600 bps, and audio lines, you can completely control the radio, and locate it anywhere! Optional software modules are available from DynaNet Corporation. The 870S can also transfer data (receive frequency and receive mode) to another 870S or four other types of Kenwood transceivers.

The microphone supplied with the radio is the MC-43S hand mic., the same that has been used for many years. This microphone provides up and down buttons for changing frequency or memories, but no "soft keys" as on the TS-50S and TS-60S microphone. I would suspect that most buyers will opt for some sort of desk mic. The TS-870S is a descendent of the TS-850S. The dimensions are exactly the same and at 25 pounds weighs only one pound more. Someone comfortable with the operations of the 850 would feel at home using the 870. At a list price of \$3199. and considering the typical dealer discounts, the selling price shouldn't be much more than the TS-850S, especially if you loaded up the 850 with a bunch of IF filters.

#### **Best points:**

- The ability to survive in a crowded noise filled band.
- Many bandwidths in each mode without having to buy additional filters.
- · It is also a well-thought-out contest radio. The built-in antenna switch, so that two different antennas can be used, even in the same band.
- The provision for an additional receiver to share the same antenna as the one currently in use by the 870.
- One of the features we liked most was the ability to adjust the transmit voice frequency equalization and voice processing to produce the best sounding signal for an individual voice, and to monitor the results. The reports on the air impressed many.

**FAST SERVICE . DISCOUNT PRICES** 

**Visit Our INTERNET Site** http://www.allcorp.com/allcorp/

### **COMMUNICATION HEADSET W/ ANTENNA**

Headband with electret microphone, dynamic earphone and antenna. Mouthpiece position and headband are adjustable. Cable is 3' long with 6 wire termination. These are new units that appear to have been removed from walkie-talkie radios. **CAT# PHN-8**  $$500$ each 10 for \$45.00 RECHARGEABLE GEL CELL 12 VOLTS 3 A/H Maintenance free, rechargeable gel cell battery. An excellent backup power source for alarms, communications equipment, lighting or computers. Can be used in any position and can be trickle charged for nnlong periods of time. 5.3" X 2.63" X 2.39" CAT# S12-3 | case of 10 - \$120.00 **CANVAS CASE** 

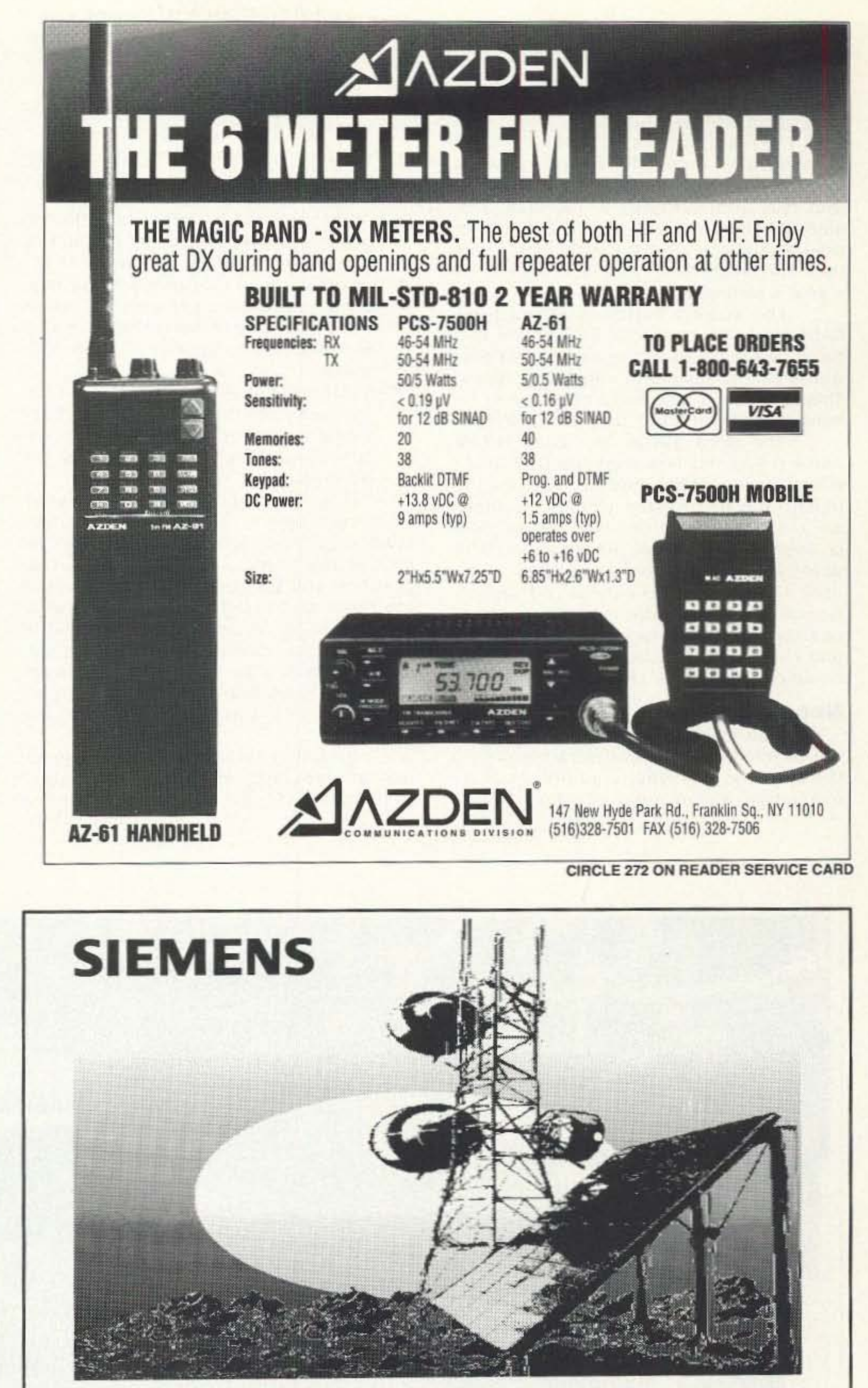

Good-looking, well constructed  $7.5^{\circ}$  X  $6^{\circ}$  X 1.95" canvas carrying case with zipper on three sides. Webbed nylon hand strap and ample foam padding inside. Probably

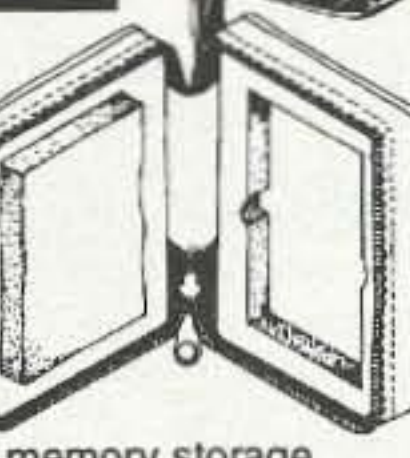

designed for transporting memory storage media. The black foam padding inside can easily be reconfigured to accommodate photographic, audio or video components. The removal of one large chunk of foam gives you a well padded interior volume of 5.9" x 4.3" x 0.75". All black with red and white embroidered "K-stor"

(tm) logo on front.<br>CAT# CSE-3 \$375 10 for \$35.00

**ORDER TOLL FREE** 1-800-826-5432 CHARGE ORDERS to Visa, Mastercard or Discover TERMS: NO MINIMUM ORDER. Shipping and handling for the 48 continental U.S.A. \$5.00 per order. All others including AK, HI, PR or Canada must pay full shipping. All orders delivered in

CALIFORNIA must include local state sales tax. Quantities

CALL, WRITE **FAX or E-MAIL** for our FREE 64 Page **CATALOG** Outside the U.S.A. send \$2.00 postage. Limited. NO COD. Prices subject to change without notice. **MAIL ORDERS TO: ALL ELECTRONICS** 

**CORPORATION** P.O. Box 567 Van Nuys, CA 91408

FAX (818)781-2653

#### E-Mail allcorp@allcorp.com

CIRCLE 194 ON READER SERVICE CARD

## Solar Electricity. Dependable Power, Anywhere.

Wherever you need reliable power for telecommunications, Siemens solar systems can deliver it. Under any environmental condition.

High-efficiency and long-term proven performance make Siemens modules your best choice

for all types of solar powered communications installations.

See Your Siemens Solar PowerPro

**ALTERNATIVE SOLAR PRODUCTS** 27420 Jefferson Ave. Suite 104B Temecula, CA 92590-2668  $(909)$  308-2366 FAX (909) 308-2388 Call today for your free catalog!

73 Amateur Radio Today . December 1995 43

tuning is graphically displayed. This is a really nice feature because it instantly shows how the receiver filtering is set up.

The receiver sports three new buttons which use the unique features of the DSP. The first button is AUTO NOTCH. This introduces an automatic very deep notch in the receiver IF to eliminate a heterodyne that may interfere with a SSB transmission. By doing the processing at IF rather than at audio, a strong carrier won't capture the AGC, and reduce the desired signal's strength.

The second button is called BEAT CANCEL. Used on either SSB or AM this button enables an audio notch filter that will reduce or eliminate interfering tones. This function is also more effective at removing low-level tones than AUTO NOTCH.

Like any new product, some things will require time and experience to perform the best they can. The radio that I had for evaluation was a pre-production model,

and some of the minor things my fellow evaluators and I didn't like may be taken care of in production:

The third button is called NR or noise reduction, This uses the DSP on All modes e xcept FM to improve the signal to noise ratio of received signals. A different method is used on voice modes than is used in CW or FSK. An adaptive filter analyzes speech patterns and forms a variable filter around the received signal. Kenwood calls this method Speech Processing/Auto Correlation (SPAC). On CW and FSK the preferred method is the Line Enhancer Method or LEM,

- It will take some study and practice to master.
- The poorly contrasting display in sunlight.
- Lack of extending front feet.
- It was reported by some that the receiver audio was distorted and lacked adequate frequency response,
- The radio doesn't include a power supply but requires a separate DC power supply capable of delivering 13.8 VDC with a current capacity of 22.5 A or more.
- An internal speaker is mounted on the top cover and it sounds all right, but I would recommend a good quality external speaker or earphones for serious operating.

Buying a major piece of radio equipment such as the TS-870S (or any other radio) requires an informed decision on the part of the buyer. I would certainly suggest that you spend some time in front of the radio, and see if it is able to do what you want it to. What seems wonderful to someone else, may not be what you need. Talk to others who have used the equipment and then make your own decision based on your own needs, tastes and experience.

#### Negatives

*First Licensed in* 1956 *as a novice* (KN6 YAZ) *while in Jr. High School,*  $Stuart$  *Landau now holds an Extra* Class License, K6YAZ. He has *worked* in *commercial television*, *aerospace, and communications electronics, and is urrentlv working as an Engineer for Standard Communications Corp.. working Oil tand mobile radio and marine electronics products.*

*Mr. Landau woutd like to thank* Randy Powell, NZ6N, Al Mandel *Wl16RGF and Ulrich Rohde KA2 WEH f or their lselp with the evaluation. And <sup>0</sup> spe cial thanks to the people at Kenwood for the loan of the radio along* with *the documentation and software, Comments to:* (818) 203-2080

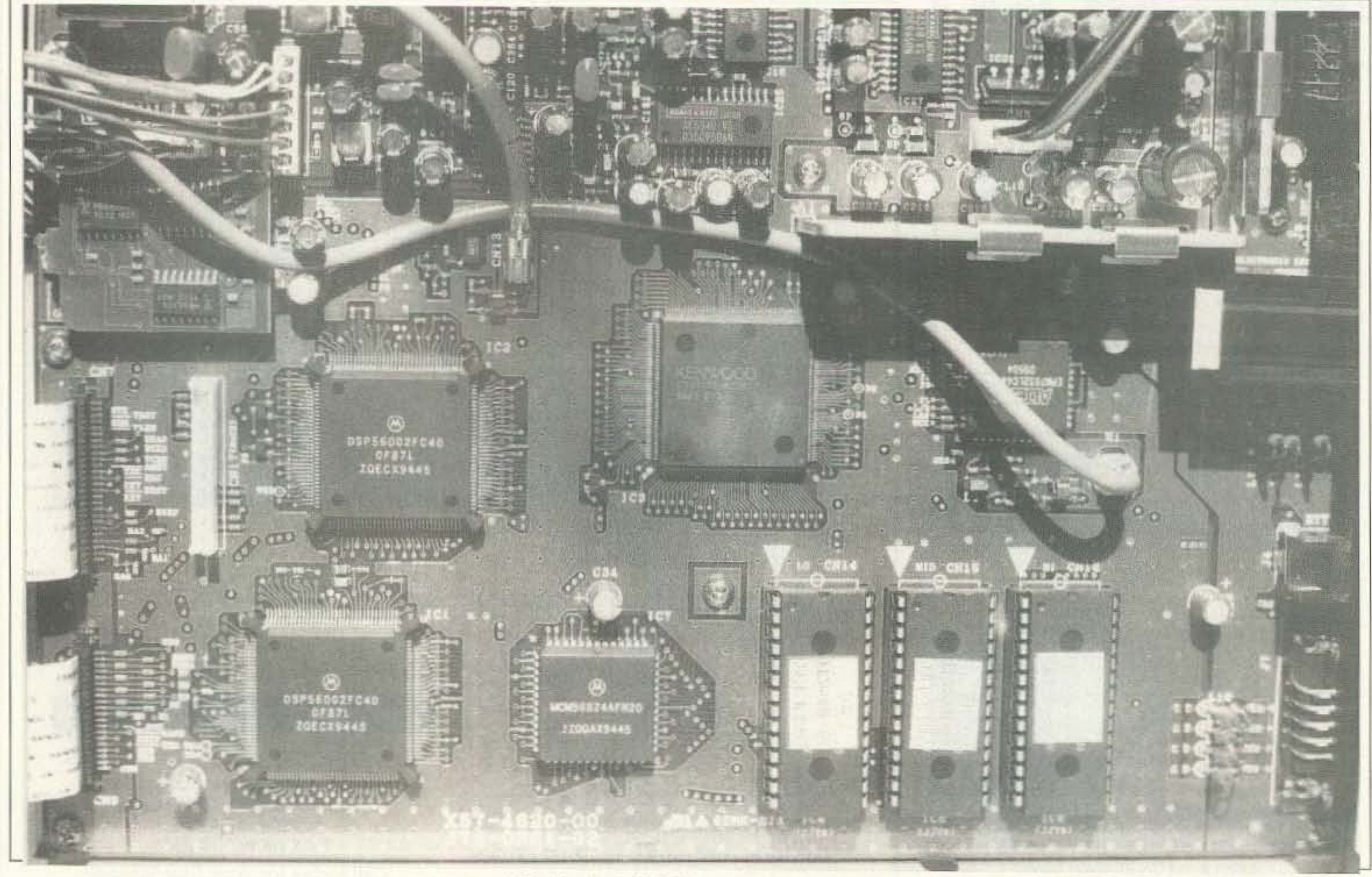

A friendly piece of advice from someone who has worked on a lot of amateur radio gear: If you have trouble with a

sophisticated radio such as this, don't try to repair it yourself, and don't take it to "Mr. Fixit". There are very few service adjustments inside. and it takes special tools, a lot of experience, good test equipment as well as the service manual to make it well again. This is no place for<br>guessing and substitute parts,

#### Biography

Inside the TS-S70S IIF Transceiver,

44 73 Amateur Radio Today · December 1995

# **A Problem Under T he Aurora Borealis**

(Or, a ham's Christmas Fable from our Hamily to yours!)

I n a quundry about selecting a per sonalized call sign? You aren't the conly one. Selecting a call that's just right is a problem that reaches from your house all the way to the North Pole!

By the Reinhardt Family, Jeff KM611; Melissa KD6BIT, Jessica KD6ARA and Steven KE6PNA (Just a little south of the North Pole, according to Steven)

Santa found himself in a real dilemma. "This is worse than the years with no snow," he thought to himself. There before him was a blank form he had been staring at for at least two hours. 'This is silly," he mused. "I'm falling behind on reading letters from the children, the elves need some assistance and supervision, the reindeer need feeding and all I can think about is this blasted form."

"Why the worried look. Dear?" Santa smiled at the voice of Mrs. Claus, which always sounded so soothing. "It's this personalized call sign thing," he replied. "I need a ham call sign that's distinctive and an identifier like no other. Ever since this has been kicked around in a few countries, it's caught on like wild fire." "Well, why don't you get up and think on it while you do a few chores," she said, picking up a plate with hut a few remaining cookie crumbs. "I'm sure the exercise will do you good. with only a few days remaining before Christmas:' Santa made his way out to the toy shop, There he encountered his busy assistants merrily working away. He asked Mike what he thought a good call sign might be. "Hmmm, how about something cute, like P1XIE?" Santa smiled. "That's a good start! Any more?" "Well, there's L1ST, which we work from, KIDS, who we work for, STOCKG which you stuff, DØLLS for the girls, TR8NS for the boys and the GlFfS that you bring!" Santa chuckled, "All good ideas, my faithful friend!" Thinking on the suggestions, Santa wandered over to Kit, his weather forecaster. "How are things looking for the 24th, Kit?" "Looking great, Santa, should be just right for a sleigh ride. But why so distracted?" he asked, noting that Santa's mind seemed to he elsewhere. Santa related the personalized call sign problem. Kit, an avid DX chaser, said, "No problem! In my line of work I get call sign ideas all the time!" "Like what?" asked Santa. "Well, in

Kit's comment about the reindeer reminded Santa that he had to make a trip to their bam. On entering he saw Morris, a trusted helper who loved the four-legged friends. Santa asked Morris if he had any ideas on a custom call. "Well, as you know I love CW and that's why I like these reindeer. They talk to me!" "They do?" said Santa incredulously. "Indeed-listen to their hooves on the wooden floor." Santa had always dismissed the reindeer's tapping as a restlessness to take to the night sky, but listening more closely, Santa heard some distinct calls in Morse code-"That's CØMET!" he exclaimed. "And there's DØNNR, hmmm QPID!" he roared. "D8SHR, V1XEN, BL1TZN, D8NCR, and PR8NCR!" But a noise from the comer sent him into gales of laughter, "Oh, I couldn't forget you, Rudolph." as the hoof tapped out RNOSE. "But I can't believe you boys arc so good at CW." Santa laughed again as they all tapped out SL8GH together. He left the bam still roaring when he passed the familiar landmark, a snow-covered post in the ground, with a red stripe reminiscent of a candy cane. "By golly, I can get in the spirit of this, too," he thought. "Why right there is a good call sign, NPOLE!" As he made his way into his office, thoughts of Christmases past came back. His mind was really working now, as he began to doodle on a piece of pa p e r .. . <sup>C</sup> H I MN <sup>Y</sup> ... hmm , h a s possibilities...ROOF...no, but he smiled, remembering he would have to duck under a few antennas while up  $there...$  BØWS, maybe...  $BØXES$ , no...KR1S or KR1NGL?...one seemed to need the other...N1CK? Maybe.

He did some letter reading and flipped on his radio. After listening to one 80 meter rag-chew, Santa turned it off musing that for some of those hams CØAL might be a suitable call sign in their future! He left the office, tired but cheered by the productive evening. As he passed under the roof overhang he wondered aloud about IC1CLE as he saw one hanging there, but dismissed the thought. He made his way back to the kitchen and Mrs. Claus was humming a song. "K8ROL" he said to himself. But Mrs. Claus heard him and said, "Still working on that call sign thing, dear?" "Yes," he said. "And I've had some splendid suggestions. but I still haven't heard one that really does it for me." "Well I've had some ideas, too. Care to hear them?" "Of course my love." She handed him a plate and a glass of milk." On the plate there's one of your favorites. COOKIE. Eat too many and you'll be RØUND!" "I already am!" They laughed together. Mrs. Santa then showed a dreamy look in her eyes. "How about NOEL?" Santa smiled warmly, "That's closer, he said." She continued, "There's always J1NGL; how about HØLLY? No? Or the many JØYS you bring? And remember, G1VER is you down to a dimple," she said. "JØLLY describes you well. And let's not forget the SØOT I have to get out of your clothing!" Santa laughed aloud and he said, you've done it my dear!" "SØOT?," she inquired? "No, you have me laughing...he walked over to the license form and filled out HØHO on the first request line. "They should know me all over the world by this one!" They hugged and both reflected on the beauty of laughter and giving and how they fit together so well. (The authors apologize if any of the aforementioned call signs are already in use, but remember, Santa was only brainstorming. And if one of the calls is yours, how lucky you are! Merry Christmas!) 75

73 Amateur Radio Today . December 1995 45

a few days your sleigh will make its way through the DR1FTS, and the FL8KES, the air will be FRØSTY and there will be plenty of SNØW. And you remember a few years ago when it was so FØGGY? That often happens in WINfR. Great night for one of the R8NDR as I recall!" Santa flashed a broad smile that caused his wire-rimmed glasses to rise on his nose. "Kit, you've convinced me there are plenty of good call signs to choose from. And as a citizen of the world. I can use any prefix I want!"

# **Nikola Tesla, The First Radio Amateur**

### And the real inventor of radio John Wagner W8AHB

N ikola Tesla was born in 1856,<br>and by the time he was 26 he<br>had invented the rotating magand by the time he was 26 he had invented the rotating magnetic field principle. This discovery made possible the generation and distribution over long distances virtually unlimited electrical energy in the form of 60 cycle alternating current. This included the invention of the ac generator, the ac motor, and the transformer.

He then moved on to explore the world of high frequency phenomena. By 1890 he had conceived his famous

"Tesla coil," still used as a major component in numerous electronic devices. By 1893 he had conceived. explained. and demonstrated the "four-tuned circuits," using the theories of Maxwell and Hertz for the transmission of intelligence. The circuits were tuned to resonance with each other, two on the transmitting side and two on the receiving side, using a Geissler tube detector. His apparatus used the first antenna, as well as a ground connection. plus an antenna-ground circuit containing

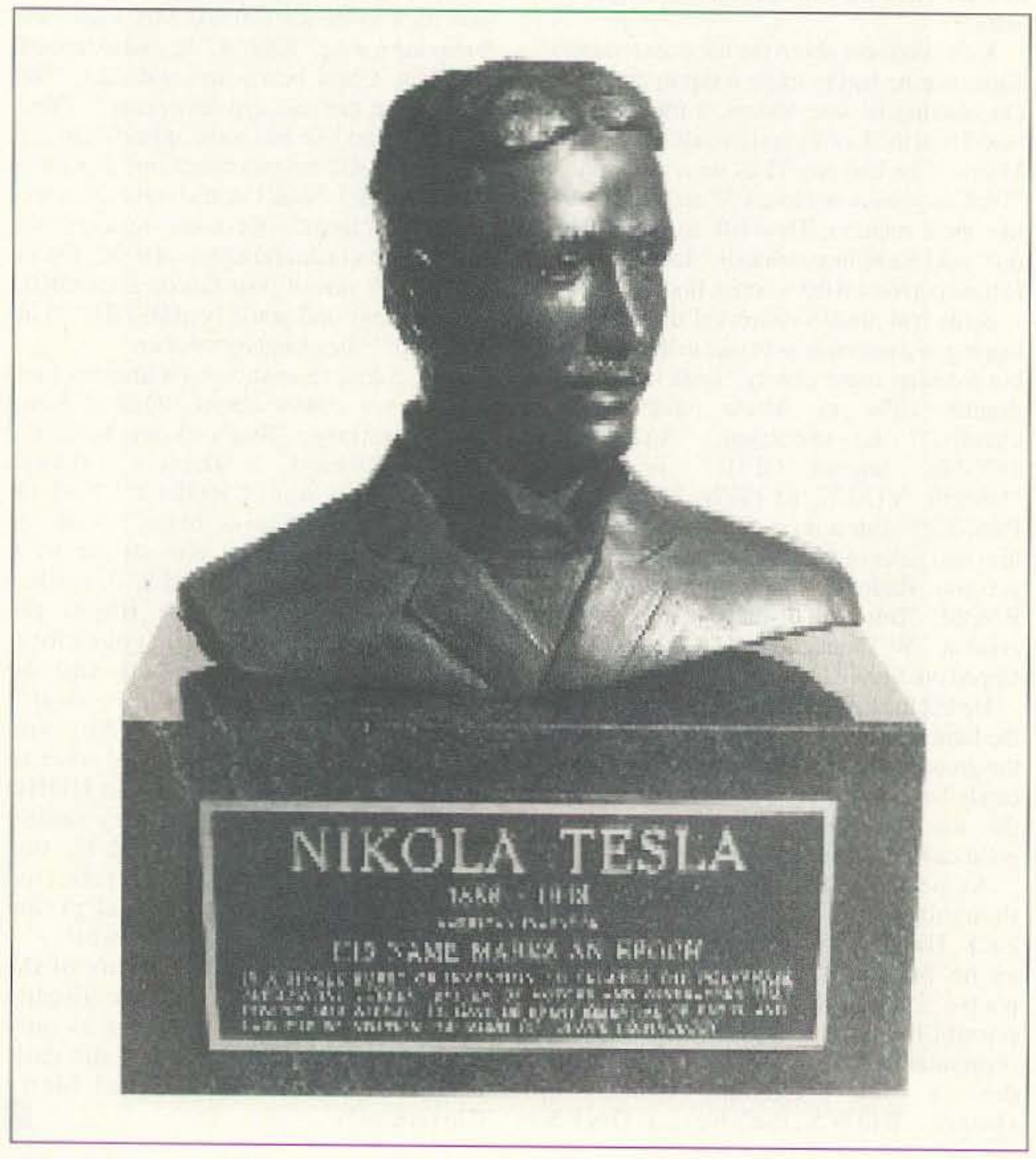

inductance and capacity. Yes, he invented the tuned circuit! In 1893 he made the first "wireless" transmission before the National Electric Light Association in 51. Louis. and it is this essential understanding that exists today in all modem radios. These principles served as the foundation for his U.S. patents that eventually had priority over Marconi's basic patents.

Most amateurs are unaware of what happened June 21, 1943, when the United States Supreme Court made a landmark decision that essentially settled the long dispute between Marconi and Tesla. The court's decision on Case No. 369, identified as "Marconi Wireless Telegraph Company of America vs. United States," rendered invalid Marconi's basic patent No. 763,772 dated June 28, 1904. Tesla's patent No. 645,576 of March 20, 1900, and its subdivision patent for apparatus No. 649,621 dated May 15, 1900, had priority. The court also cited John Stone's patent No. 7 14.756 dated December 2, 1902, incorporating greater tuning selectivity. and Sir Oliver Lodge's patent No. 609.154 dated August 16, 1898, providing variable inductance tuning. The following definition served the Supreme Court well because it was then able to render a just decision: "A radio communication system requires two tuned circuits each at the transmitter and receiver. all four tuned to the same frequency." It is this "four-tuned circuit invention" that Tesla patented. This enabled the high court to give him priority for these necessary basic elements of "wireless," without which there would be no foundation for future advancements. Most historians tend 10 attribute the birth of radio to the early technologists who made the first refinements, but it was Tesla who had laid the foundation. Historians also give great praise, and

46 73 Amateur Radio Today . December 1995

9 Autry ASTRON Irvine, CA 92718 CORPORATION (714) 458-7277 · FAX (714) 458-0826

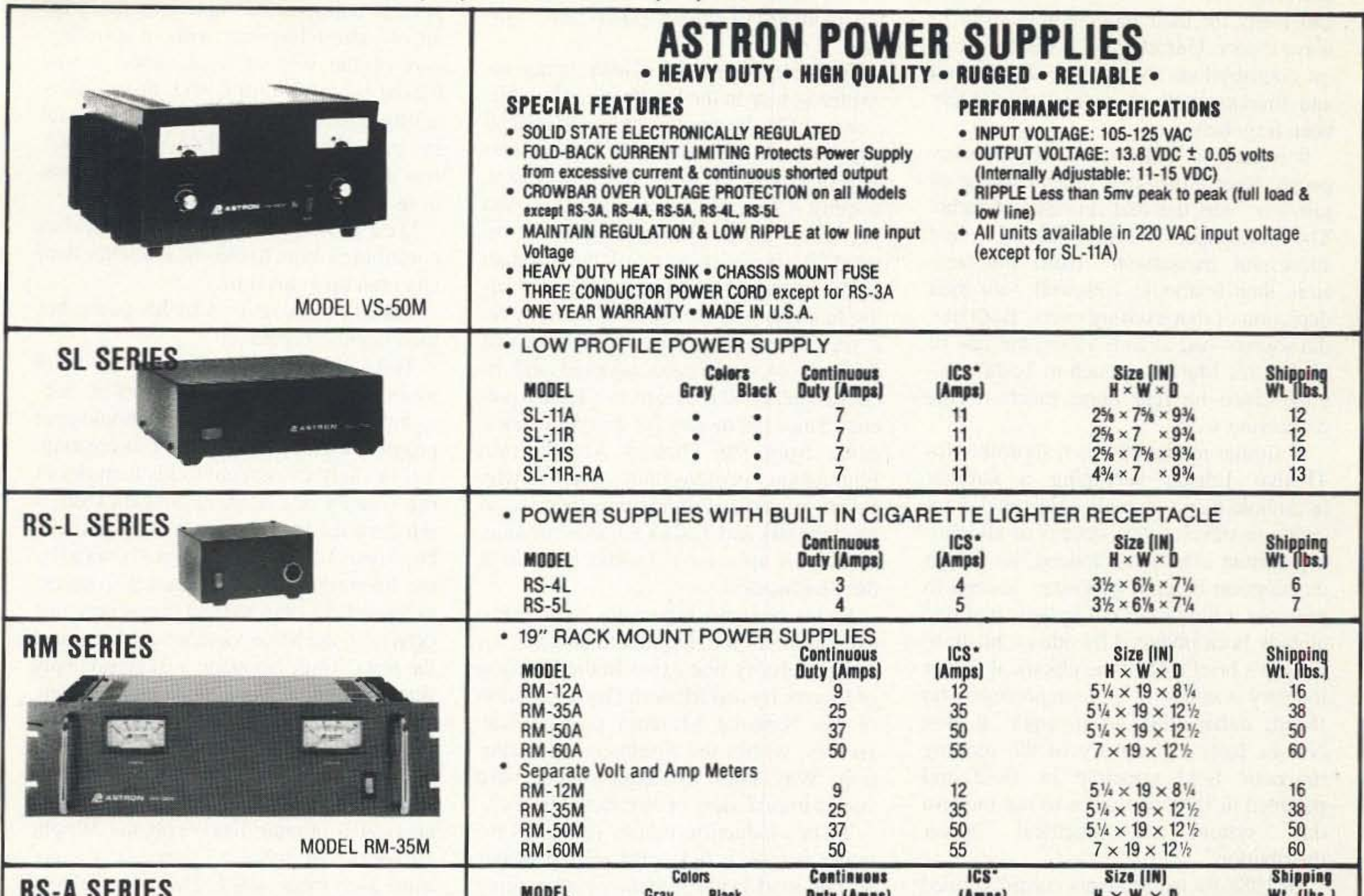

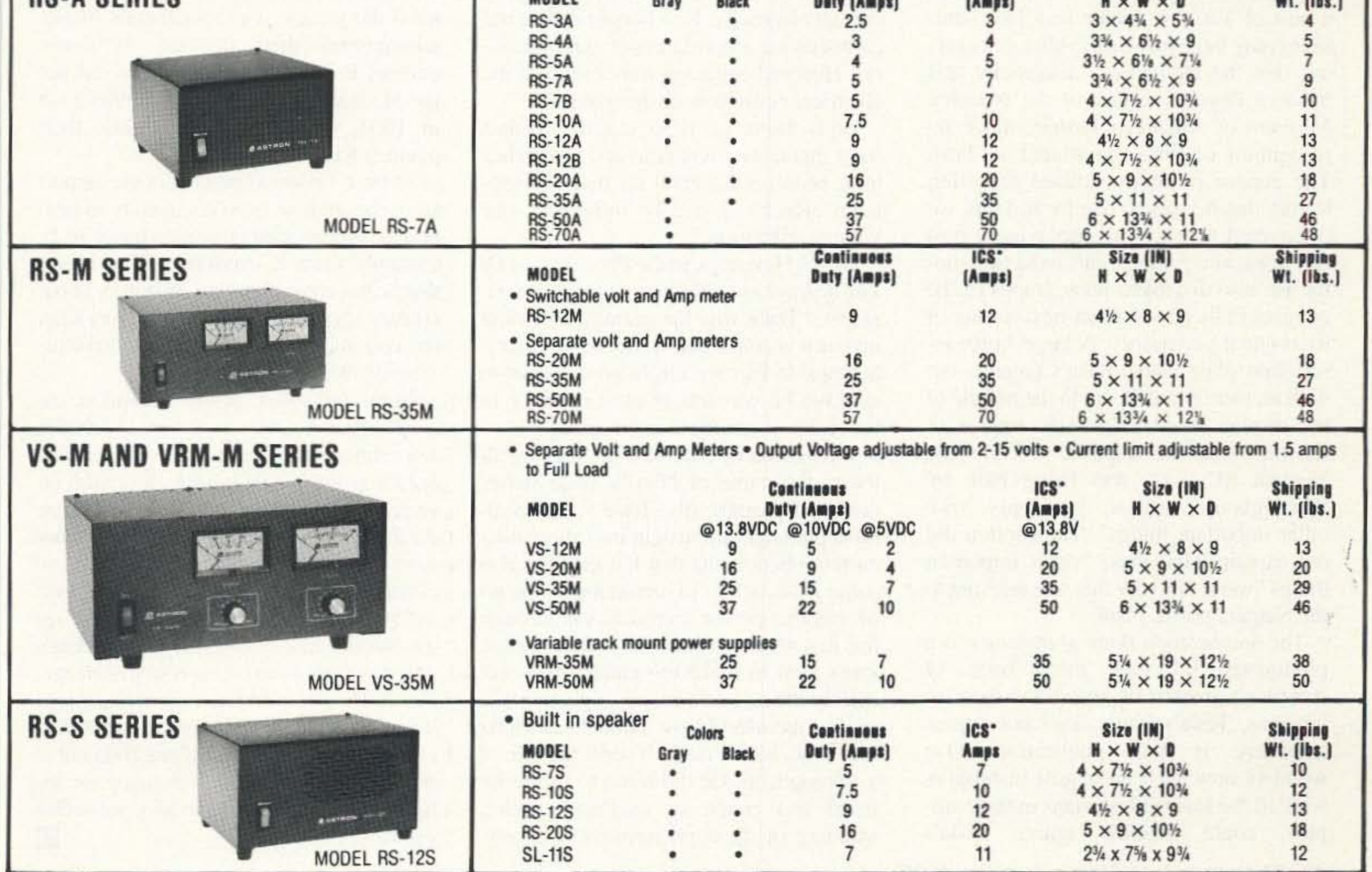

\*ICS-Intermittent Communication Service (50% Duty Cycle 5min. on 5 min. off)

**CIRCLE 16 ON READER SERVICE CARD** 

correctly so, to such men as Maxwell and Hertz for their monumental work in wave theory. Unfortunately, Tesla's greatest contributions. AC power distribution and fundamentals of radio have largely been forgotten.

It is easy to understand why so many people have a distorted understanding of just who was the real inventor of radio. The newspapers hailed Marconi's first successful transatlantic radio transmission; then textbooks followed with their depiction of that exciting event. Both media sources had already raised the Hag of victory for Marconi, much to Tesla's dismay. since he had done mueh of the pioneering work.

A similar media blitz is responsible for Thomas Edison becoming a familiar household name, In reality Edison did not create or develop our system of alternating current electricity. Indeed. he fought its adoption bitterly, choosing instead to promote a direct current system that had already been invented by others. In short, Edison's brief role in the electrical power industry was that of an entrepreneur who failed, rather than an inventor, It was Nikola Tesla's discovery of the rotating magnetic field principle in 1882 and patented in 1888 that gives us our modern day system of electrical power distribution.

Further evidence of history being rewritten is seen in the Smithsonian's publication, "The Beginning of the Electrical Age," which meticulously traces the history of electricity from Volta 10 Edison. naming 43 significant contributors, and yet Tesla's name is never mentioned! Instead, it shows pictures of the Niagara Falls Power project with the inference being that this was the work of Edison. Yet it was Tesla's polyphase AC system that the power commission adopted and licenses had to be issued to use Tesla's patents. Since the money for this publication came from the Thomas Alva Edison Foundation, perhaps this explains why Edison's name and pictures appear so prominently and Tesla's name is missing. History, it appears. is indeed for sale at the Smithsonian.

Radio amateurs especially should take exception to the flagrant disregard for truth in history that exists in the Division of Electricity and Modem Physics section of the National Museum of American History, within the Smithsonian Institution. Why docs the Smithsonian have such a biased view of electrical history?

In 1988-89 my students commissioned a bust of Tesla to donate to a large museum (any large museum). After discovering that the Division of Electricity and Modern Physics section of the National Museum of American History made no recognition of Tesla. we offered our bust. The curator promptly refused the offer, stating that he had no use for it. Later we discovered that he was displaying a bust of Edison alongside Tcsla's induction rnotor. He also displayed photographs of the Niagara Falls power plant next to one of its original generators. A large brass inscription plate listed Tesla's patents, but with no mention of Tesla. In the middle of the display stood a life size replica of Edison with the caption. "While the Niagara AC plant was being built by Westinghouse, Edison was busy with other important things." The caption did not explain what these "other important things" were. nor why this was relevant to the Niagara power plant. The *Smithsonian Hook of Invention* is a prodigious 3/4 inch thick book of America's greatest inventors and their inventions. Tesla's name does not appear anywhere in that publication. One wonders how such an august institution, with all the learned historians in their employ, could possibly ignore Tesla's

Niels Bohr in 1956 stated, "Tesla's most ingenious inventions and researches have been fundamental for that development which so deeply influences our whole civilization."

contributions in their chapters depicting the evolution of electric power and radio.

> Tesla was recognized by his peers. but then largely forgotten.

For those who arc old enough to rcmember. the Smithsonian Institution carried on a similar feud with the Wright Brothers that lasted 45 years. It was not until December 1948, after we had entered the jet age, that its officials finally relinquished their demand to honor Samuel P. Langley. whose plane did not fly. He was Secretary of the Smithsonian in 1903. when the Wrights Hew their plane at Kitty Hawk. At best, I hope to build enough support from the amateur radio community to petition the Smithsonian officials to honor Tesla. Certainly there is ovewbelming evidence that be has earned his place in hisiory in our country's premier museum. At the very least, this issue might stimulate some lively discussions on the ham bands. Note: Tesla was, in my estimation, the *single greatest genius in history. In addition 10 im'eluillg eiectricitvas we knou'*it *and lay* ing the groundwork for radio. Tesla also in*veined the electric clock. the loud speaker; the ftuorescemIamp. and a long list ofother* firsts. At a time when the text books were *daiming that mice could never be transmitted by radio*, *Tesla* was planning *a* world ra*dio broadcasting system: {ulll was building a tower on Long Island to transmit free electric power. The electric companies, seeing this as*  $\alpha$  *serious threat to their making and selling etectricay: got together and pill Tesla <sup>0111</sup> of business. Please help put pressure on the Smlmsonlan 10 recognize this incredible* genius.—Wayne. mis increable

Tesla's induction motor, using his rotating magnetic field principle, provides us our worldwide system of alternating

current electricity. Few people realize the earthshaking importance of this discovery. Honored engineers have ranked it the electrical equivalent of the wheel.

Dr. W. H. Eccles, in the *Proceedings Of The ins titution Of Electrical Engineers,* stated. "Tesla was the greatest electrical inventor we have had on our roll of membcrship: in fact we might go as far as to say that he was the greatest inventor in the realm of electrical engineering,"

John Stone in 1917 stated, "Among all those, the name of Nikola Tesla stands out most prominently, Tesla with his almost preternatural insight into alternating current phenomena that has enabled him some years before to revolutionize the art of electric power transmission through the invention of the rotary field motor, knew how to make resonance serve, not merely the role of a microscope, to make visible the electric oscillations, as Hertz had done, but he made it serve the role of a stereopticon. He did more to excite interest and create an intelligent understanding of these phenomena than anyone else, and it has been difficult to make any but unimportant improvements in the art of radio telegraphy without traveling, part of the way at least, along a trail blazed by this pioneer who. though eminently ingenious. practical and successful in apparatus he devised and constructed. was so far ahead of his time that the best of us then mistook him for a dreamer: '

Lord Kelvin in 1896 stated. "Tesla has contributed more to electrical science than any man up to his time,"

Tesla died in 1943, alone in his hotel room at the Hotel New Yorker, surrounded by a world of technological progress he was instrumental in creating. Yet the only monument to his memory in our country is a statue at Niagara Falls. a gift from the former country of Yugoslavia. He is one of only two Americans honored by the International Electrotechnical Congress in Munich. In 1956, the unit of magnetic flux density in thc MKS system wax designated the tesla. Thus, his name is alongside only fifteen others such as Volta, Faraday, Ohm, Watt, and Ampere. Joseph Henry is the only otherAmerican so honored.

Serving *the* LORD Since 1987

## THE POWER STATION

\$49.95

The POWER STATION is a 12V x 7 AmpHr gel-cell battery complete with voltmeter, wall charger and a cord for charging via automobiles. It will power most HT's at 5 Watts for 2-4 weeks (depending upon how long-winded you are). Also VHF, UHF, QRP, or HF mobiles such as the KENWOOD TS-SO (at SOW). There are no hidden costs, all you need is your mobile, HT power cord or cigarette lighter adapter.

> To order, send check *at* money order for \$49.95 + \$8.50 for shipping, along with your shipping address and telephone number to:

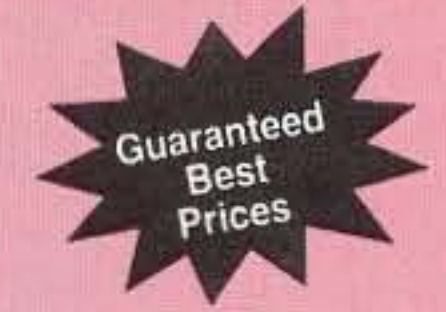

The POWER STATION provides 12V from a cigarette plug and has two recessed terminals for hardwiring. A mini-phone jack with regulated 3V, 6V, or 9V output can be used separately for CD players, Walkmans, etc. THE POWER STATION can be charged in an automobile in only 3 hours, or in the home in 8 hours. The charger will automatically shut off when the battery is completely charged, so you can charge it even when it has only been slightly discharged, (unlike Ni-Cads that have memory). Our charging circuit uses voltage sensing circuitry, other brands are timed chargers which always charge the battery a full cycle, this damages their battery and shortens its' life if it only needs a partial charge. The POWER STATION has a voltmeter that shows the exact state of charge of the battery, not worthless idiot lights that tell you " YOUR BATIERY IS NOW DEAD." The voltmeter can even be used to measure voltages of other sources.

PORTABLE POWER PACK

> MADE IN THE U.S.A

REE CATALOG

73 Amateur Radio Today · December 1995 49

#### Joe Brancato THE HAM CONTACT P.O. Box 3624, Dept. 73 Long Beach, CA 90803.

CA Residents Add 8 1/4% Sales Tax. Alaska, Hawaii, and Candian Residents, please send U.S. Money Order & \$17.10 Shipping.

If you wish more information please send a SASE to the above Address. For COD orders, call (310) 433-5860, outside of CA Orders only call (800) 933-HAM4 and leave a message. Dealer Inquires Invited.

CIRCLE 384 ON READER SERVICE CARD

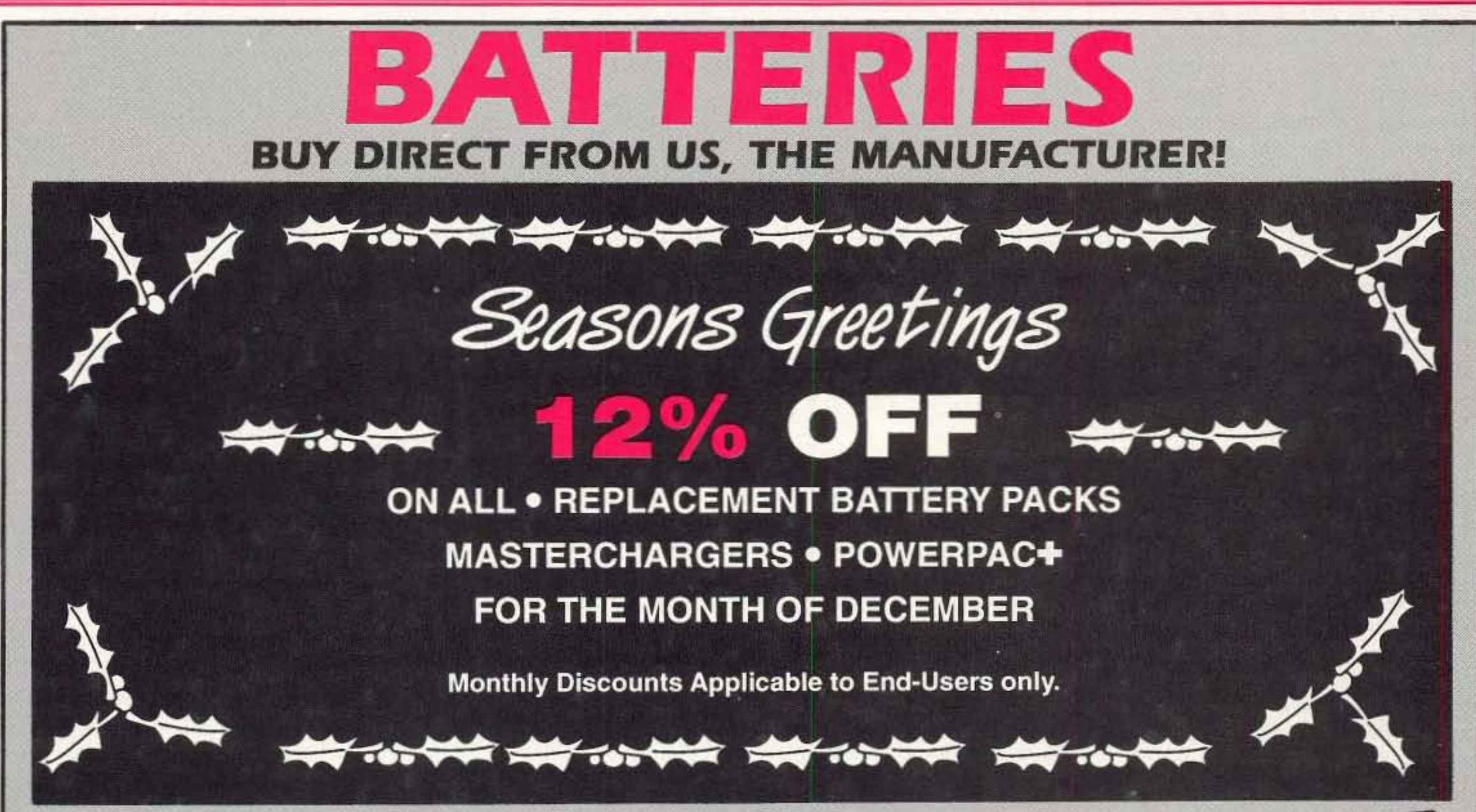

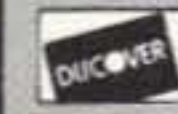

**VISA** 

Prices and specifications subject to change without notice.

## **NYS residents add 8 1/2%** W & W ASSOCIATES

sales tax. Add \$4.00 for 800 South Broadway, Hicksville, NY 11801 WORLD WIDE DISTRIBUTORSHIPS AVAILABLE. PLEASE INQUIRE

In U.S.A. and Canada Call Toll Free:(800) 221-0732 . In NY State Call:(516) 942-0011 . Fax:(516) 942-1944

CIRCLE 191 ON READER SERVICE CARD

Number 50 on your Feedback card

Dave Miller, NZ9E 7462 Lawler Avenue Niles, IL 60714-3108

# HAM TO HAM

7462 Lawler Avenue Niles, IL 60714-3 108

Two months have passed now since we inaugurated this column within the pages of 73 *Amateur* Radio Today magazine. Input from you, the reader, has begun to materialize, but we still need a much more enthusiastic response in order to fill this space with the very best of information that's available. We're looking for tips, ideas, suggestions and techniques that will help our other readers in their pursuit of amateur radio. Whatever you feel might be helpful, things that you've discovered in your own ham career that have proven worthwhile, both technical and from an operational standpoint. Everyone has something to contribute, the key to unlocking the idea for fhe rest of us to share is to sit down and write to me about it. Make your point as clearly as you possibly can, including all details, schematics, sketches, etc. Whatever you feel would be helpful to get your point across to others. One of the secrets to making sure that your written suggestion clear, is to have a friend read it over first, preferably one who's not familiar with the idea. If he has any questions, then you'll know what else you'll need to include for best clarity. We're looking for workable, proven ideas and suggestions, ones that will be repeatable by others with the same or similar problem and ones that haven't been published elsewhere. Send your contributions to:

#### 73 Magazine's Ham To Ham column

c/o Dave Miller, NZ9E

For each idea used within this column, Uncle Wayne will send you ten real U.S. dollars for your time, trouble and postage costs, but the real satisfaction is in knowing that you'll have helped others benefit from your experiences and knowledge.

If you've sent in ideas and suggestions to other publications, only to be ignored or forced to wait for months-years?-to

even receive a response, I can guarantee you that it won't happen this time. I'll acknowledge all legitimate contributions expeditiously, giving the contributor an idea of whether his or her idea will be used, and roughly when. Nothing tums people off more quickly than to have their ideas and suggestions viewed with indifference...1 know...1 too have been ignored at times by other pubtications. I promise you that it won't happen here, it's one of the reasons that I first contacted Uncle Wayne about starting this type of column in the pages of

73. We need a place where good ideas are valued enough to be treated respectfully, and this is it.

remote control capabilities, just like the vast majority of new TV sets, home VCA's, stereo audio setups, etc. Infrared headsets and microphones have also invaded the ham shack in the interest of keeping desktop cable clutter to a minimum.

Here's a simple way that you can verify if your hand-held infrared remote transmitter is at least putting out a signal when a button is depressed, since our eyes can't see an IR beam of light directly. By the way, many of the problems with infrared remote controls can be traced to a faulty hand-held transmitter unit. Either a button(s) not making good contact, dead batteries or batteries making poor contact or a cracked PC board from one too many drops on the floor! But to test it, all that you really need to do is to tack an IR detector diode across the input of any high-gain audio amplifier, turn up the amplifier's volume, aim the remote transmitter at the diode's face, and you'll be able to hear the pulses being sent out by the IR transmitter. That's it.

There are tons of good ideas out there. With all of the equipment now available to the average ham and all of the different and varied modes of operation, any number of problems and their solutions have to have been discovered by Joe or Jane average ham. These are the ones I want to hear from, The dyed-in-thewoo! engineers and contemplative theorefical physicists are welcome to send their thoughts, ideas and drawn-out treatises to the other magazines. We're looking for real hams with solutions to real ham-related problems, within the down-to-earth context of our hobby. As the masthead says, Ham To Ham, not physicist to physicist or theoretician to theoretician, By the way, I've no problem with engineers, physicists or theoreticians particularly, it's just that I don't think that most other hams are really all that interested in long, boring soliloquies on concepts that can be explained much more succinctly. Brevity in explanation is often the key to understanding; it's surely the key to staying awake after a long day at the salt mines while you sit back and read the latest issue of 73. Not everyone who reads a magazine like this one, or who holds an amateur radio license for that matter, is an engineer, nor may they be involved whatsoever in the electronics profession on a day-to-day basis. I've the feeling

I can remember overhearing a conversation on the ham bands one day-between two fellow hams who seemed to know each other fairly well-on the virtues and drawbacks of painting a new 2-meter vertical antenna that one of them was planning on putting up soon. The one putting up the new vertical asked the other if he thought that painting his new antenna, to help preserve it, would be okay. The second ham Continued on page 66

50 73 Amateur Radio Today · December 1995

that most of the folks who might be reading this just want a straight-forward solution to a perplexing problem within the hobby, and that's where this column is heading. If this is vastly different from your own interests in the pursuit, try to step back and view it from that perspective. Now, if what I've said is already your viewpoint, or you can at least momentarily make it your viewpoint, then sit down and write about some of the things you've run into with commercially made equipment, antennas, station accessories, etc. and send them in to me. Knowledge is only usable if it's in understandable form. 73 MagaZine has always had the reputation of being a practical showcase for real hams, with real, duplicable ideas and articles. Let the others print things that no one wants to read, build or do, we'll stick to actual reality, not virtual reality.

When you do contribute ideas to this column, however, please try to be fair to the manufacturer of the item if you have a suggestion for an improvement Everything ever made can be improved upon. Equipment manufacturers often sacrifice one feature for another, or they may drop something because of cost and competitive design reasons. We're usually wrong if we consider everyone other than ourselves to be foolsl We're also definitely not looking for unsubstantiated complaints nor libelous accusations about any particular manufacturer or company. That's not the purpose of this column. Our purpose is simply to help others who might be experiencing the same or similar problem with a piece of gear, with the thought in mind of fixing the problem, not fixing the blame for it.

Anything in and around the ham shack is open for acceptance on this page. We're all involved in electronics in general, as well as in amateur radio specifically, so consider sending in ideas that may not seem solely for use in ham radio-though I do want to keep the main focus along the ham equipment lines. In fact, my first tip this month is something that reaches beyond the ham shack and into the world of TV's, VCR's, etc. as well.

#### A Simple Infrared Control Verifier

Some of the current ham gear is showing up with infrared

#### **Painting Antennas**

Any high-gain audio amplifier that's usable down to microphone levels should work-such as the Radio Shack #277- 1008 portable battery operated test amplifier. The IR detector diode can be onehalf of an infrared emitter/detector set, such as the IR detector diode in the Radio Shack #276- 142 combo. Even a glass encased 1N914 or 1N4148 silicon switching diode can be pressed into service, but it's much less sensitive than a real IR diodedid you know that all glass-encased diodes are somewhat light sensitive? They're temperature sensitive too, but the ones specifically made for light or temperature sensing are specifically formulated to enhance those particular properties.

### **WANT TO LEARN CODE?**

Morse Tutor Gold from G.G.T.E. is the answer for beginners and experts alike. \*Get the software the ARRL sells and uses to create practice and test tapes; and Morse Tutor Gold is approved for VE exams at all levels.

\*Since 1987, GGTE has guided nearly 20,000 hams and prospective hams around the world through proven structured lessons and a variety of character, word and conversation drills. Straight forward menus make the process simple and fun.

"This program features easy and speedy self installation; random character drills with the characters you select; and you can create your own drills or import text files. You can type what you hear or copy by hand and see the results one line at a time. Pick the Farnsworth or the standard method; select the tone frequency most comfortable for you or select your code speed in tenths of a word per minute. For all DOS computers. You are always in command.

#### Certified

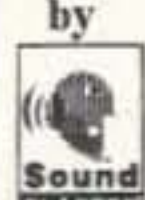

Morse Tutor Gold uses your internal speaker or sound board. And, if you use a sound board Morse Tutor Gold supports volume control.

Sound Blaster and the Sound Blaster Compatibility Logo are trademarks of Creative Technology Ltd. **BLASTIN** 

Available thru dealers, the ARRL, or send \$29.95 + S4 S&H (CA residents add \$2.32 tax) to: GGTE, P.O. Box 3405, Dept. MS, Newport Beach. CA 92659 Specify 5 1, or 3 1, inch disk.

CIRCLE 193 ON READER SERVICE CARD

#### HamCall™ CD-ROM

US & International Callsign Lookup Over 1,186,000 listings and 113 Countries Now includes new FCC data format containing:

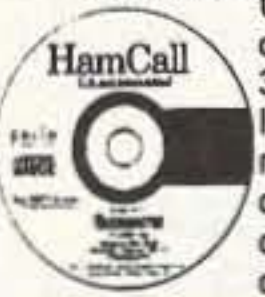

U.S. clubs, military stations, reciprocal calls, 687,000 U.S. amateurs, and 392,000 International calls. ICALL DOS & windows programs look up! name, address, expiration date, birth date, license class, county, lat/long, area code, time zone, grid square, previous call and class, latest FCC transaction.

Retrieve by any data element including county on PC; call sign on MAC. Hundreds of new shareware programs are on this disc. For a larger software collection see ad below. . No hard disk required . Print Labels . Export to hard/disk or floppy . TSR runs from text window, now displays county · Updated every April & Oct · Windows 95 compatible\* Dealer discount on 25 or more . Latest public domain PC

# **CABLE X-PERTS, INC.**

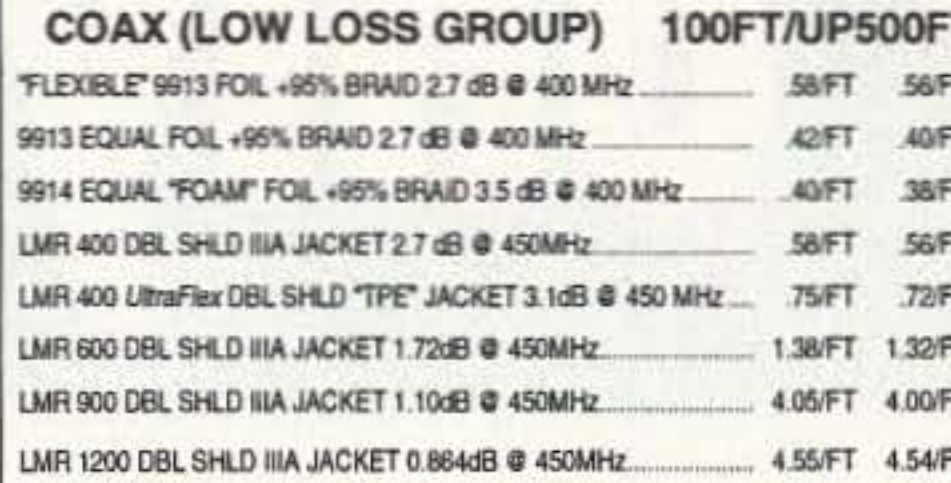

#### **COAX (HF GROUP)**

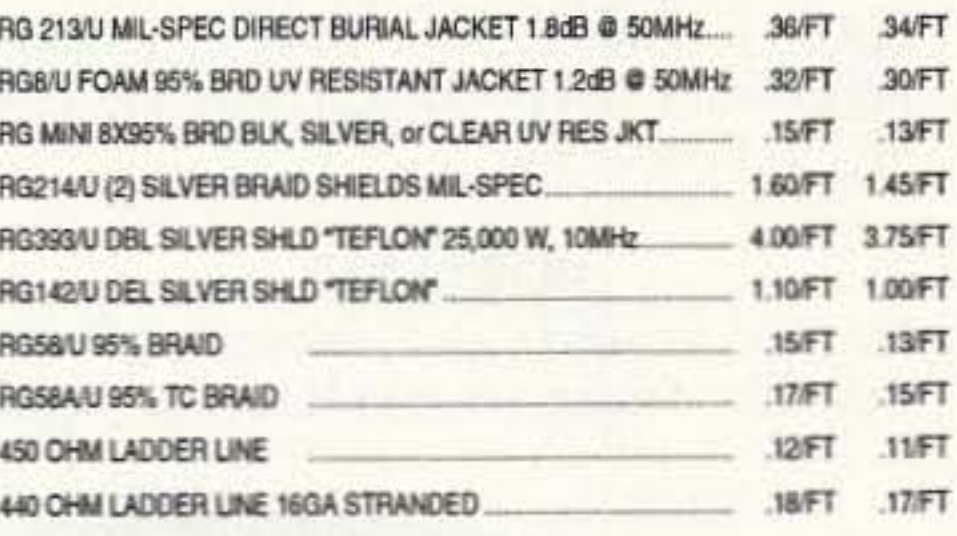

#### **COAX W/SILVER TEFLON PL259's EA END**

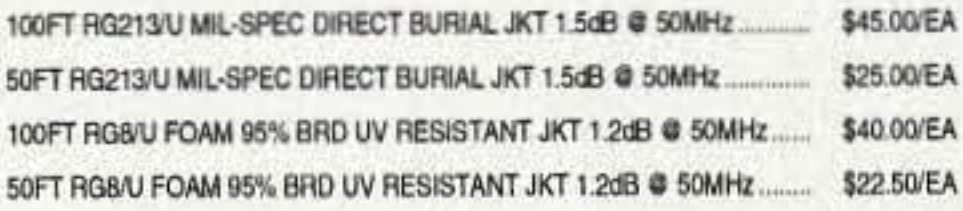

We install our connectors

PL259 & "N" Connectors

Priice: \$5.00/per termination

(+ connnector cost)

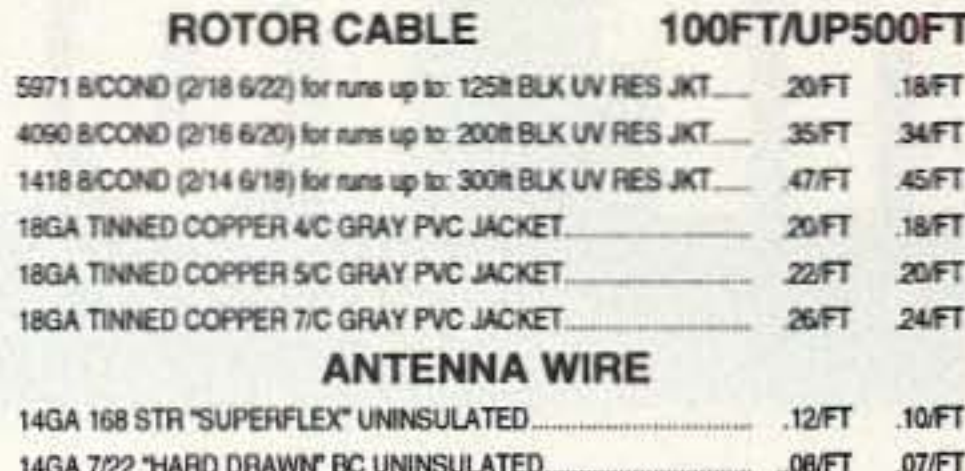

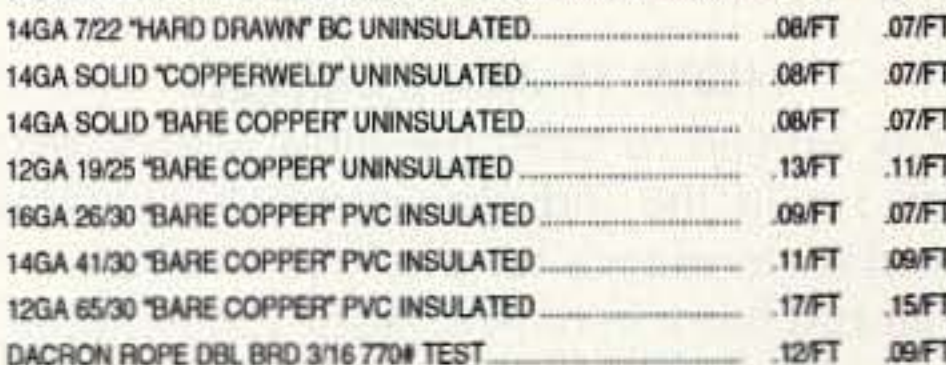

#### **AUTOMOTIVE "ZIP" CORD**

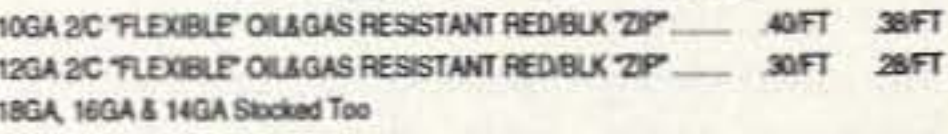

#### **BALUNS**

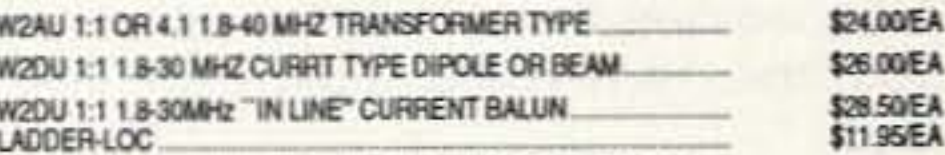

#### **GROUNDING BRAID**

25FT \$22.00 50FT \$44.00 100FT \$85.00 LONGER 1" TINNED COPPER BRAI 1/2" TINNED COPPER BRAID 25FT \$12.50 SOFT \$25.00 100FT \$48.00 LENGTHS TOO

#### **CONNECTORS**

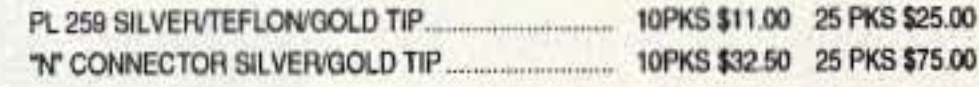

CABLE & WIRE CUT TO YOUR SPECIFIC LENGTH! MORE ITEMS STOCKED **ORDERS ONLY: 800-828-3340** TECH INFO: 708-506-1886 FAX: 708-506-1970 113 McHenry Rd., Suite 240, Buffalo Grove, IL 60089-1797

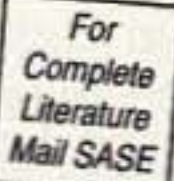

**PRICE** 

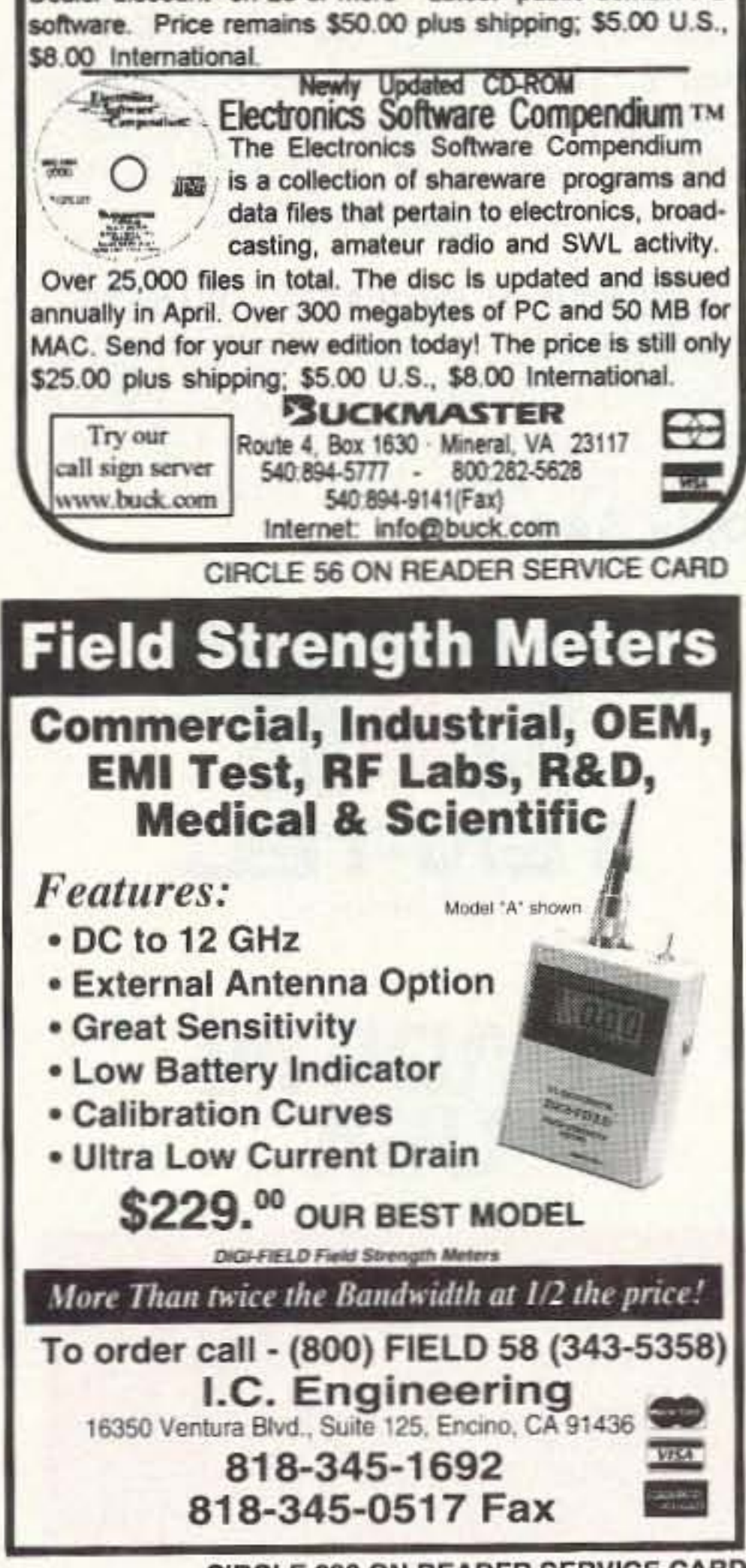

**CIRCLE 293 ON READER SERVICE CARD** 

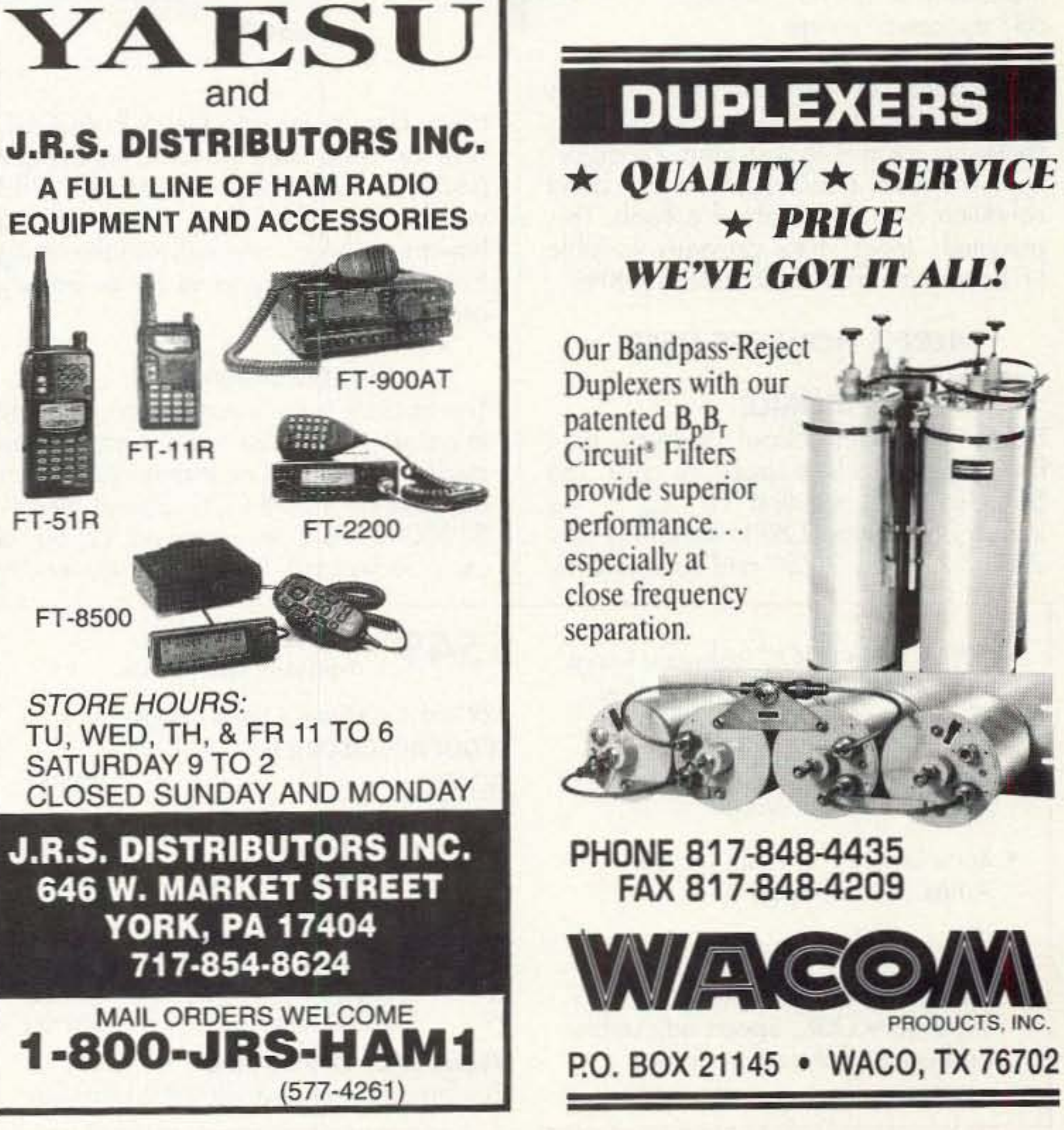

73 Amateur Radio Today . December 1995 51

PRODUCTS, INC.

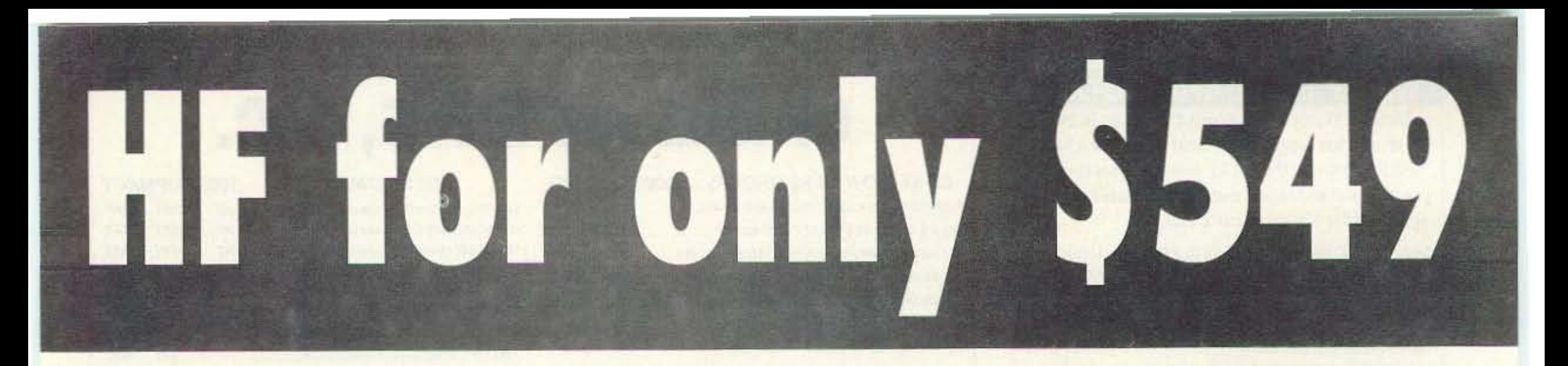

#### HOW IT ALL STARTED

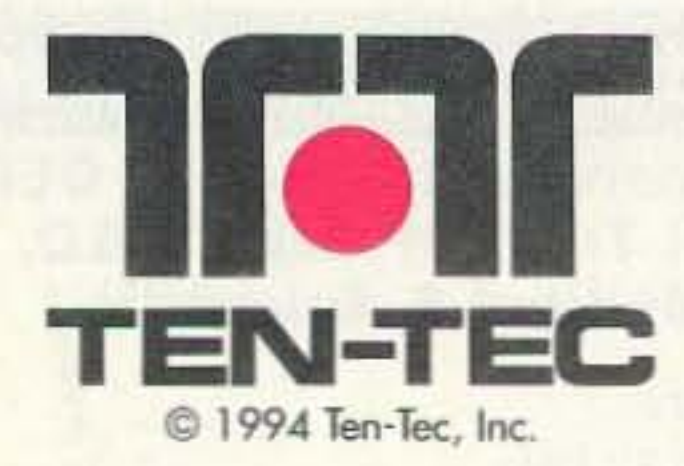

MADE IN **USA**

The SCOUT has a little brother, the ARGO 556. It is identical to the SCOUT without the 50 watt final. adjustable 1-5 watts output. TX-2 Amps, RX-.6 Amps.<br>**Only \$489\*** 

Introducing 1rKits **A new division of Ten-Tee** Call 615·453·7172 **to request your** kit catalog

#### ATTENTION QRP ENTHUSIASTS

#### OLD TIMERS

Operators with years of experience and a shack full of expensive HF gear also buy the SCOUT. It's refreshing to many who say "It takes 5 minutes to learn and without all the complicated features, there is only one thing to do with a SCOUT, work someone!" Experienced hams call us constantly to report "I can't believe this receiver, it outperforms my S1.400 synthesized rig".

#### CALL TODAY: l -Boo-B33-7373  $(U.S. 8. Canada)$

Call Ten-Tec Trom 9:00 AM To<br>5:30 PM Eastern time, Monday through Friday for more information or to order. You can reach our repair department at 615-428-0364 from 8:00 AM to 4:00 PM. You can also FAX at 615-428-.4.483 or write us at 1185 Dolly Parton Parkway, Sevierville, TN 37862.

#### HERE'S HOW IT'S USED

#### **MOBILE**

condition, or {31 invest in a SCOUT at \$549 with a one year factory warranty and our legendary TEN-TEC support.

\$29<sup>\*</sup> Each additional band module SCOUT ACCESSORIES:

\$549\* Includes one band

Hams complain about today's cars having precious little space for gear. The SCOUT is the smallest HF rig in the industry (excluding QRP) measuring only  $2.5'' \times 7.25'' \times 9.75''$  and runs directly

#### NEW HAMS

The SCOUT is the most economical way to get started in ham radio. Consider the choice a new hom must make just to test his interest in HF: (1) Spend nearly \$1000 or more on a new rig, (2) buy a used radio and lake a chance on its

Every feature can be mastered in minutes. No modern rig is as easy to use. It only takes a second to change bands. Plug-in modules ore available for 160-10 meters including WARC. Single conversion and crystal mixing are the foundation of this 90 dB dynamic range receiver. That's the strong signal performance of rigs costing 3 times as much! It's sensitive and receive audio is sparkling clean with less than 2% distortion. The ideal selectivity for every band condition is at the touch of a knob. This potented "Jones" filter provides variable I-F bandwidth from 500 Hz to 2.5 KHz.

- "SYNCHRQ-lOCK" software keeps VfQ virtually drift free regardless of temperature variation.
- SSB and CW 50 Watts Output Adjustoble To 5 Watts
- Runs Off 12-14 VDC, TX -10 Amps, RX -.6 Amps
- Receive Offset Tuning
- Built-in Iambic Keyer with Legendary QSK. Speed adjustable on front and shown in display.

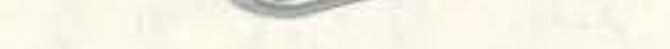

40

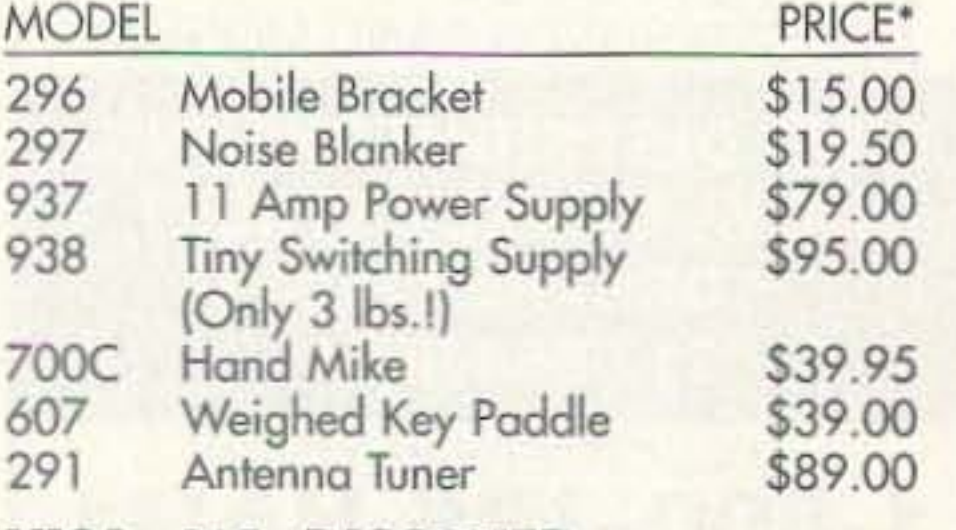

trovel bag to include the 5 Ib SCOUT, wire or Whip antenna and lightweight power supply like our Model 938 switcher (its only 3 lbs!). It is surprising how many hikers and cyclists toke along their SCOUT using some clever battery arrangement.

#### PORTABLE

Business travelers and vacationing hams typically set up a briefcase or small

off the 12 VOC cor battery. If the SCOUT won't fit your car, nothing will. The optional noise blanker reduces ignition noise from both your car and the one that just drove by.

We wanted to offer the most affordable HF rig in the industry and still provide real performance for even the most experienced ham. In recent years, many hams requested a "back to basics" transceiver that was simple to use. We reviewed all the latest design techniques, selected the best concepts from the 20 rigs we designed over these 25 years and asked 500 hams across the country for their ideas.

#### **VISA, Me, DISCOVER**

\*Plus shipping and handling; call toll-free for charges.

#### WE CALL IT THE SCOUT

Number 53 on your Feedback card

# **ASK KABOOM**

### "You may've heard horror stories of people having to use tuners between solid-state radios and older amplifiers."

get it working properly. If that's the case, follow the manufacturer's instructions. If you don't have them, turn the amp's ALC pot wide open, tune the amp into a dummy load with the rig sending a carrier at full output power (as long as it doesn't exceed the amp's limits) and then turn the pot down until the output just starts to fall. That ought to do it. Just remember to do all this quickly, because very few amps can stand putting out full steady-state power for very long.

Don't forget the ground! With all that RF floating around, proper grounding is even more important than it is with a lower-power setup. Most of my problems with amplifier operation have been due to poor grounding, which causes horrendous RF teedback, essentially wiping the rig out so badly that it's useless. The best arrangement is a "star" ground, in which the rig's and amp's ground terminals are connected with braid to a common ground point, preferably an outside rod. Although a "serial" ground, in which the braid goes from the rig to the amp and then to the ground, can work, it can also cause RF feedback, so it is not a great idea. And never run the braid from the amp to the rig and then to ground-that's just asking for lots of RF energy to get pumped back into the radio.

your operating layout, it's time to connect it all up. Obviously, the radio's antenna coax goes to the input of the amp, and the antenna goes to its output. It you have an antenna tuner rated for less power than your amp puts out, don't put it at the output ot the amp, even it you intend to leave it in the bypass position; chances are, you'll fry it when you tune up the amp. The switches and connectors in small tuners aren't intended tor such service, and they may arc or melt down when you hit 'em with the juice. Until you've actually put out 500 or more watts of RF, you have no idea what it can do; it behaves very differently than when you run 100 watts. It's perfectly fine, though, to put the tuner between the radio and the amp's input, although actually using it with the amp turned on can complicate the tune-up procedure.

some things you can try. Most amps and radios use negative-going ALC which Before we go on, there's ranges from zero to about -5 something I must say: Please, volts DC. Usually, you can just please exercise extreme cauconnect the cable and go. tion when opening your ampli-Some, though, use an oddball fier or working near its arrangement, with positive antenna. Never open the amp voltage or another voltage with the power plugged in, and range. If you can't get your always discharge the anodes amplifier to put anything out, to the chassis before you go try disconnecting the ALC line. near them. The high voltages If that brings it back to normal, inside an amp will easily kill you either have an incompat- you, and so will the amp's RF ible setup (in which case you'll output. It has happened to a have to run without ALC), or few pretty experienced hams your amp may have an ALC who got careless and ignored adjustment you need to do to the rules. Nothing in this hobby

#### **Rock and Roll!**

You should be ready to give it all a try! If you're lucky, you can just feed carrier into the amplifier, tune it up quickly for ma ximum output consistent with a plate current dip, and yack away. If it doesn't work properly, though, there are

73 Amateur Radio Today . December 1995 53

without damaging your radio! That's especially true when you use a newer radio with an older amp, as many of us do. There are several ways out of this predicament. First, if your radio's manufacturer offers a relay box, you can simply buy it. Or, you can make your own. To do that, see my article entitled "Key It" in this issue, or design your own relay circuit, always keeping in mind the current limits of your radio, which should be stated in the manual.

If your amp has an ALC input, connect your radio's ALC output to it, using a shielded cable. Usually, the ALC output is present on an accessory connector, somewhere near the relay output. A good audio cable will do fine here. Do you

really need to use ALC? No, but it sure helps you avoid splattering all over the band, which is quite easy to do with an amp, particularly if your radio is , like most, lacking an RF power output control for SSB. If you're depending on the rig's microphone gain control to keep things under the drive limit, you're pushing your luck. If, though, either your radio or amp has no AlC connection, you can still use them with each other. Just be careful not to overdrive the amp, or you may have to look for that little pink slip in your mailbox, or, at least, accept the wrath of all those people on the band who don't appreciate being splattered on from 20 kHz away!

radio, it went nuts. When I put it all in a line, it worked fine. Hey, it even rhymes!

Last time, we were discussing the buying and setting up of an HF linear amplifier. Let's continue :

OK, so you picked one and bought it! If it's new, you're substantially poorer but plenty happy, because you can be pretty sure it'll work. If it's a used amp, either you've seen it work or, like me, you took a chance, hoping the seller was honest when he told you it was a wonderfully operating bargain. Let's find out!

#### Your Tech Answer Man

With older radios, you can usually connect the relay output directly to the relay on the amp. With newer sets, though, there may not be enough current to drive the amp's relay

#### Wire It Up

Now that you've selected

#### More Amplifiers

Michael J. Geier c/o 73 Magazine 70 Route 202 North Peterborough, NH 03458

#### Hook It Up

The second issue is more immediate. No matter how well grounded your station is, that amp will throw some RF, and it can glitch your rig something fierce, causing everything from screaming audio feedback to "permanent keying"; you may have to turn the radio or the amp off to get it out of transmit! Besides, if your station is like most, it probably doesn't have an ideal ground, exacerbating the situation. There are two things you can do, besides Connecting an amplifier to your radio can be simple, but it isn't always. Sometimes there are obstacles. For starters, where do you put the big beast? I recommend that you don't put it right up against the radio. Why? Two reasons: heat and RF feedback. Amps really get quite warm in operation, especially if you use them in some continuous-duty-cycle mode like RTTY or SSTV. Do you want all that heat going into your radio? Aside from possibly shortening the rig's life, the extra heat may very well cause the radio to drift noticeably, even if it's a modern, digitally synthesized model. The reference oscillator, although crystal-controlled, can drift thermally enough to cause the radio to slide a bit. Heck, some smaller HF rigs drift a little from their own final amps' heat!

getting a really good ground, to help avoid the RF feedback blues. First, keep the amp a good foot or more from the radio. Second, line up the equipment so that the antenna lead goes from the radio, to the amp and out the window without crossing back near the radio. In other words, put the boxes in a line, from rig to amp to window. In some marginal grounding situations, like the one I used to have when I lived up in Vermont, that can really make a difference. I remember that, when I tried it the other way, with the amp's output coax going back behind the

#### **AMATEUR TELEVISION** GET THE ATV BUG YATV  $\geq$ 10 Watt pep **Transceiver** .<br>AMATECH TELEVISCH ASCAD MAZ<br>TCHCTO TRANSCENTRY ACCY | FOND WE DAW THE GAME VIRED CAN Only \$499 **Made in USA** Value + Quality  $\circ \circ \circ$

⊙

Well, that ought to do it! You should be on the air, loud as can be, with a nice, clean signal. Until next time, 73 from KB1UM. 75

54 73 Amateur Radio Today . December 1995

### ID·S Automatic Morse Station Identifier

When I got my amp, the tubes were DOA, except for the filaments, and the SWR was about 5:1. Ouch! A working set of tubes reduced the SWR to its perfectly acceptable 1.4:1.

Another place to look is the antenna relay. Thanks to all that RF power flowing through them, the relay contacts can really get crudded up. Both of the amps I've owned have required relay cleaning, using a burnishing tool. No contact, no signal.

If you do get some output, but not nearly enough, chances are your tubes are weak. Unlike transistors, tubes can work at various levels of performance. Again, look for raised input SWR. Also, check that the filaments light on all the tubes! Multiple-tubed amps run the tubes in parallel, and will still work at reduced performance even if one or more of them Is as dead as the proverbial doornail. like the old saying goes, "If that last engine goes out, we're gonna be up here all dayl"

Finally, if you're sure the tubes are good, set the amp's meter to its plate voltage scale, key the amp with no signat input and see that the highvoltage power supply is working. Don't be alarmed if the reading is as much as a couple of hundred volts off from the specified value; not only are those meters not very accurate, but the exact high voltage will depend on your AC power's voltage, which can vary enough, from region to region and even by time of day, to cause a significant change in the high voltage reading. Remember, the high voltage is multiplied from the incoming AC. So, if your plate voltage is supposed to be 2500 volts, and the amp is running on 120 volts, that's a step-up factor of about 21. If the incoming power drops by, say, 10 volts, that's a 210-volt difference in your reading. Still, if your expected 2500 volts reads 900 volts, the high voltage supply isn't working properly, and may have a bad diode or other failure.

Usually, bad tubes. Where do you think the 100 watts you put into your amp goes? If it all stayed in the amplifier, those tubes would melt down! Some of that power goes out the antenna, along with the amplified signal. When the tubes don't emit sufficiently, the path through the tube presents a much higher impedance, making the amp's input impedance rise quite a bitthe signal has nowhere to go.

is worth dying for! With that in mind, let's take a look.

No output? If you don't hear the amp's relay pulling in when you key the microphone, something's wrong with your relay circuit. Check it out. If you do hear the relay but don't get any output, try disconnecting the ALC line, as I mentioned above. If it still doesn't work, something may be wrong with your amplifier. First, is the radio putting power into the amp? If you see very little power going in, even though you've got the rig set for full carrier output, chances are a problem in the amp is keeping the SWR at the radio so high that the rig is backing off its power to protect the final transistors. An SWR meter between the rig and the amp will tell you the story. Don't expect 1:1 SWR. But, if it's more than about 2:1 and it never dips as you tune the amp, something's wrong.

You may've heard horror

(818) 447·4565 M-Th 8am-5:3Opm psi Visa, MC, UPS COD **P.C. ELECTRONICS** Tom (W60RG)<br>2522 Paxson Lane Arcadia CA 91007 Maryann (WB6YSS) 2522 Paxson Lane Arcadia CA 91007

> stories of people having to use tuners between solid-state radios and older amplifiers. It is true that many older amps don't have tuned input circuits (not all newer ones have them either), but they should still exhibit an input somewhere near 50 ohms, unless there's a problem. My amp has no impedance matching network (there is one indicated on the schematic, but a look Inside the amp reveals a direct connection to the tubes' inputs via a capacitor), and its SWR is about 1.4:1. So, what could cause the impedance of an amp to change so much that it would make the radio back off?

Snow free line of sight OX is 90 miles - assuming 14 dBd antennas at both ends. 10 Watts in this one box may be all you need for local simplex or repeater ATV. Use any home TV camera or camcorder by plugging the composite video and audio into the front phono jacks. Add 70cm antenna, coax, 13.8 Vdc @ 3 Amps, TV set and you're on the air - it's that easy!

TC70-10 has adjustable RF out (1 to 10w p.e.p.) and sync stretcher to properly match RF Concepts 4-110 or Mirage D1010N·ATV amps for 100 Watts p.e.p. Specify 439.25, 434.0, 427.25 or 426.25 MHz, 2nd xtal add \$20. Hot GaAsfet downconverter varicap tunes whole 420-450 MHz band to your TV ch3. 7.5x7.5x2.7" aluminum box.

### .....we're gonna be up here all day!"

#### I Get Zip

Transmitters sold only to licensed amateurs, for legal purposes, verified in the latest Callbook or send copy of new license. Hams, call for our complete 10 pg. ATV catalog Everything you need for 400, 900 or 1200 MHz ATV.

#### Programmable Features

- Eight programmable, selectable, messages.
- CW speed from 1 to 99 WPM.
- ID interval timer from 1-99 minutes.
- ID hold off timer from 0-99 seconds.
- CW tone frequency from 100 hz to 3000 hz.
- Front porch delay interval from 0 to 9.9 seconds.
- CW or MCW operation.

# \$89.95 each programming keyboard included • Front porch delay is<br>• CW or MCW operat<br>**\$89.95 ear**<br>programming k<br>En

Compatible with Commercial, Public Safety, and Amateur RadiO applications. Uses include Repeater Identifiers, Base Station Identifiers, Beacons. ON Memory Keyers, etc. Great for F.G.C. 10 Compliance.

- Miniature in size,  $1.85'' \times 1.12'' \times 0.35''$ .
- Totally RF immune.
- All connections made with microminiature plug and socket with color coded wires attached.
- CMOS microprocessor for low voltage. low current operation: 6 to 20 VDC unregulated at 6ma.
- Low distortion, low impedance, adjustable sinewave output: 0 to 4 volts peak to peak.
- Crystal controlled for high accuracy.
- Transmitter PTT output (to key transmitter while ID is being sent), is an open collector transistor that will handle 80 VDC at 300ma.
- Field programmable with SUPPLIED keyboard.
- Confirmation tone to indicate accepted parameter, plus tones to indicate programming error.
- All programming is stored in a non-volatile EEPROM which may be altered at any time.
- Message length over 200 characters long.
- Trigger ID with active high or low.
- Inhibit ID with active high or low. Will hold off ID until channel is clear of traffic.
- Generates repeater courtesy tone at end of user transmission if enabled.
- Double sided tape and mounting hardware supplied for quick mounting.
- Operating temperature range,  $-30$  degrees C to  $+65$  degrees C.
- Full one year warranty when returned to the factory for repair.
- Immediate one day delivery.

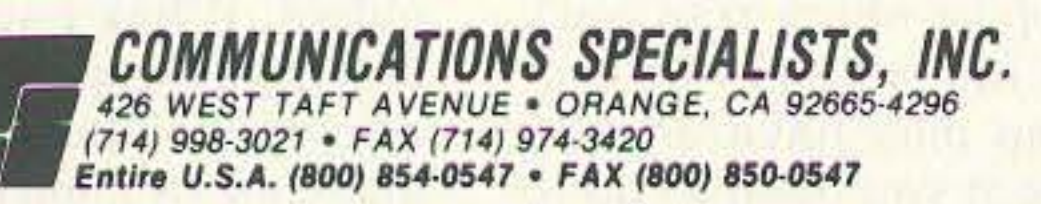

from over 30years in ATV...w60RG

CIRCLE 10 ON READER SERVICE CARD

ю

Θ

o

G

Ξ

Number 55 on your Feedback card

ABOVE & BEYOND

amplifier like a MAR-1 is used for the amplifier. It has about 10 dB of gain and is followed by a 10 dB-attenuator making the entire circuit zero gain. That is, the gain of the amplifier is offset by the loss in the attenuator pad.

If for some reason the switching relay fails to operate, and the transmitter is keyed into the receive path of the mixer circuit with this configuration in place (Figure 2), two things happen. First, the power of the transmitter is attenuated by the receiver amp output attenuator, reducing power through the pad. Second, this reduced power from the 2 meter IF radio is applied to the output circuitry of the MAR-1 MMIC amplifier, further reducing power through the MMIC (backwards) to the input circuit of the MMIC amplifier and on to the mixer.

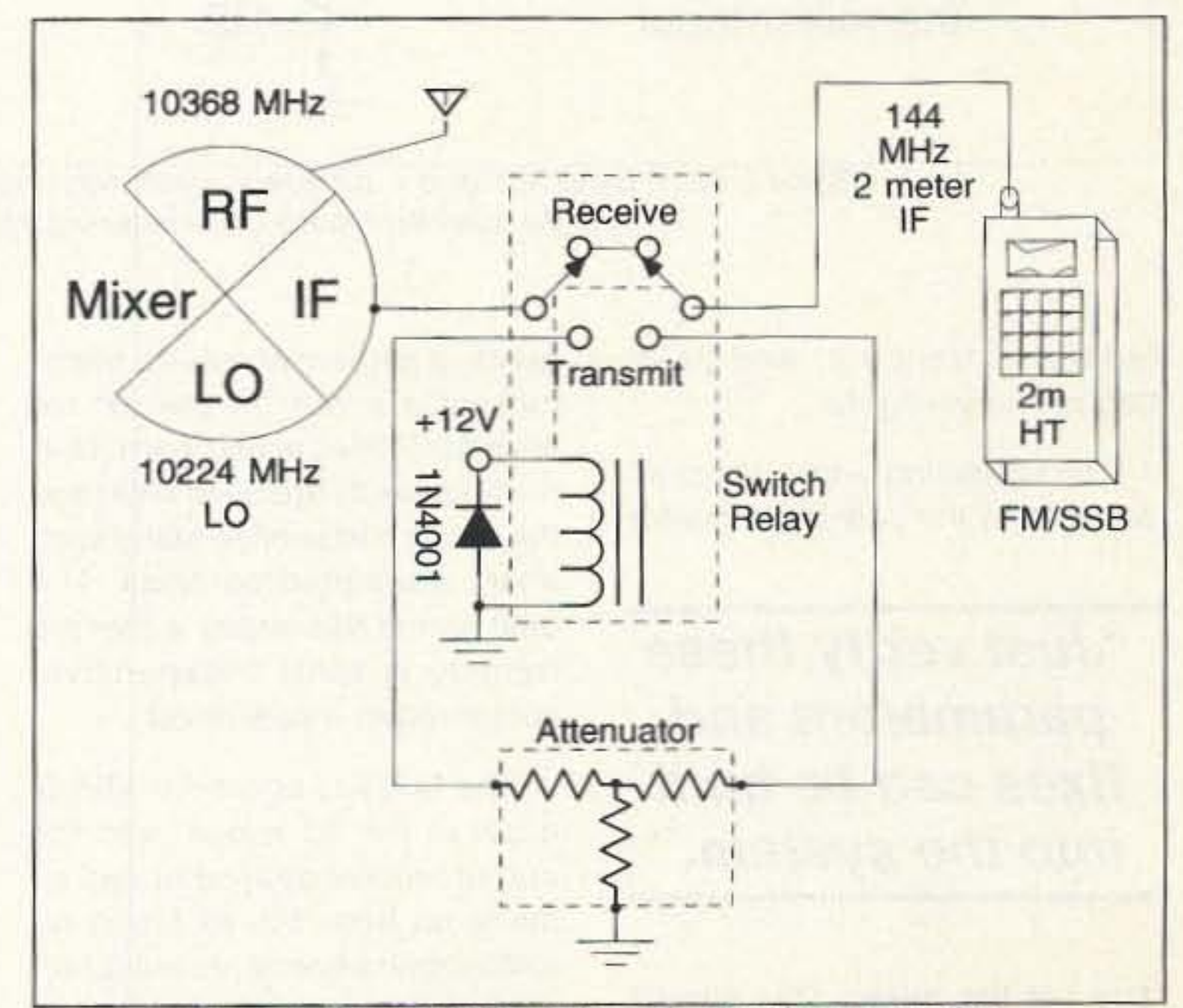

Figure 1. Standard IF switching circuit without protection, showing direct connection from mixer to IF 2 meter radio. On transmit, the switch operates by placing the attenuator in the path between the 2 meter radio transmitter and mixer.

73 Amateur Radio Today · December 1995 55

This excessive power was not kept on for a long test period as the 10-dB pad which was constructed out of 1-watt resistors, would not have stand a long transmitter key up. They will take abuse for a few minutes or less, easily. It is hoped that you have quickly recoqnized your switching problem due to your station's

Bench tests show that, even when 10 watts were applied to the circuit to test for immunity to highpower RF. the above circuit did not fail. As predicted the power was attenuated by the attenuator and the MMIC survived this high-power surge.

watts of power while other rigs are in the 10-watt class. The problem is that, in receive. the mixer circuitry needs to be connected as direct as possible without attenuation to the receiver circuits of the 2 meter radio for best receive performance. While in transmit, the output power of the 2 meter radio may be operating at reduced, low-power ranges. It still needs to be attenuated down to the  $+10$ -dBm range to prevent mixer burnout.

The North Texas Microwave Society a few years ago came up with quite a clever protection scheme-a circuit improvement to the scenario shown in Figure 1. They placed an amplifier and attenuator in the receive path, effectively blocking high-power RF from a direct connection between the mixer and the 2 meter radio. A single Microwave Miniature Integrated Circuit (MMIC)

As you know, the mixer only needs about 10 dBm of power to function properly from the IF device (usually a 2 meter radio). while the 2 meter radio is capable of powers far in excess of 10 dBm. Most HTs will provide 2 to 5

Not to wony.What you are seeing is the birth of a finished product. It does not have to have a machine-milled cabinet with inlaid labeling. All it has to have is a reinforced back plate for connections and some type of metal enclosure to shield the respective circuitry contained inside. What comes to mind. in the simplest form, is the use an aluminum chassis upside down to mount all components internal to the chassis. Construction is usually limited to minimum holes drilled in the chassis to mount parts and circuit boards. The back board cable entry is especially nice in comparison to loose clip leads and other cables run about the test workbench. This pile of spaghetti has become tangled and even set the stage for a set of trip wires that have sent parts flying. It has happened to me and only cleaning up our act improves this operation. Now that our house is in order, let's get on to the meat and potatoes of this month's column.

The worst scenario possible, even after taking care of proper relay-switching circuitry, is to have the relay fail to operate, and having the low-power (usually 1/2 to 2 watts) key full into the mixer. See Figure 1 for a basic switching circuit. Note that if the relay fails to operate, the full RF output of the IF radio is applied to the mixer. This is usually always "fatal" to a mixer, and we term it rearend mixer blowout. Now, when this is your precious, one-of-akind mixer, what can be done to prevent your mixer from being toasted from excessive RF?

We all have used the breadboard construction technique to experiment with different circuits of interest. This method is time proven but has several drawbacks, especially when we go to place the bench-tested breadboard circuit into operation with a quick "wanna see it work" attitude. This is not a problem for a quick test. but further cleanup of circuitry and housing problems remain that must be dealt with before the circuitry can be called

Construction of a microwave converter. while not intended to be expensive. does contain some hard-to-locate components. These can be modified devices and home-constructed amplifiers; however, one component still eludes our grasp for home modification or construction: the microwave mixer. Suitable mixers have been constructed for the lower microwave frequencies, but for a 10-GHz mixer, this one item, the commercial mixer. is considered "Rarium" or, as I usually say, "Unobtainium." Well, they are obtainable but very precious. This circuit I am about to describe is designed to protect them from key up power transients from the IF source a two meter radio.

### VHF and Above Operation

C. L. Houghton WB6IGP San Diego Microwave Group 6345 Badger Lake Ave San Diego CA 92119

#### Bullet-Proof Your Valuable VHF Microwave Converter.

Well, this is the time for all jollity and merriment as Christmas approaches . I hope you and yours are all enjoying the holiday seasons. Here in California, "seasons" are usually defined by two, the rainy season and the sunny season. In the summer it's too hot, and in the winter it's somewhat rainy. This year the rainy season lasted unusually longer into a normally dry month of July. I envy others that are able to enjoy four seasons. Have a merry Christmas and a happy New Year.

This month I want to reflect on several aspects of making your project VHF/UHF converters resistant to destruction, or, "Make It Bullet-Proof." What I mean is having a construction technique that embeds some safety measures in it's design to allow a margin of error, or happenstance factor. Having this factor built into, say, a microwave converter will give a you some very valuable protection to your mixer circuitry. This one device seems to take the brunt of punishment from a converter standpoint. The mixer is the one device that interfaces directly with the IF system of a two meter or other transceiver and could be keyed directly into by the transceiver when an IF switching circuit malfunctions. The effort here is not to make the simplest system that will function, but one to which some protection circuitry is added to protect your equipment as much as possible.

reliable. It may test just fine on the bench, but when connections and cables are moved about there will be lots of intermittents and other disparaging problems. We need to increase the circuit's "survivability."

the pad resistors can handle this on a continuous basis. Don't skimp here, as using an underrated pad is just as dangerous as the receiving switching key up troubles. I suggest for highpower pads that you look for commercial heatsinked highpower surplus pads rather than constructing them. Don't get me wrong-home constructed pads can work, but assembling a 10 watt non inductive 150-MHz pad is a little tough.

They can be constructed out of multiple 2-watt high-value resistors, whose combination paralleled value equals the desired single resistor value needed. The lower value required in the "T" pad attenuator arms make this the better selection for home construction and higher power pads. See Figure 3 for resistor values used to construct an attenuator that would withstand several watts of RF power.

Let's discuss the construction of a 20-dB attenuator as per Figure 3. From a formula for a "T" type pad with 50-ohms input and output impedance, the arm resistance (2 each) would be 41 ohms and the shunt resistor would be 10 ohms. Note that each of the input and outputs

Figure 2. Same circuit as Figure 1, but note the protection circuit added for protection of the mixer from failure of the switching circuit.

read 50 ohms in reference to ground and the respective input.

These values are not standard, and if we construct them using standard carbon resistors we can arrive at 40 ohms by paralleling four 160-ohm resistors. For the 10-ohm resistor four 39ohm resistors are used. A pad or attenuator so constructed from eight 160-ohm carbon resistors and four 39-ohm resistors would yield an attenuation of 20.093 dB. So you see, by being slightly off the mark, the total value required is not real critical.

The wattage of the carbon resistors is a selection choice you have to make. If high powers are anticipated use 2-watt resistors for the attenuator. Reduce the resistors' wattage as you see fit, to include 2-, 1-, or 1/2-watt carbon resistors. If the pad is constructed from groups of four 1/2-watt carbon resistors, then the total pad should be capable of handling 2 watts of power. The same goes for pads similarly constructed out of 1-watt resistors equaling 4 watts of power, and, for 2-watt resistors so assembled, 8 watts of power handling should be feasible.

heading alignment, where transmitters are put on the air for several minutes at full power. Normally contacts are quite short and the circuit can survive many such short, attempted contacts. The best part of this circuit is that the remedy is quite inexpensive, compared to a new mixer.

The MAR-1, or similar MMIC, costs in the \$1 range, and the output receive attenuator can be made up from 1/2- to 1-watt resistors with several resistors paralleled to make the specific pad value required. By using several resistors, the power handling calong key ups except for beam pability is increased to several

failure to transmit, and have begun to investigate.

The protection circuit, at worst, will destroy the pad or attenuator

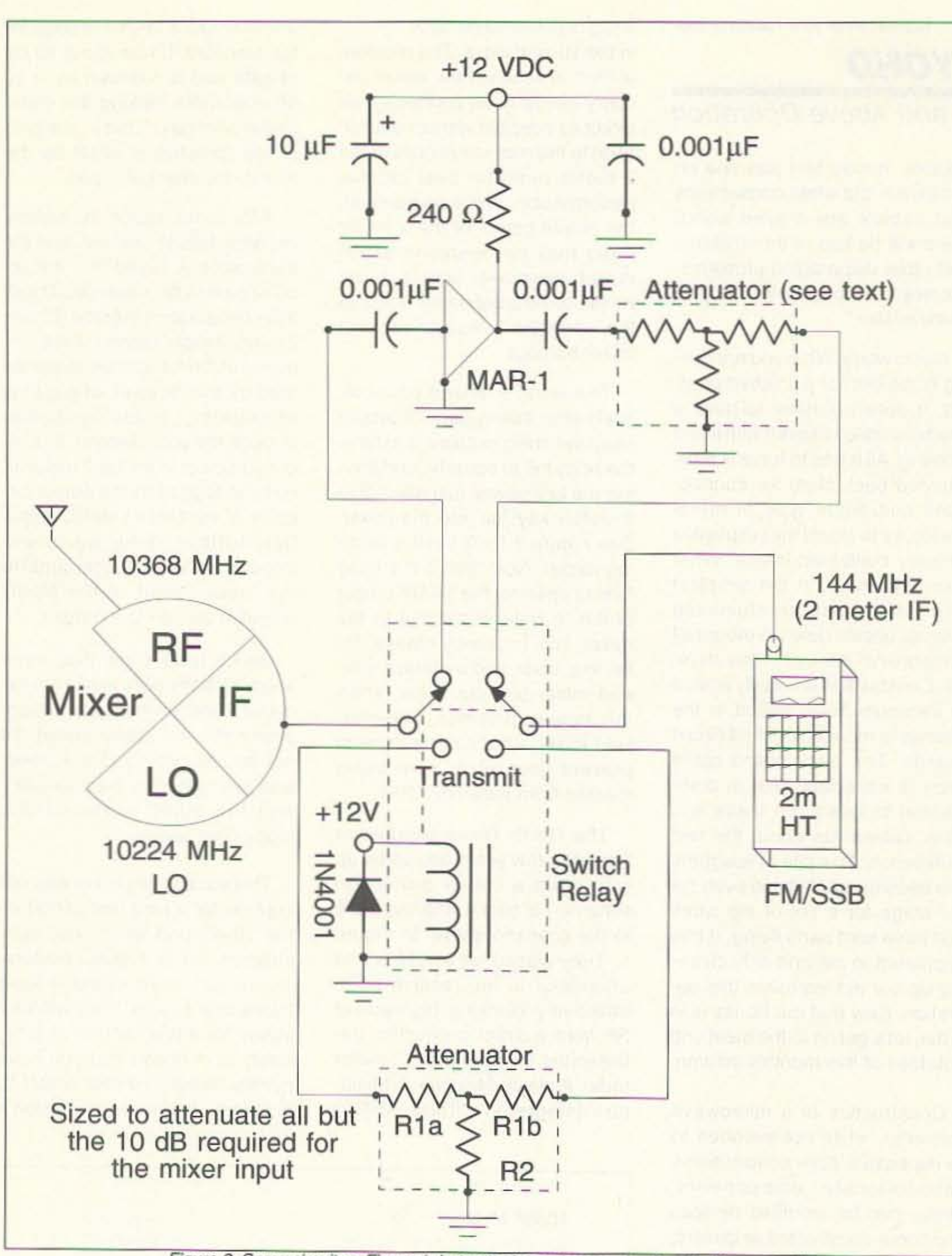

watts continuous. It will stand the full 10 watts for a short interval. Resistor pad values will have to be adjusted to suit your requirements. The 10-dB pad is used with a reduced power driving source of 100 mW. If your IF power is higher, the pad value will have to be increased accordingly. For 10-watt rigs operating on full power, you will need a pad loss of 30 dB.

Most mixers require driving AF power of about +10 dBm, so with 10 watts (10 watts in dBm  $=$  40 dBm), a 30 dB pad or attenuator is just right. When using pads for this power level make sure that

### "Just verify these parameters and fixes can be built into the system."

and not the mixer. This should happen only on very long key ups. Normal operations preclude the

56 73 Amateur Radio Today . December 1995

•

I can't stress this fact enough. These resistors should be carbon-composition types to prevent unwanted reactances that come from non-RF-type resistors, like wire-wound types. They exhibit an RF inductance to the circuit and should not be used. As a matter of fact, some small value types could be used for small value RF chokes. Use the carbon-composition types and all will be just fine.

Another type of mixer trouble may not be related to RF driving power and switching circuits. In deference to "rear-end mixer problems" this one could be titled "front-end mixer destruction." Front-end mixer troubles are the same product of overloading the mixer with input powers (excess RF level) of sufficient magnitude that it over dissipates the mixer with RF and destroys the mixer. This scenario is the same as previously described before, but now applies to a mixer that seemingly is protected by the RF preamplifier and does not utilize any switching circuitry. What then is going on?

What is happening is that the RF preamplifier used in applications like this are stacked, or are capable of significant gain, say, in the 30 dB or so gain ranges. Because of this high gain the amplifier might be capable of high output RF power like a transmitting RF amplifier. This condition can happen when the receiving preamplifier is subjected to very high input power levels approaching saturation. These levels are easy to create when multiple stations are operating on the same hilltop near each other. Just imagine the input power that a receiving preamplifier is subjected to when, out in the field, you turn your dish antenna towards another amateur's dish when he is transmitting. Not a good thing to try. I blew up a very low noise single-stage amplifier doing just that.

capability does the receiving preamplifier string have when operating under saturation RF input conditions? Most small signal devices will not make good high-power output amplifiers and usually saturate before zero to +4 or so dBm is reached. This is well within the safety range of a mixer's performance acceptance parameters. The maximum is typical to the LO power which is near +10 dBm for most mixers.

Failure to check this one parameter could yield you some surprise. One of our microwave group members did blow up a mixer in just the manner described here. It was a choice mixer. It was destroyed because the receiving preamplifier string was capable of providing +20dBm output (that's 100 mW) when the input circuit was driven into saturation. Imagine a preamp putting out 100 mW. That's a nice transmitting amplifier, but for the poor mixer that's twice the maximum RF driving power and almost certain to over dissipate the signal diodes in the mixer forever.

Prevention of this scenario is simple: test the amplifier strings that are to be used to-

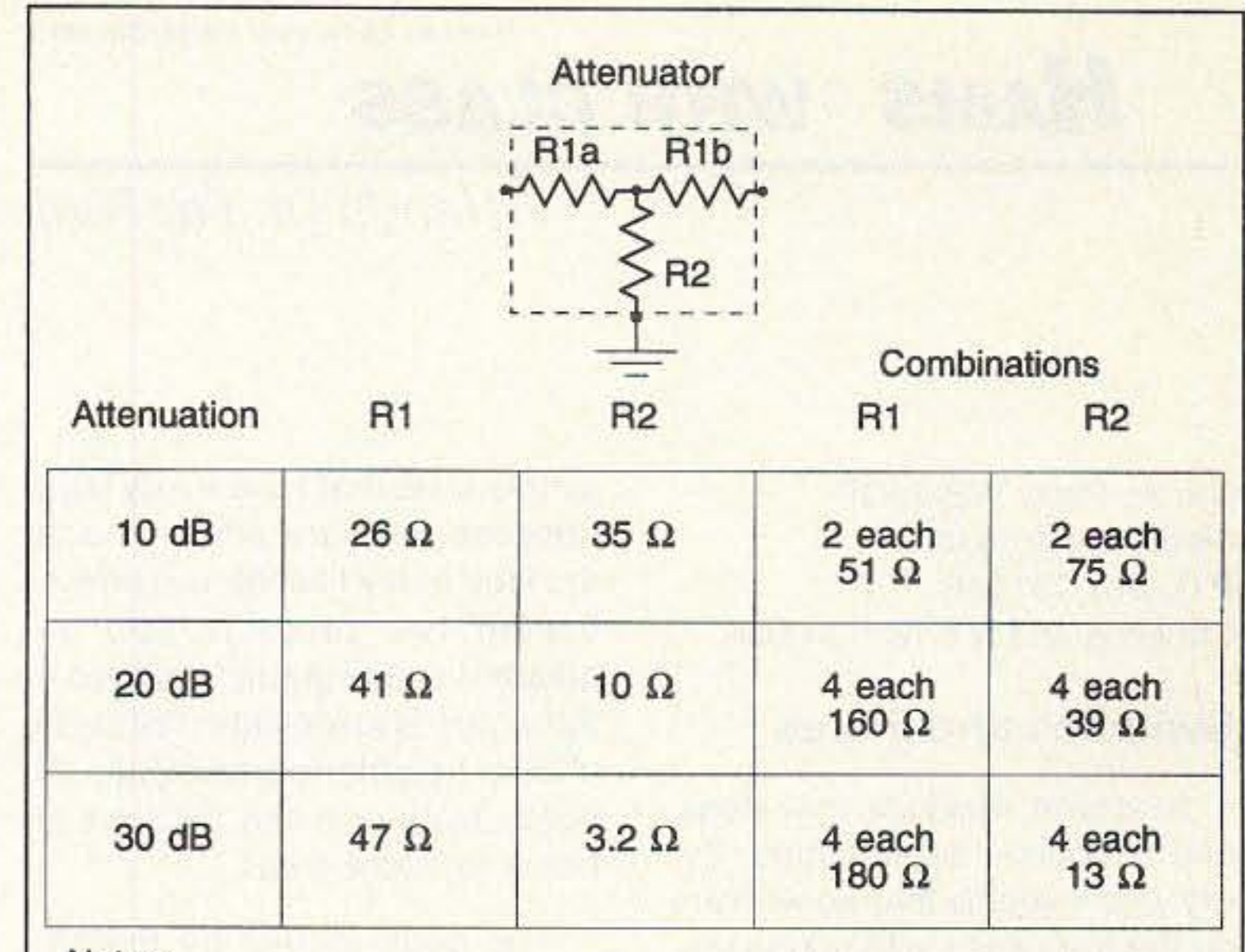

#### Notes:

(1) Tie multiple resistors in series or parallel to obtain non-standard resistance values.

(2) Use only carbon composition resistors to avoid RF reactances.

(3) Use 1/2, 1, or 2 watt resistors as required for your power needs.

Figure 3. Attenuator values for possible loss calculations to attenuate RF power of transmitter and receiver protection circuit.

and I feel sure it will not be missed with the benefits derived from the mixer protection circuitry.

Well that's it for this month. I hope you and yours have a Merry Christmas and a Happy New Year, 73 Chuck WB6IGP  $75$ 

The other problem that could happen, when using a very high gain amplification string amp, or a converted multiple-stage amplifier, is that it will amplify its heart out and give you maximum gain before it goes into saturation (if it survives). The point to consider about protection to the front end of the mixer is, What power output maximum

gether before connection to pertinent systems. Know what the capabilities are even in modes of operation that you don't expect to use. Just verify these parameters and fixes can be built into the system.

What is the fix for an overpowerful RF preamplifier with too much gain and high-power output? An example of this type of amplifier would be a CATV satellite LNA amplifier, or similar for other frequencies. These amplifiers have very high gains needed for satellite work, and while they are convertible to amateur bands and other services, we need to watch out for applications where the excessive satellite gains used for terrestrial use might be detrimental. In any case the fix is simple; connect a 10-dB attenuator if you experience high-power outputs. This will reduce that excessive power from the 100 mW power to a comfortable +10 dBm power level that is safe for the mixer. The extra gain in the amplifier was soaked up in the attenuator, but with "extra" gain you had some to spare,

#### **NET EXERC** Kenwood® TM-741 A® or TM-742 A® UPGRADES The RC-740X Band Unit Expansion Box

The RC-740X has been designed to accommodate those Hams who require more capacity for their dollar. With it, you may install up to four additional units. This allows you the option of having all

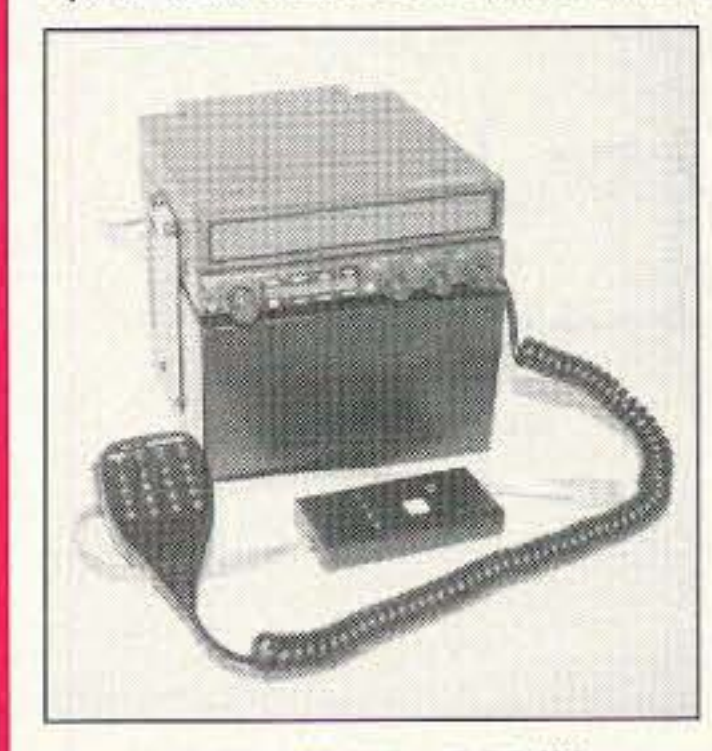

Size:  $4"$  (H)  $x 6"$  (W)  $x 5.75$  (D) Power: 13.8 VDC / 100 ma minimum **Capacity: Four Kenwood band units:** 28 MHz, 50 MHz, 220 MHz, 1200 MHz Empty Weight: 2 lbs. **Remote Mount Compatible** Compatibility: Kenwood . 741 A  $•742A •641A •642A •942A$ 

six bands, either mobile or at your base station. No longer must you decide which upgrade band units you will do without. Purchase any or all four of them. The RC-740X has been designed with the Ham in mind, allowing you to install it without modification to your Kenwood radio. Simply follow the clear instructional guide and you will be up and ready for that elusive QSO.

Regularly \$399 NOW

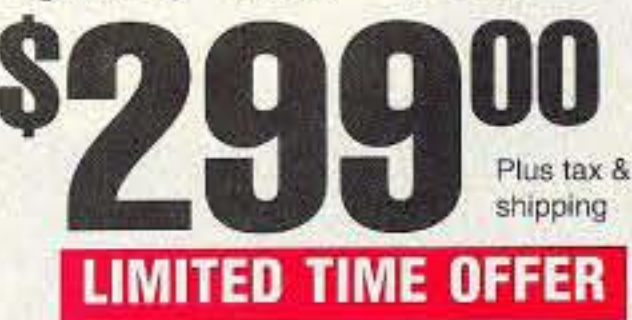

**CALL (800) 560-7234** Now Available at HAM RADIO OUTLET Tech Support (619) 560-7008;  $R \cdot C \cdot S \cdot I$ 10am-4:30pm PST Radio Control Systems, Inc. Fax (619) 292-6955 8125-G Ronson Road, San Diego, CA 92111 VISA, MasterCard, UPS COD World Wide Web http://www.cts.com/browse/rcsi

73 Amateur Radio Today . December 1995 57

fuse works. Then we will make one for ourselves. An electric fuse is a protective device for the electrical system. The fuse is a soft metal, with one point having a lower melting point, enclosed inside a fireproof container. When there is a problem inside the electrical system, such as, a short circuit or too many appliances operating at the same time, the fuse will melt or blow, breaking the circuit. This blown fuse indicates that something is wrong with the circuit and should be corrected. In the case of a short circuit, the short should be located and repaired. What should be done if the fuse blows because too many appliances are operating at one time?"

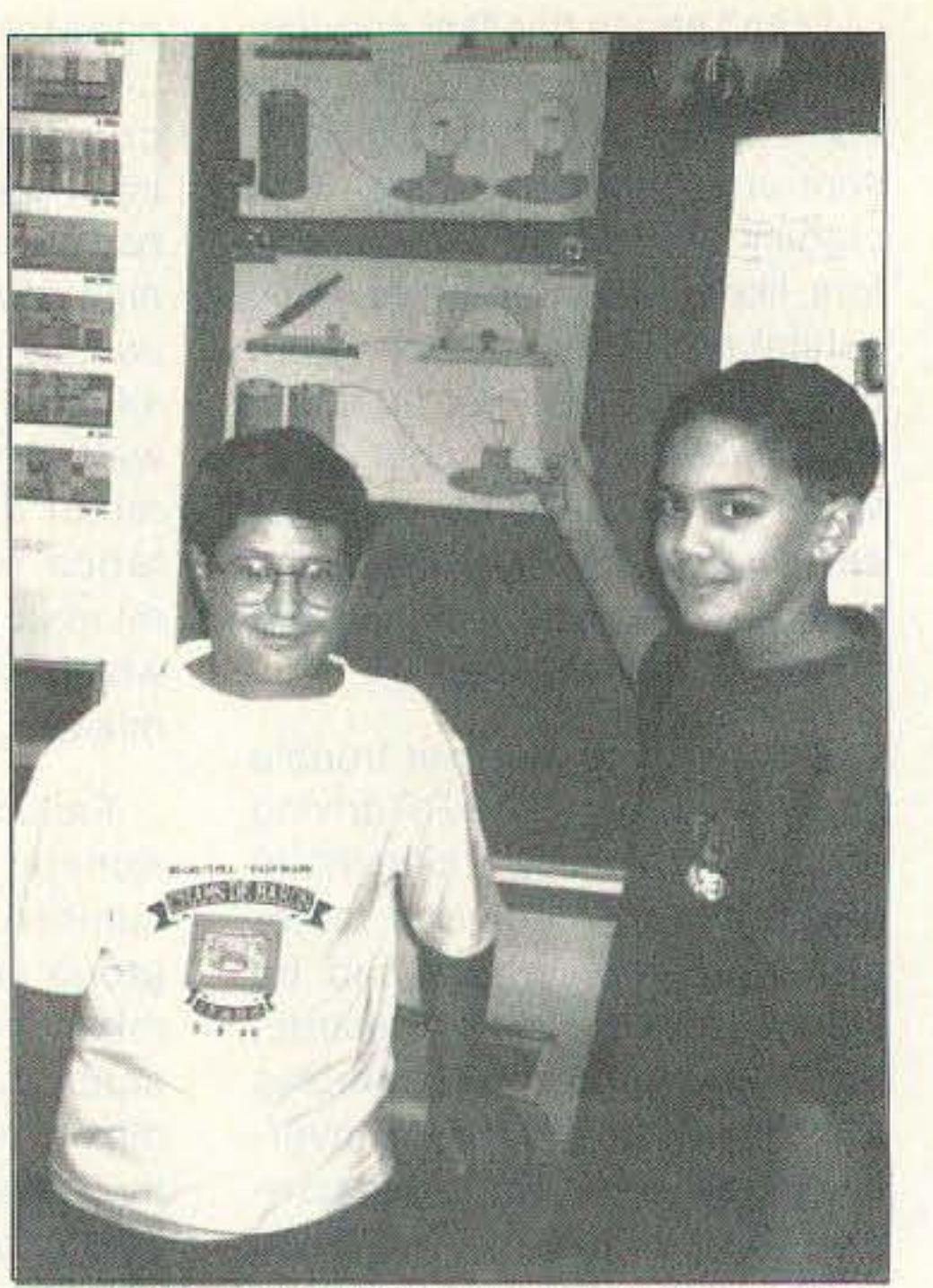

Photo B. The children used charts and other instructional aids to demonstrate their circuits. That's Vinny (7th grade) on the left, and Joe (6th grade) on the right.

Procedure: Disconnect the light socket and insert in its place a piece of thin tin foil. We now have our fuse. Let's see what happens when a fuse blows (melts). I will turn the switch to complete the path of the electrical circuit. What happened class? Correct, the thin tin foil gets warm and melts, breaking the electrical circuit. What happens when a fuse blows at home, school?

Some of my groups made excellent charts and posters showing their work. When they made their presentation to the class they were well prepared with visual aids and lots of teacher tools" to make their<br>points more clear.

Materials: The switch used in the above activity, and a piece of thin tin foil.

Purpose: To learn how a fuse works.

Introduction to the class: "Today we're going to learn how a

(2 inches thick), a 20-watt light bulb, a light socket to fit the light bulb, #6 dry cell battery with terminals, wire cutters, 2 popsicle sticks, a hammer, and three nails.

Variation: Divide the class into groups. Duplicate the directions for making a switch and have each group make an electrical switch as a project. The groups will know if they followed directions correctly if the light bulb lights up.

Procedure: Take 6 inches of the insulation off one end of both of the 20-inchlong pieces of wire and 2 inches off the other two ends. Also take 2 inches of insulation off of both ends of the 11-inch piece of wire. Wind the 6 inches of uninsulated wire around one end of the popsicle stick, one wire on each stick. Nail both ends of one stick firmly to

I'm always looking for new hands-on projects to do in the classroom, but there are some

the board. Nail only the wireless end of the other stick to the board (do not nail down firmly) so you can turn the popsicle stick. Attach one end of the 11-inch wire to a light socket terminal and one end to a battery terminal. Attach the free end of the movable popsicle stick to the other light socket terminal. Then, attach the free end of the stationary popstcle stick to the other light socket terminal. Insert the light bulb into the socket. Turn the movable popsicle stick so its uninsulated wire touches the uninsulated wire of the stationary popsicle stick completing the circuit and lighting the light bulb.

When your students have mastered the skills you require from the above project, let them try this next one at home and then show and tell the rest of the class their results. "How Does A Fuse Work" is a natural follow-up activity,

### Hands On For Fun!

simple ones that I use every term

Purpose: To make an electri-

The book Inquire by Educa-

cal switch and show that it works

on the same principle as the

electrical light switch.

light insulated wire (one piece 11

inches long and two pieces 20

inches long), an 8 x 8 inch board

because they are effective and

the kids really like them. The fol-

lowing two projects can be

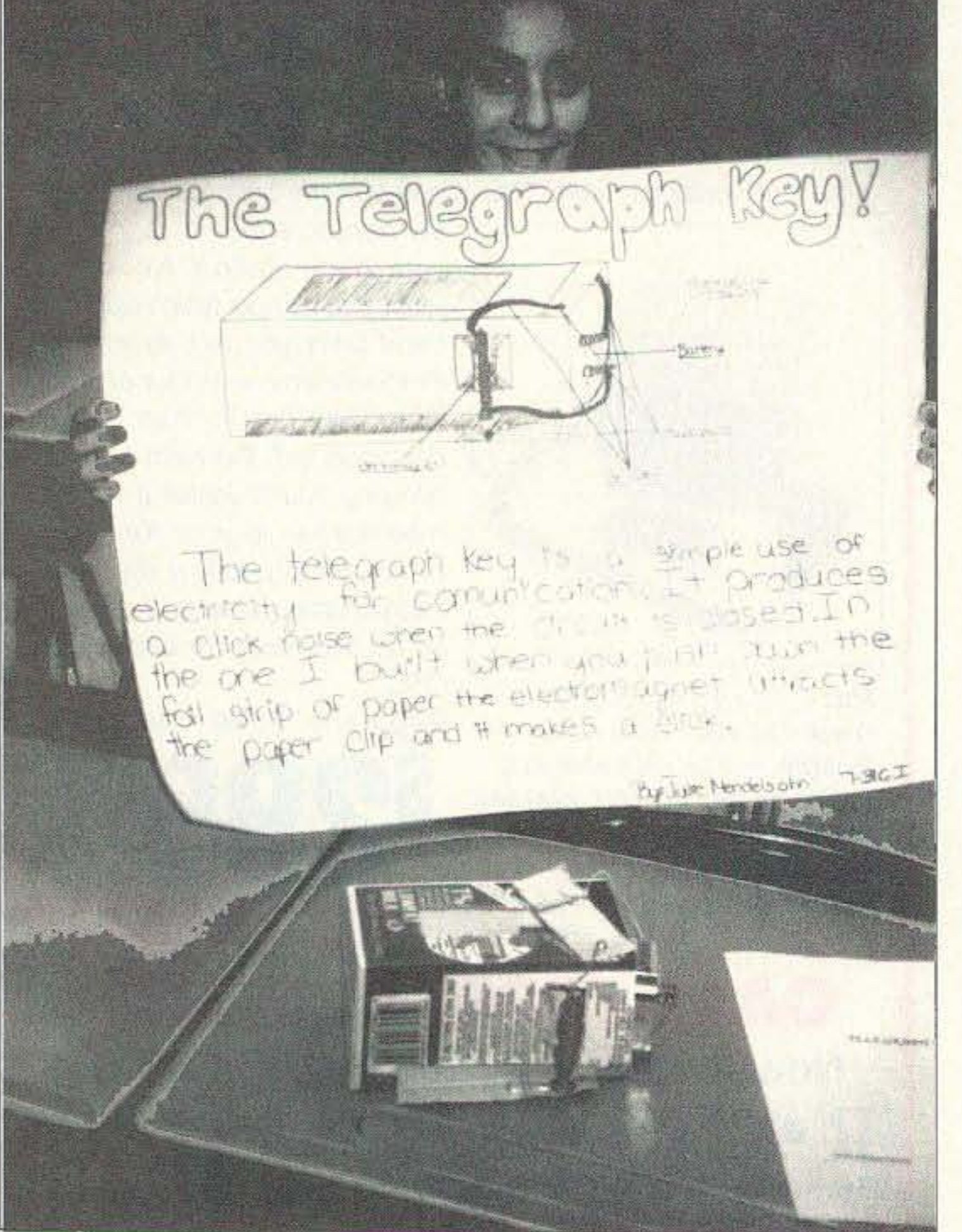

Photo A. Home-made telegraph keys from milk cartons were a follow-up activity.

58 73 Amateur Radio Today · December 1995

adapted to any group in grades 4

through 8. Every child in the class

should be able to participate on

some level; or it can be done at

home for extra credit.

tional Service, Inc. has a good

lesson for "Making An Electrical

Materials: Three lengths of

Switch."

#### **Switches and Fuses**

Number 58 on your Feedback card

## **HAMS WITH CLASS**

Carole Perry WB2MGP Media Mentors Inc. P.O. Box 131646 Staten Island NY 10313-0006

New term; new kids; new ideas; and of course old problems. Every year it seems that we who are on the front lines with young students must keep coming up with new ways to get their attention, and new techniques to test that they have indeed learned the material. The teacher of ham radio in the classroom, fortunately, has many tried and true experiments and demos at his or her disposal to help get the concepts across .

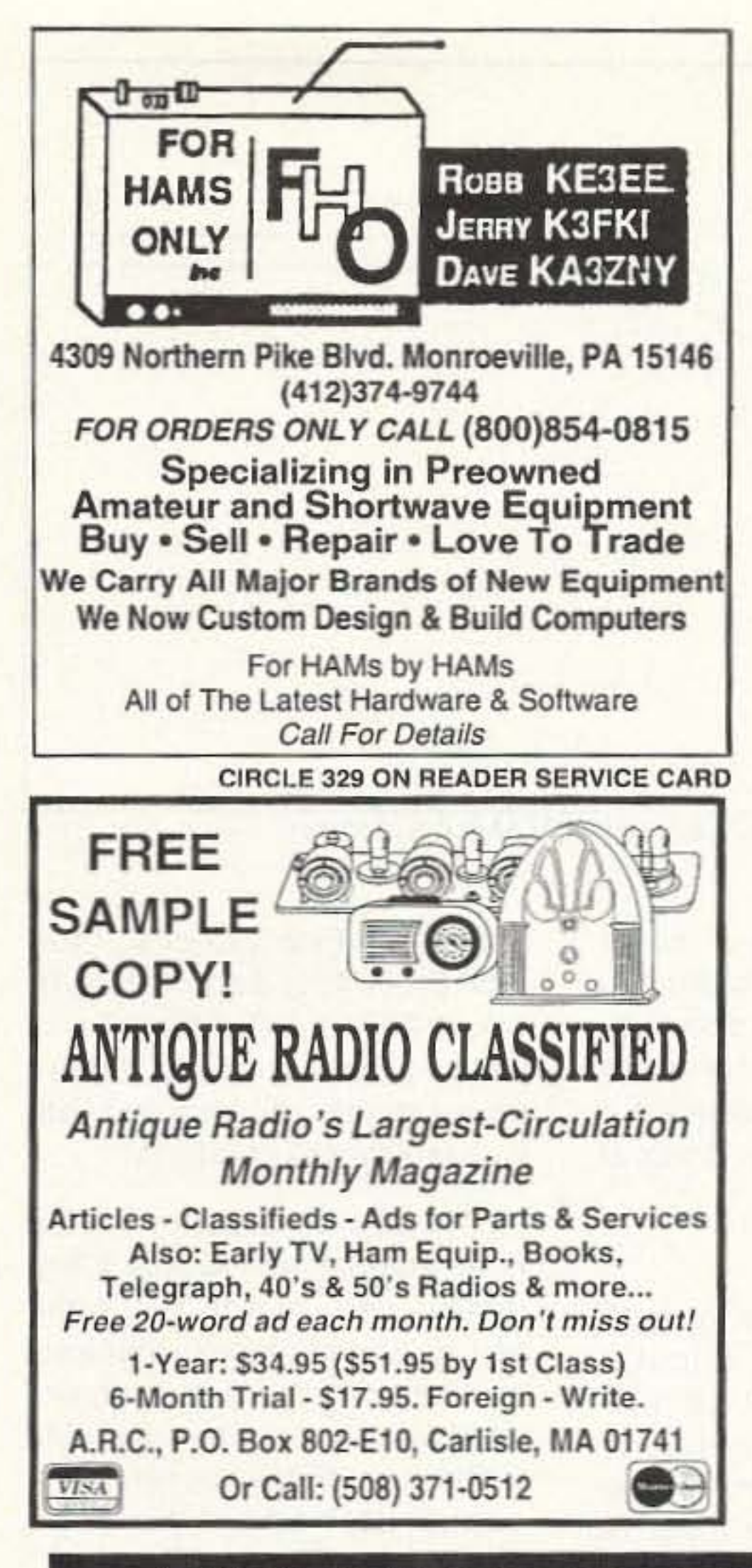

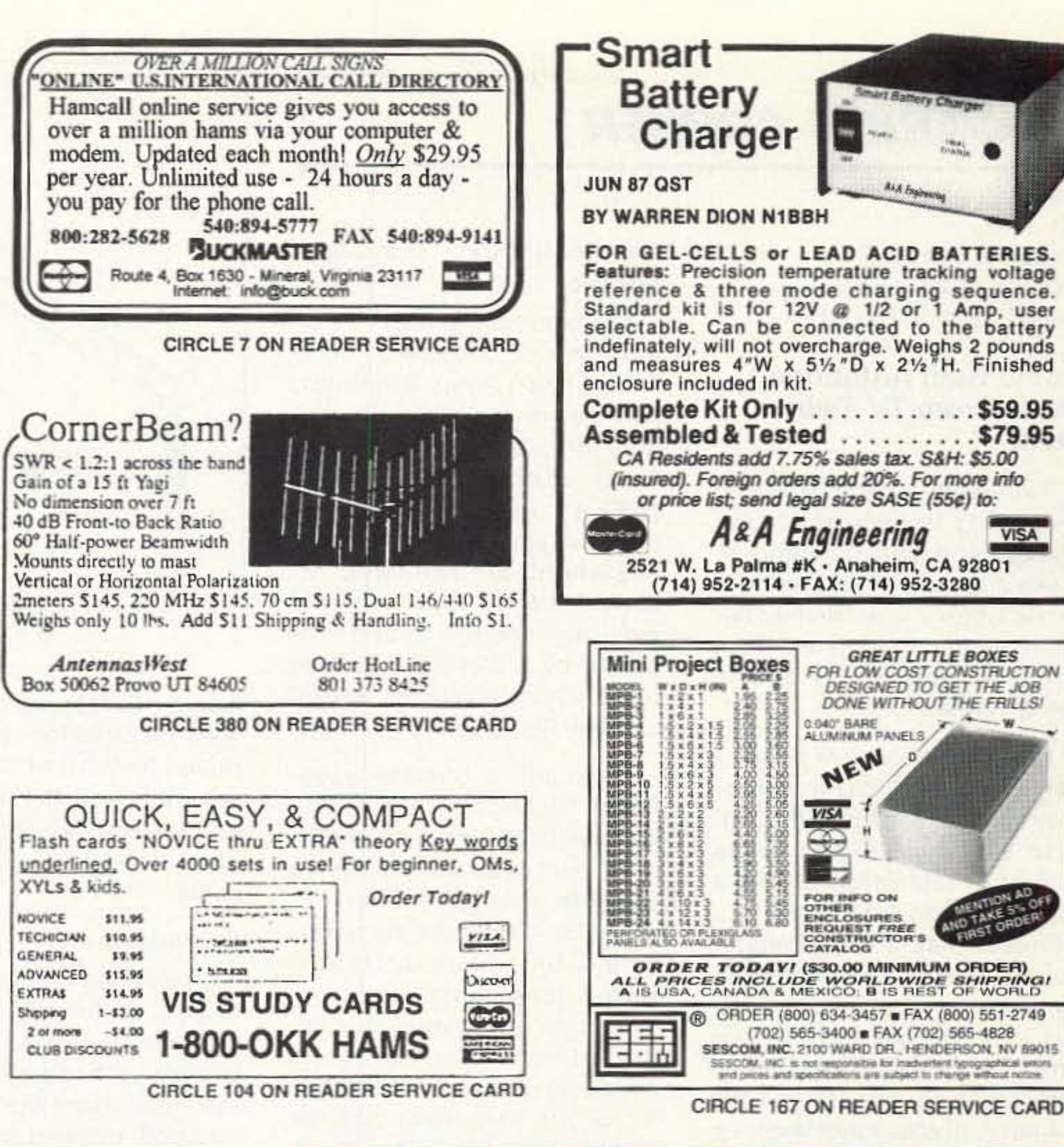

AMATEUR TELEVISION

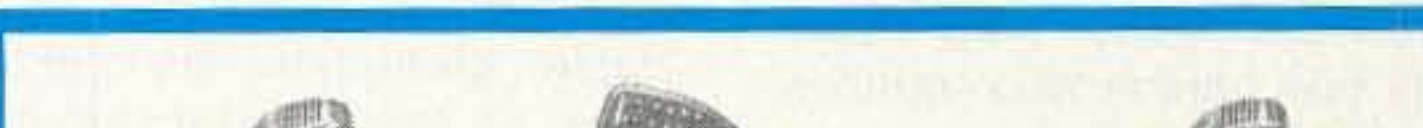

\$59.95

\$79.95

**VISA** 

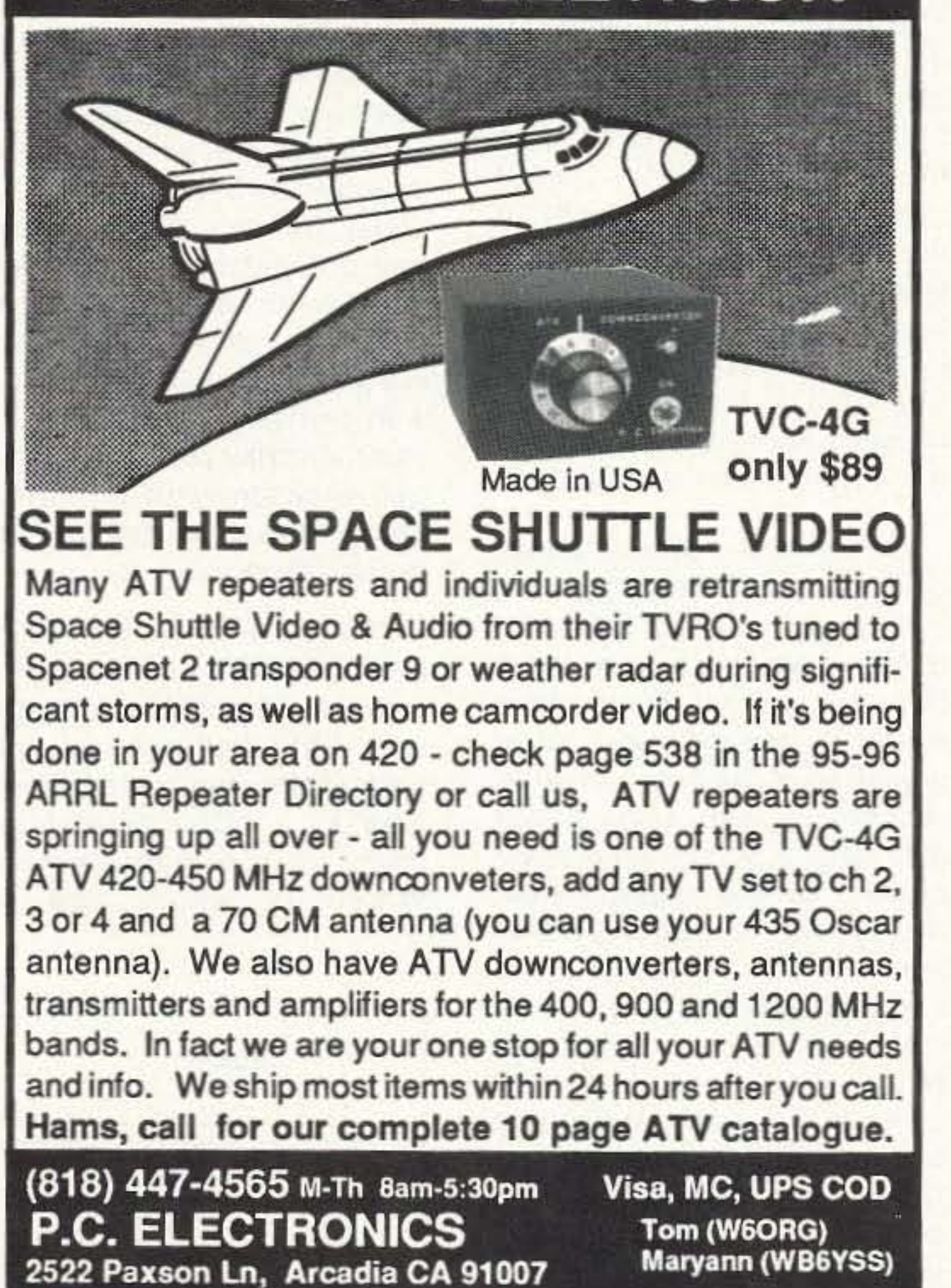

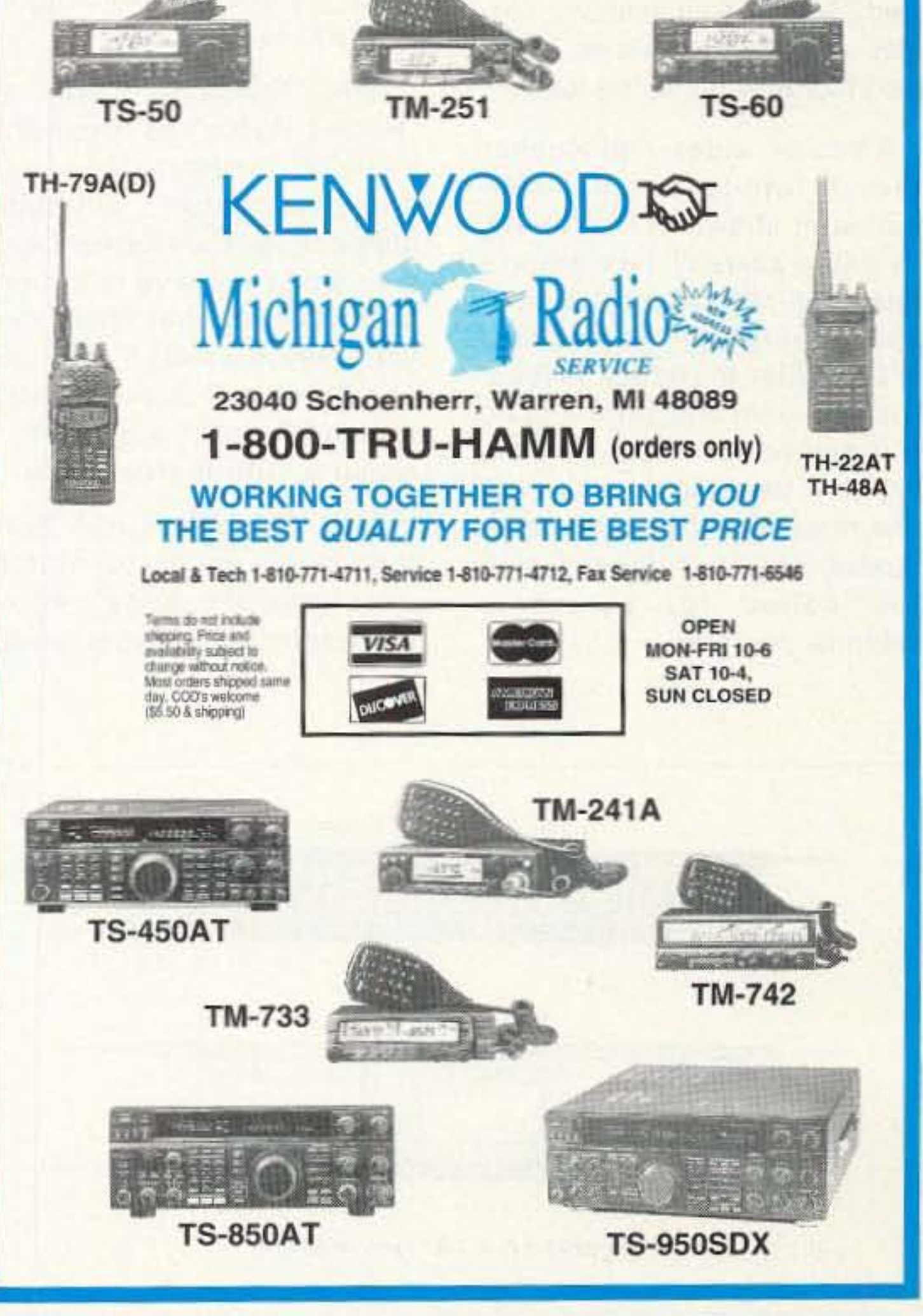

<sup>73</sup> Amateur Radio Today . December 1995 59

Number 60 on your Feedback card

# **CARR'S CORNER**

Joseph J. Carr K4IPV P.O. Box 1099 Falls Church, VA 22041

#### **Some Ham Antennas Made From TV Twin-**Lead

Twin-lead transmission line (Figure 1) is generally quite cheap, and can be used to make a variety of different antenna types . . . as well as being used to carry signals back and forth between the rig and the antenna.

Figure 1 shows two popular varieties of twin-lead transmission line. The variety of twinlead shown in Figure 1A is 300-ohm television antenna transmission line. TV-style twin-lead has small diameter copper conductors separated by a rubber or plastic insulating material, all molded into one piece. This type of line is quite light for transmitter use, but will easily handle power levels up to a couple hundred watts. I know only one person who routinely used 300-ohm twin-lead on a kilo-

#### The "Quick 'n' Dirty" Twin-Lead Antenna

The antenna shown in Figure 2 is one of the first that I ever used (when a mentor, W4II, gave me a roll of twinlead wire), after seeing it in an early edition of Bill Orr's (W6SAI) Radio Handbook. I ran this type of antenna out a basement window, and attached the top end to an old pine tree, and the middle supported by a 2X4 nailed rather unceremoniously to a tool shed on the back of the house.

Basically a quarter-wavelength "Round Robin" Marconi, it consists of 300-ohm or 450ohm twin-lead transmission line with a length of 234/F<sub>MHz</sub>. Thus, for 40-meters the length would be about 32 feet 6 inches long overall. The 52ohm coaxial cable is connected such that the center conductor goes to one conductor of the twin-lead, and the shield goes to the other. If you desire, ground the shield of the coax, as well as attaching it to the twin-lead.

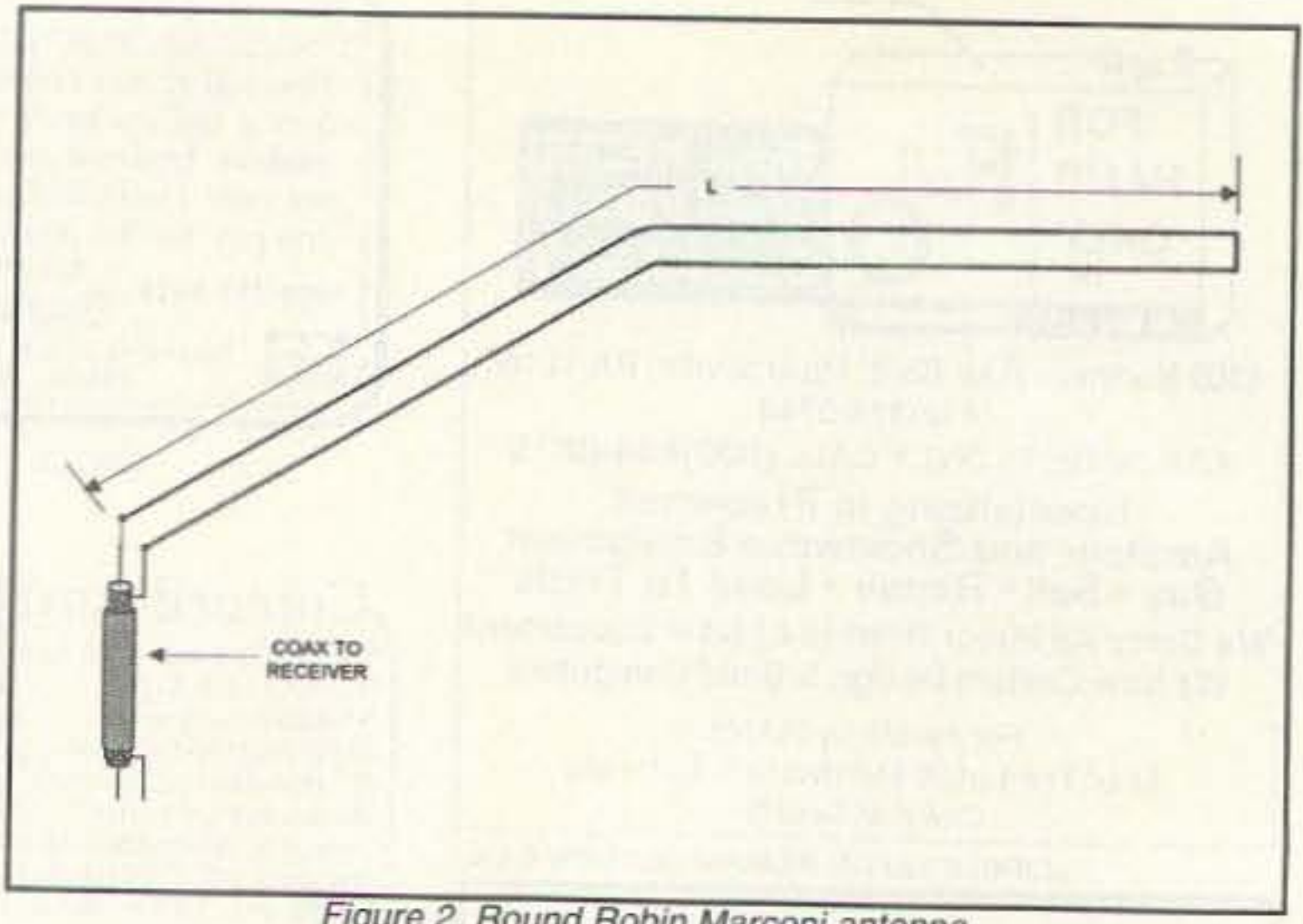

Figure 2. Round Robin Marconi antenna.

losses. By supplying a return line, the radiation resistance is raised from 10 or 15 ohms, to something on the order of 40 to 50 ohms-which makes it a good match to 52-ohm coaxial cable.

#### **Folded Dipole**

The folded dipole (Figure 3) is one of the most popular twin-lead antennas. It's a halfwavelength dipole made of twin-lead. Note that the parallel conductors at the ends of the antenna are tied together (and soldered, by the way). The feedline is connected to the folded dipole in the center of one of the conductors. If 300-ohm twin-lead is used as the transmission line, then it can be connected directly to the radiator element. But if you want to use coaxial cable to feed the antenna (which is a heckuva lot more convenient), then use a 4:1 balun transformer between the coax and the antenna's feedpoint. For low and moderate power operation, the folded dipole is a reasonable choice for hams. It has a bit more bandwidth than the straight dipole, so is easier to use without a lot of adjusting of the antenna tuner (especially with modern rigs that have a VSWR shut-down circuit). On the negative side, the typical folded dipole is somewhat less robust than the standard dipole. Unless special measures are taken, the folded dipole may very well come falling down in winds a bit more than a gentle breeze. Some of those special measures are discussed in detail in my book Joe Carr's Receiv-Antenna Handbook  $inq$ 

(HighText Publications, Inc., P.O. Box 1489, Solana Beach, CA, 92075; \$19.95). If you want to build a folded dipole, then I highly recommend that you review that material.

The azimuthal pattern of the folded dipole is a standard "figure-8," very nearly the same as for regular dipole antennas. In other words, it is bi-directional and transmits broadside to the wire; there are two nulls, one off each end of the wire.

#### **Folded Dipole Beam** Antennas

watt rig, and he claimed it ran uncomfortably hot to the touch!

A thicker, wider, and tougher form of twin-lead is the 450ohm stuff shown in Figure 1B. This line usually has square holes cut into the plastic insulator separating the conductors in order to reduce losses. The 450-ohm line can be used at higher power levels than the 300-ohm line, and is a reasonable replacement for a 600-ohm parallel, "open-air," transmission line called for by some antenna designs.

The "Quick 'n' Dirty" (or "Round Robin" as my mentor called it) can be installed at an angle (as shown), although I suspect best performance occurs when the wire is straight. In the version that I had, there was only a small VSWR with one bend that put the vertical and horizontal segments at about a 120-degree angle.

This antenna works better than single conductor Marconi antennas because regular Marconis suffer from ground

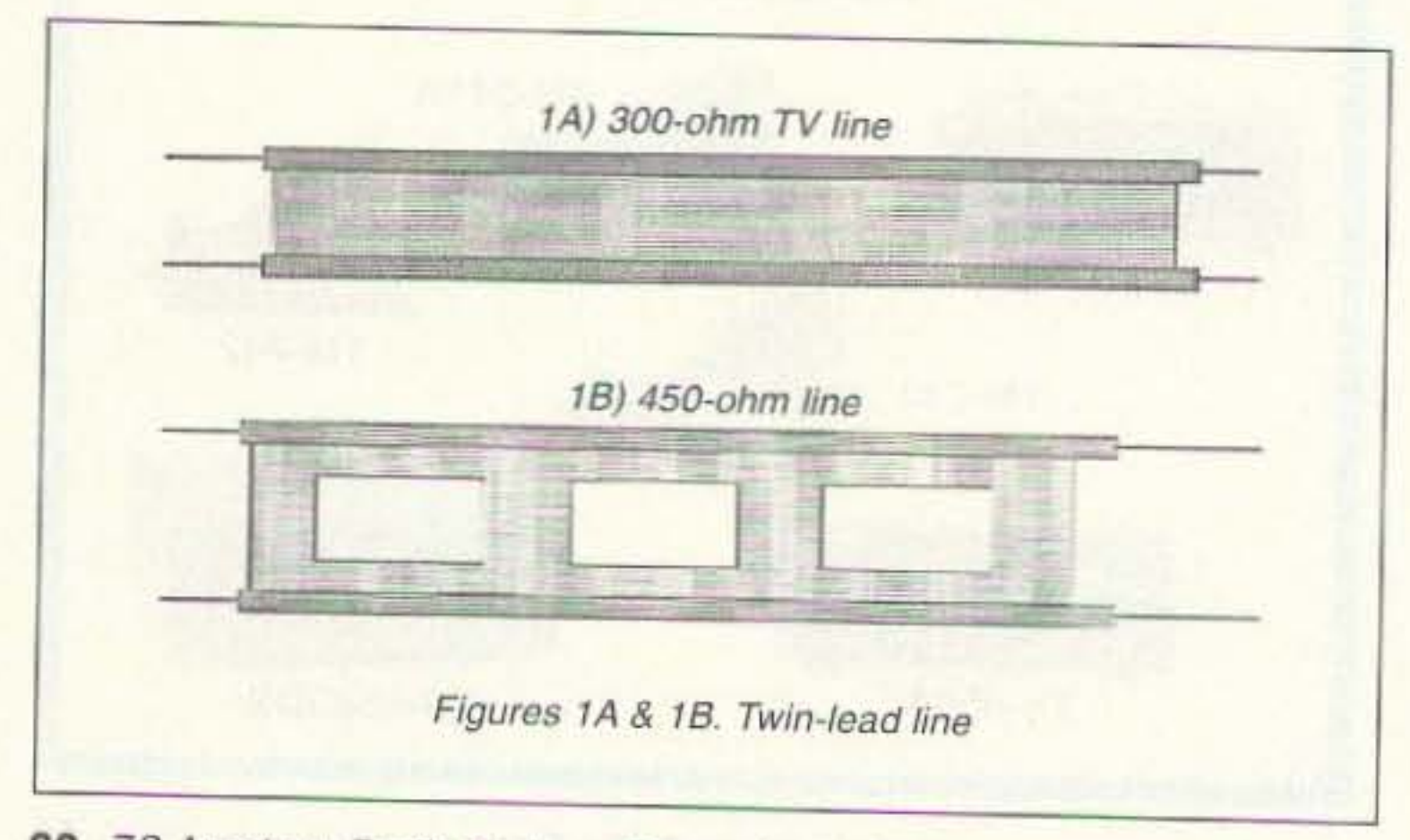

<sup>60 73</sup> Amateur Radio Today . December 1995

Over the years it became popular to make beam antennas from folded dipole antennas. A well-designed, properly installed two-element directional antenna refocuses the figure-8 pattern of the halfwavelength dipole or folded dipole into a single direction, resulting in a gain of about 3 dB (ideally). A 3-dB gain is equivalent to doubling your transmitter power. The actual gain will be somewhat less, in most cases, because of installation or design difficulties.

The antenna shown in Figure 4 uses two folded dipoles, installed parallel to each other about one-eighth wavelength (I/8) apart. One folded dipole acts as a reflector and the other as a driven element. Which is which can be

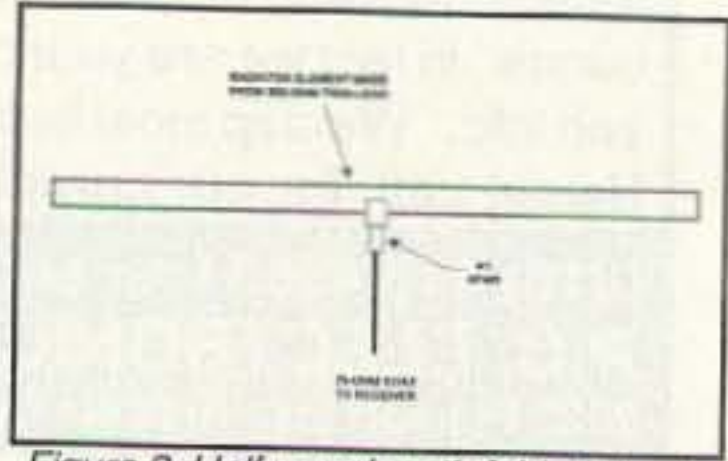

Figure 3. Half wavelength folded dipole.

#### Amplifiers, ATV Down Converters & Hard to Find Parts

#### LINEAR AMPLIFIERS

**HF Amplifiers** 

PC board and complete parts list for HF amplifiers described in the Motorola Application Notes and Engineering **Bulletins:** 

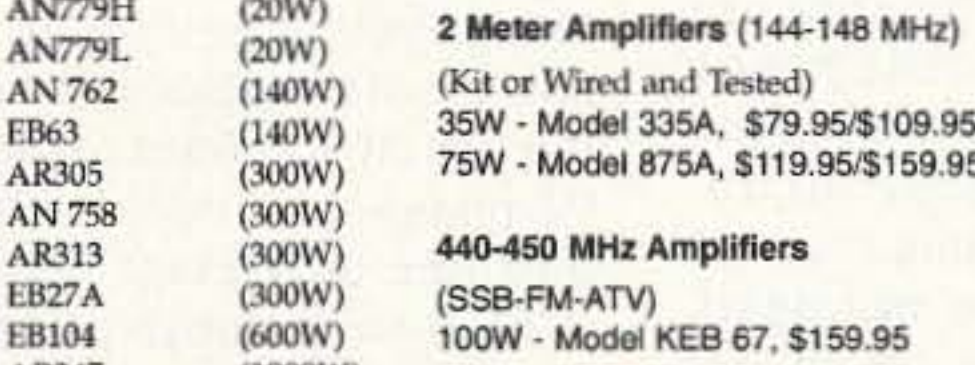

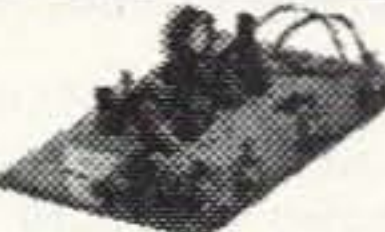

**ATV Down Converters** (Kit or Wired and Tested) Model ATV-3 (420-450) (Ga AS - FET) \$49.95/\$69.95 Model ATV-4 (902-926)  $(GaAS - FET)$ \$59.95/\$79.95

. Metaiclad Mica Caps - Unelco/Semco • ARCO/SPRAGUE Trimmer Capacitors We can get you virtually any RF transistor! Call us for "strange" hard to find parts!

**HARD TO FIND PARTS** 

**• RF Power Transistors** 

• Chip Caps - Kernet/ATC

. Broadband HF Transformers

**DIGITAL FREQUENCY READOUT** For older analog transceivers TK-1 (Wired and Tested)\$149.95

#### AR347  $(1000W)$ For detailed information and prices, call or write for a our free catalog!

#### **ADDITIONAL ITEMS Heat Sink Material** Model 99 Heat Sink (6.5" x 12" x 1.6"), \$24.00 CHS-8 Copper Spreader (8 'x 6" x 3/8"), \$24.00 Low Pass Filters (up to 300W) for harmonics Specify 10M, 15M, 20M, 40M, 80M or 160M HF Splitters and Combiners up to 2KW

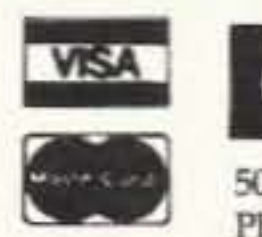

oncepts Inc. 508 Millstone Drive · Beavercreek, Ohio 45434-5840 Phone: (513) 426-8600 · FAX (513) 429-3811

Add \$4.50 for shipping and handling

**CIRCLE 99 ON READER SERVICE CARD** 

Communication

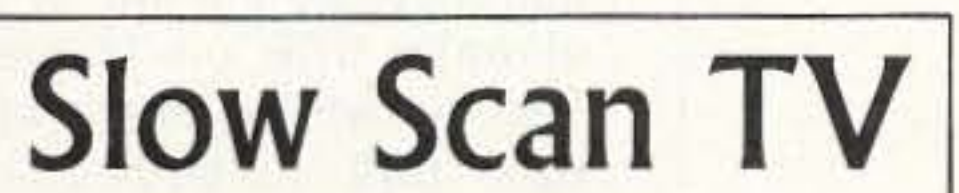

doesn't have to be expensive anymore!

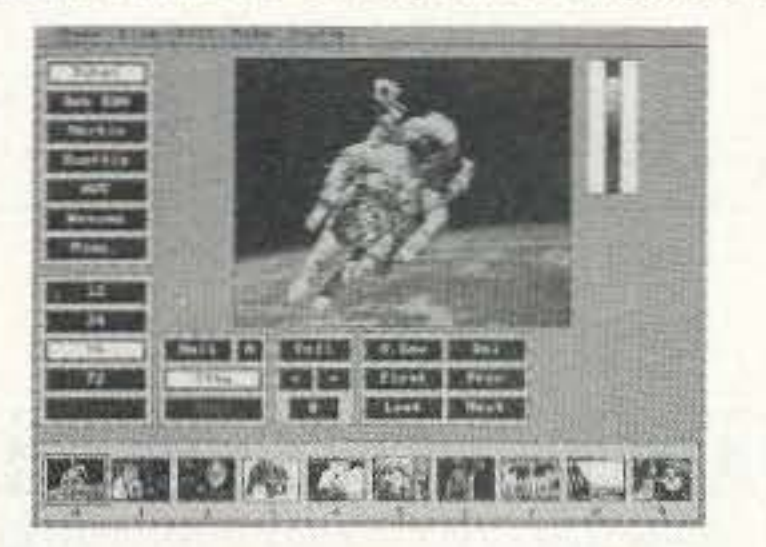

Every day more hams are enhancing their communication by using images. Join the fun and see what you've been missing.

Quality Color SSTV is easy and affordable with Pasokon TV. \$239.95

Requires IBM PC-compatible, '386 or better CPU, 1 Megabyte of memory, color VGA display, MS-DOS. Shipping: \$5 to U.S.A. and Canada, \$15 for others. Write or call for

Performance **SOFTWARE** KaGOLD for Kantronics w/V5 rom PkGOLD for AEA PK-88,232,2232 Invest in the GOLD standard today! Easy operation with incredible power! • Conferencing • Background File Transfers . Robot CQs . Logging . Macro Files · Automatic QTH/QSL Exchange • Advanced Text Handling · 95 page Manual · Extensive Help System · Quick Reference Guide . Nothing Else Comes Close • Call Today For Prices

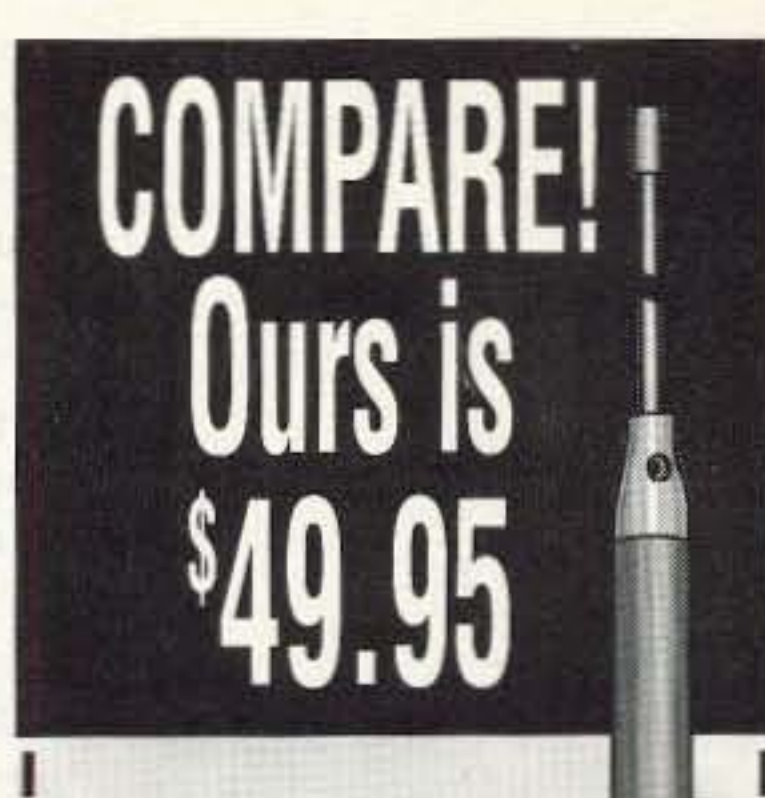

#111-2072 Dual Band 5.0/7.6dBd 2m/70cm Gain

Discover what you should be paying for 2m/70cm accessories. Get your free **MCM Electronics** catalog today!

**Mail the inquiry** card bound in this section or Call:

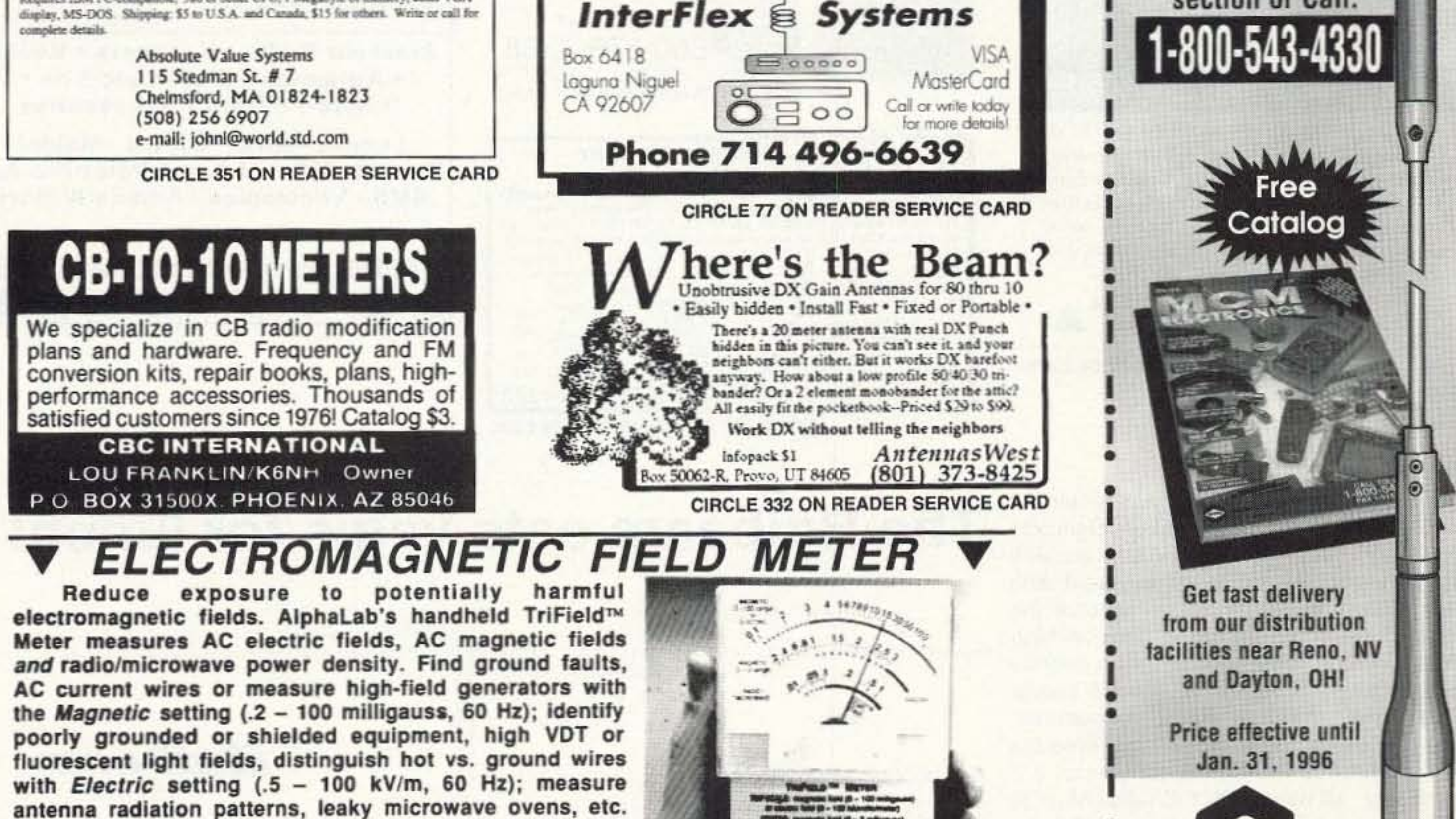

 $mW/cm<sup>2</sup>$ ). Electric and magnetic settings are omnidirectional, measuring full magnitude of fields without the need to reorient the meter. Price of \$145 includes delivery and one-year warranty.

on RF/microwave setting (50 MHz to 3 GHz, .01 to 1

AlphaLab, 1280 South 300 West, Salt Lake City, UT 84101. Call 800-769-3754 OR 801-487-9492 for speedier service or free literature on electromagnetic radiation health risks.

73 Amateur Radio Today . December 1995 61

mcm

MCM ELECTRONICS\*

**CODE: 73M04** 

650 CONGRESS PARK OR

A PREMIER Company

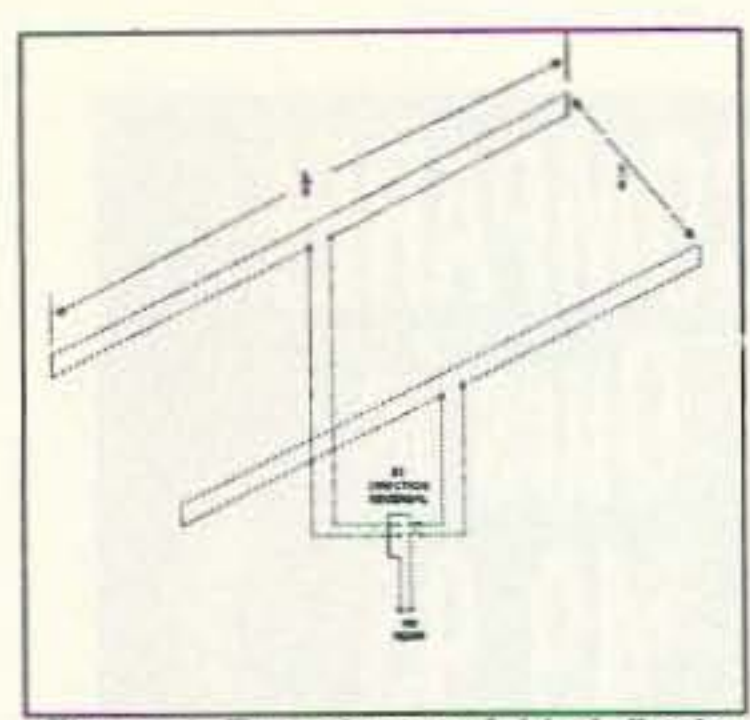

Figure 4. Two-element folded dipole beam features reversible directivity.

changed by using a doublepole, double-throw (DPDT) switch at the point where the two feedlines come together. This switch must be heavy duty, even for moderate power levels. I've seen a large light switch used in this manner. A pair of "three-way" AC power switches, ganged with a brass rod to make their toggles work together, can be used.

So why do you want to change which is the reflector and which is the director? It's simple: this antenna is bi-directional, but only one direction at a time. The antenna transmits in the direction of the one that is excited, with the other element acting as a parasitic reflector. Reversing the roles of the elements reverses the direction. In an ideal beam, the reflector would be a tad longer than the driven element, but in this case they are the same length which results in a bit of deterioration.

It is very important on this antenna to make the two feedlines exactly the same length, even if it means wasting a bit of wire on one of them. If you want to feed this antenna with coaxial cable, then the 4:1 balun transformer can be placed at the common terminals of the DPDT switch.

An old favorite with the twinlead crowd is the ZL-special shown in Figure 5. This antenna is very much like Figure 4, except that the two folded dipoles are connected together with a phasing harness made of 300-ohm twin-lead. Spacing is about I/8 to I/4,

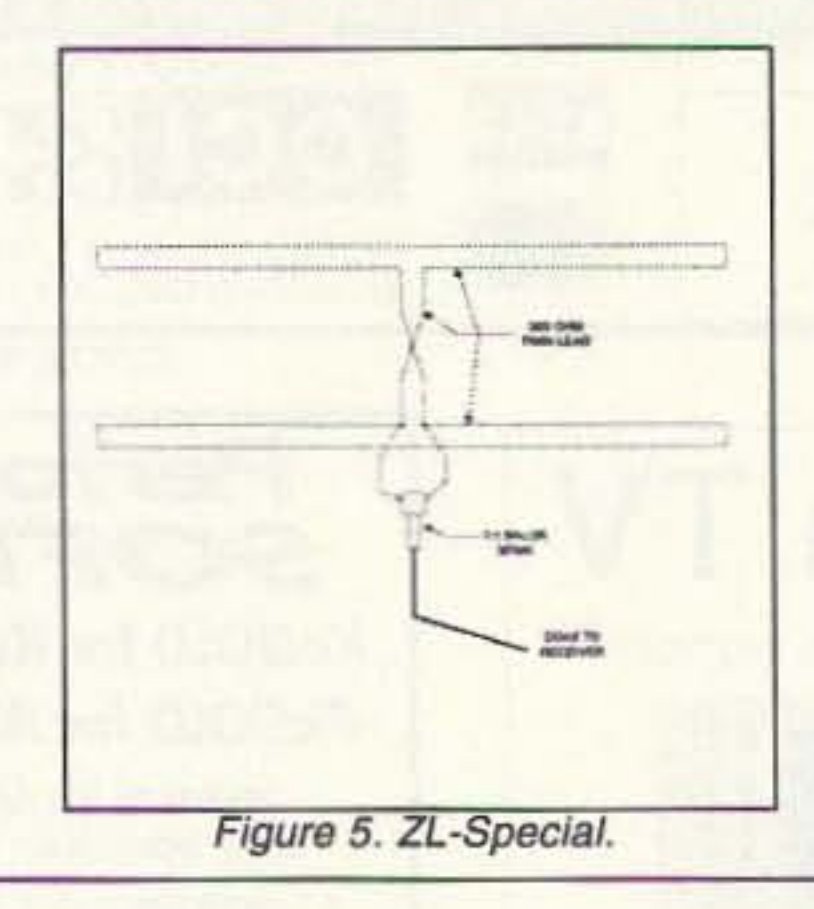

while the most usual prescription for the phasing harness is to make it either I/4 or 3I/8 long. Keep in mind that the electrical length is shorter than the physical length by the amount of the velocity factor of the line. If you want to make a I/4 phasing harness with line that has a velocity factor of 0.80, then the physical length would be:

 $246V/F_{MHz} = (246 \times 0.80)/F_{MHz}$  $= 197/F_{MHz}$ 

#### **Contacting Me**

If you don't hear my elderly TS-430 barking out CW on 40meters or 20-meters, or occasionally SSB on 15-meters, then try writing to me at P.O. Box 1099, Falls Church, VA 22041. Or, if you are a cyberspace surfer, then contact me via E-mail at 73 carrjj@aol.com.

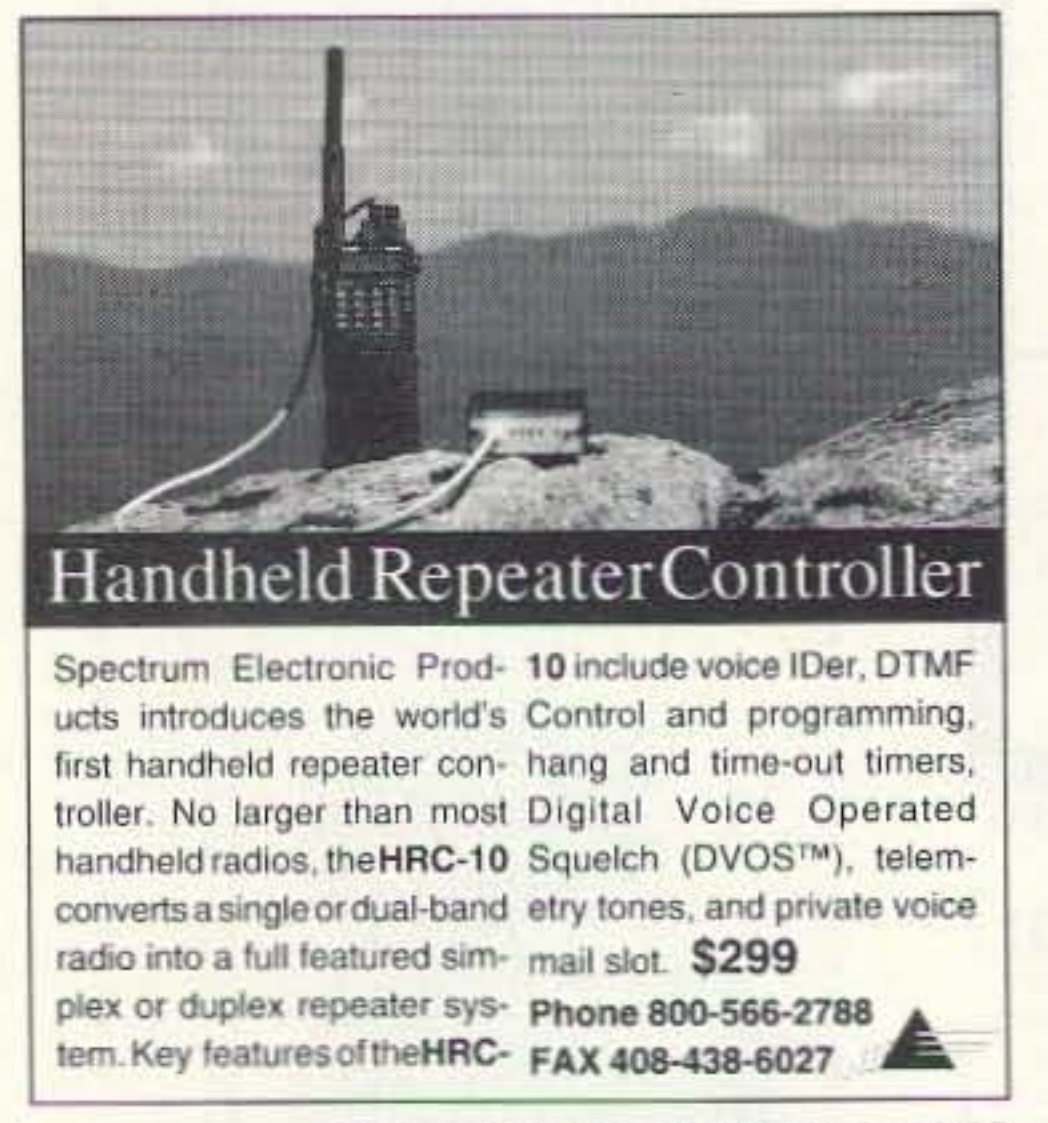

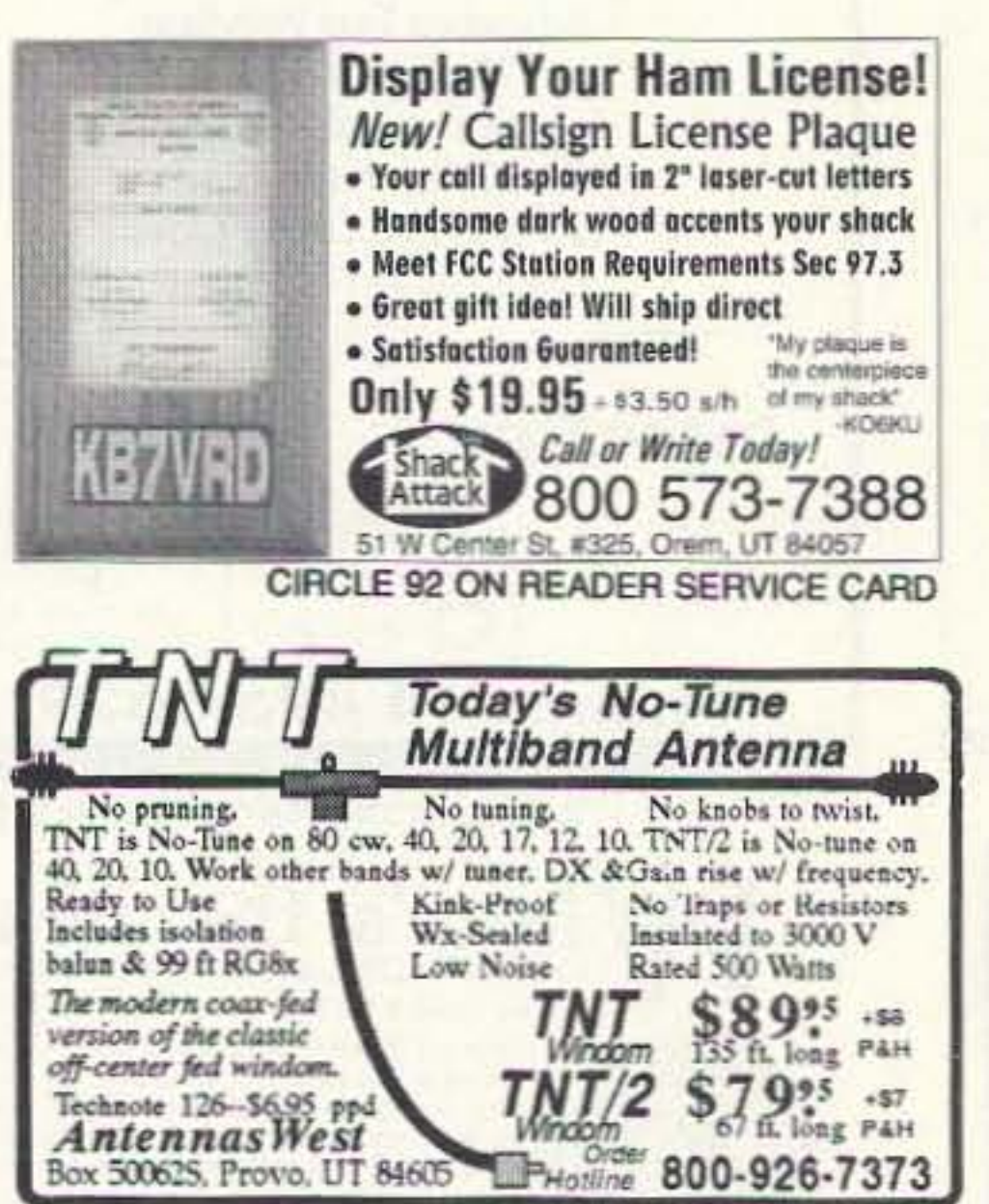

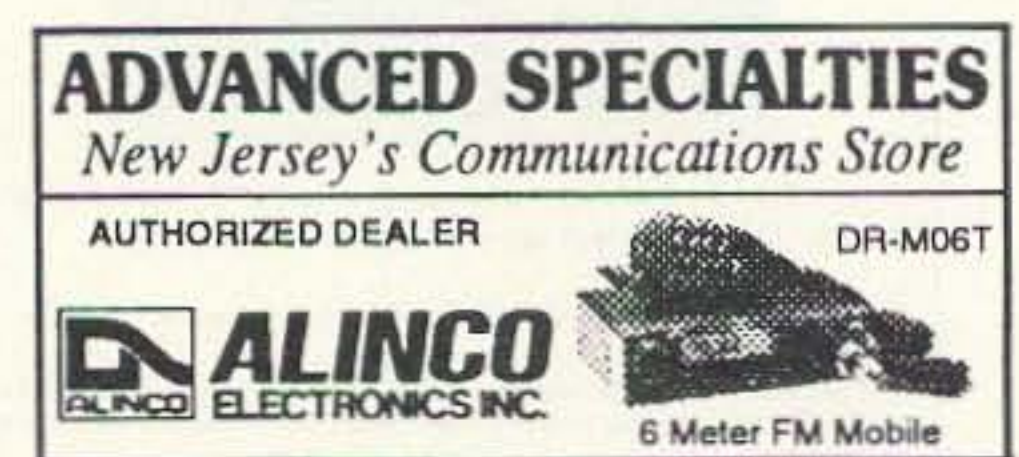

**Amateur Radio • Scanners • Books** 

**CIRCLE 69 ON READER SERVICE CARD** 

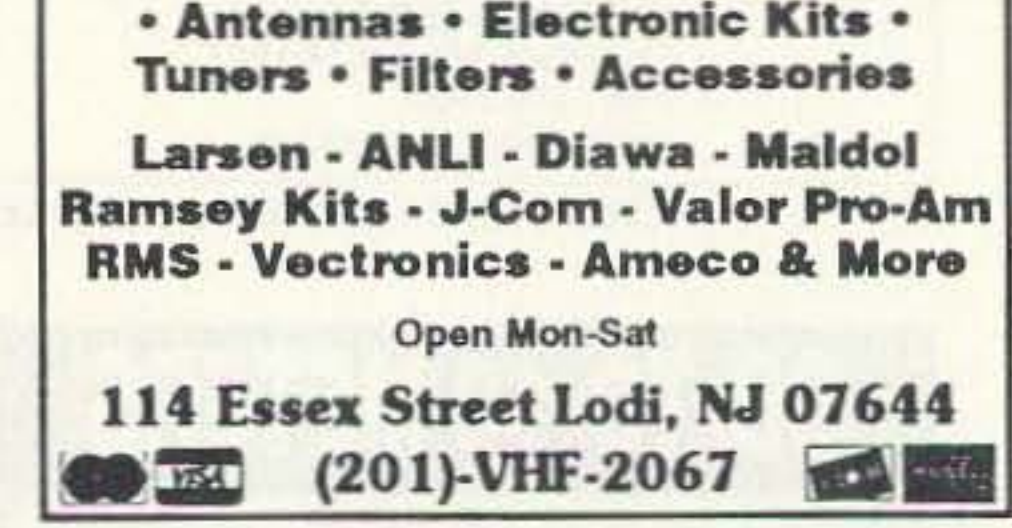

**CIRCLE 135 ON READER SERVICE CARD** 

The RAIbeam does not employ a reflector but uses two critically coupled driven elements instead. High gain and excellent front-to-back ratios are a natural result of this unique driving system as both elements phase reinforce the foreward lobe only, producing a clean high intensity uni-directional pattern with a narrow vertical beamwidth. Actual tests have shown that by itself, the RAIbeam's "bi-periodic" critically coupled dual driver will produce greater than twice the directional gain of a 2 element yagi, full bandwidth F/B ratios of up to

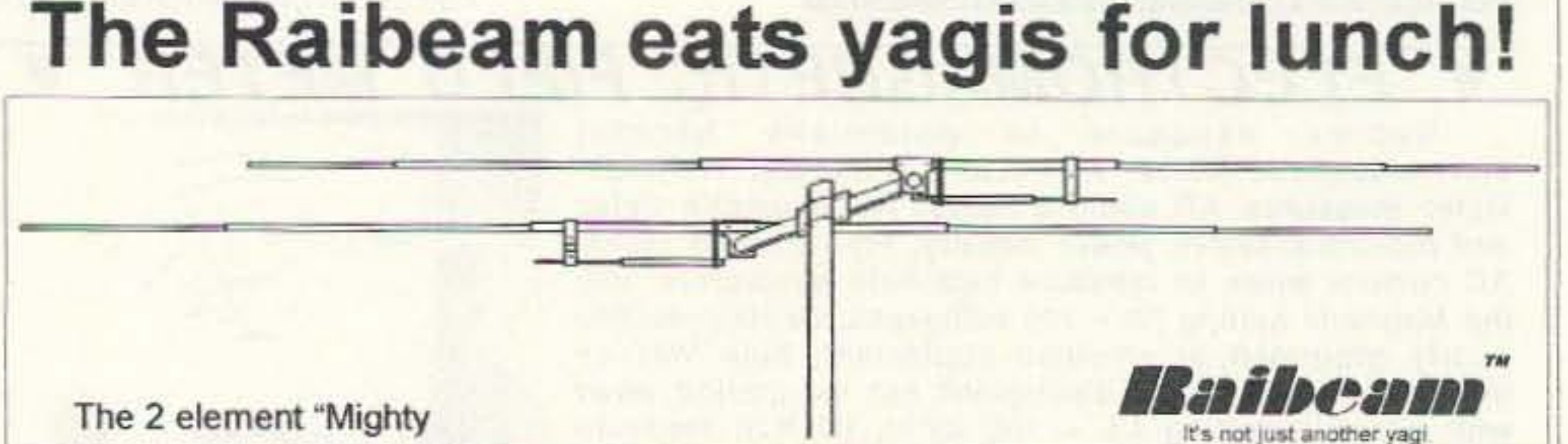

30 dB or more, and receives up to 10 dB less noise! Our long boom 4 element models will out perform yagis of up to twice the boom length. All

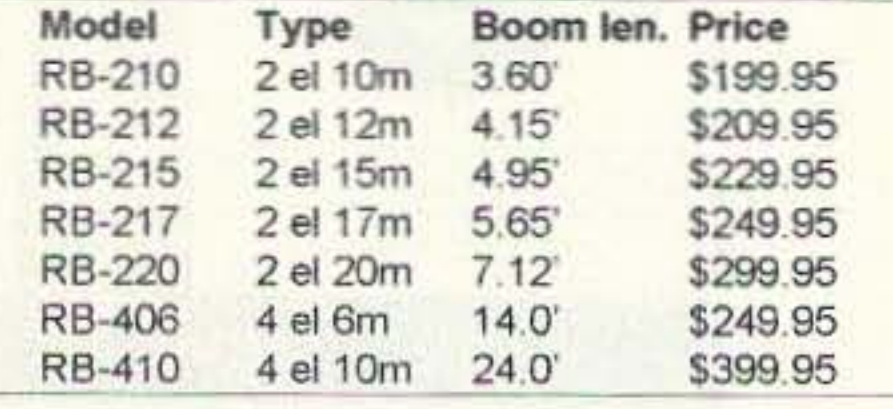

are engineered to the highest standards using high quality materiels and stainless steel hardware. \* We guarantee that the Raibeam will outperform any yagi of equal boom length or you may return it for a full refund... no questions asked!

US shipping charges: \$30.00 East of the Mississippi and \$25.00 for Central and Western states.

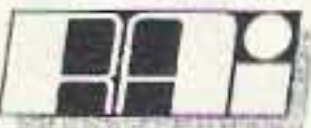

RAIBEAM ANTENNAS INTERNATIONAL 2328 East Van Buren St. Suite 131, Phoenix, AZ 85006

\*For more details call: (602) 244-1913

# - Packet Radio -**Portable & Affordable!**

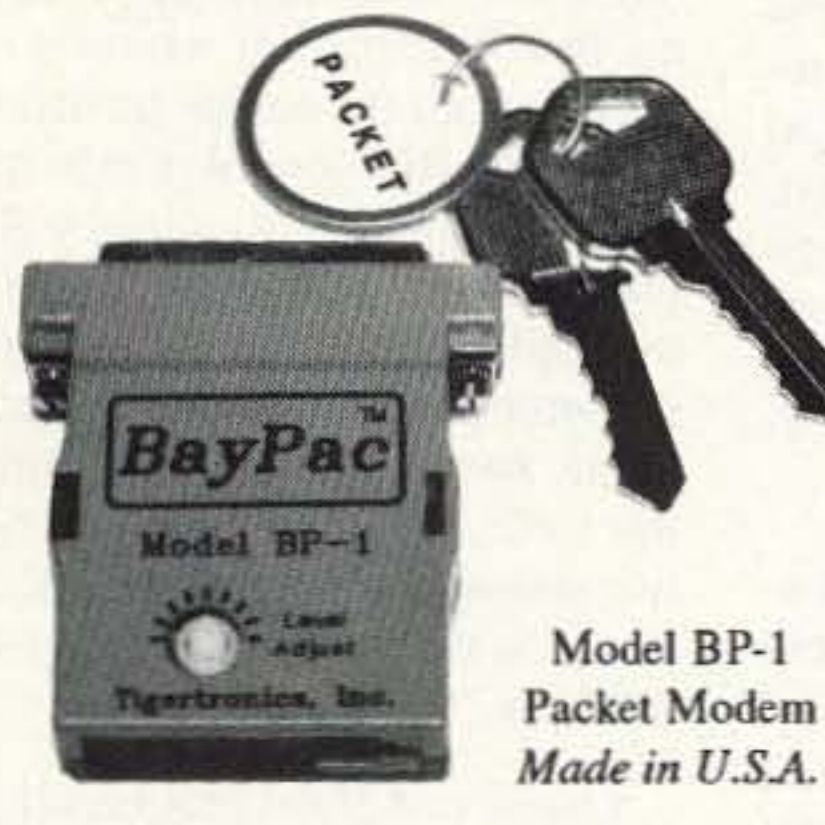

 $\star$  Simple Installation \* No External Power ★ Smart Dog<sup>TM</sup> Timer \* Perfect For Portable \* Assembled & Tested  $\star$  VHF, UHF, HF (10M)

Whether you're an experienced packeteer or a newcomer wanting to explore packet for the first time, this is what you've been waiting for! Thanks to a breakthrough in digital signal processing, we have developed a tiny, full-featured, packet modem at an unprecedented low price. The BayPac Model BP-1 transforms your PC-compatible

computer into a powerful Packet TNC, capable of supporting sophisticated features like digipeating, file transfers, and remote terminal access. NOW is the time for YOU to join the PACKET REVOLUTION!

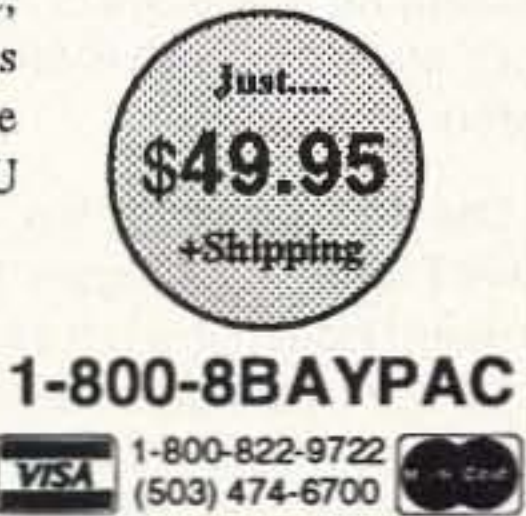

### **CAT-300 Repeater Controller**

**Attention Repeater Owners** 

Finally a repeater controller with a TI voice synthesizer and full feature autopatch incredibly priced at \$299.00.

**Features Include:** ✔ Voice Synthesizer  $(412)$  Word Vocabulary ✔ Twelve Voice Messages ✓ Two Voice Identifiers ✓ CW Identifier ✔ Full Feature Autopatch ✓ User Speed Dials Emergency Speed Dials Reverse Autopatch DTMF Key Pad Test ✔ DTMF Repeater Access ✔ DTMF Repeater Muting √ (56) Control Functions Remote Control Switches ✔ Hardware Logic Inputs ✔ DVR Controller Ready

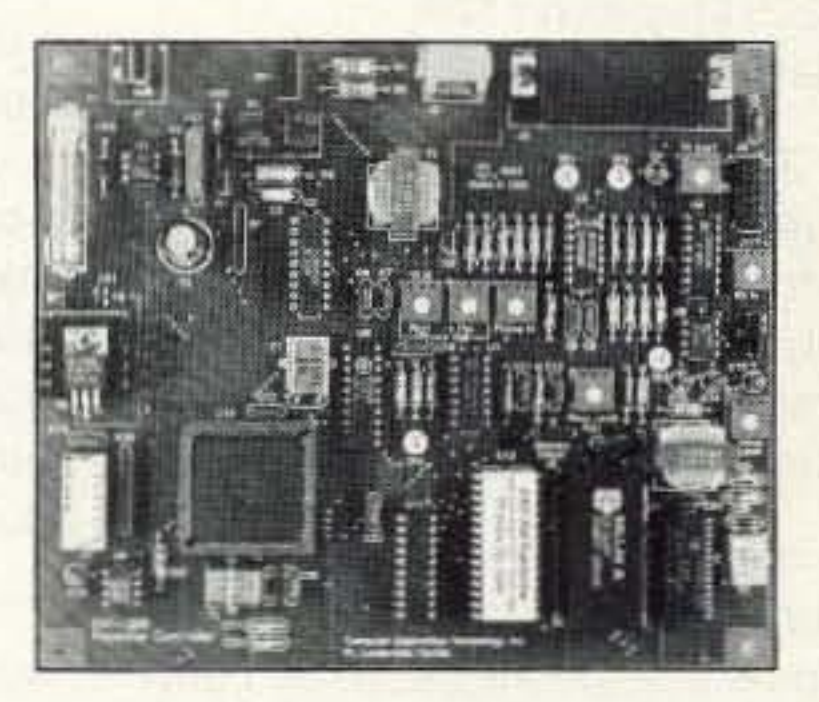

✔ Female Voice & Sound Effects ✔ Programmable Courtesy Tones ✔ Programmable Codes and Timers

Write or Call for a brochure describing the CAT-300 Controller, including schematic, voice word list, and control functions.

CAT-300 Controller Board \$299.00 Wired and Tested

**Computer Automation Technology Inc.** 4631 N.W. 31st Avenue, Suite 142 Fort Lauderdale, Florida 33309 Phone: (305) 978-6171 - Fax: (407) 488-2894 Internet: cat@interramp.com

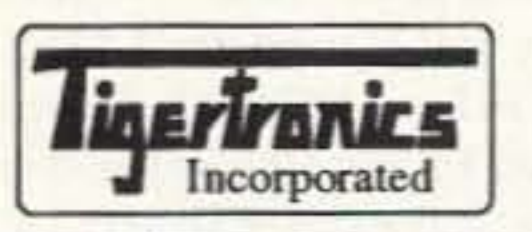

400 Daily Lane P.O. Box 5210 Grants Pass, OR 97527

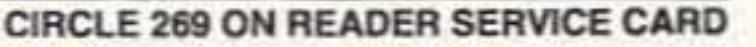

**CIRCLE 268 ON READER SERVICE CARD** 

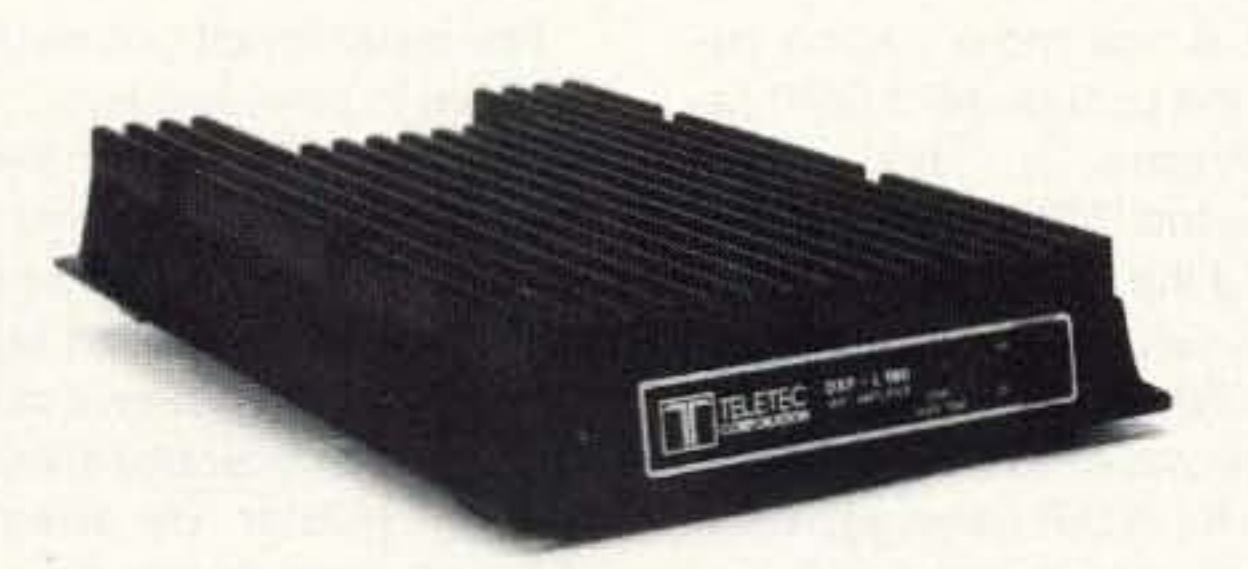

### **THIS IS NO MIRAGE.**

This is real. Teletec DXP amplifiers. It's clearly the best VHF amplifier around. Unsurpassed commercial-level quality. Price. Performance. Features. And made in the USA. It's the amplifier everybody wants to own. Now available for 6, 2, 220, and UHF.

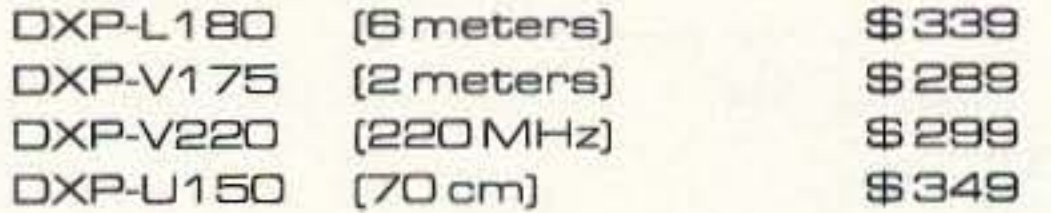

Newfor 1996 - DXR amplifiers. Same design and features except 100% continuous duty cycle. Receiver preamplifiers for all bands also available. Call for details, ask for Amatuer Department.

### **TELETEC**

10101 Capital Boulevard Wake Forest, NC 27587 Tel: (800) 776-0551 Fax: (919) 556-6180 VISA/MASTERCARD

# **Get A New Image**

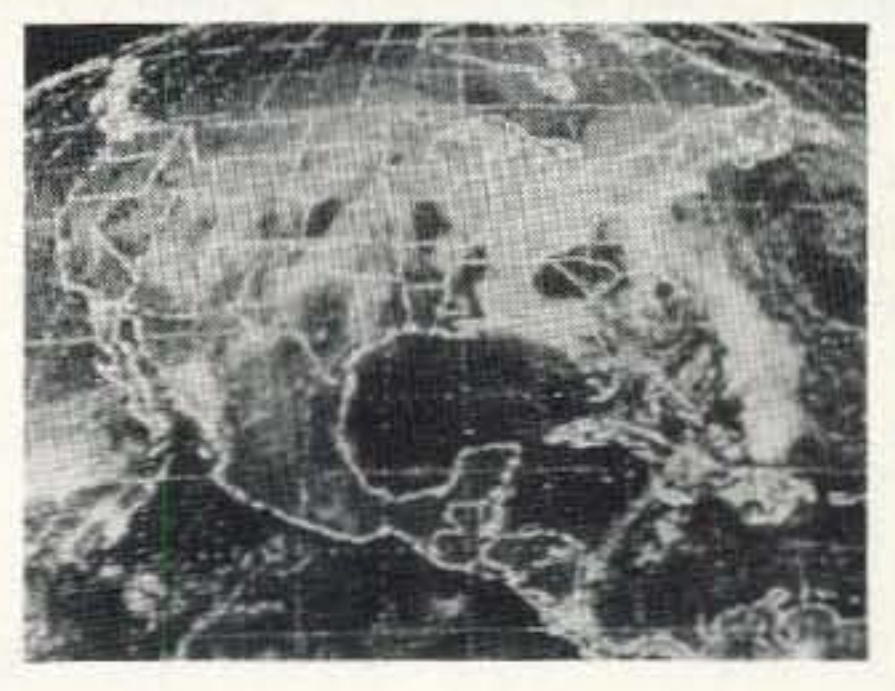

#### **PC SSTV \$149.95**

PC Slow Scan Television is a complete system for sending and receiving full color amateur SSTV. The package includes an SSTV FSK modem, SSTV software, image capture utilities and reference manual. All popular formats are supported including Robot, Scottie, Martin and AVT. The system requires a 286, 386 or faster PC with VGA or super VGA display.

#### PC HF Fax Plus \$129

PC HF Fax Plus is a simple, yet comprehensive HF system that receives Fax, RTTY, CW, and AMTOR on an IBM PC or compatible. It includes an FSK demodulator, advanced signal processing software, tutorial audio cassette, and complete reference manual. Just plug the demodulator into a serial port, install the software and get text and vivid images on your PC.

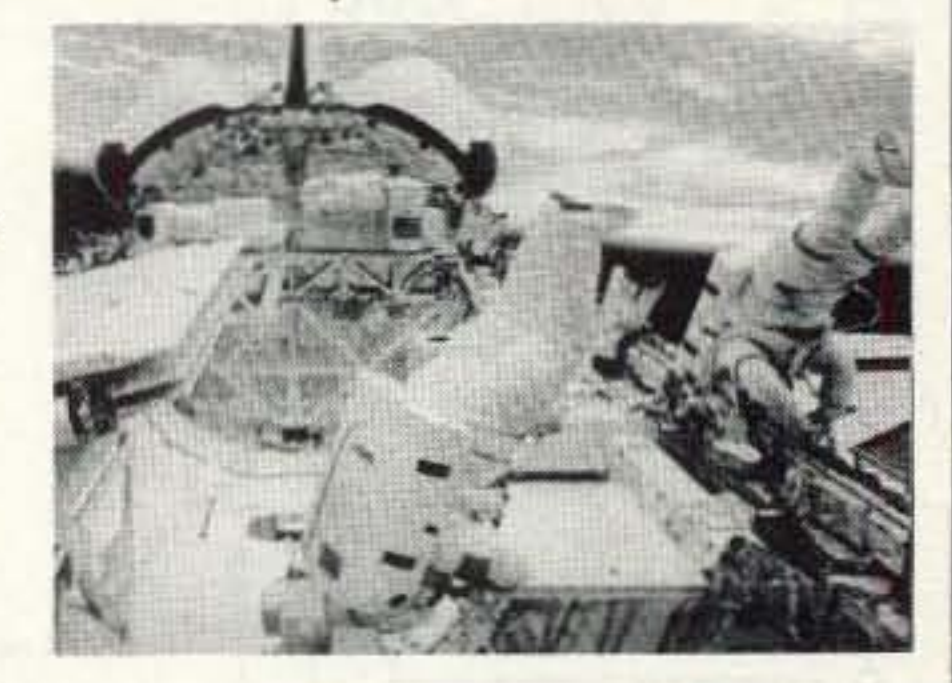

### Have It All For Only \$199.95

For a limited time we are offering both software packages with a single FSK modern for under \$200. This combination offer will let you send and receive the popular HF image and text transmission modes.

Call or write for our free catalog. Visa and Mastercard welcomed.

**Software Systems Consulting** 615 S. El Camino Real, San Clemente, CA 92672 Tel.(714) 498-5784 Fax.(714) 498-0568

> **CIRCLE 250 ON READER SERVICE CARD** 73 Amateur Radio Today . December 1995 63

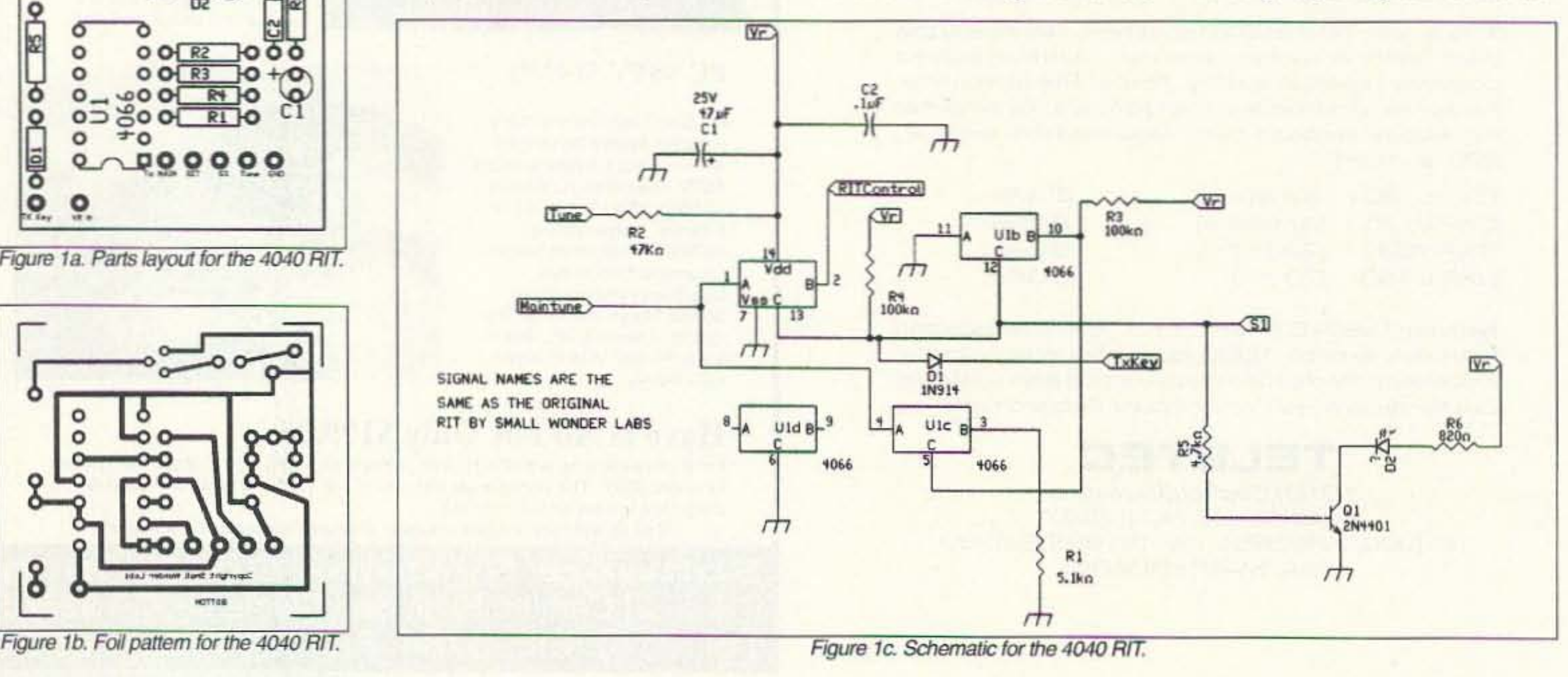

# **QRP**

Number 64 on your Feedback card

The basic circuit can easily be changed to provide a battery status indicator. Instead of feeding R2 with the RIT voltage from the MFJ rig, use a stable voltage reference source such as a LM336Z 5.0 diode. Again, remove the two diodes and in their place install a 1k-ohm resistor. By using two LEOs. you can set one comparator to give you a green OK for the

To fancy things up a bit, instead of the junk box LED, how about using a bi-color LED instead? This way you can tell what direction the AIT is set. You will need to remove the two steering diodes and insert a current-limiting resistor in their place. Any value from 470 ohms to 2k ohms should be

In a nutshell, one op-amp monitors the voltage generated by the RIT control when it is moved from its center position. When the AIT control is moved, the voltage across it changes. By comparing the AIT control voltage against the reference voltage generated by the two pots. the opamps will switch states, lighting the LED. How tight you set the two reference pots will determine where in the AIT control the LED will light.

I have not given this circuit a try, but have used voltage comparators like this one for years. If you have trouble with noise or AF getting into the comparators, tack on a 0.1-µF capacitor at the junction of R3/R1 and the voltage reference pots.

MFJ mono-banders, but you may be able to find diverse uses for this project.

The first circuit is a modification of last month's AIT by Dave Benson. As I mentioned last month, it would be rather easy to build on a RIT "on" LED to the circuit. Well that is exactly what I did. I also put on the PC board lots of pads to make connections to and from your transceiver as easy as possible. I added some decoupling capacitors to the VCC pin of the 4066 for good measure.

On America Online, the files will be in the ham radio SIG. CIRCAD, while a commercial product retailing for about \$1 ,000, is also available from both services, runs under DOS and requires at least 4 Meg RAM and a hard drive. CIRCAD will *not* run under windows. The demo version does work and will generate artwork. However, there is a limit

fine. The schematic for the modified AIT is shown in Figure 1.The PC board I laid out is not as small as Dave's version. Instead of standing the resistors and diodes on end, they are laid down flat. There are no mounting holesyou can use double-sided foam tape or hot melt glue.

Here is one more add-on circuit for the popular MFJ QAP radios (Figure 2). This circuit watches the AlT voltage and will tell you if the AIT is active or not. This circuit comes from Paul Harden NA5N. Basically, the circuit consists of two op-amps (in a single 8-pin DIP package) which constantly monitors the AIT line. The circuit is designed for the

prototype board, make corrections, make another set of PC boards, make corrections, and so 00 until the finished PC board is accurate. Needless to say. that takes a lot of time and money. By using CIRCAD, you generate the schematic, import the net list, autoroute the board and you're done .

This month, I've also started something different. Since many of the best circuits are simple, there's usually no PC board. "Just use pert-board" is the battle cry we hear all the time. Well, I've been working on this long-time problem from my end. Starting with last month's AIT for the Small Wonder labs rigs. I've laid out the schematics using a PC board CAD program called "CIRCAD," which has the ability to generate a "net list" after the schematic has been laid out. By using this net list feature, it is possible to lay out a PC board and be fairly sure it will work. Provided the schematic is correct that is! The PC board will only be as accurate as the schematic. I've found it hard to change from my oid way of making PC boards. First, I build a

and every circuit. The PC boards "should" be error free. Keep the hate mail down to a minimum if the boards don't work as they should. However. if you find a mistake, by all means let me know and I will correct tne files and replace them on the BBS. I would check and double-check any artwork before committing to a large run of PC boards. I'm sure you may need to tweak a few of my layouts to suit your needs or requirements.

### Low Power Operation

#### Michael Bryce WB8VGE 2225 Mayflower NW Massillon OH 44646

There's nothing quite like spending quality time working on a few simple circuits. You generally can get a hefty helping of the warm fuzzies when even the simplest circuit functions as planned.

on the number of ICs that can be

used and it will not generate either the gerber or drill files. Other than that. the demo version will work just fine to "fine tune" any of these smaller projects. I'll have a complete review of CIRCAD coming next year. Look for it.

> One last note about these PC boards. I do not have the free time required to build and try out each

> There is also another added feature. I will upload all the files in a PKZIPped format to both CompuServe and America Online. The files will be in the Ham Net SIG hiding within the QAP section library files. Use the key word "CIRCAD" to locate the files in the libraries.

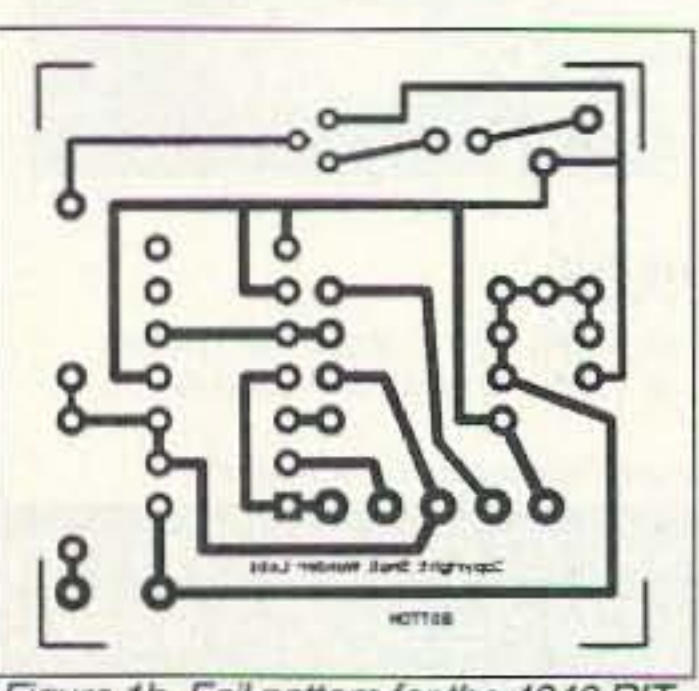

So, let's take a look at several simple circuits you can build. Some are modifications to commercial rigs, others are standalone projects.

64 73 *Amateur Radio Today ·* December 1995

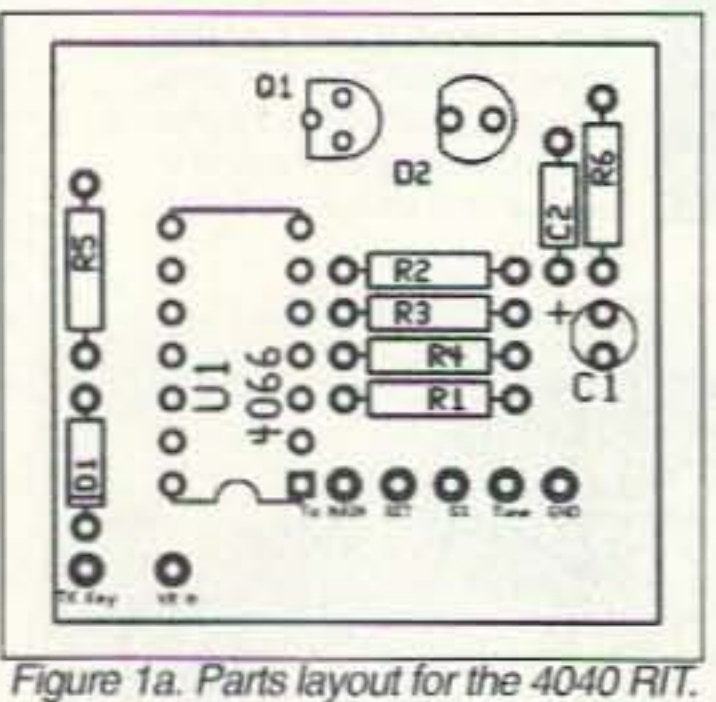

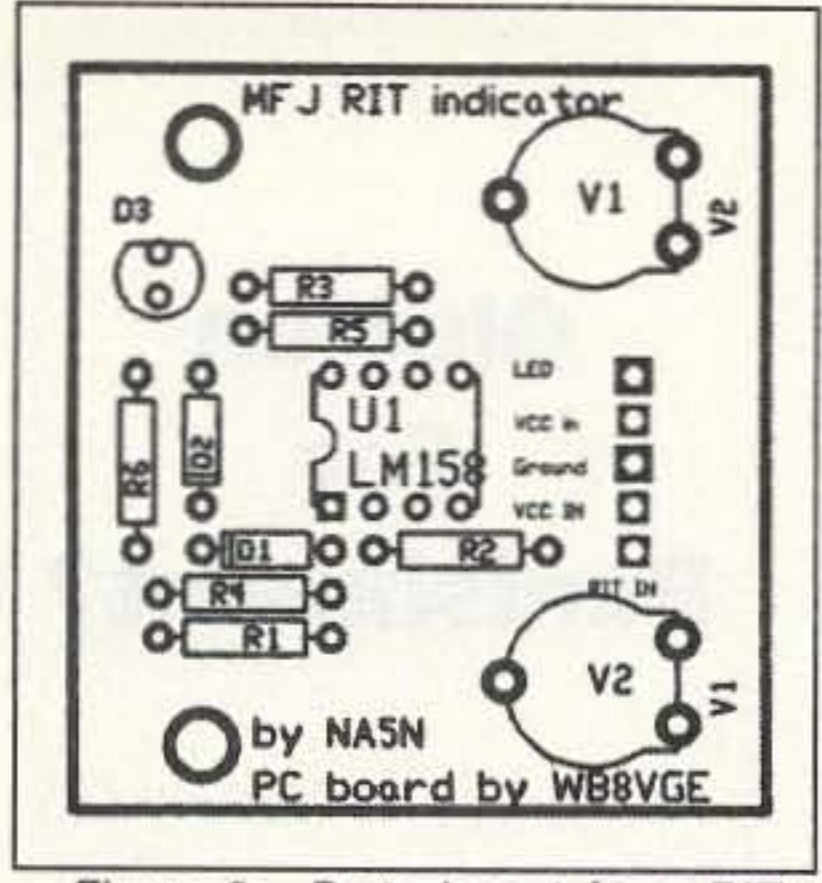

Figure 2a. Parts layout for a RIT voltage detector for MFJ QRP radios.

battery. The other comparator will light a red LEO when the battery

I'm currently working on putting together some modifications to the Ten-Tee Century 21 series of rigs. There seems to be a rather big hole when it comes to modifications and fixes for this classic rig. Although not a QRP transceiver by any means, many a Century 21 has been put to use by QRPers. If you have any modifications for this rig, by all means send them to me. 25

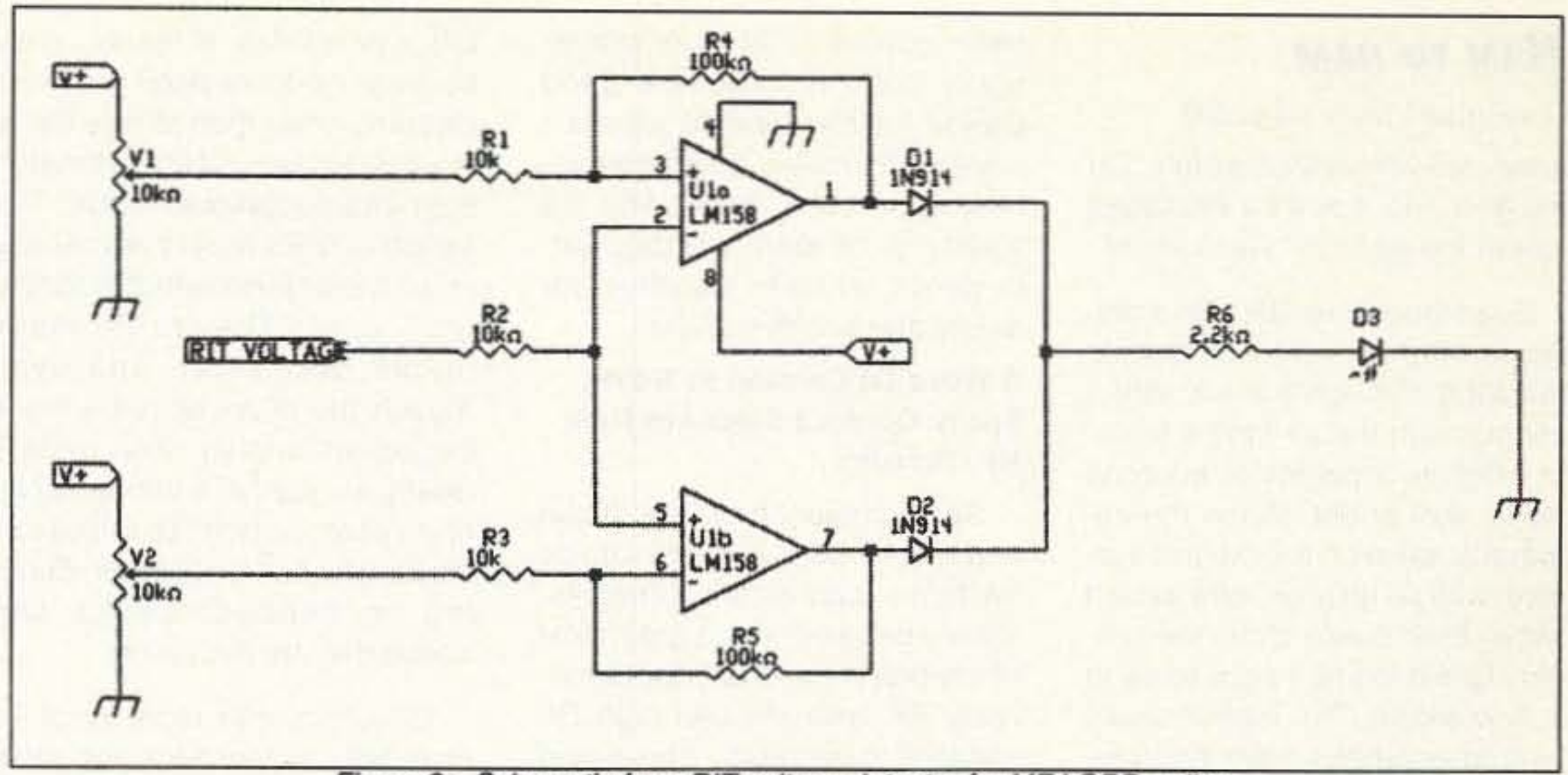

Figure 2c. Schematic for a RIT voltage detector for MFJ QRP radios.

times. You will need the demo version of CIRCAD to view or modify the files. CIRCAD is available on both systems.

output from a SWR bridge, you could easily adapt the circuit to warn you of an excessive SWR on your portable antenna. This really is an easy-to-use circuit and its use is limited only by your Imagination!

As I mentioned earlier, both the PC and the schematics will be uploaded to America Online and CompuServe. Both will be hiding within the ham radio SIGs. On CompuServe, the files will be in the QRP SIG library inside HamNet. Both files will be "zipped" to speed download

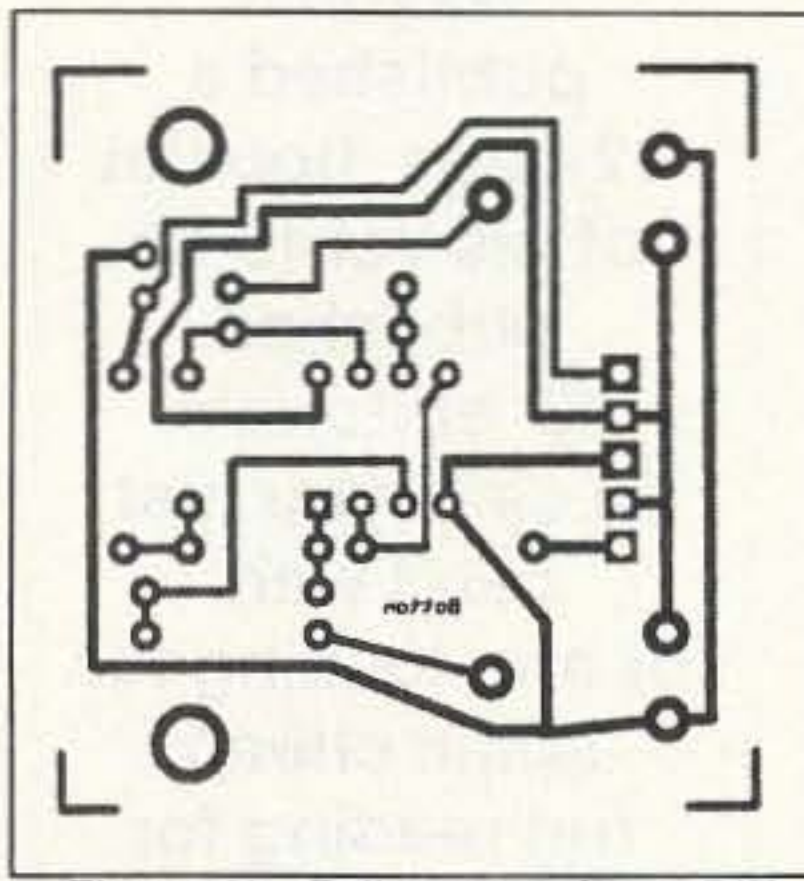

Figure 2b. Foil pattern for a RIT voltage detector for MFJ QRP radios.

voltage drops down. You select the voltage points by using the two pots. Although I laid the circuit out for single turn pots, you might want to put in 20-turn trimmers to make setting the reference voltages a bit easier. Also, by adding a resistor to the top and bottom of both pots, you can expand the voltage divider, making the setting of the reference points easier still, even when using the single-turn trimmers.

Although you would need an external op-amp to boost the

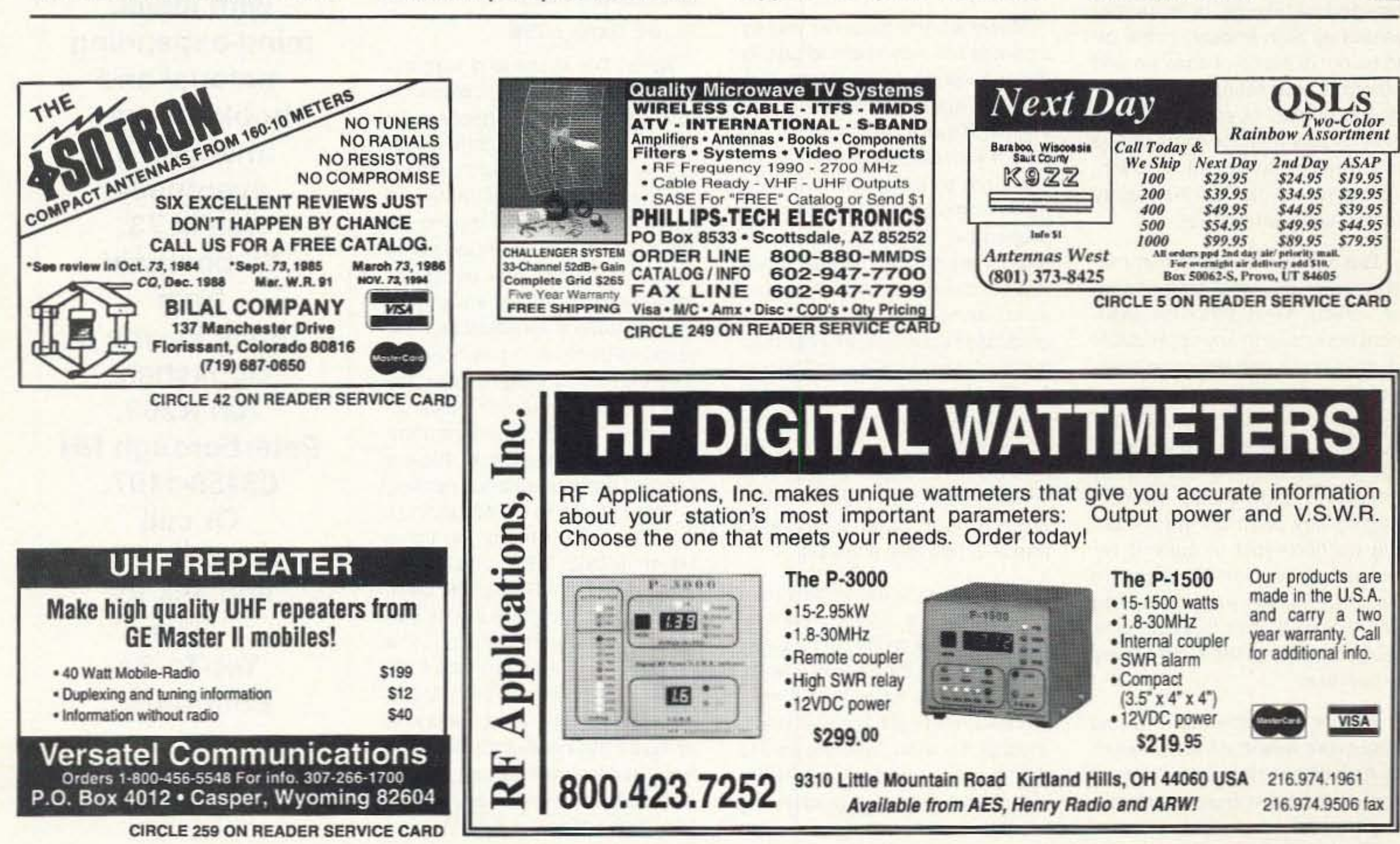

#### *HAM* TO *HAM*

Continued from page 50 answered very authoritatively "Oh my gosh, no, you'll be insulating it from the air and it won't work!"

Even though we talk about getting on-the-air, and our signals radiating through the air, direct contact with the air isn't a factor in whether a particular antenna works well or not. When the astronauts were on the moon's surface, with no air anywhere except within their space suits, their radio signals made it back 10 earth in fine shape. The rubber ducky type of antennas seen on virtually every hand-held transceiver, though not in direct contact with the air, seem to do a pretty good job for the most part. In fact, I've painted several ham antennas using a flat lacquer-based spray paint without any regrets, only longer life from the antennas!

It's true that using insulated wire for a horizontal dipole will change the dipole's length requirements slightly, but it certainly won't prevent it form WOrking just as well as a bare-wire antenna. Most people don't use insulated wire for wire dipoles simply because there's no point in paying for insulation that isn't really needed. A dipole is normally strung up high enough in the air to be out of reach of children and others, so insulating it from accidental human or animal contact isn't usually a factor. If it's not up high enough to be out of reach, I'd definitely opt for the safety factor of insulated wire!

Before the broad-band, notune final RF stages became commonplace in ham transceivers, most rigs used mechanical, multi-section rotary switches to accomplish all band-changing functions within the radio. The temptation to use ordinary spray contact cleaners on these switches, however, especially the sections carrying high voltage RF, should be strictly avoided,

left-over residue. In reality, rarely do these switches need any more cleaning other than simply being "exercised" several times through their entire rotational range. The switch contact wipers will usually clean themselves with this simple procedure. They're normally plated with silver, and even though the silver appears black because of tarnish, silver oxide is nearly as good of a conductor as shiny silver, so don't be fooled into thinking that a "really good" cleaning is needed. Looks can sometimes be deceiving.

But a thin coating of non-metallic paint on your 2-meter beam or vertical won't affect the resonant frequency to any appreciable degree and it certainly won't render it an ineffective radiator or receptor of RF energy. Just make sure that any metal to metal contact points aren't inadvertently insulated, and I'd stop short of getting any paint on the matching section-just in case it requires a minor change in tune-up-or on any insulating connection blocks to avoid possibly changing their insulating properties.

Before any painting. I would also make sure that the aluminum is thoroughly cleaned of any oil that might have been used during the machining process and that any shiny aluminum be lightly sanded to give better grip to the

Many of the popular spray cleaners will leave behind an oily deposit, used to lubricate the item being cleaned, but in RF circuits, this oily deposit can soak into the switch's insulating wafers, causing them to lose some of their non-conductive RF insulating properties. That oily surface will also cause dust and grime to cot lect on the insulator, further exacerbating the problem by gradually creating a semi-conductive surface on the insulating wafer. The final result can be arcing and eventual carbonization of the wafer material-particularly if it's of a phenolic base-with almost certain destruction of the switchand perhaps other associated parts-in the end analysis.

The lesson to be learned here is to never use ordinary controlcleaning spray on RF circuit parts, particularly if that spray leaves behind an oily lubricating film. If RF switching sections absolutely must be cleaned, take the time to do it by hand, with a swab, using only small amounts of cleaning medium and then only a medium that will evaporate completely without leaving behind any

paint coating, Flat gray primer spray paint is usually a good choice for this type of situation since it's formulated for good adhesion on bare metal. And it's best to do all spray painting outof-doors. in calm weather, for safety and health reasons.

#### A Word Of Caution In Using **Spray Contact Cleaners Near** RF Circuitry

Spray contact cleaners, those commonly sold to clean noisy switches and potentiometers, should be used with a great deal of caution around any parts carrying RF voltages and high RF voltages in particular. This would include using these sprays on any band-change rotary switches used in many of the older ham transceivers, linear amplifiers and the current lineup of manual antenna tuners.

> Note: The ideas and sugges· tions contributed to this column by its readers have not necessarily been tested by the column's moderator nor by the staff of 73 Magazine, and thus no guarantee of operational success is implied. Always use your own best judgment before modifying any electronic item from the original equipment manufacturer's specifications. No responsibility is implied by the moderator or 73 Magazine for any equipment damage or malfunction resulting from information supplied in this column. Please send all correspondence relating to this column to 73 Magazine's Ham To Ham column, c/o Dave Miller, NZ9E, 7462 Lawler Avenue, Niles, IL 60714-3108, USA. All contributions used in this column will be reimbursed by a contributor's fee of \$10, which indudesitsexclusive use by 73Magazine. We will attempt to respond to all legitimate contributor's ideas in a timely manner, but be sure to send all specific questions on any particular tip to the originator of the idea, not to this column's moderator nor to 73 to this column's moderator nor to 73<br>Magazine.

66 73 Amateur Radio Today · December 1995

I'll return with more Ham To Ham tips, suggestions and techniques next month, but in the meantime, jot down some of your ham-related favorites and send them to me at the address shown near the beginning. I'm not able to return all submissions, nowever, so please make sure that you send non-essential copies, or include a self-addressed and stamped envelope for any material that you must have returned to you and I'll do my best to get it back-no guarantees though. But here's the best part. Uncle Wayne Green will send you ten dollars for every tip that we use in this column, plus make you a hero with all of your fellow hams! What an incredible deal!

#### 73, DE Dave, NZ9E

# Glutton For Punishment?

Wayne's published a 32-page booklet of his yet-to-be published 73 editorials, in case you just can't wait, or are looking for some cheap, fun reading for the holidays. 32 pages of small print, so it's packed with ideas, mind-expanding material and book reviews that you'll eventually see in 73. 55 postpaid from Uncle Wayne's Bookshelf, 70h N202, Peterborough NH 03458-1107. Or call 800-274-7373 and ask for "73's Yet-To-Be Editorials."

### **Unique Ham Devices**

#### **CK-53 CW Keyer / Monitor**

The CK-53 provides monitoring and display of Morse code transmissions using your personal computer. The CK-53 is also a keyer translating your keyboard entries into perfect code. Included PC software provides monitoring, control,

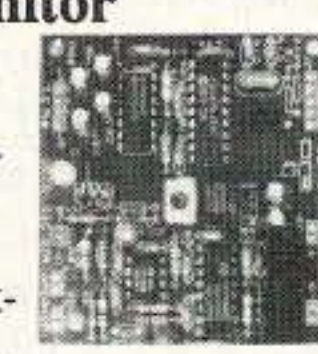

and logging of QSOs. Features code speed 5 to 35 WPM with auto speed tracking. Complete with 2.5" by 3" assembled/tested PCB, software (3.5" or 5.25" disk), and detailed users manual. Perfect for learning or building code speed!  $CK-53$  $$79.95 + S&H$ 

### **LTZ-01 Long Tone Decoder**

The LTZ-01 is a remote control / alert module. Two relays are completely controllable via DTMF tones received from your radio or scanner. With a few \$ of parts (or the CKLZ-1) can be used to monitor DTMF

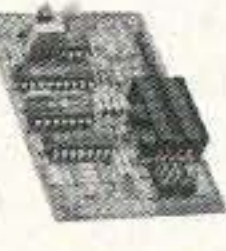

activity. Complete with 2" by 3" assembled and tested PCB, Software (3.5" or 5.25"), installation parts, and detailed users manual.

 $LTZ-01$   $S89.95 + S&H$ 

### **CKLZ-1 Display Module**

Two line by 16 character LCD display module works directly with either of the above products. Includes assembled/tested, 2.25" by 3.3" module, and manual. Twenty percent discount with purchase of one of above. CKLZ-1 S59.95 + S&H

Additional discounts available. Call for information.

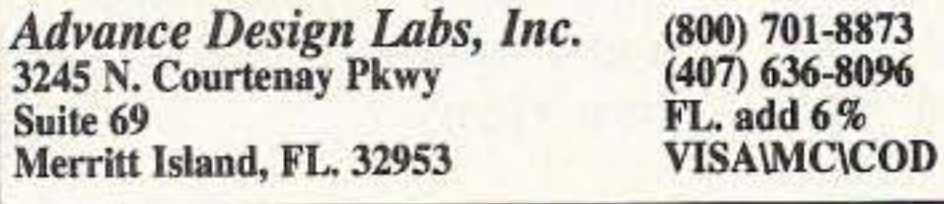

CIRCLE 161 ON READER SERVICE CARD

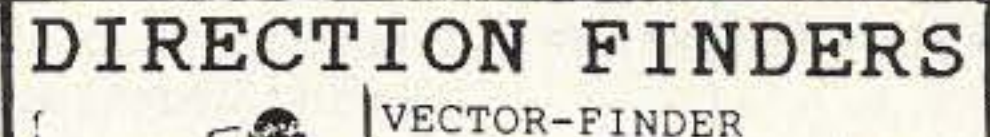

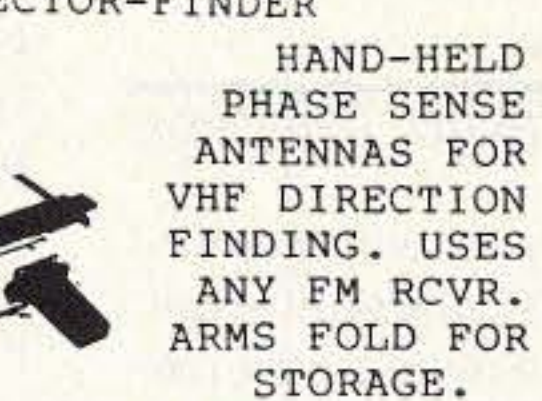

TYPE VF-142 144-220 MHZ \$139.95 TYPE VF-1420 LEFT-RIGHT LEDS & \$239.95 AUDIO, 144-220 MHZ TYPE VF-142QM SAME AS Q MODEL EXCEPT FREQ. 144-500 MHZ \$289.95 TYPE VF-121Q SAME AS VF-142Q PLUS 121.5 MHZ ELT FREQ \$379.95 CALL ABOUT HF DF, ADD \$4.50 S/H CA ADD TAX **ATTENUATORS** 

#### **RADIO ENGINEERS** 7969 ENGINEER RD, #102

SAN DIEGO, CA 92111 619-565-1319 FAX 619-571-5909

**CIRCLE 58 ON READER SERVICE CARD** 

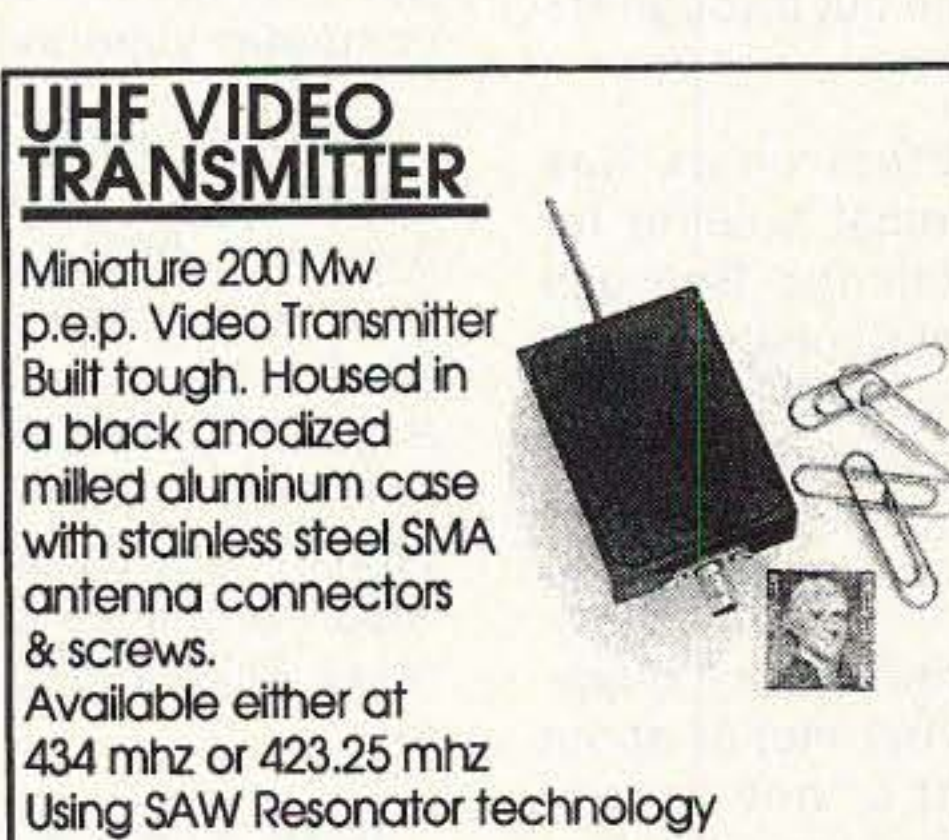

#### **CONNECTORS - MADE IN USA**

PL-259ST Silver Teflon \$1.00 ea. PL-259 STG Silver Teflon Gold Pin \$1.19ea. PL-259GT Gold Teflon \$1.29ea. 9913 2 Pc. N Connector With Silver Teflon and Gold Pin (Install like PL-259) \$3.00ea.

#### **COAX CABLE**

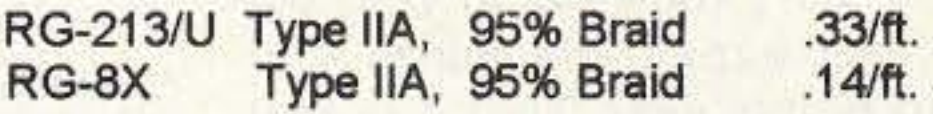

#### **450 OHM LADDER-LINE**

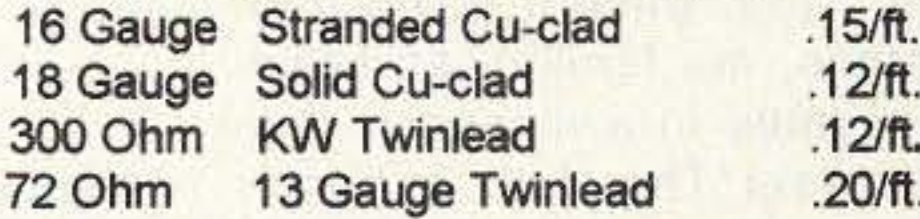

#### **ANTENNA WIRE**

**Hard Drawn Copper**  $.08/ft.$ #147/22

#### **INSULATORS**

Dog Bone Type Antenna insulators .50/ea. HI-Q Antenna Ins. 6 3/8" Long \$3.95/Pr. .49/ea. 450 Ohm Ladder-line Insulators Ladder-line Coax Cable Adaptor \$5.95/ea.

#### **ALL BAND DOUBLETS**

With 100 feet of 450 Ohm ladder-line 135 Feet Long \$29.95PPD **All-Bander** Shorty All-Bander 70 Ft. Long \$44.95PPD

#### **G5RV ANTENNAS**

80-10 Meters, 102 'Long G5RV-MB With Xfmr & 70' RG-8X \$49.95PPD 102' Long G5RV-E 80-10 Meters, Only \$28.95PPD No Xfmr or Cable 52' Long G5RV-JR 40-10 Meters.

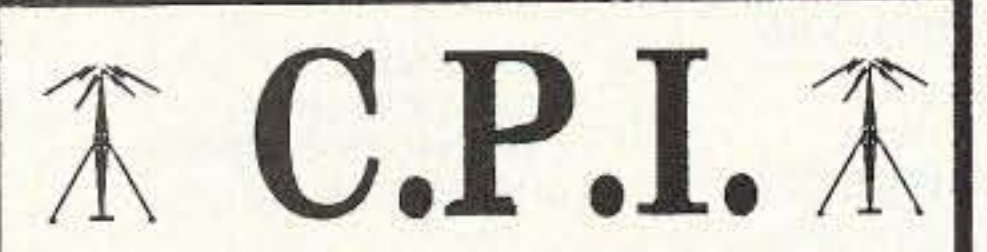

Dealers for Kenwood, Yaesu, Icom, Cushcraft, AEA, Kantronics, Bencher, Diamond, Astron, MFJ, Hustler, Ameritron, Larsen, ARRL, and more... Service is also available.

> Get your best price then call us LAST !!

 $(801) 567 - 9494 - (800) 942 - 8873$ 7946 South State Street Midvale, UT 84047

**CIRCLE 156 ON READER SERVICE CARD** 

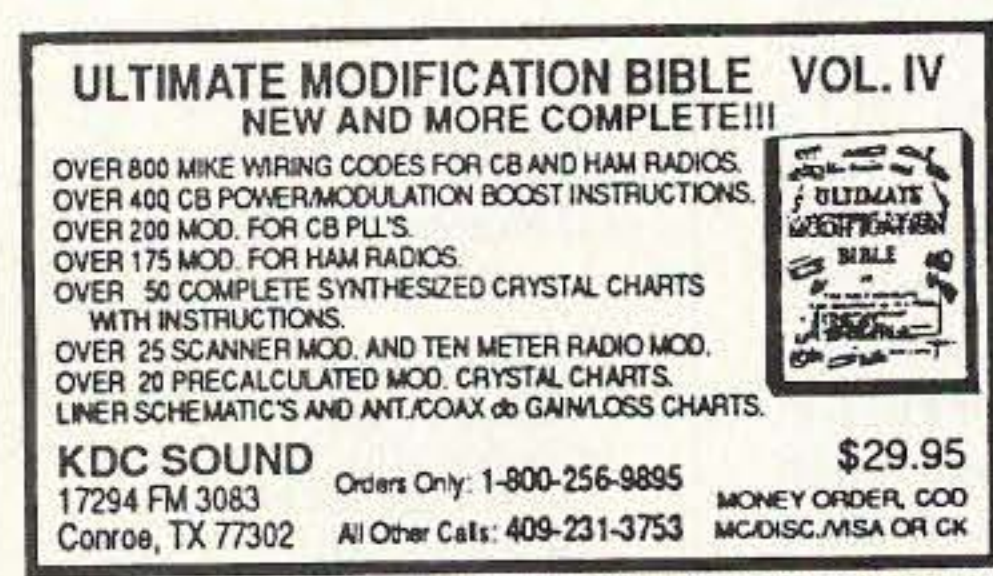

**CIRCLE 151 ON READER SERVICE CARD** 

\$279 plus s/h \$5 Check, Money Order, Visa or Mastercard CA Res. add 8.25% tax

#### **TECHNICAL**

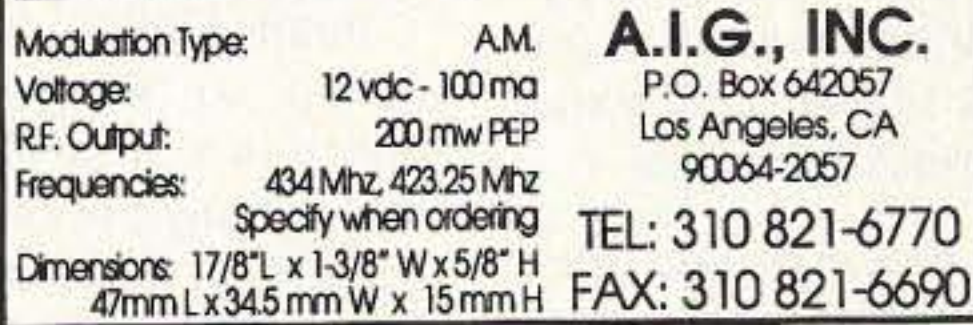

## **SAM** Amateur Radio

Find Hams quickly and easily by Callsign or by Name. Search for a specified City, State, or Zip Code. Print with standard or customized output. Ideal for mailing lists, QSLs, etc. Search filters allow you to specify FIRST NAME, LICENSE CLASS, AGE, ADDRESS, or CALL SUFFIX, AREA, OR PREFIX.

#### **New For '96**

Each U.S. entry includes callsign, name and address, county, license class, date of birth, license expiration date, previous call and date first licensed.

Available on 3.5" or 5.25" HD floppies \$49.95, s/h \$5 (available January '96) or CD-ROM \$39.95, s/h \$5 (available October, January, April, or July). Yearly update subscriptions available on all medias.

**RT SYSTEMS, INC.** 8207 STEPHANIE DRIVE, HUNTSVILLE, AL 35802 1-800-723-6922 or 1-205-882-9292 Visa, MasterCard, AMEX, or Discover

No Xfmr or Cable

Only \$24.95PPD

#### **SLOPER ANTENNA**

**Complete Kit With Instructions** SLA-I 160,80 &40 Meters, 60' \$49.95PPD SLA-IC Coils Only For SLA-I \$24.95PPD

#### **HALF-SIZE DIPOLES**

**Complete Kit With Instructions** HSD-160 160 Meters 135' Long \$49.95PPD HSD-80 80 Meters 70' Long \$47.95PPD HSD-40 40 Meters 35' Long \$44.95PPD

Add Shipping To All Non-postpaid Items Add 10% Or \$4.00 Minimum To Order Ohio Residents Add 7% Ohio Sales Tax

**VGE / VAN GORDEN ENGINEERING** Box 21305, S. Euclid, OH 44121 Phone 216/481-6590 - Fax 216/481-8329

**CIRCLE 97 ON READER SERVICE CARD** 

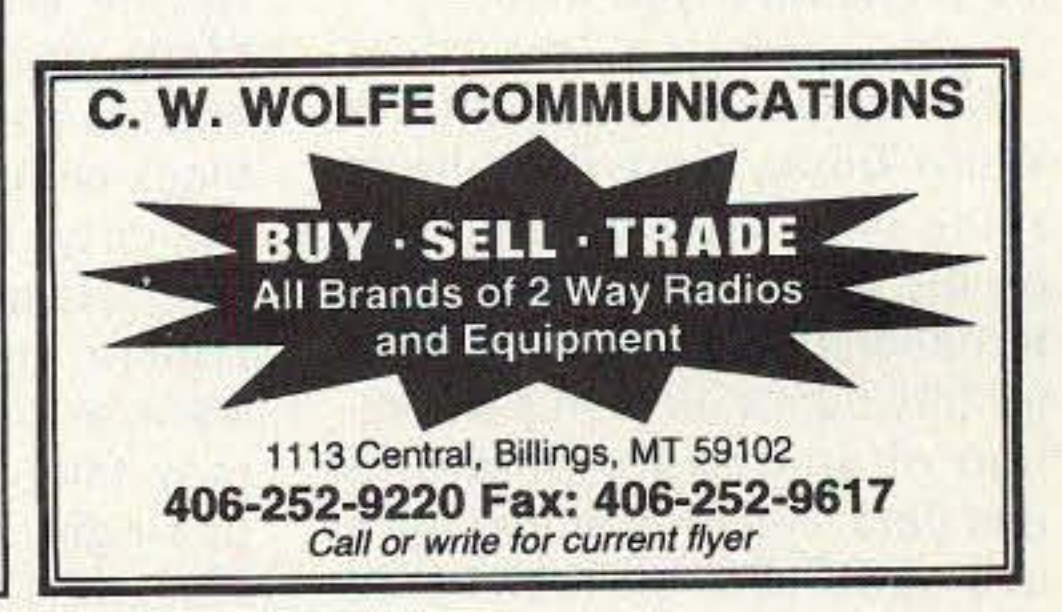

73 Amateur Radio Today . December 1995 67

### Amateur Radio Teletype

Number 68 on your Feedback card

# **Rrrr** *LOOP*

Ramsey Electronics. Inc.• 793 Canning Parkway, Victor, NY 14564;  $(716)$  924-4560.

RT Systems, Inc.. 8207 Stephane Drive. Huntsville, AL 35802. (205) 882-9292.

Tigertonics, Inc., 400 Daily Lane, P.O. Box 5210, Grants Pass, OR 97527: (503) 474-6700

68 73 Amateur Radio Today · December 1995

Hamtronics, Inc., 65-D Moul Road, Hilton, NY 14468-9535; (716) 392·9430.

density disk, a stamped selfaddressed disk mailer for return to you, and \$2.00 in US funds per disk, to the address at the top of the column. Now, I would not expect you to just order the disks blindly, and we have covered the contents of some of these disks before. A full listing is available by snailmail, by sending me a self-addressed, stamped envelope for return of the printed listing, or via E-mail, to any of my electronic mailboxes:

> The Meadowlake Corporation, Department J, P.O. Box 1555. Oneco, FL 34264.

Even if you don 't want to ask about the disks, I look forward to your comments, questions, and suggestions. Talk about gifts, your input is just what I desire! My very best wishes to each and every one of you for a Happy Chanukah, Merry Christmas, Joyous Kwaanza, and a Healthy and Successful New Year. 78

for *items* this Sources mentioned In month's column:

> Buckmaster, Route 4, Box 1630, Minerai. VA 23117: (540) *894-5n 7;* http://www.buck.com.

<sup>h</sup> tl p : *Il w w w. c s z . c o m/* sarrio.html

and let me know what you think.

Incidentally, all listings for items or sources in this month's column have come through my perusal of ads, literature, or other such material. No manufacturer has solicited space in this column, nor are many even aware of this column's existence, for that matter. Therefore, if you contact any of these folks, be sure to tell them that you read about their fine wares in 73 magazine's RTTY Loop column. Okay? I mean, might as well boost the column and the magazine when you can.

Can I put in a specific plug for the column here? Okay, regular readers of RTTY Loop are quite aware of the RTTY Loop Software Collection, a compendium of software, primarily for the PC-compatible crowd, that caters to the widest variety of digital amateurs. Now up to a dozen disks, each one may be yours by sending me a blank 3.5-inch high-

Kantronics, 1202 E. 23rd Street, lawrence, KS 66046·5006; (913) 842-7745,

CompuServe-75036,2501 Delphi-MarcWA3AJR; America Online MarcWA3AJR; Internet-MarcWA3AJR@aol.com

type cleaner for those Model 15s and Model 28s. They have putty types, typing sheet types, and liquids with brushes, messy as that sounds. Look around. I'm sure there will be something of interest.

Now, the computer-type digital hams have a veritable plethora (there I go again) of goodies to choose from these days. From inexpensive floppy disks, disk holders, copy stands, screen cleaners, mouse pads, and who knows how many other ten-dollar and under items, the sky is the limit if you care to spend some real money. Anyway, it you are shopping for the computing ham, your best bet may be a gift certificate from the local computer superstore.

available. Check with them to see the latest material available on this exciting new medium. Then again, if you are flush with funds, check out the complete collection of 73 Magazine on microfiche for \$285. Oh, well, if only they offered this on CD-ROM! (Hint ... hint!)

Another call sign database is the SAM database, available on either floppy disk or CD-ROM for forty dollars. Several options are available, to allow county reference, license expiration, birth date, or others. Check this one out through AT Systems, Inc.

Ramsey Electronics has been a perennial favorite for little kits and things. Between transmitters and receivers and DTMF boards, this is another potential catalog and gift certificate item. Check it out and see if you don't agree.

With the number of questions I get every month about Baycom, let's not forget Tigertronics and their BayPac modem. This little modem, designed for Baycom, costs about fifty dollars, and is just a tad larger than a DB-25 plug. This may be just the ticket for turning that laptop and hand held into a packet station.

Speaking of home-brew, TEC-200 film is an interesting product. If you have a ham interested in construction, and are looking for an inexpensive gift, you could do a lot worse than five bucks for this stuff. Copy the circuit onto the film using a plain paper copier, iron it onto the circuit board, peel and etch. Sounds neat, and worth looking into. The Meadowlake Corporation makes the stuff available. Let me know what you think.

while back, and they have black shoe polish, if it is just a some nifty items for the ham tad dirty. If the paint is badly on the list. CD-ROMs with in-<br>messed up, there are spray ternational call sign databases crinkle finishes in the hardfor fifty bucks, or with a collec- ware or paint store, although tion of shareware programs they take a bit of practice to and data files for half that price use right. While you're in the

Now, for those of you who still use mechanical teleprinters, a few little sources and tips. Ribbons labeled for Model 15s may not grace the shelves in your local office supply store, but Underwood typewriter ribbons are usually at the top of the list. They will work just fine. Get the heavier type, for longer life. Lithium grease, perfect for lubricating the vanes and levers, may be found at the automotive counter in little tubes, perfect for the tool box. Restore the black crinkle finish of your I mentioned Buckmaster a machine's cabinet with liquid use right. While you're in the are just two of the items stationery store, pick up some

Kantronics offers their KAM Plus, a packet controller that operates any of the popular HF digital modes and VHF packet, simultaneously. In one small package, they pack enough features to make just about anyone on packet, RTTY, or AMTOR happy.

This is the "Home-brew" issue, and if you are interested in putting together your own station, from the board level up, you might do well to look at Hamtronics. They have transmitter and receiver boards for VHF and UHF, most under \$200 each. How about a 1200-baud modem kit for fifty bucks? This is only a sample of what Hamtronics has for the RTTYer. A catalog and gift certificate may be just what the doctor ordered.

In keeping with this month's theme of gift giving and neat products, this month's world wide web site is a potential source for many a gift. The Raymond Sarrio Company has listed an amateur radio discount catalog on the web, which promises prices below retail. Take a look for yourself at:

#### Marc I. Leavey, M.D. WA3AJA 6 Jenny Lane Baltimore, Maryland 21208

I don't know about you, but I feel especially warm and fuzzy this year. They say that "into each life some rain must fall," and, without going into details, my family has been inundated in a monsoon this past year. Therefore, in honor of the winter holidays and their traditions, let me make some suggestions for gifts to make the digital amateur happy.

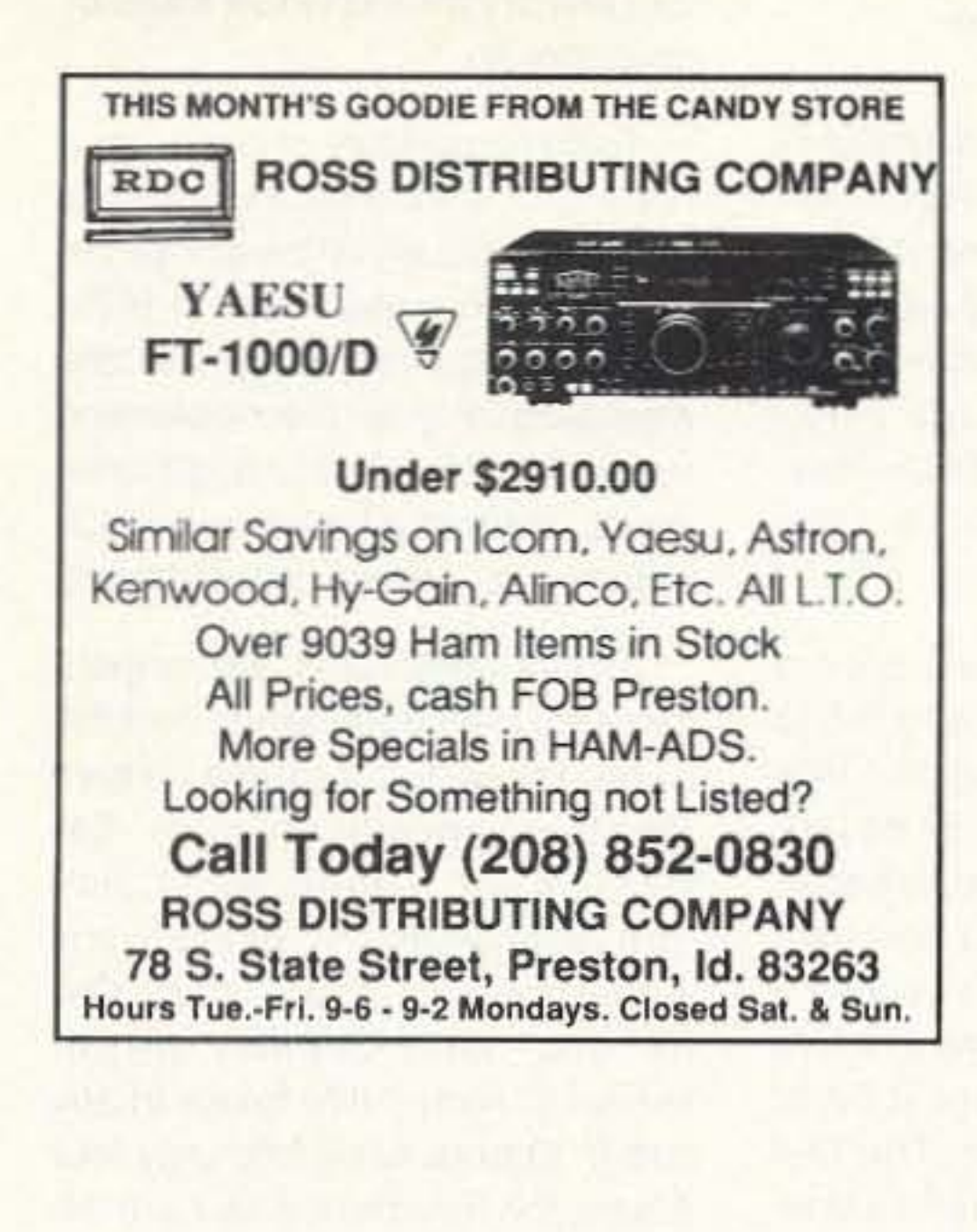

Pico-J rolls up and hides in his 4-ounce proket-sized holder, waiting like the Genia in a bottle till you need full-quieting signal pouch.

Provo, UT

84605

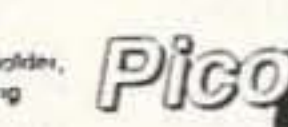

Call him lorth and his glistering black weather sealed lines reveal a sleek end-led hallwave anterna ready to hang anywhere. Sirspend in the apartment closet or patio doorway. Attach Plco-J to window

glass or curtain roit. He needs no radials for twoortband lowangle orres hallenve gain. Carry Pico-J with you lot emergencies. Hang in the motel when on the road. He improves range, boosts reception, saves batteries. Plco-J comes ready for work with 72" Isolated consigl tredline and gold pin BNC. Typical edge-to-edge SWR under 1,2:1. Hand-cratted in the U.S.A. Models Antennas West festo \$1 2 Meters Box 50042-D

**Order Hotline** 440581 801-373-8425 Dust Band add \$6

CIRCLE 89 ON READER SERVICE CARD

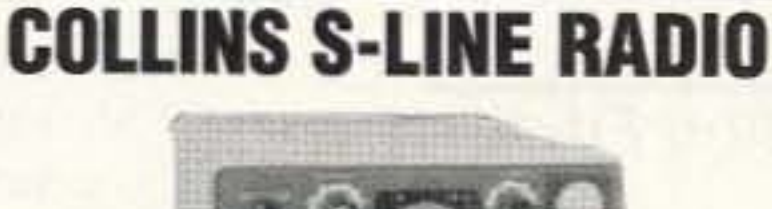

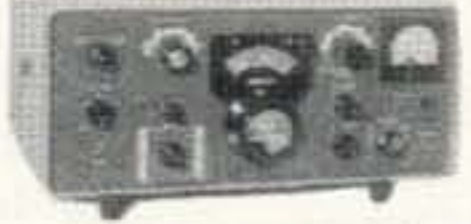

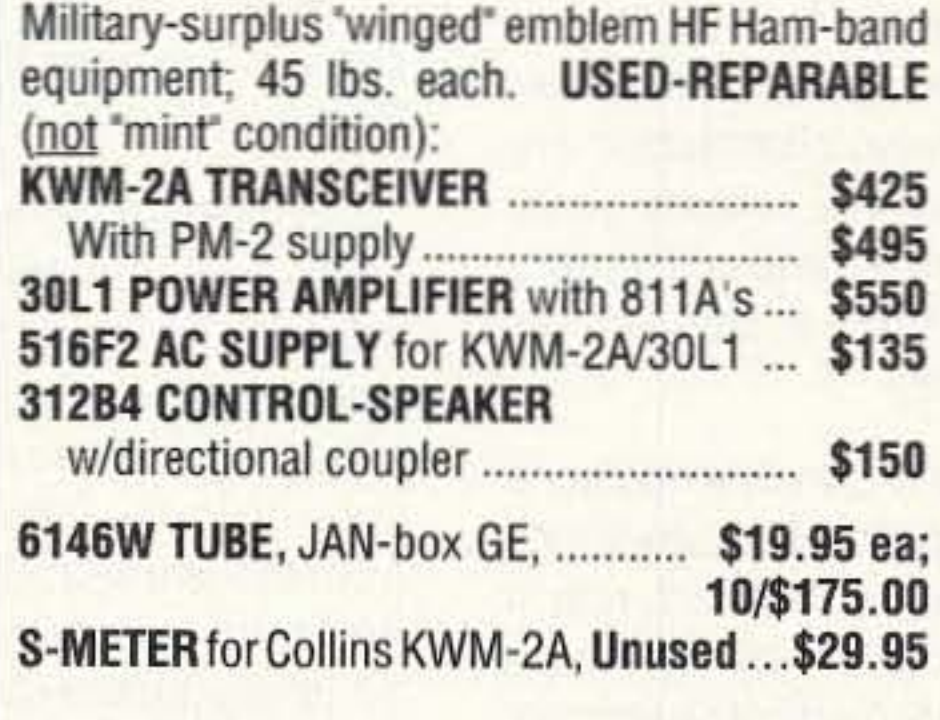

Prices F.O.B. Lima, O. • VISA, MASTERCARD, DISCOVER Allow for Shipping . Write for latest Catalog Address Dept. 73 • Phone 419/227-6573 • Fax 419/227-1313

### **FAIR RADIO SALES**

1016 E. EUREKA . Box 1105 . LIMA, OHIO . 45802

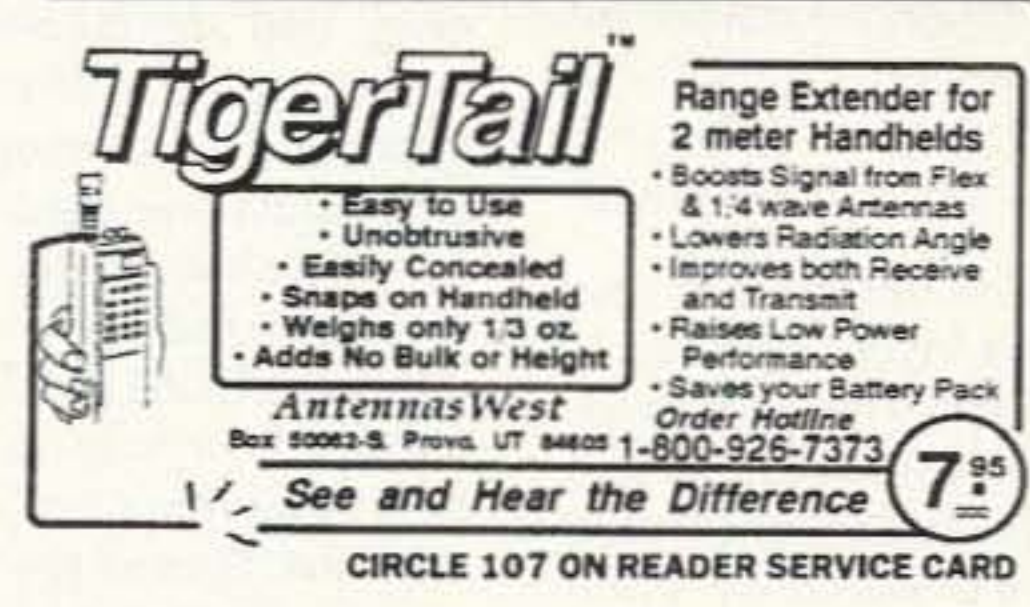

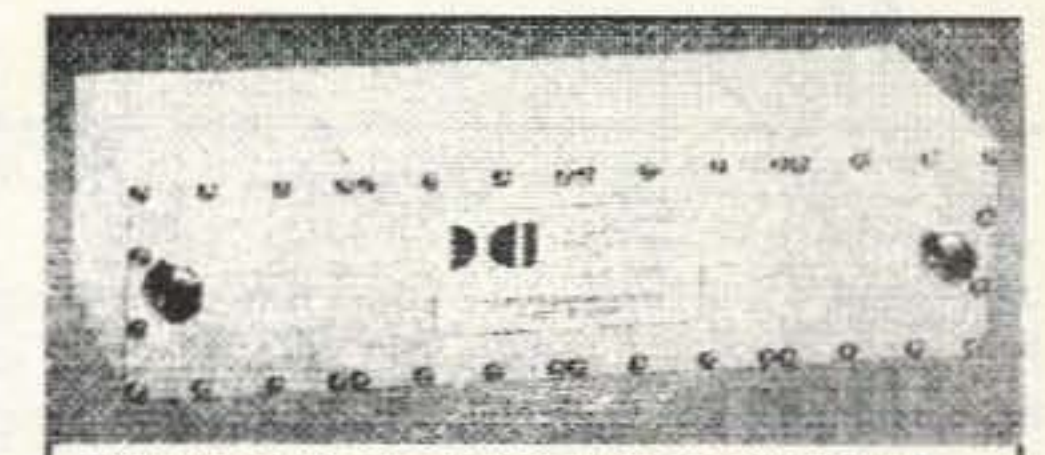

Enjoy monitoring your favorite repeater in peace, without listening to the squawks and squeals of intermod.

2 meter band pass filter (SO-239) \$89 ppd. DCI-146-4H DCI-223.5-3H 223 MHz band pass filter (SO-239) \$89 ppd DCI-445-10C 440 MHz band pass filter (N) \$109 ppd.

The DCI-146-4H and DCI-223.5-3H can be upgraded to type N female connectors for \$10.00 more. Postage paid in U.S. and Canada. VISA / MC. Idaho residents add 5%.

R. C. K. 465 CROFT DR. IDAHO FALLS, ID 83401-4419  $(208)$  522-2839

S.A.S.E. for full color brochure.

PAY TV AND SATELLITE DESCRAMBLING All New Info 1996 Edition . Vol. 7 Our Best Yet Pay TV and Satellite Descrambling Volumes 1-7 (all different). Satellite and DBS Hacking, Wireless and Cable Hacking, Compleat Wizard, Buying Surplus Seized and Distressed Goods, Cellular Phone Hacking, Computer and Phone Hacking, New Hacker Video, \$15.85 each, 3/\$34.85 or 5/\$52.85. American Hacker Magazine \$29.95 includes BBS. Our Best Deal only \$129.95 includes everything here and lots more. New catalog \$1

SCRAMBL 3494 Delaware Ave. #123, Buffalo, NY 14217-1230 Voice/FAX 716 874-2088 BBS 716 871-1915 dlawson @localnet

CIRCLE 36 ON READER SERVICE CARD

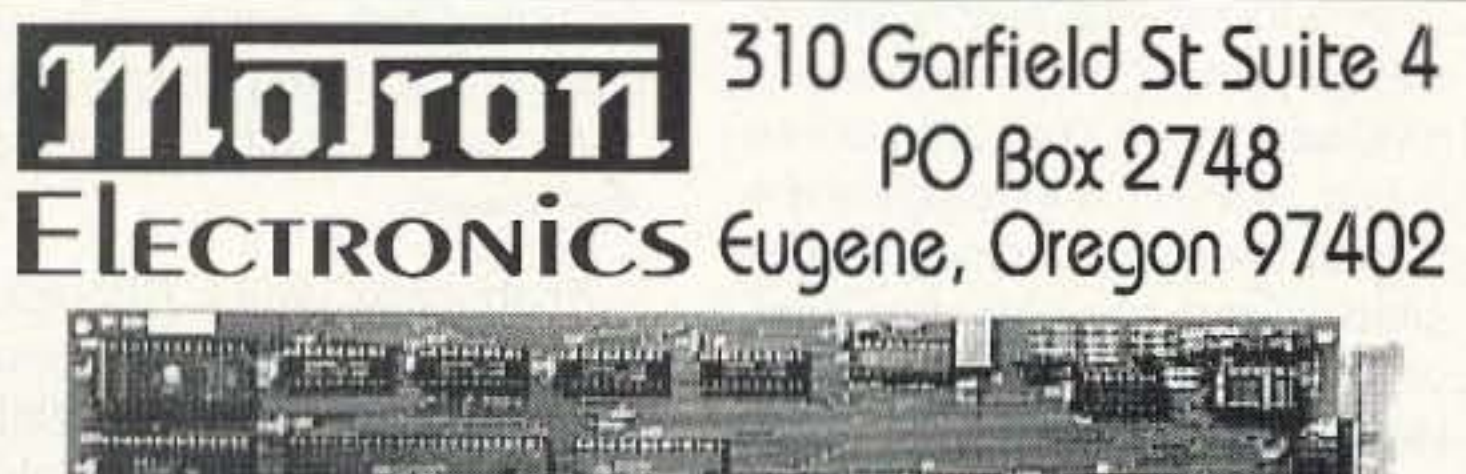

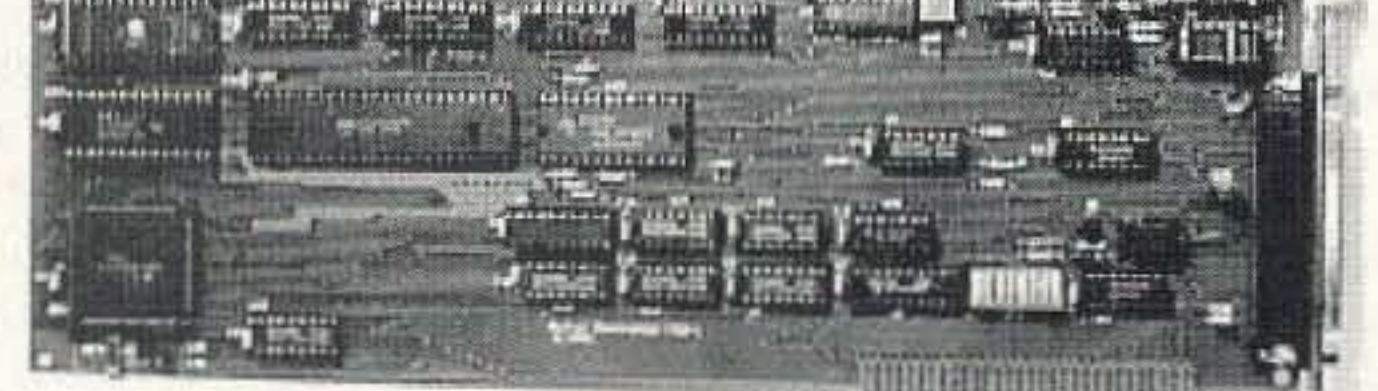

# TxID-1

**TRANSMITTER FINGERPRINTING SYSTEM** TxID™ Software and IBM/Compatible circuit card. Now Shipping Version 2 Software<br>with automatic match and compare!

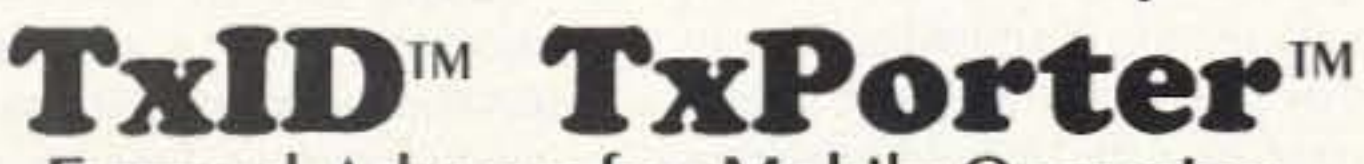

### **EXTERNAL ADAPTER for Mobile Operation.** CONNECTS THE TXID TO YOUR LAPTOP COMPUTER! Call or write for more information. Or contact<br>us via the Internet for a complete catalog. motron.info@emerald.com

TxID-1 FingerPrinting System with Software \$699.00 Plus<br>TxPorter<sup>™</sup> Mobile Operation Adapter \$249.00 S/H Info: (541) 687-2118 Fax: (541) 687-2492

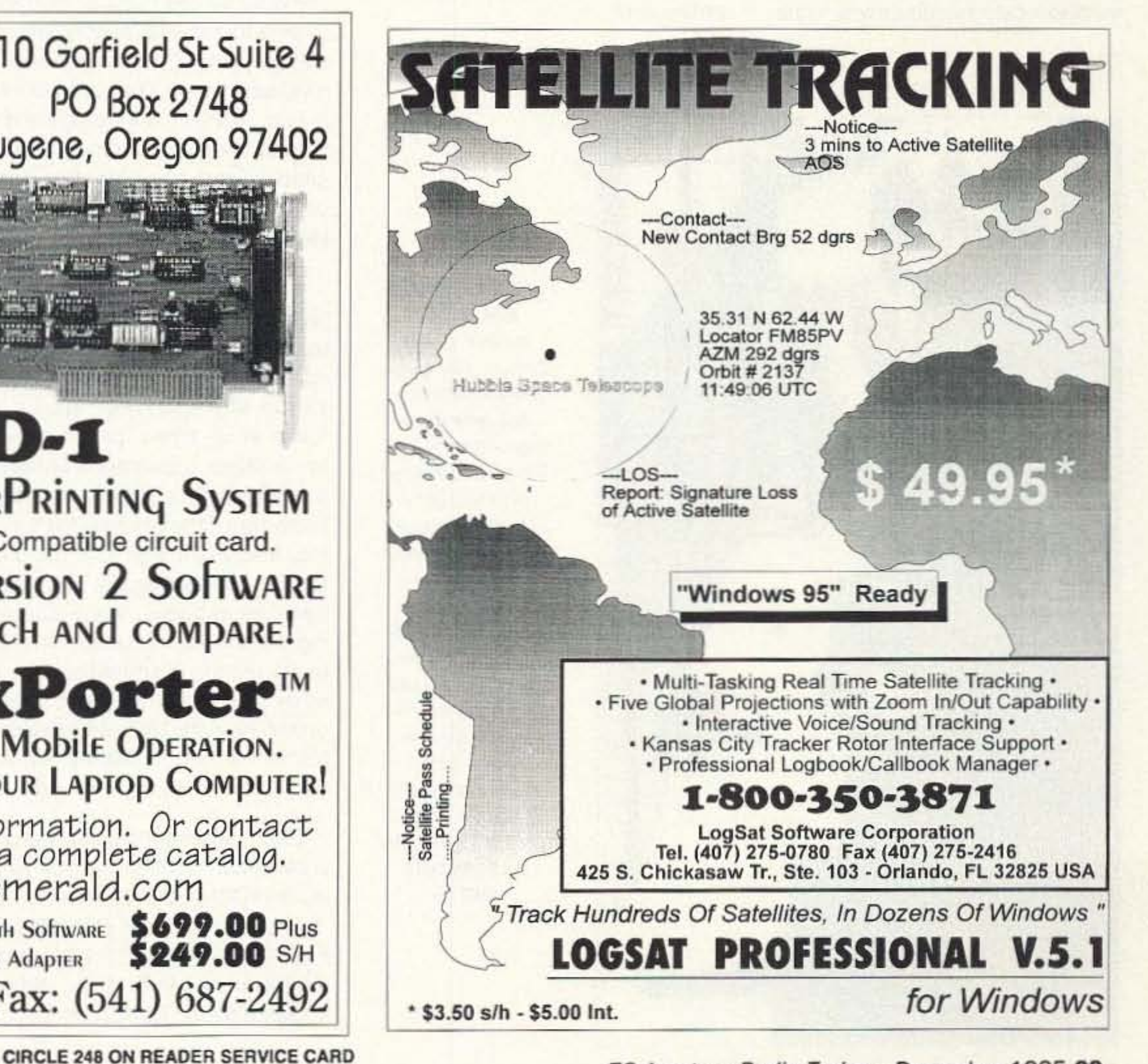

73 Amateur Radio Today · December 1995 69

### Homing In Radio Direction Finding

Number 70 on your Feedback card

# *HOMING IN*

Foxhunting Wortd Championships take place every three years. The seventh was in September 1994 at Sodertelje, Sweden, about 25 miles southwest of Stockholm. In the years between, regional meets are scheduled. IARU Begion 1 (Europe and Africa) held its championships in September of this year in Chtelnica, Slovakia, with twenty countries represented.

Each country entering a championship match may field one or more teams of three to five contestants each. Team score is a function of the best three individual soores. Team members are not allowed to help one another; Course Marshals are alert for violations. Medals are awarded to top team and individual entrants. This makes for a total of eight individual and eight team medal sets awarded in gold, silver, and bronze at a championship meet. There are *no* cash or merchandise awards.

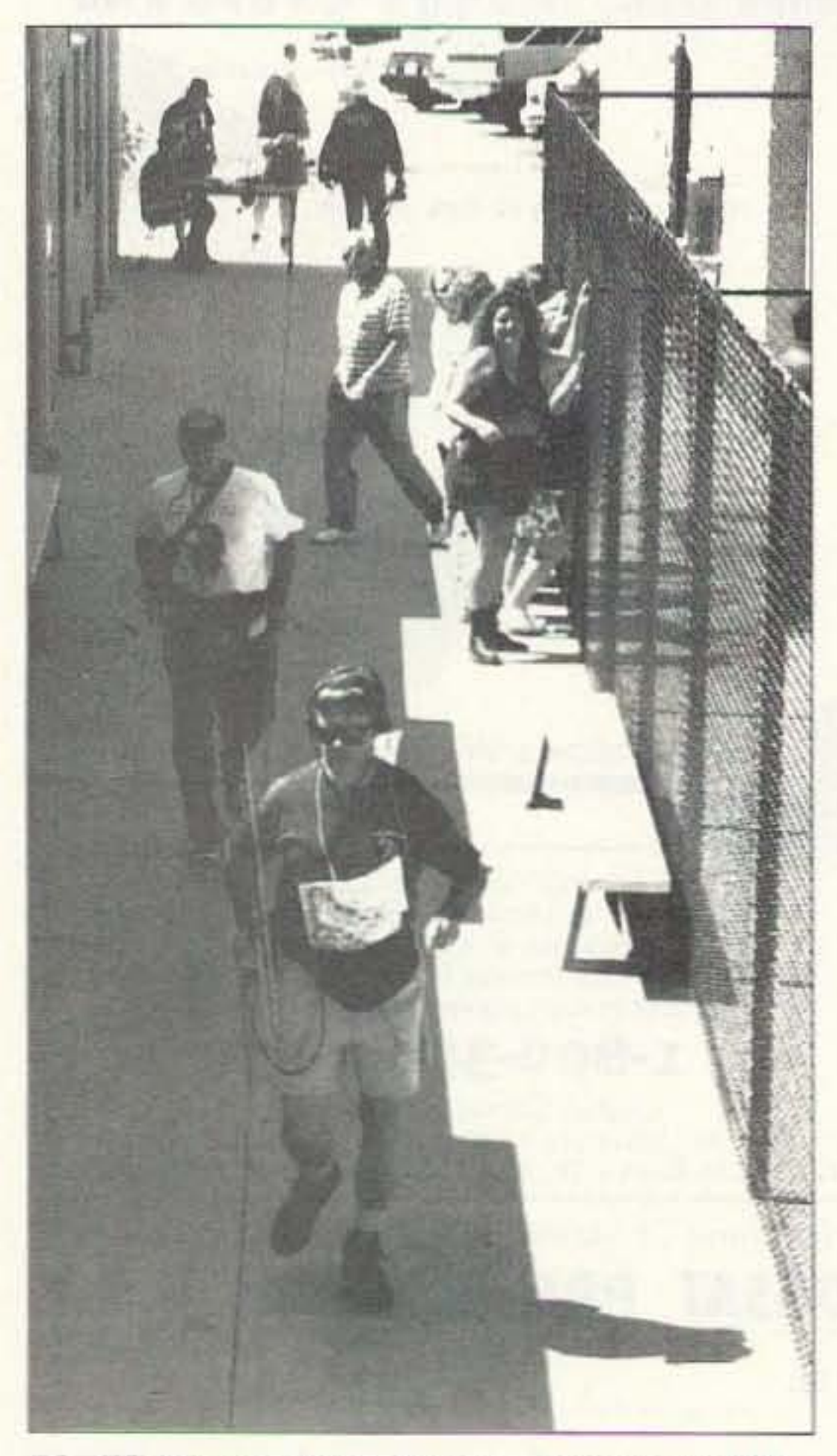

In IARU Region 3, China and Japan are the countries with greatest foxhunting activity.

Others, such as Australia, are becoming more and more involved in the sport. National ham societies such as Japan Amateur Radio League sponsor foxhunting as a means of recruiting newcomers to the hobby. Australia will host the next IARU Region 3 Championships at Townsville, Queensland. in July 1996.

What about IARU Region 2, which encompasses North and South America? Sad to say, there

70 73 Amateur Radio Today . December 1995

Each target transmitter has distinctive identification, sent continuously in *CW* or MCW. Fox #1 sends -MOE" continoously. plus callsign. Fox #2 sends "MOI," fox #3 sends "MOS" and so forth. Even without knowing Morse Code, contestants

can identify the individual foxes by counting dits.

Toaid competitors who get Iost, a homing fox at the finish line transmits "MO" continuously on a separate frequency. Two meter foxes in IARU championships transmit AM with tone modulation. Eighty-meter foxes send keyed*ON.*The 80meter and 2meter events are on separate days so each entrant can oompete on both bands.

Unlike American-style mobile Thunts, an international-rules foxhunt is a formal event. It takes lots of preparation and on-site staffing to put one on. Sanctioned hunts must follow the 12-page IARU document, "Rules for Championships in Amateur Radio Direction Finding."

> Under IARU rules, all competitors use the same venue and the same foxes, but they are divided into four separate divisions: Seniors (males 18 to 40 years), Juniors (boys under 18), Women (any age-nobody asks!), and "Old Timers." Only Seniors are required to find all five foxes, in any order. Others need find only four foxes; the designated four are different for each division.

An IARU-rules foxhunt course comprises five low-power (0.25 to 1.5 watt) fox transmitters in a hilly wooded area of about six square kilometers. The foxes are spaced such that the shortest distance from the starting point to each one and then 10 the finish line is 5 to 12 kilometers. Foxes must be at least 400 meters apart. The first must be at least 750 meters from the start.

Photo A. IARU rules call for hunters to start *Ihrough* a 5O-meter corridor, turning on their gear when they reach the end The space between two areas of the Care Center*made* corndor, turning or<br>their gear when<br>hey reach the end<br>he space betwee<br>two areas of the<br>Marine Mammal<br>Care Center made<br>an excellent an excellent corridor for<br>-Hamcon/Foxhunt  $95$ , because waiting contestants could *not easily see in* which direction went. wriich direction<br>earlier starters<br>!ent. Kevin Kell<br>!ent.P is eff as Kevi1 *KE!Iy* N6QAB is off and wochd is on and<br>running, followed by *ning, followed*<br>Ken Mirabella KM6YH

Many hams tell me that the "sniff' is their favorite part of Thunting. If you feel that way, you'll love international-style foxhunting. Maybe you have what it takes to become a world champion!

> Foxhunting is a map-and-com pass exercise as well as an RDF test. Successful hunters pay careful attention to their exact 10 cation and the bearings to all foxes at all times, plotting them on detailed topographical maps provided by the organizers. They know that if they miss a fox bearing, they must wait four minutes to hear that fox again. They also eye their watches, since exceeding the time limit (100 to 140 minutes) means disqualification. In other words, it is better to retum under the time limit with *only* one fox found than to find all five but take one minute over the limit.

For many years, weekend television featured a sports program that celebrated the thrill of victory and the agony of defeat. It covered prominent and obscure sports of every kind. from armwrestling to Zamboni-racing. But there is one sport I never saw on this or any other show, despite the fact that thousands engage in it every year in dozens of countries around the world. Most of those who do it are hams, but a ham license is not required in order to compete.

The sport I'm referring to has a number of names including foxhunting, foxteering, and foxtailing. The "foxes" being hunted aren't animals. they are low-pow. ered radio transmitters. The competitor who uses his or her personal radio direction finding (RDF) equipment to locate the most foxes in the

Joe Moell P.E. KOOV PO Box 2508 Fullerton, CA 92633

> Each fox transmits for 60 seconds, one after another in numbered sequence, all on the same frequency. A continuous transmitter on a different frequency at the finish line helps hunters find their way home to the finish line oonce they have found all five foxes and marked their scoring cards with the unique punches attached to each fox. Scores are determined primarily by the number of transmitters found, and secondarily by elapsed time. Contestants are individually timed. They start at fiveminute intervals, coinciding with the start of fox #1 transmissions. This scatters the contestants on the course to minimize "follow the leader" problems.

#### Hamming Your Way to Fitness

shortest time wins. Foxhunting contests are held all over the world, sanctioned by the International Amateur Radio Union (IARU). Local, regional, national, and international champions are chosen in separate rounds on 80 meters and two meters. Hunters are scored individually and as national teams.

Unfortunately. North Americans have never won an IARU-sanctioned international foxhunt. In fact, only a few from this continent have ever participated in this kind of radio sport. Why? Because hams here have a different view of how to play hide-andseek with radios. We usually call it Thunting or bunny-hunting. Instead of running through the woods, we drive for a while (sometimes a long while), then go on a short onfoot "sniff" at the end of the hunt.

#### Foxhunting's Wide World
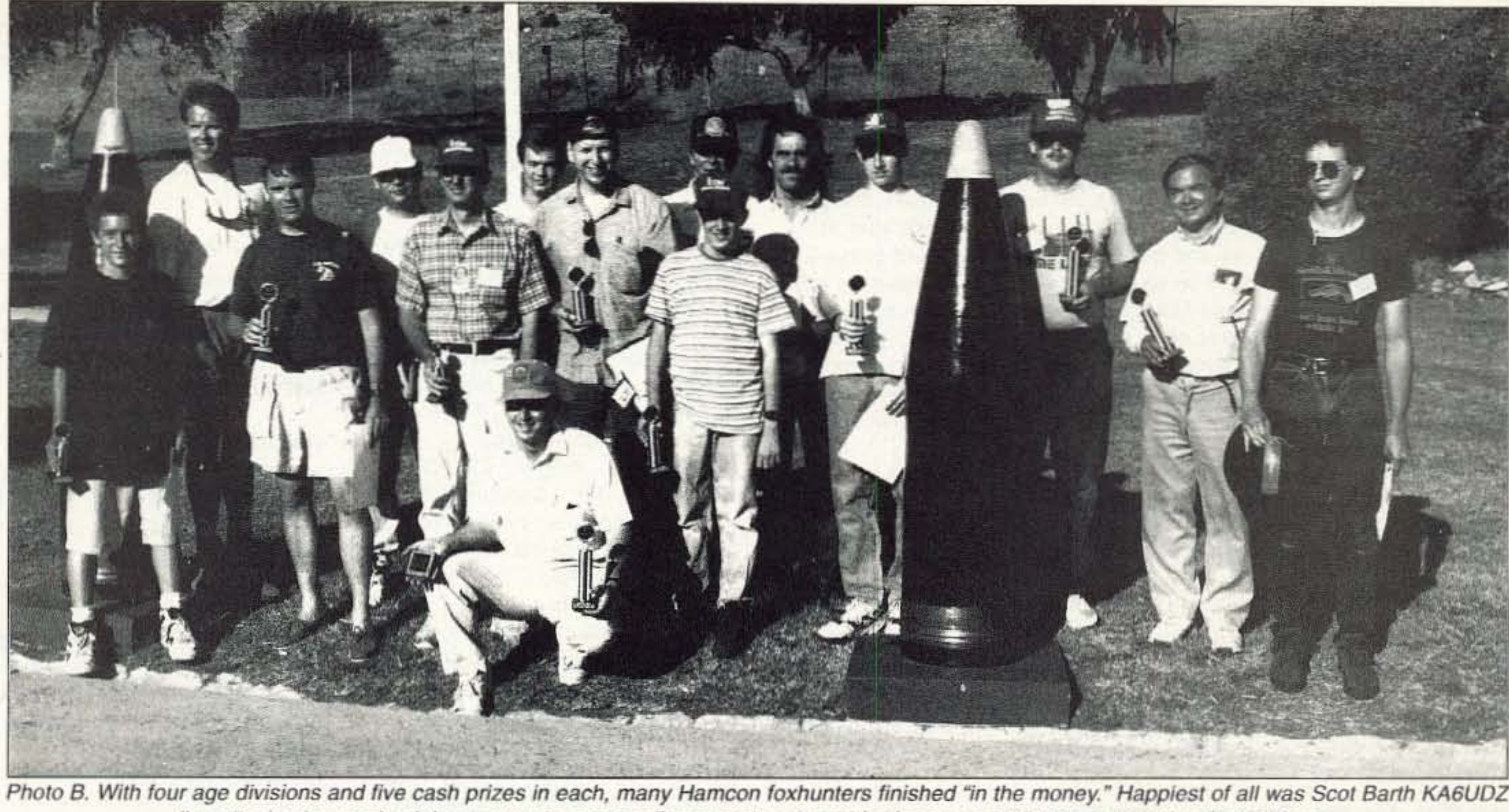

(kneeling), who received the mounted-compass Sweepstakes Award for fastest overall time (1:06:21) to find all foxes.

are no IARU-sanctioned foxhunts here, despite the fact that ARRL Headquarters in Newington is the International Secretariat for IARU. Presently, hams from Region 2 who want to compete in IARU championships must travel overseas and enter unofficially. IARU events have a "friendship" category for participants who are out of their region or are not national champions. There is also a "promoters" section for newcomers wishing to run the course without being part of the actual competition.

Before we can convince ARRL and IARU to hold championships in Region 2, many more T-hunters (and some League officials) must learn about the fun of international-rules foxhunting and practice it to gain proficiency. Several individuals and groups in the USA and Canada are promoting this radiosport, as you will see in upcoming "Homing In" columns. This month, I'll tell about what's happening in southern California.

always included long-distance drives. Many have had multiple transmitters. The lure of hefty cash prizes brings out up to twenty mobile teams to Hamcon hunts. SC6MC T-hunt chairman Bob Hastings K6PHE and wife Gracie KK6CG have enjoyed small-scale on-foot foxhunts put on by the United Radio Amateur Club of los Angeles, so, when someone suggested an all-on-foot foxhunt for Hamcon-95, they agreed immediately.As an incentive for a good turnout, Hamcon organizers approved \$500 in cash prize money and the SC6MC board agreed to spend \$200 on trophies, certificates, and refreshments.

Here was a chance to introduce the T-hunters of southern California and Arizona to internetional-style foxhunting. To do that and to convince the convention organizers that their money was well spent, a good turnout was important. Gonvention-goers had to be told in advance to plan on staying in the Long Beach area through Sunday and to bring onfoot "sniffing" gear.

#### Hamcon-95

It all started when the Southern California Six Meter Club (SC6MC) volunteered to put on a transmitter hunt for Hamcon-95, the ARRL Southwestern Division Convention on the Queen Mary during Labor Day weekend. Sunday afternoon Southwestern Division convention T-hunts are a tradition that goes back over 15 years. Up until this year they have

Beginning in early August, the word went out by repeater bulletins. packet, Internet, and on-line services that a new and exciting kind of transmitter hunt was on the agenda for Hamcon-95. The announcements included a summary of international-style foxhunt rules and suggestions for simple foxhunting equipment. Conven-

Three weeks before the convention, it was my duty to be hider for the Los Angeles area "Pathfinder" Saturday evening mobile T-hunt. It turned out to be an opportunity for hunters to practice for Hamcon/Foxhunt-95. It was also a chance for me to try in-the-park hiding and get a better idea of what makes a fox 10 cation easy or hard. WA60PS and I put the mobile hunt T in a ravine in Rancho Cucamonga, 18 miles from the starting point. Its beam was pointed so as to create signal reflections from the nearby San Gabriel mountains, just so it wouldn't be too easy.

tion-goers were invited to sign up for the hunt and also to attend a two-hour Foxhunt Forum at the convention center Saturday morning. At the forum, a room full of neophyte and old-time RDFers heard all about international hunts from your columnist and two other hams who have experienced them, J. Scott Bovitz N6MI and Kevin Kelly N6QAB.

> Our goal was for Hamcon/Foxhunt-95 to be as close to an IARU-rules hunt as practical, but we made a few changes to Continued on page 78

The ravine was just east of a beautiful 40-acre park, where we concealed six miniature foxes. When hunters found the ravine transmitter, a note instructed them to come to the park, where we gave them competitor cards and told them to hunt down transmitters #2 through #7. We timed each person start-to-finish, just as in an international-rules hunt. A dozen hams tried the park course,

All had fun, and many decided then and there to try hunting for dollars at the convention.

#### No Forests Here

The biggest problem in putting on Hamcon/Foxhunt-95 was locating a suitable site. A dense forest is best because navigation is more of challenge and hunters can't observe one another unless they are very close. Unfortunately, the closest forests to Long Beaeh are dozens of miles away and they aren't very dense anyway. K6PHE and KK6CG suggested Angel's Gate Park. which turned out to be an excellent choice.

This 130-acre complex is only a ten-minute drive from the convention center. Only a small part is wooded, but the rest has an abundance of interesting features to make up for that. Fort Mac-Arthur Military Museum is there, with dozens of old buildings, bunkers, and fortifications, perfect forconcealing radio foxes. This park overlooks the Pacific Ocean, so moderate temperatures prevail during the day. This is important, because afternoon highs often exceed 100 degrees around Labor Day just a few miles further inland.

# Number 72 on your Feedback card *BARTER 'N' BUY*

HEATHKIT WANTED! S.B. Series CODE 5 News and Petition 'Green Front' for parts. Robert<br>information, SASE to KB7PNQ, 503 Schlegel, 2302 286th St. East, Roy

Turn your old ham and computer gear into cash now. Sure, you can wait for a hamfest to try and dump it, but you know you'll get a far more realistic price if you have it out where 100,000 active ham potential buyers can see it than the few hundred local hams who come by a flea market table. Check your attic, garage, cellar and closet shelves and get cash for your ham and computer gear before it's too old to sell. You know you're not going to use it again, so why leave it for your widow to throw out? That stuff isn't getting any younger!

The 73 Flea Market, Barter 'n' Buy, costs you peanuts (almost)--comes to 35 cents a word for individual (noncommercial) ads and \$1.00 a word for commercial ads. Don't plan on telling a long story. Use abbreviations, cram it in. But be honest. There are plenty of hams who love to fix things, so if it doesn't work,

information. SASE to KB7PNQ, 503 Dubois Street, Cheney WA 99004. WA 98580 BN81012 BNB910

say so.<br>Make your list, count the words, including your call, address and phone number. Include a check or your credit card number and expiration. If you're placing a commercial ad. include an additional phone number, separate Irom your ad.

This is a monthly magazine, not a daily newspaper, so figure a couple months before the action starts; then be prepared. If you get too many calls, you priced it low. If you don't get many calls, too high.

So get busy. Blow the dust off, check everything out, make sure it still works right and maybe you can help make a ham sure it still works right and maybe you can help make a ham newcomer or retired old timer happy with that rig you're not using now. Or you might get busy on your computer and put together a list of small gear/parts to send to those interested?

#### The deadline for the February 1996 classified ad section is December 12, 1995.

ALL ABOUT CRYSTAL SETS. Theory and construction of crystal set radios. \$9.95 each, ppd USA. Send to: ALL ABOUT BOOKS, Dept. S, P.O. Box 22366, San Diego CA 92192. BNB200

IT'S BACK! The return of the HW-8 Handbook! Second printing. Modifications for the Heath QRP rigs. First class mail \$11. DX add \$4 for air mail shipping. Mike Bryce, WB8VGE, 2225 Mayflower NW, Massillon OH 44647. **BNB404** 

RCI-2950/2970: New modification manual including Power increase. Clarifier modification. Modulation increase. Operating hints, and more. Parts included. Only \$20.00 ppd in U.S. (Missouri residents add \$1.15 tax). SCOTT, P.O. Box 510408, St. Louis MO 63151-0408. (314)846-0252. Money Orders or C.O,D. BNB340

NI-CD BATTERY analyzer cycler, PC controlled. DOS software, \$289. PO Box 672. London, Ontario Canada N6A 4Y4 Lamantia Products 519- 472-5566 FaK 519-472-1702 BNB385

MAHLON LOOMIS, INVENTOR OF RADIO; by Thomas Appleby. (Copyright 1967). Second printing available from JOHAN K.V. SVANHOLM, N3RF, SVANHOLM RESEARCH LABORATORIES, P.O. Box 81. Washington DC 20044. Please send \$25,00 donation with \$5.00 for S&H BN8420

QRZ! CALLSIGN DATABASE ON CD-ROM \$16.95!!! Over 935,000 callsigns, thousands of ham programs. mods, etc. Runs on OS/2. WINDOWS, DOS. and UNIX. To order call 1·800-260-8860, 1·909- 517-1100, or fax (24 hrs) 1-909-517-1105. Rom-Dezvous Multimedia, 3811 Schaefer Ave. Suite 1, Chino CA. 917 10. S&H \$5.95. Visa, MC, Disc, Amex, personal checks. BNB440

ELECTRON TUBES: All types and sizes. Transmitting, receiving, microwave ... Large inventory = same day shipping. DAILY ELECTRONICS, 10914 NE 39th ST. Suite B-6, Vancouver WA 98682. (800)346-6667 or (360)896-8856. BNB719

KENWOOD AUTHORIZED REPAIR. Also ICOM, Yaesu. GROTON ELECTRONICS, Box 379, Groton MA0145O. (508)448-3322. BNB310

NOW ON 40 METERS! NEW. KNOB-TUNED w/DIGITAL DISPLAY, SYNTHESIZED qrp transceiver. Complete kit only \$199.95. S&H \$7.50 (continental US). GUARANTEED TO WORK. For info send SASE: Call/write to order. S & S ENGINEERING, 14102 Brown Road, Smithsburg MD 21783;  $(301)416-0661.$ BNB334

> Test Equipment: Ballantine 320 RMS Voltmeter \$60; Ballantine 323-07 RMS Voltmeter \$150; Fluke 1120A IEEE-488 Translator \$100: Fluke 2020A Printer \$75: GR 139O-B Noise Generator 560; HP 403B AC Voltmeter \$70; HP 431C/478A Power Meter \$250; HP 461AAmplifier \$100; List available. Phone: (908)722· 6157. FaK: (908)722-6391. BNB1037

ASTRON power supply, brand-new wlWarranty, RS20M 595, RS35M \$139, RS50M \$199. Call for other models. 818-286-0118. BNB411

HEATH COMPANY is selling photocopies of most Heathkit manuals. Only authorized source for copyright manuals. Phone (618)925- 5899.8-4 ET. BNB964

PRINTED CIRCUIT BOARDS for projects in 73, Ham Radio, QST, ARRL. HandbOOk. List SASE. FAR CIRCUITS, 18N640 Field ci, Dundee IL 60118. BNB966

AZDEN SERVICE by former factory technician. SOUTHERN TECHNOLOGIES AMATEUR RADIO INC., 10715 SW 190 St. #9, Miami FL 33157.(305)238-3327. BNB979

Wanted for Museum: Apple-1 and other pre-1980 microcomputers. Also early microcomputer journals, newsletters and advertising literature. KK4WW, 703-231-6478/763-2321. BNB1001

STOCKING STUFFER! Give the gift ot music this holiday season to your favorite Ham. Order THE RHYTHM OF THE CODE Morse code music cassette tape. Send only \$9.95 add \$2.00 S&H to KAWA Records, P.O, Box 319, Weymouth MA 02188; or Visa -MC call 617-331-1826 after 4PM EDT weekdays. BNB1020

HAMs--NEED COMPUTER RIBBONS? Lowest prices. Color or black. State your needs. Free info. HARCLY(I), P.O.Box 830A, Coquille OR 97423. BNB457

WANTED: BUY AND SELL All types of Electron Tubes. Call (612)429-9397, Fax (612)429-0292. C & N ELECTRONICS, Harold Bramstedt, 6104 Egg Lake Road, Hugo MN 55038.

WANTED: HAM EQUIPMENT AND RELATED ITEMS. Donate your excess gear, new, old, in-anycondition, to the Radio Club of Junior High School 22, the Nation's only full-time, nonprofit organization working to get Ham Radio into schools around the country. as a teaching tool, using our EDUCOM-Education Thru Communicationprogram. Send your radio to school. Your donated material will be picked up ANYWHERE or Shipping arranged, and this means a tax deduction to the full extent of the law for you as we are an IRS 501(C)(3) charity in our 15th year of service. It is always easier to donate and usually more financially rewarding. BUT MOST IMPORTANT your gift will mean a whole new world of educational opportunity for children nationwide. Radios you can write off, kids you can't. Make 1995 the year to help a child and yourself. Don't delay-contact us today-95 will be over soon. Write, phone or Fax the WB2JKJ "22 Crew" loday: The RC of JHS 22, POB 1052. New York NY 10002. 24 hours call 516-674-4072 or FaK 516-674-9600. Join us on the WB2JKJ CLASSROOM NET. 7.238 MHz 1200-1330 UTC daily, and 21.395 MHz from 1400 10 2000 UTC. BNB762

Amateur Radio T-Shirts & Sweat Shirts. Electonics Books. Send for catolog, Paul Washa, 4916 Three Points Blvd., Mound MN. 55364-1245 BNB805

R-390A SALES & SERVICE, INFO SASE MILTRONIX POB 80041 TOLEDO OHIO 43608. R-390 POWER INPUT CABLES \$25.00, ANTENNA CONNECTORS \$12,50, EXTERNAL. AGC MOD \$20.00 PPD. MON-FRI 9AM-6PM E.S.T. (419) 255-6220. BNB813A

ELECTRONICS GRAB BAG! 500 pieces of new components: inductors, capacitors, diodes, resistors. \$5.00 postpaid. ALLTRONICS, 2300 Zanker go., San Jose CA 95131. BNB855

RF TRANSISTORS, Japanese transistors and tubes need dealers, repair shops, kit makers, etc. for 2SCl969, 2SC2312. MB8719, MRF455. MRF454, 2SC2879 and more. WESTGATE (800)213·4563. BNB950

I

ROTOR PARTS ROTOR SERViCE. ROTOR accessories: Brak-D-Lays, Quik-Connects, Pre-Set mods. NEW models for sale. Free catalog. C.A.T.S., 7368 State Road 105, Pemberville OH 43450. BNB996

OSL. CARDS Many styles. Top quality. Order Risk Free. Plastic cardholders, T-Shirts, Personalized caps, mugs, shirts. Other ham shack extras. Information and samples. Rusprint.1-800-962-5783. BNB1021

TIRED OF IRONING? Single/small quantity ss PCB service. Most boards \$25. We scan magazine artwork free. Get out those back issues' FIRST PROTO. (919)403- 8243. BNB1022

BNB915

Conffnued on page *88*

72 73 Amateur Radio Today · December 1995

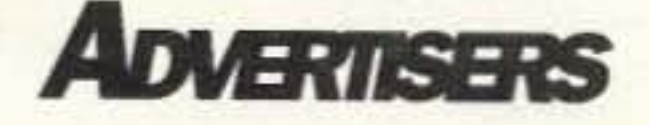

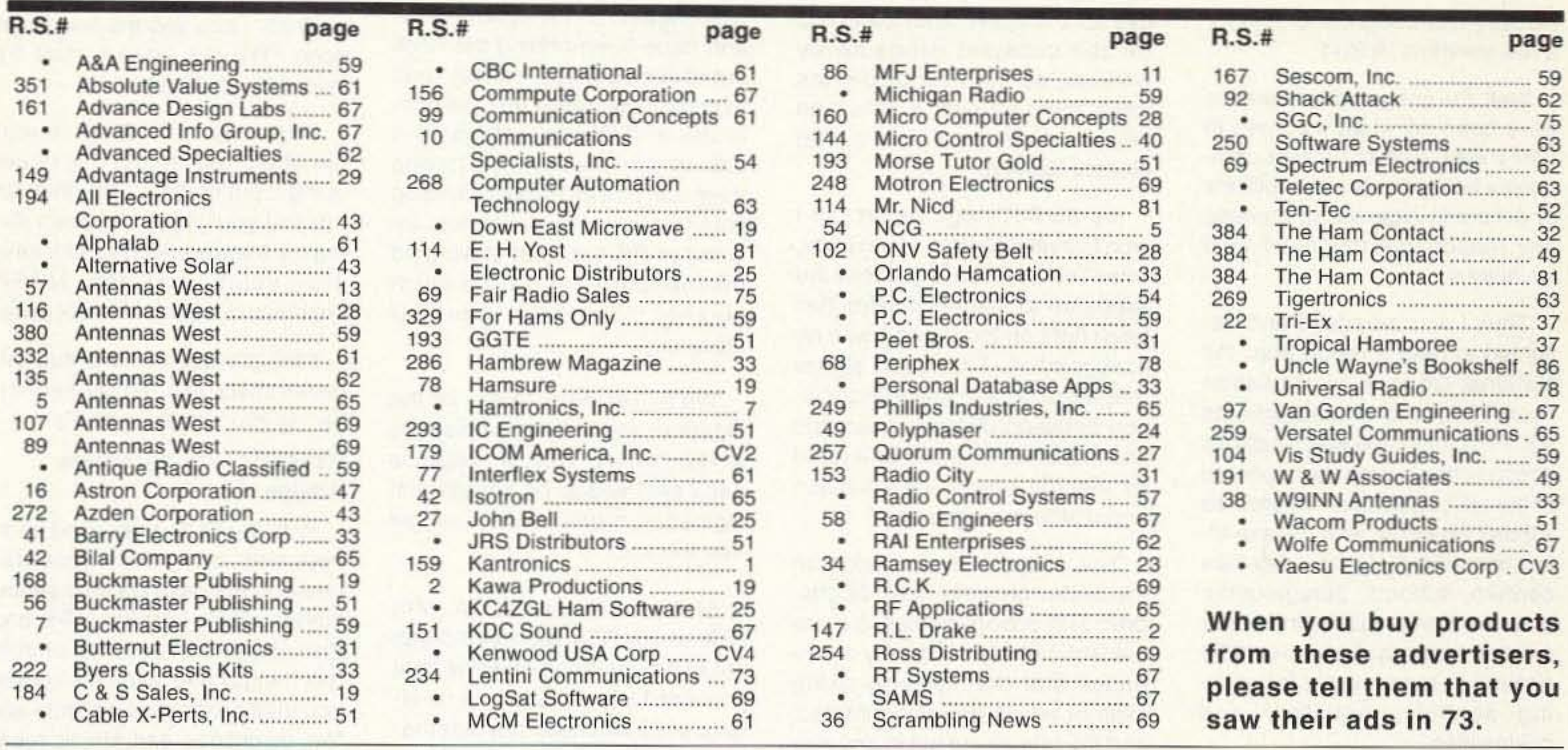

Subscribe to 73 right now...call 800-274-7373 (9-5 Monday-Friday EST).

# TOLL **1 800 666 0908** PRICING AND FREE - - - ORDERS ONLY

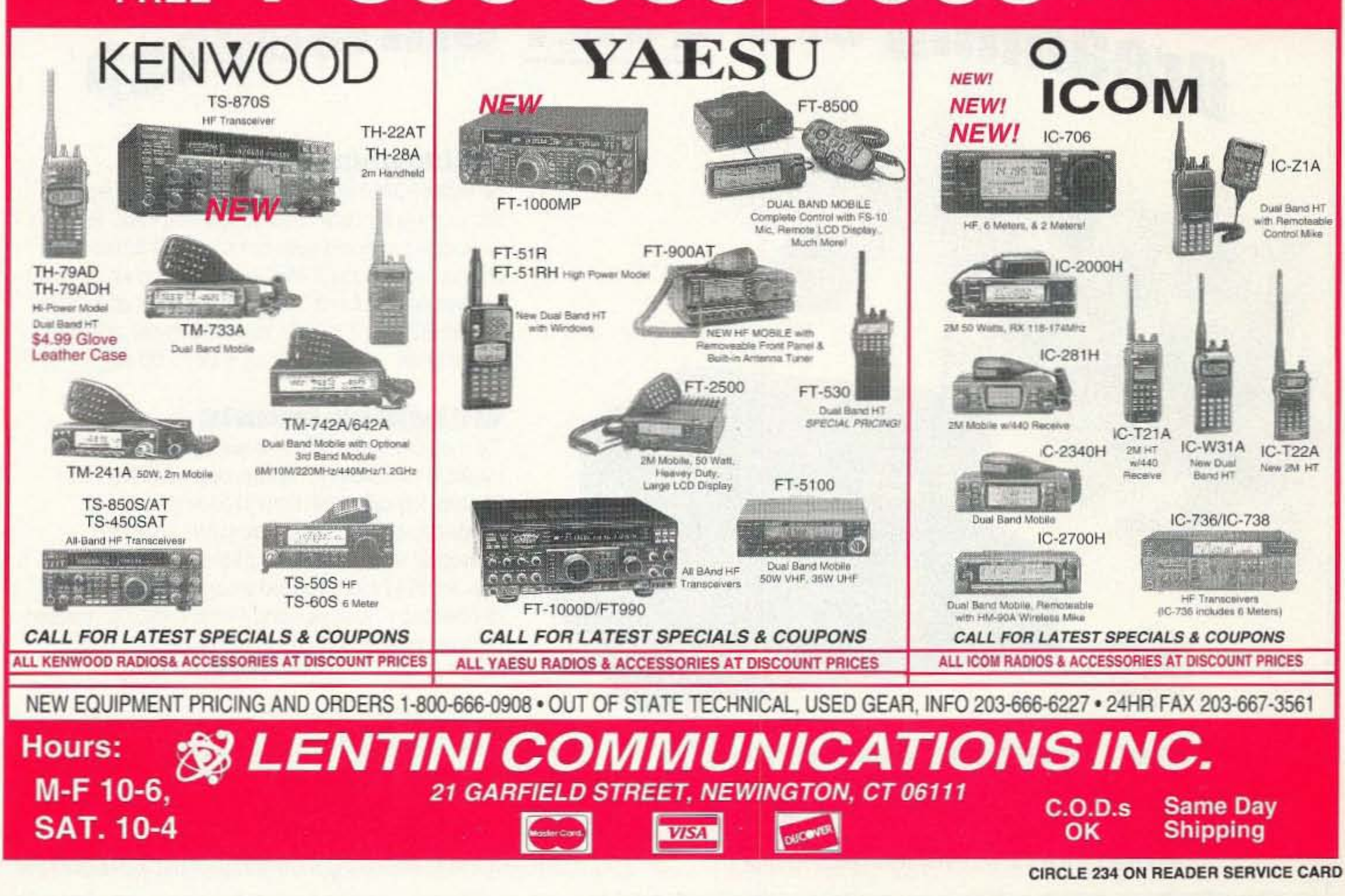

# *NEVER SAY DIE*

#### *Continued from page* 4

industry has bought and paid for a few senators, it isn't.

Well, the congressional brakes have been on when it comes to EMFs also, with the power companies facing hundreds of billions of dollars in expense in meeting any reasonable magnetic field limitations.

Thus I was surprised and delighted to read a report from the National Council on Radiation Protection and Measurements (NCRP) committee which calls for strong action to stop the exposure of the US population. It endorses a 2 mG exposure limit, to take effect immediately for new day care centers, schools, playgrounds, and new transmission lines near existing housing. And it would be phased in more slowly tor existing schools, housing, and businesses.

The report was funded by the EPAand bas been called by them to be "the first comprehensive review of the world's literature on EMF health effects."

The government's past field strength guidelines have been set at 10,000 mG for a few hours a day for the public and 5,000 mG for the constant exposure by workers, so the new guidelines lower them by over a thousand times! Are you still using that electric blanket?

It's an BOO-page report, so I won't cover it all. But, in essence, what I've been saying about the exposure to magnetic fields has been right on the money, with no exaggeration. The report shows that there is "a positive association between childhood cancers and exposure to EMFs generated by electric power transmission and distribution systems."

Now, if you still disagree with me about EMFs, and you're not doing it out of ignorance, then let me see your data. I've been d0 ing my homework on this for several years and the NCRP chairman is a good friend of mine.

The action of these fields on the faster-growing cells of children and unborn babies is more evident. but there is plenty of evidence that the slower-growing cells of adults are also affected, and the effects are not in any way beneficial. Another case of SlOw poison for you.

With the FCC getting fed up to here with complaints about repeaters, and with no help seemingly available from theARRLand their Repeater Advisory Committee, things have taken the course you might expect when there are few guidelines and ample room is lett for the expansion of egos.

So, compare this report with the recent rash media baloney saying that EMFs have not been

Starting from the top, one of the last things in the whole world amateur radio needs is to ignore any situation that is causing the

# *When you want the best, get JPS.* **I JPS Communications Inc.**

# **oreaming of a QUIET Christmasa**

**TER** 

ONE AND INTERFERINGE REDUCEN

#### **ANC-4 Antenna Noise Canceller**

Eliminates POWER LINE noise before it enters the receiver. Lets you hear signals you didn't know were there. Reduces any locally-generated noise typically by 50dB. Useable between 100kHz and 80MHz. Noisewhip and wire antenna supplied with each unit. Auto xmit switchover up to 200W. Requires 12VDC @ 300mA. Installed between ontenna and receiver. **List Price: \$175.00** 

#### NIR-12 Dual DSP Noise Reduction Unit

The most advanced DSP noise reduction unit available. Unparalleled performance; super-selective FIR filters, fully adjustable center frequency and bandwidth; both Dynamic Peaking AND Spectral Subtraction Noise Reduction; spectral multi-tone NOTCH filter. All NIR-12 modes usable simultaneously. Use on all operating modes, including AMTOR & PACTOR. Installed between receiver audio and external speaker. List Price: \$349.95

proven to be dangerous. Don't the power companies wishl But the power companies advertise in our newspapers,on the radio and TV, and have been bribing the heck out of our congress, so they tend to control the media and the government. If they would spend a little of the money we're paying them for power to help develop cold fusion power generators instead of PR aimed at staving off the inevitable, we'd have much cleaner air and cheaper electricity.

We're seeing a replay of the cigarette and asbestos episodes in our history. Well, if congress can't get itself to be honest with cigarettes, maybe the FDA will get Into the act.

And I'm no fan of the FDA. With 95% of our FDA approved drugs never proven to be effective (bet you didn't know thatl), and no efforts at all to check any alternatives not coming from the pharmaceutical industry, the FDA is a tyrant which seems to be hurting us far more than helping. It seems to be a tool of the pharmaceutical and health insurance

industries, and in bed with the AMA, which is not famous for its ethics.

Hmm, I can see the headlines now, "Wayne Green shot by unknown assailant."

Well, it's good to see that the government may finally be lumbering into action on EMFs.

#### Repeater Groups, Please Advise

"First and Finest In Noise Reduction"

**APS** 

# TOLL FREE ORDER LINE: 800-533-3819

We accept MC, VISA, Money Orders, or Checks (\$US) P.O. Box 97757, Raleigh, NC 27624 USA Tech Line: (919) 790-104B FAX: (919) 790-1456 Compuserve: 74777,3575 Email: jps@nando.net Our Web Page is at http://emporium.turnpike.net/J/JPS/jps.html

FCC agitation. We're on very thin ice as it is, so we really don't need to poke the lion with a Sharp stick. Remember, we're dealing with political appointees and bureaucrats. The appointees (Commissioners) have more politically important things to worry about than amateur radio, what with the incredible growth of communications technology, so we don't want to be in the position of a bothersome fly that is causing aggravation and is more likely to get swatted than cared for.

Sure, within my memory amateur radio was paying it's dues by supplying trained or at least trainable technicians and operators in time of war. It was, until 30 years ago, the major supplier of hightech career oriented youngsters. It was also the pioneering ground for new communications technologies-up until 30 years ago. It used to be a major factor in providing emergency communications, but CB, cellular telephones, and improved business and government communications systems are phasing us out in this arena.

State repeater coordinator groups are, by and large, doing a fine, if often thankless, Job of assigning channels for their areas. But where a resource is finite, there are going to be arguments and bitching over it's use. This natural source of contention has been made worse by some coordinators taking advantage of their position of responsibility. Bribery, the patronizing of friends, and such have been causing complaints.When a new group wants to set up a repeater and is told that there are no available channels, they tend to get upset. And when they find that one individual has eight repeater channels assigned, six of which are rarely in use, this does not make for happy campers.

I get around the country quite a bit. In each city I visit, I check out the repealer channels, looking to say hello. And I listen and scan the 2m band to see how much repeater activity there

Thus, every complaint to the FCC is like a fly buzzing around, asking to be swatted. Even more irritating and alarming to the Commission are the complaints delivered via a member of Congress to the FCC from a ham constituent.

So we have hams complaining to the FCC, writing their congressmen, and even suing. None of these approaches are going to do any good, and the chances are they can do a world of harm.

> With SGC's new PowerTalk", you'll intercept weak HF signals, increase signal clarity and eliminate unwanted noise. You'll hear SSB signals clearer and easier than ever before. PowerTalk" combines the advanced receiver technology of SGC's exclusive ADSP" (Adaptive Digital Signal Processing) and SNS" (Signal Noise Subtraction). Fast **SEXC** <u>ie 829 I.J.</u> audio *and* visual tuning-**ECBUORN** a DSP command center saoos sexuudu with a high performance *SG-2000. Standard marine SSB head.* 644 ITU and ham frequencies, emergency alarm and backlit keypads spinner knob and bright - a world proven HF transceiver. LED indicators. Plus all

#### What Are The Beefs?

really is. When I'm able to call in on a dozen repeaters, with no one answering my call on any of them, what am I to think? When I scan the band and hear maybe one repeater in action in an area where there are no more available channels, I know something's wrong. In other towns I try the listed repeaters and find that virtually all of them are guarded against me by PL access. They're private. No trespassing. Visitors keep out. Nonpaying hams keep out.

> the outstanding features of the popular SG-2000: 644 ITU and ham frequencies, programmable memory, large LCD display and 150 watts of power out, PowerTalk" is a true HF-SSB Power Tool. We have all the details. Callus*and hear more.*

The SGC Building Box 3526 Bellevue.WA 98009 USA (206) 746-6310 Fax: (206) 746-6384

CIRCLE 188 ON READER SERVICE CARD

73 Amateur Radio Today . December 1995 75

#### The FCC VS. the ARRL

When the FCC put increased pressure on the ARRL to take more responsibility in mediating repeater problems, thus taking the heat off the Commission, the League called a meeting of the coordinators. The coordinator groups were instantly suspicious of Big Brother stepping in and telling 'em what to do. Well, the FCC is pushing for one "point of contact" to deal with repeater problems, so what organization would be more logical than our only national ham organization? Alas, the ARRL's reputation for even-handedness is not shining. They have always tended more toward running amateur radio as a dictatorship than a democracy and, while League aparatchiks are comfortable being told what to do, we still have a few hams who prefer that their opinions be considered.

# Stunning HF-SSB Receive Clarity With SGC DSP.

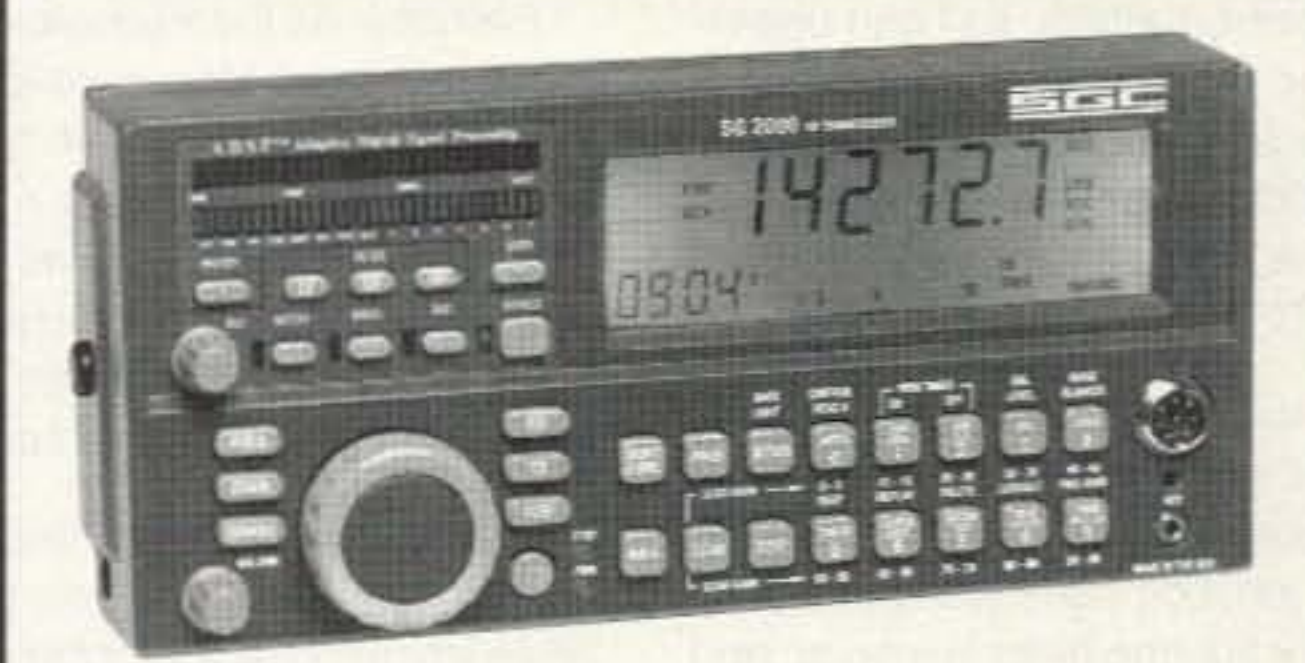

Through some genetic mishap, I'm one of the trouble-makers who doesn't like 10 be told what 10 do. Ask me and I'll do just about anything. Tell me, and go to hell. Thus I've been an enemy of dictatorships, communism, and socialism, much preferring democracy. Yes, it's been a losing battle in America, with socialist programs smothering our school system, health care, welfare, and so on, through a dozen generous government bureaus.

In the ham field, I agree we need a national organization, bul I think it should be structured opposite from what it is. I believe that CST should be a communications medium for the discussion of proposals for rule changes, and that the directors should poll ham Continued on *page* 76

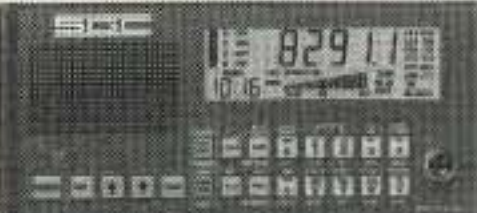

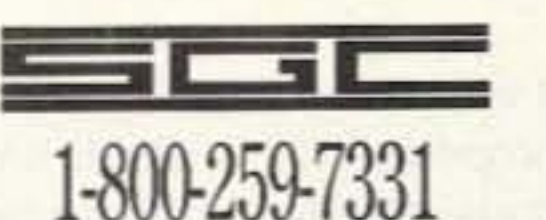

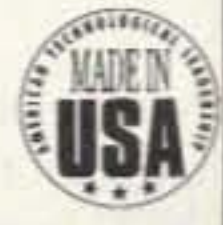

#### *NEVER SAY DIE* Continued from page 75

present these at director's meetings, just as our congressmen are supposed to do. And probably would do if we would stop lobbyists from buying their influence. So, instead, we have the AARL board making the decisions and the directors then telling the unwashed what they are. The word goes down from on high, not up from the members.

This is not the system that I would want making decisions on repeater matters, so I can understand why many coordinator groups are alarmed at the prospect of the League being set up as the single point of contact with the FCC.

I suspect that the League isn't at all anxious to have this nasty monkey on their back. It's a thankless job, complete with the potential for fighting bitter law suits. And there is no upside. It won't increase revenues. It isn't going to increase their languishing membership. And it'll obviously cost money to handle.

My recommendation was for the state and area coordinator groups to pass the hat to fund a National Coordinator Committee and hire a General Secretary preferably a retired ham, and Lord knows we have more than enough of them, The NCC would be incorporated to limit liability and would be the point of contact for the FCC, It, in tum, would contact a coordinator when a problem arose. This approach would get the whole thing out of the political arena.

Perhaps, as the Yugoslavs and more and more little wars around the world between ethnic groups are proving, mankind is not yet able to peacefully resolve differences. So perhaps my idealistic dream of a self-regulating amateur radio service is unattainable.

But we've come a long way during the almost 60 years I've been involved in the hobby. I got snickers and ridicule when I first proposed that we do our own license testing. We've gotten rid of many restrictions that hobbled us in the past. But as long as emotions rule minds, we're going to have problems.

Since coordinators have a lot more to do than repeater coordination, the NCC should have a newsletter to provide communications. Coordinators have to take into consideration all VHF/UHF ham band users, not just the repeater groups. Repeaters have to live with SSB, ATV, satellites, weak signal, moonbounce, packet, and so on. So the coordinators have to agree on band plans for these bands.

> If we can organize an NCC, I'd like to see a yearly audit of band occupancy in each area. With computer-controlled scanners it's fairly easy to run such an audit. But then we'd also want to check for legitimate usage. I still

My suggestion as a way to deal with this isn't new. I propose that the NCC hold a biennual (every other year) national conference where all proposals for FCC rule or band plan changes would be discussed and voted on by

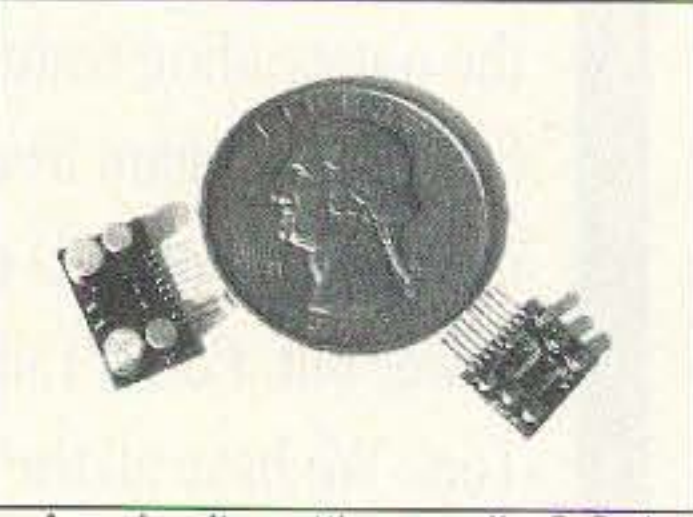

Are circuits getting smaller? Or is this a pre-inflation quarter?

So let's let the Tutsis and the Hutus kill each other and see if we can learn to give and take to accommodate the 73 different hobbies we're enjoying and call ham radio.

delegates from interested clubs and coordinator groups. I talked this over with the FCC Commissioners a few years ago and they thought this was a great solution to the aggravation and cost of their dealing with amateur radio rule changes. They agreed that the Commission would supply legal help for any such conference to help expedite new rules being enacted. This would make it so our amateur radio rules could be more in step with technology and the current needs of the hobby.

#### Will Democracy Work?

The socialists in congress are pushing to raise the minimum wage. This is indeed good news for entrepreneurs. Frankly, I hope they raise the minimum wage to at least \$7.50 per hour, which is around \$15 ,000 a year. How can a family live for much less than that these days, right?

A good rule of thumb is to multiply the cost of manufacturing a product by about six to cover the costs of distribution and marketing. Thus any increase in worker's pay will be multiplied by six when it reaches the sales price for the product. And that will make many manufacturers no longer competitive with foreign factories, so they will either have to move their jobs to Mexico or some other lower wage country, or automate more to cut payroll.

If you spend much time on the telephone you know that more and more companies have replaced telephone operators with automated message handling systems. There are fewer and fewer jobs for low-skilled workers. And there are going to be even less.

The next time you visit a factory, take a good look at what the workers are doing. How many of them could be replaced by a computer or a computer-driven machine? Every time you can replace a worker by a machine of

Companies are going to be looking for consultants who can cut their payroll. either by streamlining the work or replacing un- or semi-skilled workers with machines and computers.

Should we continue to encourage the use of 450 MHz for repeater linking, or should we move it on up to higher and less used bands? Without linking, what would 450 occupancy look like? Is there a need for more channels, and thus pressure to encourage the ATVers to move higher? For that matter, how many ATVers are there on 420? We need more data. And then we need the probably unattainable: cooler heads.

> When I bought a small offset press we started also putting out a small VHF magazine, a contester's magazine, and one for club newsletter editors. High school kids came in after school and helped collate, staple, and

remember how the US military occupied allocated short wave frequencies by transmitting so many hours a day, whether they had any traffic or not. The use showed up on the ITU reports, showing activity, and thus preserving the frequencies. I remember visiting one of the Army stations in Heidelberg and seeing their transmitters holding down a whole list of frequencies with test transmissions.

#### Good News For Entrepreneurs!

Of course this will increase the costs for manufacturers to make products, forcing them to either increase their prices or get rid of workers by replacing them with automation and computers. And this is where you come in.

some kind you are going to save the company money. You'll also probably improve the quality of the product.

A worker making \$15,000 a year also costs the company around \$5,000 more for health care insurance, unemployment insurance, and so on. A machine doesn't come in late and leave early. It doesn't have children that get sick. It doesn't even take long weekends or have to observe holidays. No ten-minute smoking breaks every hour, either.

This is going to come as a big surprise to the kids who are dropping out of school. McDonald's is experimenting with automated burger flippers. It won't be long before most fast food chains can be run by half as many workers or less,

For instance, suppose you could punch in your order on a keyboard by your parking place as you get out of your car? You'd put your credit card in to pay and get a card to put that into a slot once inside. Your tray would come out almost immediately with your order. A similar system would work for the drive-through service. If you don't have a credit card you can pay with cash inside. But you can bet that McDonald's credit cards would be plentiful. They might even work at Wendy's, earning you prizes or future Big Macs.

#### Long Ago

When I first moved 73 to New Hampshire from Brooklyn in 1962, just two years after starting it. I hired a bunch of college dropout hams to come work for me. I paid \$20 a week, plus room and board. I had up to eight hams living in my 40-room house and we had a great time. I cooked the meals, we put out the magazine, and we set up one heck of a ham station way up on Mt. Monadnock. a few miles away.

address these publications for 50¢ an hour. They got some spending money. It helped keep them out of trouble. And they got to learn about the responsibilities of working.

I had one ham working with us who was so much trouble that I finally gave up and tried to fire him. He pleaded with me to let him stay and keep working without any pay. Being a sucker, I said I'd give it a try. After a couple weeks I tOld him he wasn't worth nothing. He then offered to pay me \$20 a week if I'd let him stay.

I finally agreed to let him stay if he'd live in my house up on the mountain and help clean out the brush around the place. Just don't come down and aggravate us here. Well, for instance, I did the cooking and the live-in hams took turns washing the dishes, When it was Tedsy's turn he managed to turn a half-hour job into a fourhour job. The same when it was his job to empty the wastebaskets or shovel out the horse stalls.

I remember him walking up with a broken yardstick in his hand. He looked at me sheepishly and explained that he'd had it in his mouth and walked through a 30" door.

I automated the collating and addressing of the publications I was printing, thus getting rid of the school kids. The hams were

Tedsy came down from the mountain one day and asked if I minded if he put up a vee beam for six meters, aiming it down the east coast. What could go wrong? I said sure. The next thing I knew a few weeks later he'd cut down a couple dozen big trees to make a path for the two legs of his vee beam . Worse, he'd miscalculated a bit and the beam was actually aimed at Bermuda, so no one down the coast could hear him.

You better believe that the lobbyists in Washington from Mexico and other low-wage countries are pushing congress hard to increase our minimum wage. Every dollar it goes up will mean millions for their countries, and more welfare and unemployment problems for us.

#### Bless The League

One day the government arrived. They'd had a complaint about my paying less than the minimum wage, I pushed them to find out where the complaint had come from, and they said it was the ARRL in Connecticut. They said I'd have to stop paying the hams with the room and board and \$20 a week, pay them regular wages, and charge them for the room and board. And the after-school kids would have to get at least the minimum wage .

The ham newsletters have been scraping the barrel lately. Like f'rinstance, the FCC, which has been refusing to issue special calls, got forced by the USIA into issuing one for the VOA's 50th anniversary: K3VOA. Sigh. And a judge awarded N5DA \$10,000 from N5EWD for some names he was called over the local repeater. Oh yes, the West Coast IARN director quit after an abusive call from Baxter. And WA6lTF is pissed at Baxter for messing with his news reports. An average week.

With KV4FZ presumably QRT after his court conviction, I wooder how the mess he generated on 14,313 is progressing. I suppose there's no real hope of getting Congress to grant a special exemption from prosecution tor blowing away the rest of the BARF gang. It's the lack of reasonable loopholes in our laws that are making the Mafia so successful. If we could attract some Sicilian hams, perhaps we could get our bands cleaned up. Lord knows the ARRL seems to have

absolutely no interest whatever in the problem.

replaced by local people doing most of the work, No more room and board. No more fun. And without the gang to keep the ham shack up on the mountain operating, I closed it down and sold the place. Well, we all had the time of our lives while it lasted. Several of my alumni have gone on to be successful entrepreneurs.

> For instance, if I can get you to (a) buy the book and then (b) actually read it, you're going to have the time of your life with Raptures of the Deep by Fred Jueneman. It's just out, but I got a sneak preview via a disk copy from Fred last year. Barnes & Noble estimate that 50% of the books they sell are never read. I'll bet it's more like 80%, from my experience in talking with people,

One alternative is to improve our school system so we'll have better educated and better skilled workers so we can compete bet· ter internationally, but here we're up against the most powerful Iobbies in the country, the teacher's unions. And they're unfailingly supported by the mass ignorance and apathy of voters.

> The sorry fact is that most people are not reading books, I was talking with a product of our local school system the other day and I asked her how many books she's read. Oh, about 15 in the last ten years.All fiction, Sigh. It's no wonder she's stuck in a

low-paying job that requires few skills and little knowledge.

The book runs 286 pages, costs \$30, and is published by Research and Development magazine, where many of the chapters originally appeared in Fred's columns, which he's been writing for them for over 20 years. Yes, I'll have the book available via Uncle Wayne's Bookshelf. ISBN # 1-57450-001 -5. You can help Fred by pushing your local library to get a copy. It'll make a wonderful gift for a youngster who has learned to read, if you know<br>any.

Say. if we move the minimum wage up to \$15 an hour we'll no longer have any poverty. right? Who could possibly be against that? If they move it to \$20 I might even consider working again.

#### Teapot Tempests

The "Raptures" of the title has to do with our living at the bottom of a sea of nitrogen (air is 78% nitrogen) and thus suffering from nitrogen narcosis (raptures of the deep, as experienced by divers who get too much of it).

#### Rapture!

There's a new book out that I've just got to get you to read. How are you going to learn anything if you don't read? Instead of wasting big parts of your life on nonproductive amusement like watching ball games (of any kind), stupid TV crapola like sitcoms, game shows, soaps, and all that gawking OJ foofarah, pick up a book, a highlighter, and read.

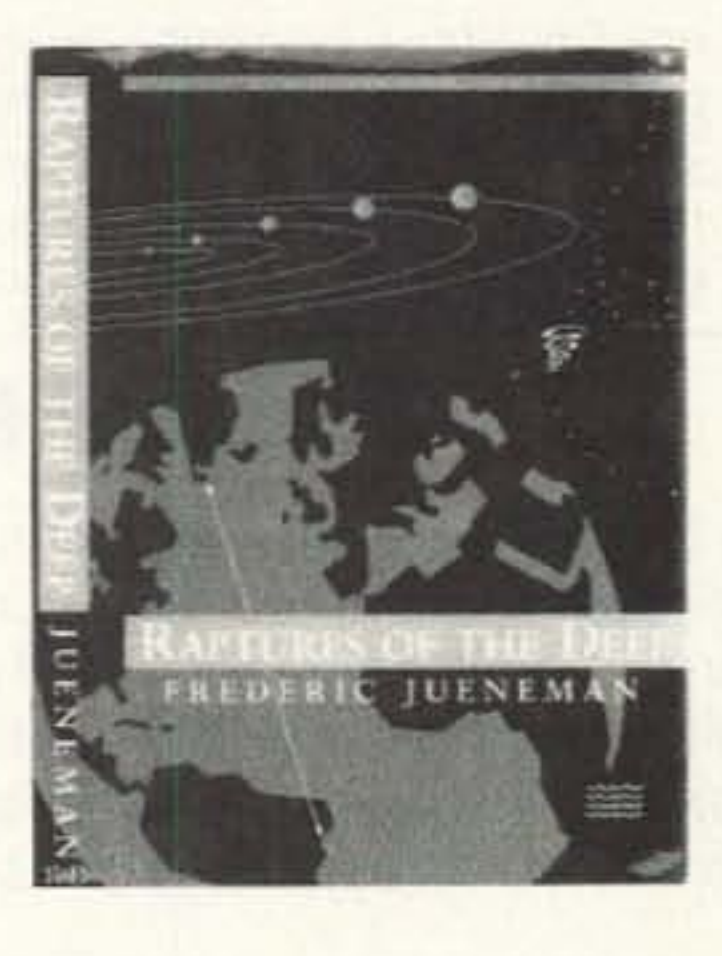

You can read on buses, planes or trains, in the back seat if someone else is driving (Sherry drives-I read), and while waiting for your waiter in a restaurant (they're called "waiters," right?). You have the same 168 hours a week to work with that I do, and I'm polishing off a couple of books a week, and that's in addition to keeping up with around a hundred magazines a month, I'm no magician. I'm not doing anything that you couldn't do, if you wanted to. Now, what can I write that will gel you off dead center? Dead is the operative word there.

What's Raptures about? Well, it's nonfiction, and it's about what we understand in science today, and the challenges facing scientists in just about every field. Jueneman has done an incredible job of research on how and why scientists believe what they do about our world and how it works. And none of the usual math equations scientists don't seem to be able to help themselves from using (and make them seem brilliant). Oh, the egos in the Ph.D, fields! I know hundreds of Ph.D.s now, by virture of my cold fusion adventure. Some are great fun to talk with, others can't help letting their egos show. That's a natural manifestation of insecurity (aka an overcompensated-for inferiority complex).

To get an idea of the breath of the book, just look at the 12-page index in the back. Three columns per paqe! Fred has done a remarkable job of historical research in a surprising number of fields.

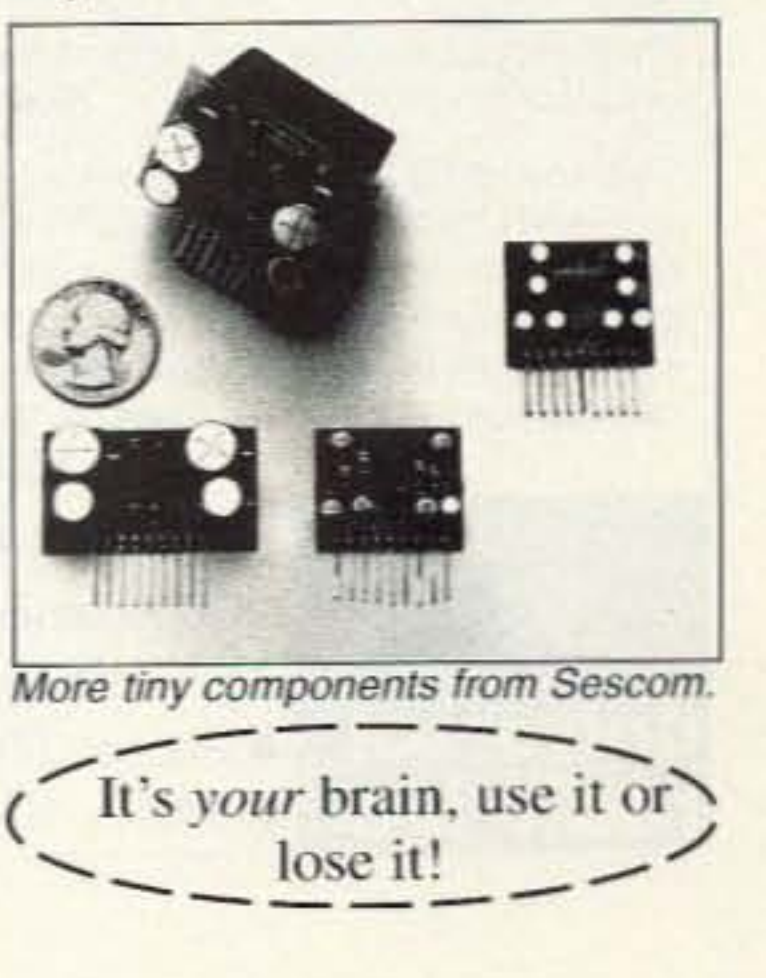

# *HOMINO IN*

#### *Continued from page* 72

accommodate standard two meter FM gear and to equalize the field. The four divisions were based on age only, not sex. Age brackets were determined Saturday night after sign-ups were complete. See the sidebar for a summary of the rules.

Sign-ups for the Sunday hunt were accepted all day Saturday at the convention hall. Upon registering, entrants received a sheet of rules and directions to the staging area. We were concerned that if they knew in advance exactly where the hunt would be, they would go there early to get the lay of the land. Besides giving some

Forty convention-goers signed up for the foxhunt, which sets a record for entries in a Southwestern Division Convention RDF contest. Ages ranged from 11 to 70. Two were non-hams and the rest were licensees of all classes. The hunt went smoothly and

everyone had a great time. A wide variety of equipment was used, from sophisticated sniffers to simple "body shielding" maneuvers. Almost everyone found at least one transmitter. Five found them all.

an unfair advantage. this would interrupt the fox hiding committee's work. So we pulled a switcheroo. The instructions told them to report to the Los Angeles Maritime Museum, two miles away from Angel's Gate Park. There they were met by a foxhunt committee representative. When all hunters had arrived. the group was told the actual hunt site and given directions to it.

I hope reading about Hamcon/ Foxhunt-95 has inspired you to try international-style foxhunting In your home town and given you some ideas on how to do it and promote it. If your club has never done RDF contesting, it's an easy way to start the fun. If you have been doing mobile T-hunting for a while, it's a great change of pace. Who knows, a sports channel may make us all famous some dayl

Next time, I'll have more on Hamcon/Foxhunt-95, including stories of two handicapped hams who participated. In the coming months, I'll tell how other groups here and abroad practice for international championships. You will also learn about transmitters and RDF setups that work best for this kind of hunting.

I want to hear all about RDF contests in your area, whether you do mobile T-hunting or on-foot foxhunting. Send your stories and photos to the address at the beginning of this article or send e-mail to me via Internet (Homingin@aol.com) or CompuServe (75236,2165). 75

(See Rules Summary page 81)

# Tons of New Ideas!

360 pages of ideas for new businesses. new solutions for our more serious social problems, improving our schools, improving health care, cutting the federal budget, making foreign aid payoff big, and so on. This book is based upon Wayne's reports to the New Hampshire Economic Development Commission. Here are new ideas

you'll wish the presidential candidates would promote. Send for "We the People Declare War on Our Lousy Government." Only \$12 postpaid, while they last. Uncle Wayne's Bookshelf, 70N202, Peterborough NH 03458- 1107. Or call 800-274-7373 during business hours, It's a great Christmas item for any conservative thinker.

**The Worldwide Aeronautical Communications Frequency Directory** 

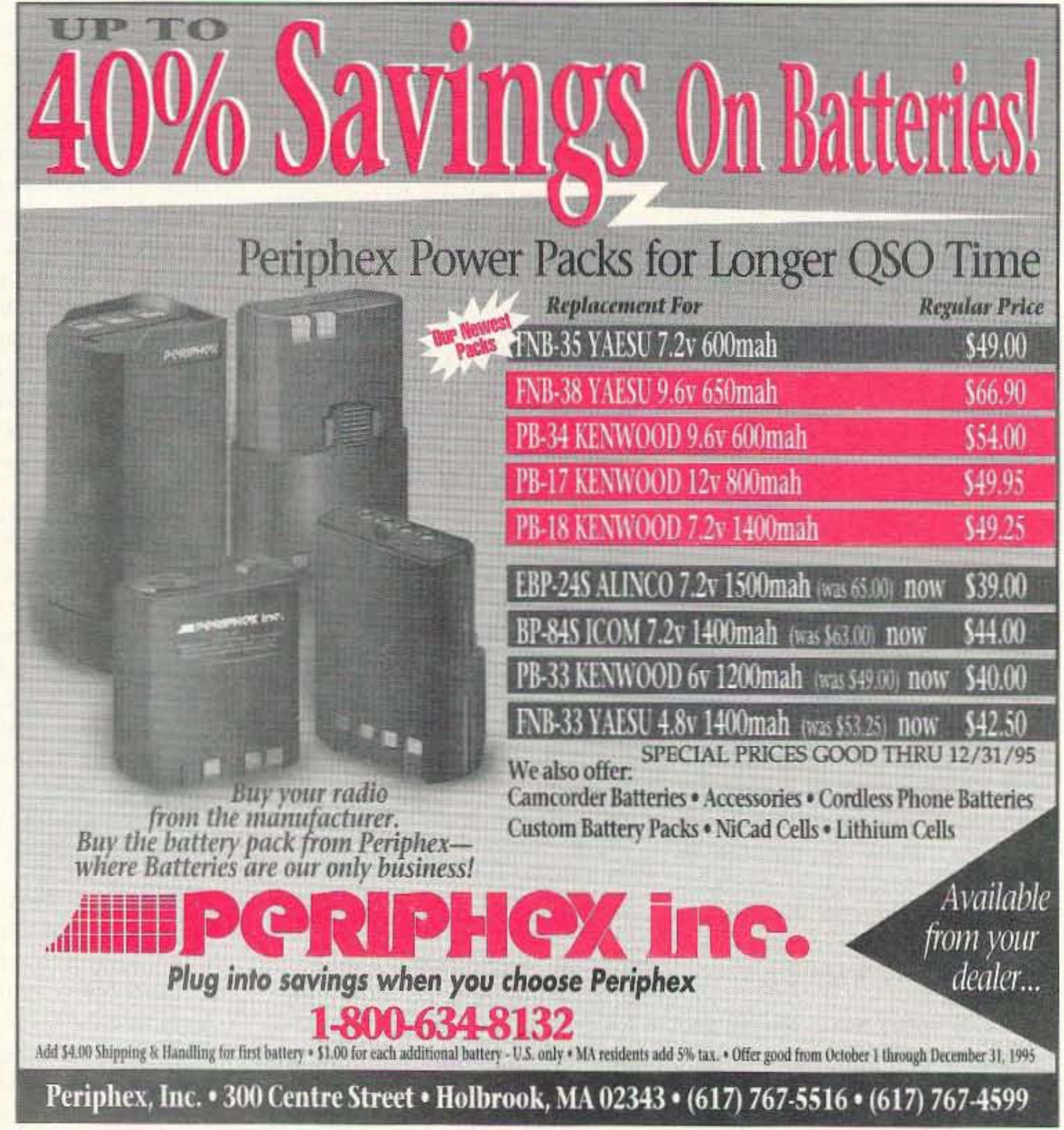

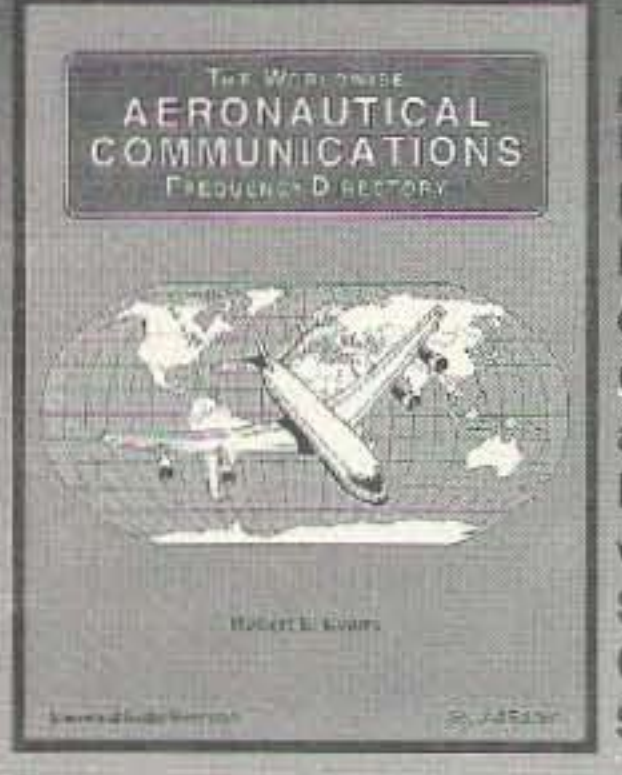

This new 260 page book by Robert Evans has quickly become the definitive reference for aeronautical **DXers** worldwide. Second Edition Only ..• S19.95 (+\$2)

**The uncontested best book in the field. An invalu**able source book. **Monitoring Times** 

Comprehensive and fully informative. Applicable to *the novice as well as to the advanced monitor. A* book second to none. I could go all night with superlatives. New Zealand DX Times

Quite simply the best and most authoritative book on aircraft communications. Short Wave Mag.

This has to be the most complete treatise on HF. VHFand UHF voiceanddigitataircraff communications we have seen. Over 2350 discrete frequencies are given exhaustive attention with in-depth explanations of who, what, where and why various communications take place. A bargain at \$19.95. Westlink Report

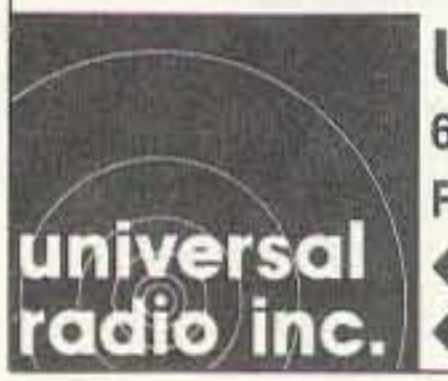

Universal Radio 6830 Americana Pkwy. Reynoldsburg, OH 43068 • Phone: 800 431·3939 • FAX: 614 866-2339

CIRCLE 68 ON READER SERVICE CARD

Number 79 on your Feedback card

# **NEW PRODUCTS**

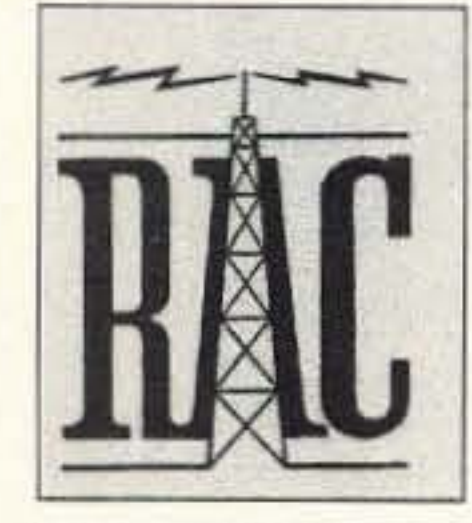

Compiled by Ron Galik KAØAET

Radio Adventures Corp. has released the C5 advanced CMOS Frequency Counter chip. The C5 delivers many unique and useful features in a 28 pin DIP. The C5 along with a standard 74HC02 and three low cost driver transistors drives a six digit seven segment LED display to 100 Hz resolution. Frequency range is DC to

beyond 50 MHz and the update rate is approximately 40 times per second making the display update appear almost instantaneous. The C5 can be used to build general purpose frequency counters and is especially useful in building frequency displays for home-brew. transceivers or to add a display to vintage tube type equipment.

Advanced Electronic Applications, Inc. has released the PK-232MBX and PK-900 multi-mode data controllers are now shipping with Global Positioning Satellite system (GPS) firmware. The biggest new feature is that GPS

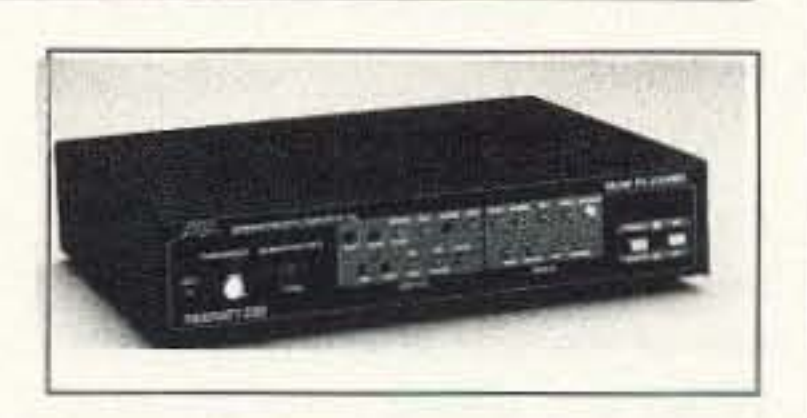

commands can be remotely programmed, so in Stand Alone Tracking applications where a TNC, GPS receiver, and radio (no computer) are installed in a vehicle-it is all done remotely. The data controllers automatically transmit their position information at user-defined intervals and can also be remotely polled for GPS location information. This remote polling is great for those who use the TNCs in a Pete Bros. ULTIMETER-II™ weather set-up. Each member of an amateur radio group in a region can set up a weather station in the back yard, then other members can poll (at any time) the various weather stations for information. Doing this forms a picture of the region's weather on the Automatic Packet Reporting System map (APRS™, by Bob Bruninga). Mobile packet users can be transmitting their position information in a

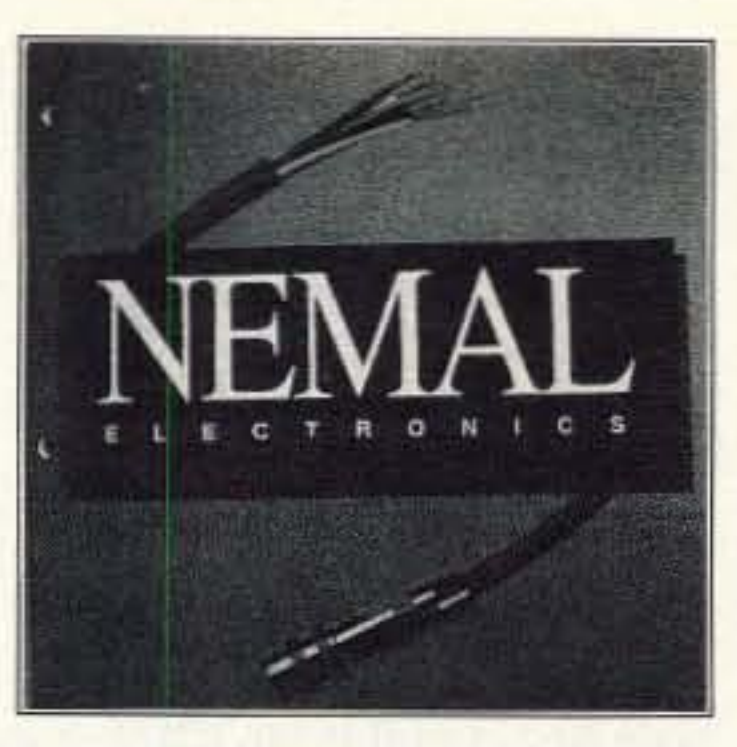

NEMAL Electronics has published a new edition of its cable and connector selection guide. The 48 page guide contains detailed technical specifications and illustrations of more than 1000 cable, connector, and interconnect products. The 1995/96 edition contains more than 100 new products including a section on  $75\Omega$  BNC connectors, adapters, and patch panels for serial digi-

tal; applications, RF terminations and attenuators, and custom composite cables. The guide also includes comprehensive performance data on a wide range of coaxial cables together with charts for quick selection of appropriate connectors and tooling.

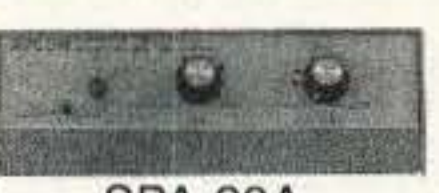

AVCOM has also introduced a super portable spectrum analyzer, model SPA-20A. It tums any TV into a powerful 950-2050 MHz spectrum analyzer. allowing

**SPA-20A.** the user to find and identify satellite signals, maximize antenna performance, and troubleshoot system failures.

AVCOM has just released the PRC-1 Polarotrol Control Box-a

self-contained, battery powered, microprocessor based controller that can control servo-actuated feedhoms or other satellite ham equipment.

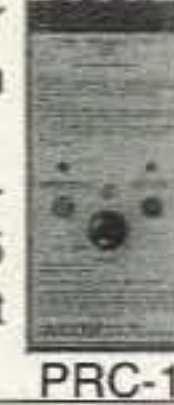

AVCOM's PSA-65B portable spectrum analyzer covers frequencies from less than 1 MHz to 1250 MHz and has greater than -95 dBm sensitivity. The lightweight, battery or line operated instrument is perfect for field testing RF systems.

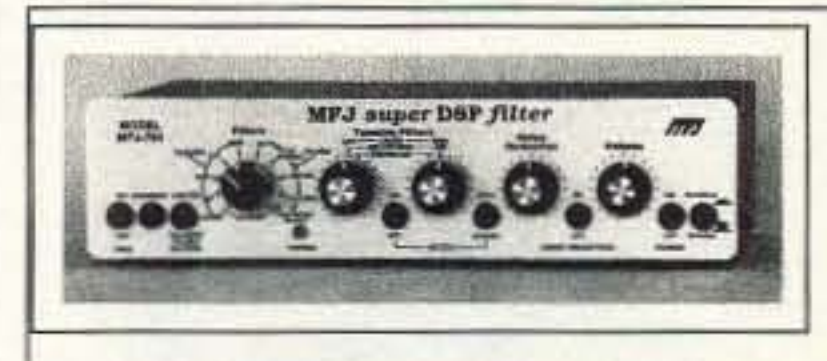

The MFJ-784 DSP Filter has a tunable "brick wall" bandpass, lowpass, highpass, notch filters, programmable pre-set filters and up to 60 dB attenuation. The multiple notch filter eliminates het-

erodynes, adaptive noise reduction reduces noise, and QRN for voice,

Stand Alone Tracking configuration and still act as a message forwarding mailbox-all while mobile.

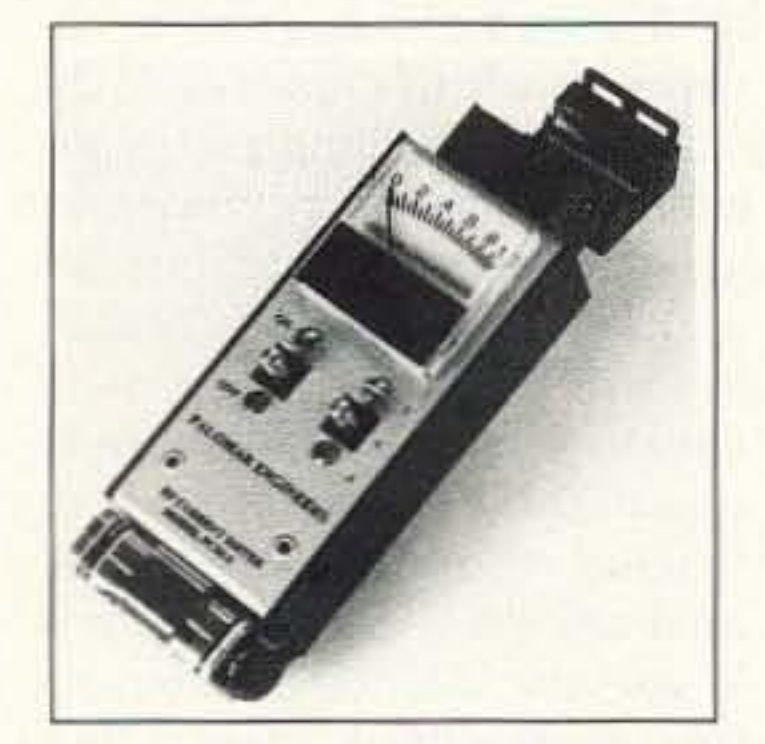

#### **Palomar Engineers model PCM-1 RF Current Meter**

Palomar's new clamp-on RF current meter makes it possible to check ground radials one by one to find broken radials and to determine antenna efficiency. It also checks currents on coaxial cable shields. It fits any wire from the smallest to f(1,2)" in diameter. It has three ranges: 0.1, 1 and 5

amperes full scale with direct panel meter readout. It is compact, handheld, battery operated for use right at your antenna-no other equipment is required.

AMTECH has released three SMT solder creams for working with surface mount components. The NC 500 series eliminates solder balls and is a halide-Halogenand, VOC-free.

The WS 400 series is water washable and non-hygroscopic. The FRS series is fatigue resistant at.

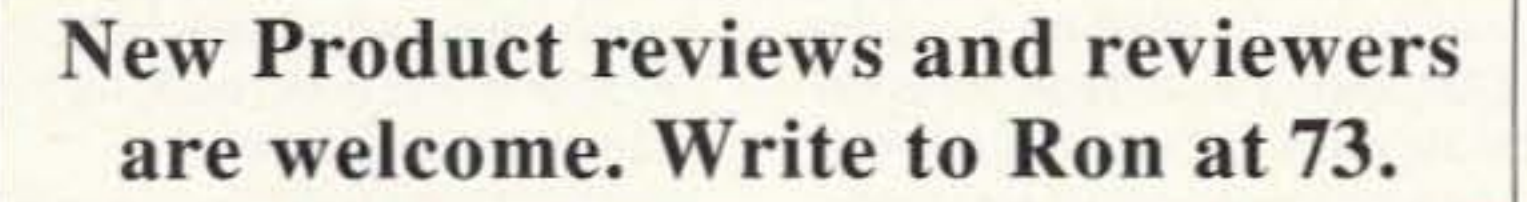

CW, and data. It comes with 2 watt amplifier, volume control, input level control, speaker jack, earphone jack, accessory jack, PTT line and PTT sense and line level output. It measures 9" X 2f(1,2)" X 6". It runs on 12 VDC or 110 VAC.

#### **MFJ-452 Super CW Keyboard**

MFJ Enterprises, Inc. announces the MFJ-452 Super CW Keyboard with Perpetual Memory. This keyboard has a two line LCD display and RFI suppression.

The MFJ-452 features eight 250 character nonvolatile message memories, a 150 character type-ahead buffer, an iambic keyer, and a powerful Morse Code Trainer, plus other features.

#### MFJ-1798 "10" Band Antenna

The new MFJ-1798 is a "perfect 10!" /ten bands that is: 75/80, 40, 30, 20, 17, 15, 12, 10, 6, and 2 meters with only one antenna. This antenna offers separate full size radiators, end loading, elevated top feed, low radiation angle, very wide bandwidth. It's self-supporting and only 20 feet tall. It will mount easily to any ground level spot, tower top, condo, roof top-just about anywhere! The MFJ-1798 is as easy as A B C to tune. The frequency adjustments are nearly independent-adjusting just one band has a minimum effect on the resonant frequency of other bands.

## **ACCULEX**

ACCULEX has released a new catalog containing new digital panel meters, counters, timers, signal conditioners, printer cables other and accessories.

phone ' and Addresses numbers for these fine. products can be found on  $\bullet$ their ads in 73 or by writing  $\bullet$ 73's Review Department or by calling 603-924-0058.

Continued on page 80

73 Amateur Radio Today . December 1995 79

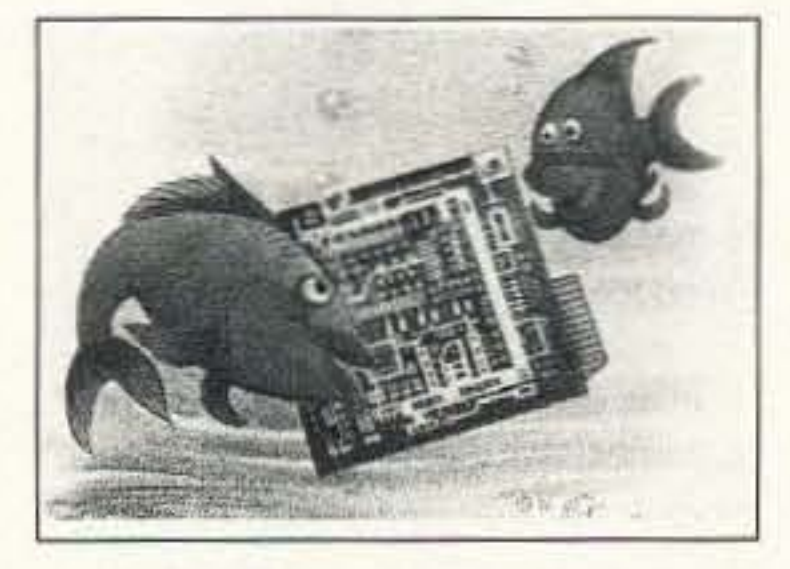

The DVR-1 module is an economical PC board which has recently been reduced in price. It can be purchased either in kit form at \$59 or as a wired and tested unit at \$99. It includes a small electret microphone and push buttons for record and playback.

Continued on page 84

You can also use the DVR-1 to generate a voice message used with a transmitter for tox hunts,

As a repeater ID'er, the DVR-1 module will record your voice, using either the built-in microphone or an external mike. It can be used with almost any repeater COR module, including the Hamtronics® COR-3, COR-4, and COR-5 (used in the REP-200 Repeater).

As a contest annunciator, you can record a message or even several messages. Eliminate fatigue or strained voice working contests or OX! Connect the audio output to the microphone input of any transmitter. Play your message back at the press of a switch. Unlike a tape, you don't have to wind back to the start; the voice ID chip in the OVR-1 automatically queues up the message you select.

positive-acting, wide-range squelch circuit and additional output terminals for repeater audio and discriminator audio, and it is now easier to assemble and align.

The R100 retains all of the popular features Hamtronics receivers have been noted for. It uses triple-tuned circuits in the front end and excellent crystal and ceramic filters in the IF with steep skirts for close channel spacing or repeater operation. The IF selectivity, for inslance, is over 100 dB at +1- 12 kHz away from the carrier, Low noise FETs in the front end provide good overload resistance and 0.15µV sensitivity.

#### New Hamtronics® Digital Voice Recorder

Best of all, the price of the R100 is considerably less than the R144/R220 series. Kits for any of the bands are only \$129. Wired and tested units are only \$189, a \$30 savings. Channel crystals for any desired frequency within these bands are only \$12, which is a very good price for commercial-grade crystals. Proportionally-controlled crystal ovens are available for operation over wide temperature ranges.

#### New **HamtronicS@VHFFM Receivers**

Hamtronics, Inc. has announced new low-cost monitor receiver kits for the 28, 50, 73, 144, 152, and 220 MHz bands. The R100 Receiver was designed to replace both the R144/R220 With the availability of low-cost and R76 series receivers which

With a kit price of only \$99, the COR-6 is quite a bargain, considering what voice ID cost to implement just a few years ago, It is also available wired and tested for \$149.

> The OVR·1 Digital voice Recorder is a versatile PC board module, which is designed primarily as a voice ID'er for repeaters. Bul it also provides features so that it can be used as a contest CO caller or as a "radio notepad" to record short parts of received transmissions for instant recall.

As a radio notepad, you can keep the DVR-1 module wired to the audio output of a receiver ready to record up to 20 seconds of anything you might want to recall later. Say you are operating a contest or OX and want to be sure you catch the call letters or other information you hear. Simply hold down the record button to make a recording. Pay it back as many times as you like until you are able to make out information others lose in the QRM! The DVR-1 unit can directly drive a small external speaker for applications such as this.

All the above repeaters are available for 6 meter, 2 meter, 222 MHz, and 440 MHz ham bands; and they are FCC type accepted for operation in the commercial hiband and UHF band. Basic output power levels are offered from 10W to 25W.

#### Voice-ID Repeater Controller

For more details, write to Hamtronics, Inc., 65-D Moul Rd., Hilton NY 14468-9535 or call (716) 392-9430 (tax: (716)

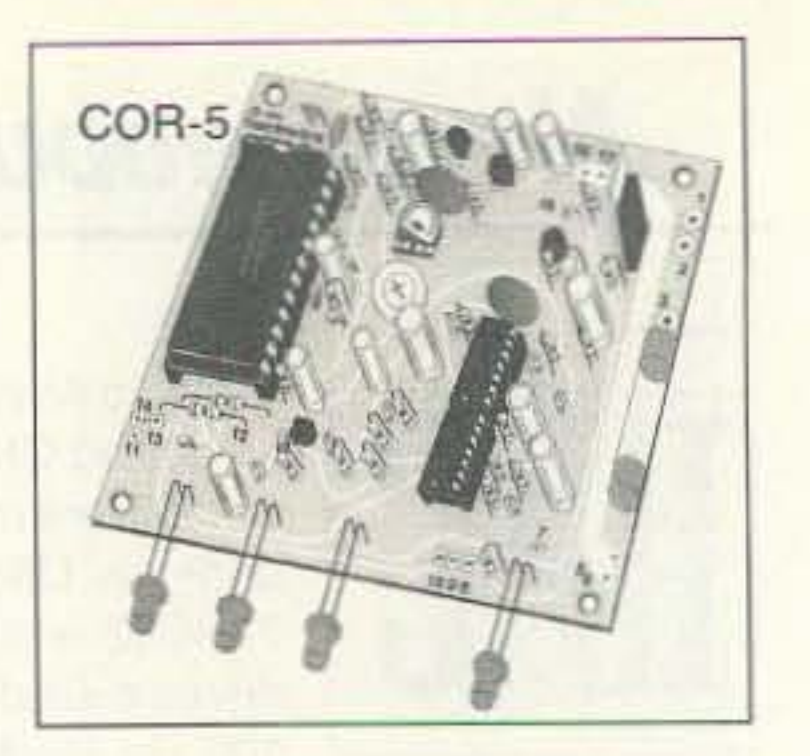

392-9420). While you are at it, ask for a complete catalog, which also includes all their equipment, including repeaters, transmitters, receivers, transmitting and receiving converters, preamps, and data modems, (Be sure to tell them where you heard about this.)

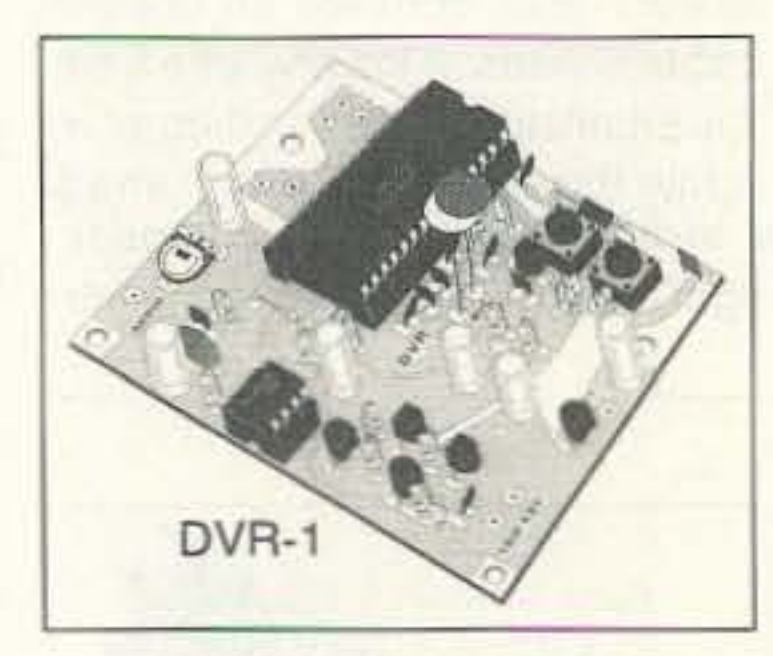

These new features allow the REP-200T to be used for club announcements or warning messages in addition to use as a voice ID, thereby playing the announcement periodically. If desired, the repeater can even use a CW ID, and its voice recorder can be used independently just to play messages on request. These new features don't add much to the cost of a repeater, either. The REP-200T is \$1145 in kit form and only \$1 395 wired/tested.

digital voice recorders, Hamtronics have long been popular for dealso has developed an economy manding applications, such as repeater with a voice ID built in. The repeaters, audio and data links, new REP·200C Repeater uses a packet radio, and remote control. new COR-6 controller module with The R100 not only provides a revoice ID but no DTMF decoder or placement for the older R76 seautopatch. This will be especially ries used for the lower VHF welcomed by those wishing to put bands, but it also allows easier a repeater on the air which is more coverage of the various segments user friendly for no-code hams to of the 150-175 MHz high band use. It saves a considerable and 200-240 MHz ranges which amount of money, too. The REP- are popular with commercial cus-200C is only \$795 in kit form and tomers. In addition, the R100 was \$1095 wired/tested. designed to have a new

sage at any time, and repeater users can also request a playback at any time.

The popular Hamtronics<sup>®</sup> line of VHF and UHF FM Repeaters has always offered high quality and more features at a reasonable price. Now the line has been expanded to include some very interesting new models.

> The 20 seconds of recording time can be broken up any way you like. You can enhance the basic circuitry by adding a switch to select any of several messages, tor instance. You can even use the TD-4 DTMF Controller to allow remote control of recording,

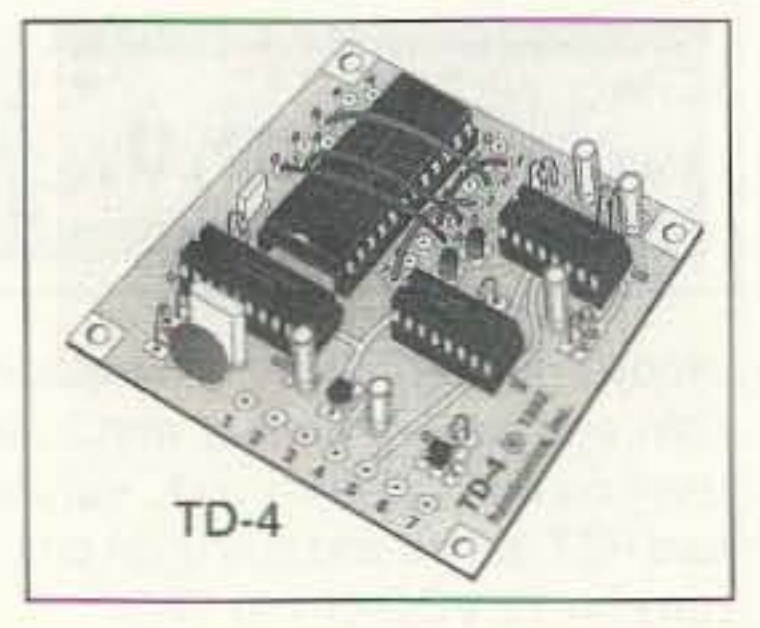

The new COR-6 module from Hamtronics combines COR circuits and a real-voice ID on one board. It can be used with transmitter and receiver modules to make a simple, low-cost repeater.

A digital IC records up to 20 seconds of your voice, using audio from the repeater receiver. The unit includes tail and time-out timers, courtesy beep, solid-state relay to key transmitter.

80 73 *Amateur Radio Today ·* December 1995

The new REP-200T Repeater has all the features of the standard, microprocessor-controlled, REP·200 Repeater with the addition of a new DVR-3 Voice Digital Recorder Module. This allows messages to be recorded off the air remotely, using the microphone on any transceiver. It is no longer necessary to use a microphone attached to the repeater to record messages. DTMF commands control the record and playback modes. Thus, the control operator can change the mes-

#### *NEW PRODUCTS Contin ut->d from page 79*

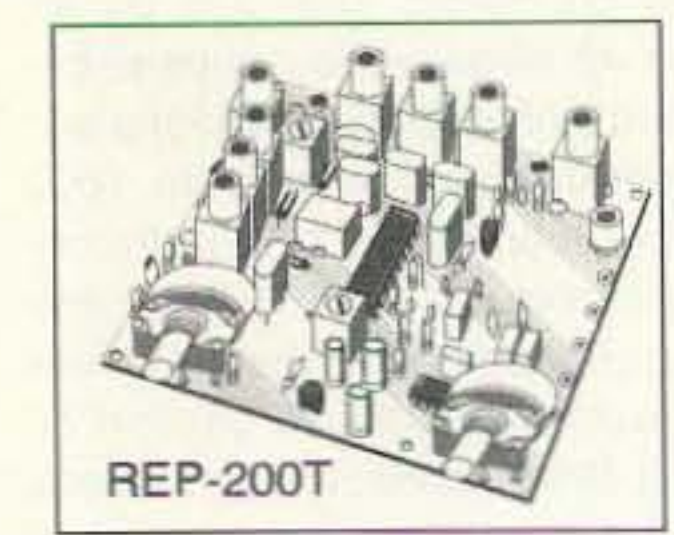

**New Hamtronics® Repeater Models** 

# Hamcon/Foxhunt-95 Rules Summary

1. Bring your own RDF gear, spare batteries, compass, protractor, pencil, water, medications, sunscreen, etc. When you arrive, stow your RDF gear in the impound area. Do not turn it on until you reach the end of the start corridor.

3. There are six FM transmitters with distinctive MCW ID, all on 146.565 MHz. Antennas may be any polarization. There is a nonscored intermittent beacon at the finish on 145.725 MHz. Do not transmit on any band while you hunt, except you may call for emergency assistance on 145.725 MHz.

2. You will be given an official topographical map of the course to keep and mark up. The course boundaries are marked with green. Forbidden zones (church and Young Marines barracks) are marked with pink.

4. Your starting time will be given to you in advance. Starting is at two-minute intervals. Contestants in different divisions may be started simultaneously.

5. Age divisions are as follows: Youth (17 and under) Prime *(1B* through 30) Masters (31 through 45) Seniors (46 and up).

6. Cash prizes in each division will be \$50 for first place, \$30 for second, \$20 for third, \$15 for fourth, \$10 for fifth. Trophies will also be given for first, second and third places, ribbons for fourth and fifth.

7. You may find foxes in any order. Mark your card with the special punch near each fox. Foxes may be camouflaged. Look carefully for the punch, which will be attached close by. Make sure you punch the right fox number on your card; incorrect punches do not count. If you lose your card, you will be disqualified.

Other rules and directions are covered in the text. For the unabridged Hamcon/Foxhunt-95 rules, send an e-mail request to Homingin@aol.com or send a self-addressed stamped envelope 10 the author.

8. You must reach the finish line within 120 minutes after you begin, or be disqualified. Once across the finish line, do not go back onto the course.

9. There is no team competition. Each contestant hunts as an individual and may not accept help from anyone. Non-hunting guests musl arrive at the venue with you and remain in the start or finish areas. Any contestant communicating by any means while on the course will be disqualified, Exceptions are for emergency medical assistance and discussions with official Hamcon/Foxhunt-95 Course Marshals, who will be wearing white ribbons.

10. This is an on-foot hunt. You may not use any wheeled conveyances such as bicycles, skaleboards, etc. You may not hitchhike. Watch your step, as there are obstacles on paths. There may be wildlife such as skunks and snakes in the park.

11. We are here for fun. There must not be any unsportsmanlike conduct. Disturbing or damaging transmitters, antennas, or punches will result in disqualification. Decisions of judges are final.

> Joe Brancato THE HAM CONTACT PO Box 3624, Dept 73 Long Beach, CA 90803

CA Residents Add 8 1/4% Sales Tax. Alaska. Hawaii, and Canadian Residents please send U.S. Money Order  $+ $17.10$  for shipping.

Serving The LORD **Since 1987** 

If you wish more information please send a SASE to the above address. For COD orders, call (310)433-5860, outside of CA Orders Only call (800)933-HAM4 and leave a message.

73 Amateur Radio Today · December 1995 81

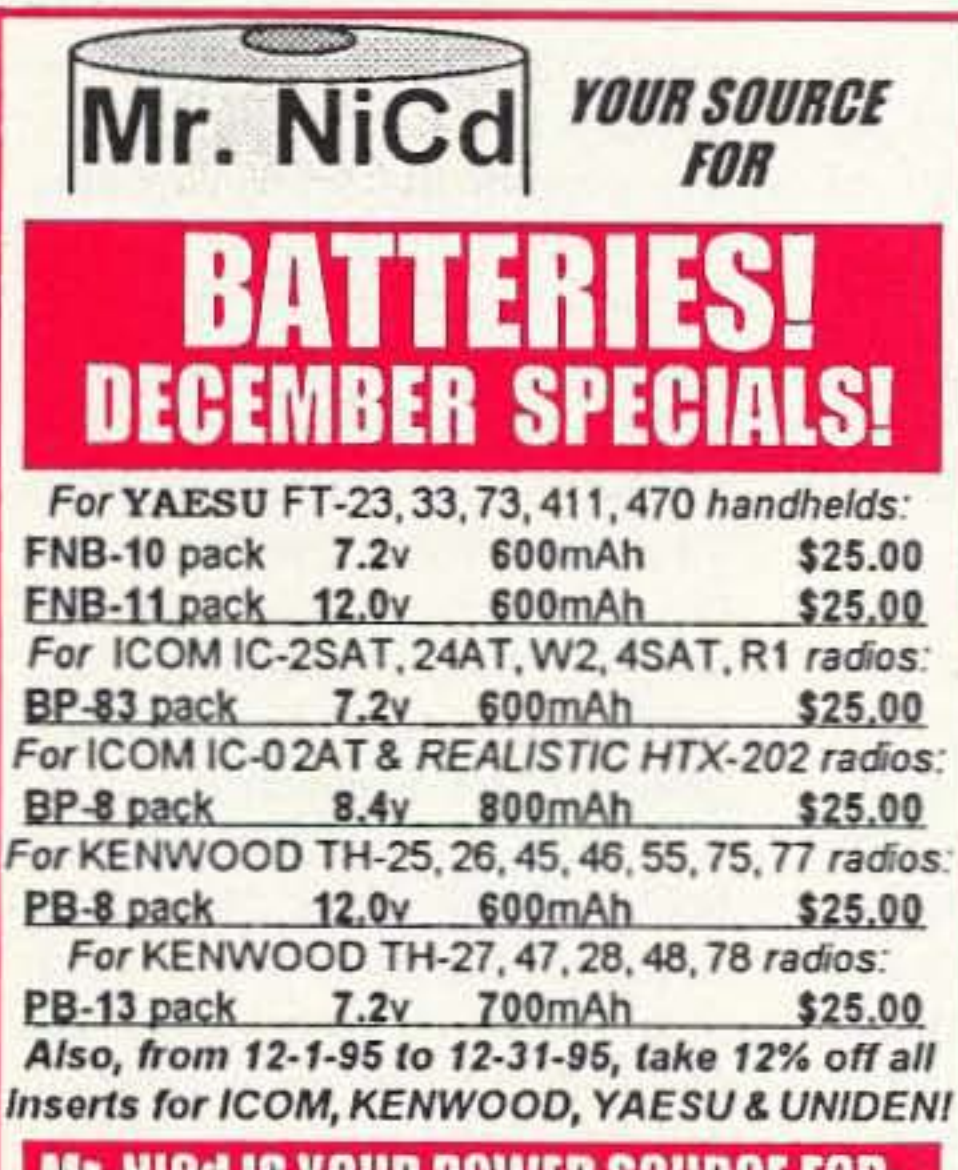

#### **Mr. NICd IS YOUR POWER SOURCE FOR:**

- \* TWO-WAY RADIO BATTERY PACKS
- REPLACEMENT RECHARGEABLE INSERTS
- LAPTOP COMPUTER SA TTERIES
- CAMCORDER SATTERY PACKS
- **CELLULAR PHONE BATTERY PACKS**
- SEALED LEAD-ACID BATTERIES
- **O.E.M. & CUSTOM ASSEMBLY PACKS**
- AUTHORIZED SANYO NiCd DISTRIBUTOR! Mall, phone, a fax orders welcome! Pay with **MC / VISA / DISCOVER / AMERICAN EXPRESSI**

# **CALL OR WRITE FOR OUR FREE CATALOG!**

Mr. NiCd -E.H. Yost & Company 221 1-0 Parview Rd, Middleton. WI 53562 Phone: 608 831-3443 / Fax: 608 831-1082 CIRCLE 384 ON READER SERVICE CARD

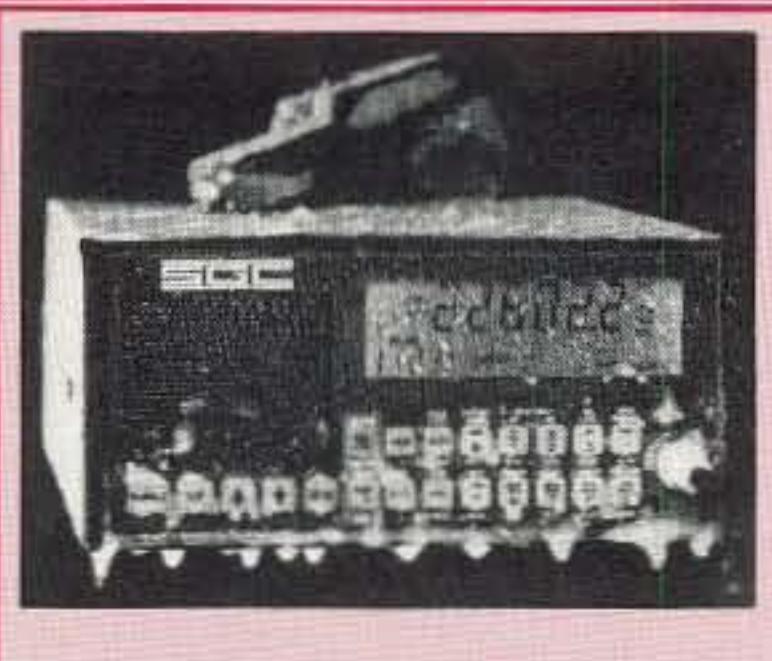

#### BUY AMERICAN, BETTER PRICE AND QUALITY

The SG2000 HF transceiver is type accepted for commercial and marine service made with traditional U.S. commercial radio quality (and of course it can be used on the ham bands also). While the Japanese radios have 2 final transistors that strain to put out 100 watts on the low bands and only 75-85 watts on ten meters, Ihe SG2000 has 4 large transistors that loaf along at 150 watts on ALL THE BANDS INCLUDING 10 METERS! Some of the SG2000 features are: 1) A control head remotable (no special kit necessary) up to 150' away from the rig. perfect for automobiles and boats. Up to 8 heads can be utilized and used as intercoms also. 2) The largest display of any HF transceiver. 3) 644 preprogrammed memories and 100 user programmable memories. 4) operable from -50F (-45C) to 185F (+85C). You want quality right? Here is what EVERY SG2000 must endure before they're shipped from the factory: 1) They're factory -50F (-45C) to 185F (+85C). You want quality right? Here is what EVERY<br>SG2000 must endure before they're shipped from the factory: 1) They're factory<br>aligned, 2) EVERY SG2000 is keyed down at full power (CW 150 Watts) into aligned, 2) EVERY SG2000 is keyed down at full power (CW 150 Watts) into an open antenna for about 10 seconds, then connected to a shorted antenna and keyed down for an additional 10 seconds. 3) EVERY SG2000 is put in the open antenna for about 10 seconds, then connected to a shorted antenna and

"BURN-IN" rack and keyed down for 24 hours non-stop at full power CW. Don't try that with the foreign radios. 4) EVERY SG2000 is then re-checked for alignment and put in the "TORTURE RACK" where they are keyed on and off every 10 seconds for 24 hours. The SG2000 is then re-evaluated and all control functions are verified to ensure that the microprocessor is up to spec. THEN AND ONLY THEN IS THE SG2000 ALLOWED TO LEAVE THE FACTORY.

ONLY THEN IS THE SISKOW ALLOWED TO LEAVE THE PACTORY.<br>The bottom line is price, you know how expensive commercial rigs are normally, we are selling the SG2000 BELOW DEALER COST at only \$1,585.00 each!! That's a \$400.00 savings! We guarantee the best price.

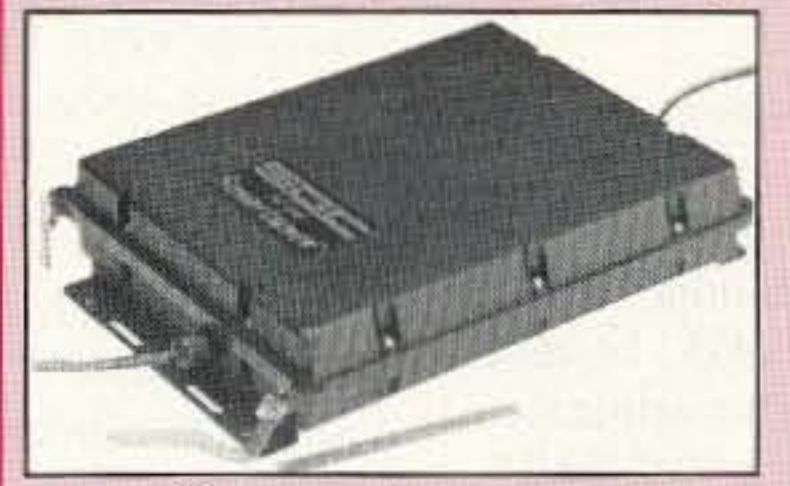

The SG230 SMART-TUNER is the best HF autotuner at any price, and to promote a product that is made in the USA, we're offering it at the guaranteed best price of only \$449.00!! WHY THE SG230? BECAUSE: When you tune an antenna at it's base you are resonating the antenna, instead of just matching the coax to the radio as with other tuners such as the AT50, etc. The result YOUR SIGNAL GETS OUT MUCH BETTER. The Kenwood AT50, AT450 and other similar tuners can only match 3:1 mismatches (YES only 3:1) so forget matching anything but a fairly decent antenna. The SG230 can match from 0.5 Ohm to 10 kilohm antennas (up to a 200:1 mismatch), so it can easily match random wires, dipoles, rain-gutters, shopping carts, etc. The result MORE POWER.

To order, send check or money order with \$8.50 for shipping, along with your shipping address (sorry no U.S. Post<br>Office Boxes, UPS will not deliver) and Telephone number to:

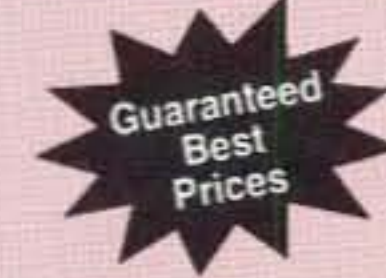

Number82 on your Feedback card | LETTERS

# **SPECIAL EVENTS**

#### DEC<sub>2</sub>

FARIBAULT, MN The Annual Courage Center Handl-Ham Winter Hamfest will be held at the Eagles Club, starting with registration at 8:30 AM. There will be a Handi-Ham equipment Auction, Flea Markel, dinner at noon, and Program. Talk-in on 19179. Contact Don Franz WOFIT, 1114 Frank Ave., Albert Lea MN *56007.*

JACKSONVilLE. IL The Central Illinois Winter superfest, cosponsored by Illinois Valley ARC and Jacksonville ARS, will be held 8 AM-2 PM at Turner J.H.S., 664 S. Lincoln Ave. Set-up at 6 AM. Flea Market, radio and computer dealers. VE Exams 10 AM; pre- reg. required. Contact Tim Childers KB9FBI, 773 E. College, Jacksonville IL 62650. Tel. (217) 245-2061. Talk-In on 146.775(-) and  $444.675(+)$ . Advance reservations taken until Nov. 15th. Send SASEwtth check payable to Jacksonville ARS, to Rich Tavender KB9IXO, 721 E. State, Jacksonville IL 62650.

MESA, AZ The Superstition ARC Hamfest will be held at Mesa Community College beginning at 7 AM. VE Exams reg, at 7:30 AM-11 :30AM. You must have original and one copy of your license and/or any applicable C.S.C.E. Photo ID required. Walk- ins only. Cali Larry Kuck, (602) 986-2298. Talk-ln 147.12(+)and 449.60 MHz. No PL tone required. Contact Rick Checketts KAOKZB. (602) 898-9f58; Edward Cofe KB7RMO, 5264 East Hannibal 5t., Mesa AZ 85205; or Gary Roberts KB7VCp, (602) 461-0644.

> Nazareth and Bethlehem, PA The Delaware-Lehigh ARC will operate the 1995 W3OK Christmas Cities station, 1400Z· 0200Z, on 3.965, 7.265, 14,265, 21,365.28,365. For a certificate, send QSL and a 9"" x 12"" SASE to DLARC, RR 4, Greystone Building, Nazareth PA 18064.

Listings are free of charge as space permits. Please send us your Special Event two months in advance of the issue you want it to appear in. For example, if you want it to appear in the April issue, we should receive it by January 31. Provide a clear, concise summary of the essential details about your Special Event.

Hey, we need good potential cover photos!

around noon GMT. We could use some of that in the US-Wayne.

#### SPECIAL EVENT STATIONS

#### DEC 2-4

HOUSTON, TX Members of Clear Lake ARC and Bay Area OCWA Chapter 184 will operate SE Stations to celebrate the end of Hurricane Season for 1995. The Hurricane Party II Special Event will last 48 hours, OOOOZ Dec. 2nd-OOOOZ Dec. 4th. Operation will be in the General Class portion of the HF bands. and on the CLARC Rptr. at 442.75 MHz. In addition to member stations, **CLARC club station KC5NZF will** operate in a mini Field Day. For a certificate/OSL, send OSL and a 9"" x 12"" SASE addressed to the station worked.

#### DEC 3 & 7

MESA, AZ EVARG will operate KE7PE 14002-2400Z Dec. 3rd and 7th, to commemorate the sinking of the USS Arizona. Operation will be in the lower portion of 20 meters. For a certificate, send a 9"" x 12"" SASE to EVARG, P.O. Box 1424. GilbertAZ85299-1424.

# Continued from page 6

#### DEC 16

CONWAY, SC The Grand Strand ARC will operate WD4JMT 1400Z·2400Z in conjunction with the Conway Christmas Parade and Christmas Boat Parade. Operation will be lower General 80·15 meters and Novice 10 meters. For a certificate, contact Dave Berry KE400W. 100 Longwood Ln., Conway SC 29527.

#### DEC 16-17

Mike Snowden KE6HVH Hello to all at 73: First of all I wish to thank all of you at 73 Amateur Radio Today for a great publication. "Uncle Wayne" has certainly opened my eyes as well as my mind. If only I had found him a tew years back. But then as he infers. "it is never too late to start."

I am a "newbie" to amateur radio, just over a year now. Since I have started reading 73. Wayne Continued on page 85

John McGowanOnce again, KUDOSI Loved the story in Homing In re: tracking false 50S, I started reading your mag about a year ago. I was intrigued by the how-to antenna articles. I've been working in the cellular industry for the past 8 years.As you might guess, antennas seem 10 be the most vital link in ther chain. I hadn't been involved with ham radio since Boy Scouts, 30 years ago. Well your editorials have piqued my interest again. I've studied the no-code test backwards and forwards. But now comes the problem; where to take the test? I understand that most clubs have YEs, but you'd think the identity of local clubs. was a state secret! I've a suggestion for your Special Events column-a posting for clubs. Sure,. Why not?

Don Shipman W3RDF. I read the article entitled \* Senior Citizens Upgrade \* by Hall Goodman W3UWH in the OCtober issue of 73. I couldn't help but reminisce about the value and meaning of the top ticket in the days when the author and I got started in this great hobby. In those days the Class A or Extra Class ticket carried honor and prestige and not just the privilege of using more frequency spectrum.Today it lacks the honor and prestige it had in the 40s, 50's and 6O·s. I recall looking up to Class A hams with a great deal of admiration and respect for their knowledge and true accomplishments. They were the real king pins of our hobby. Not so today. Most are "Extra" in name only and know little about radio theory and are in many cases very poor operators, Like the author, I got my first license (Class B) in 1950, before the Novice Class was created. I sat in front of the FCC inspector shaking as I waited to see if I. passed the 13 wpm code test. then waiting weeks to find out if I passed the written exam. There wasn't a published "question" pool" to memorize. There was no "multiple choice" code test. Also like the author, my, family and career were the primary focus of my life and I gave little thought to

upgrading until I retired in the mid 1980's. The freedom of retirement provided the time to upgrade to Extra; to become a VE and an Elmer and to enjoy the satisfaction that comes from helping others.

For the past three decades our permissive society has allowed our standards to erode in all walks of life. Kids graduate from high schools Without knowing how to read or write. Unqualified people are placed in positions of authority simply to meet quotas and goals, without regard for their ability. Standards in our own hobby have been lowered, making it easy for someone to memorize their way into the ranks of the heroes of the past. It's really sad that many of these Novice Extras, deceived by the pride of their new title, will never strive to understand one tenth of the theory they were forced to memorize. This false sense of accomplishment will most likely quench their desire to become the real Extras they might have otherwise be' come

The author made a lot of good arguments for the case of license entitlements partly based on longevity. I believe if his friends really wanted the top ticket they could easily put forth the effort to upgrade. Furthermore, I think his proposal represents another step in the wrong direction of putting people into higher positions when they're not really qualified. Let's not further lower the standards  $\cdot$  simply to accommodate a certain class of people. The country is beginning to recover from these errors of the past and ifs time our hobby did the same. Oh. I agree with you. But then what do you suggest we do to generate the five million hams we need if we are going to have a prayer of holding our frequencies? Wayne.

Number 83 on your Feedback card

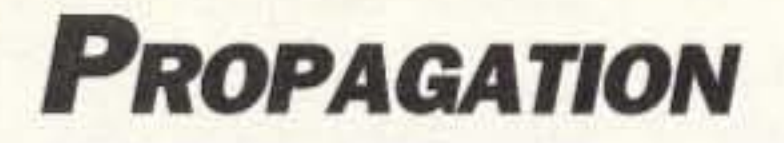

# **EASTERN UNITED STATES TO:**

Jim Gray W1XU 210 Chateau Circle Payson AZ 85541

Conditions this month will range from very good to poor and very poor. You may expect the Very Good conditions between the 5th and 7th, and again between the 21st to 24th, with Good a day or so on either side. The Poorest days are expected to be the 14th to 17th, and 28th to 31st. The remainder should be Fair or trending.

#### 10-12 Meters

An occasional F<sub>2</sub> opening toward the tropics during daylight hours . . . but, as is usual during sunspot minima, you can't expect much winter activity. Listen and call on the Good (G) or Very Good (VG) days.

#### 15-17 Meters

Short skip and some DX openings during daylight hours on Good (G) and Very Good (VG) days, particularly during afternoon hours. The band

Check WWV at 18 minutes after any hour.

#### 30 Meters

A strange and unpredictable band! Sometimes like 40 and other times like 20. Your best bet for DX is late afternoon and early evening hours. Short skip during daylight hours will prevail.

#### **40 Meters**

DX to Europe and Africa during late afternoon and toward South America after sunset. After midnight, listen for Asia and the Pacific. Short skip during days and longer skip after dark.

#### 80 meters

This should be your best DX band during hours of darkness, peaking around midnight and just before dawn. Short skip in daytime and longer skip after dark.

#### 160 Meters

Here's another wintertime DX band. Open after sunset, and peaking to the east around midnight, and toward the west and Pacific areas near dawn. Band closes during daylight hours due to high absorption of these lower HF frequencies.\*

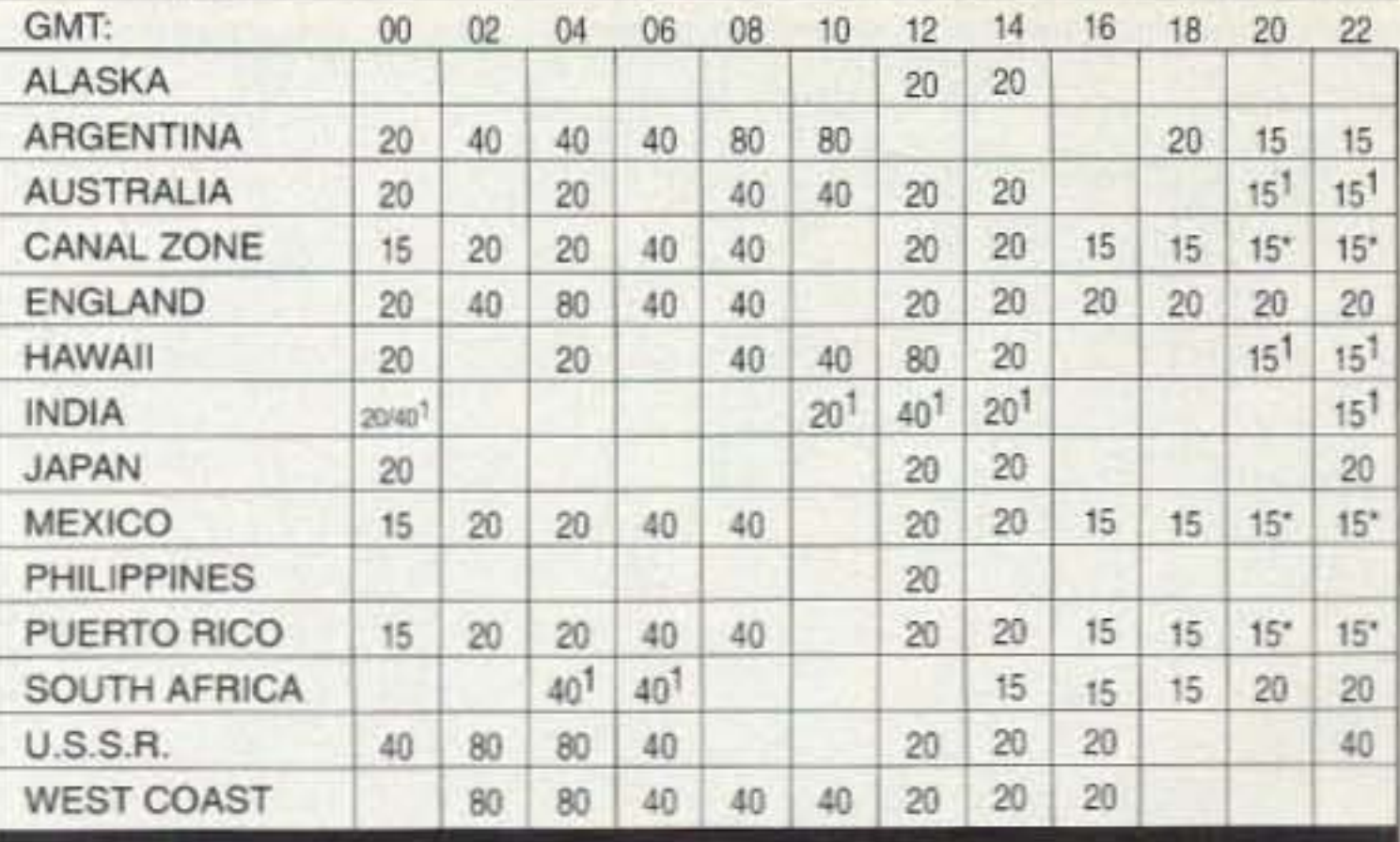

# **CENTRAL UNITED STATES TO:**

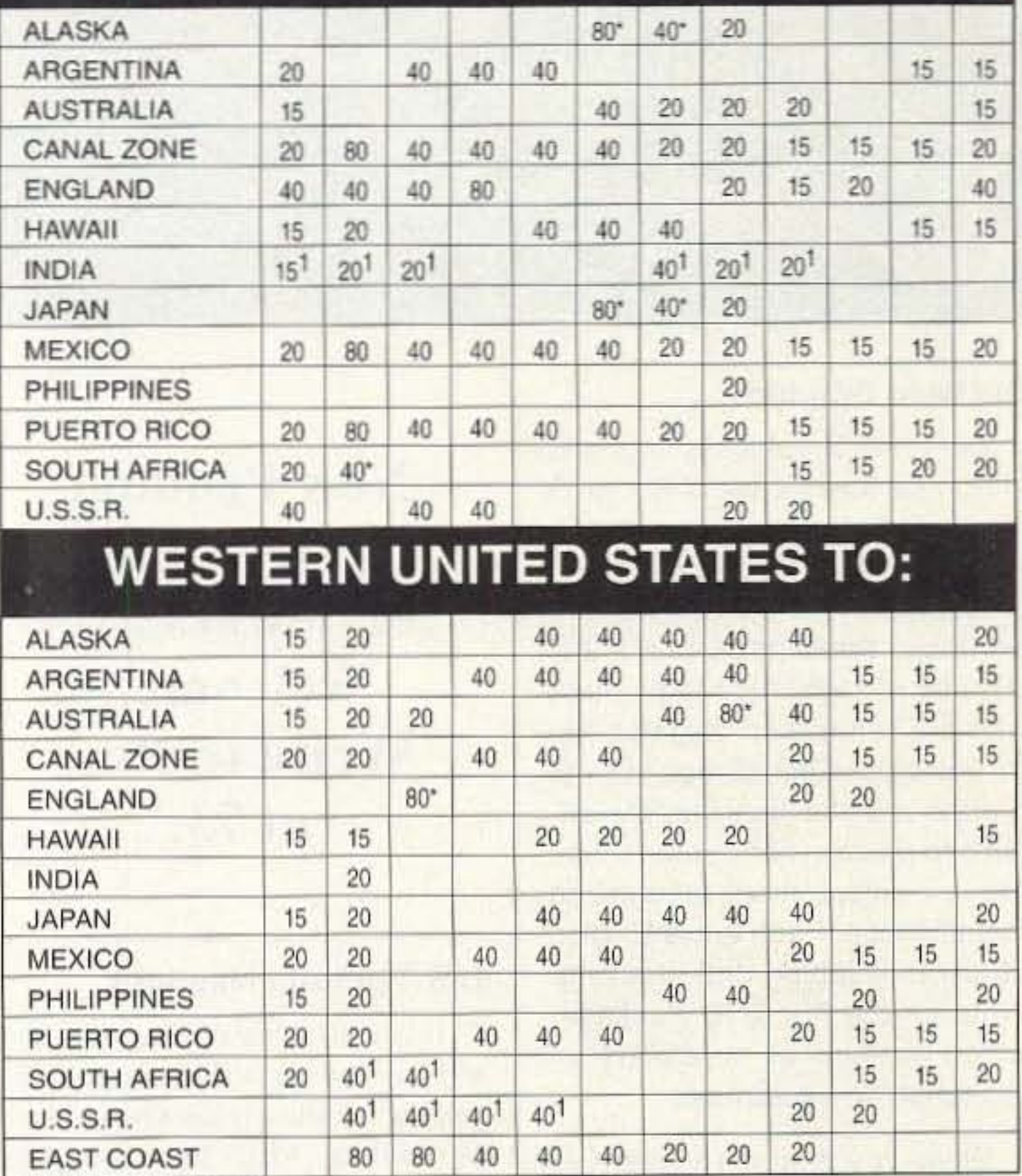

closes early, however.

#### 20 Meters

Fair to good DX during daylight hours, peaking shortly after sunrise for an hour or so, and again in the early afternoon; and closing at, or shortly after sunset. Short-skip up to 2,500 miles or so during daylight hours. Again, listen on the Good and Very Good days.

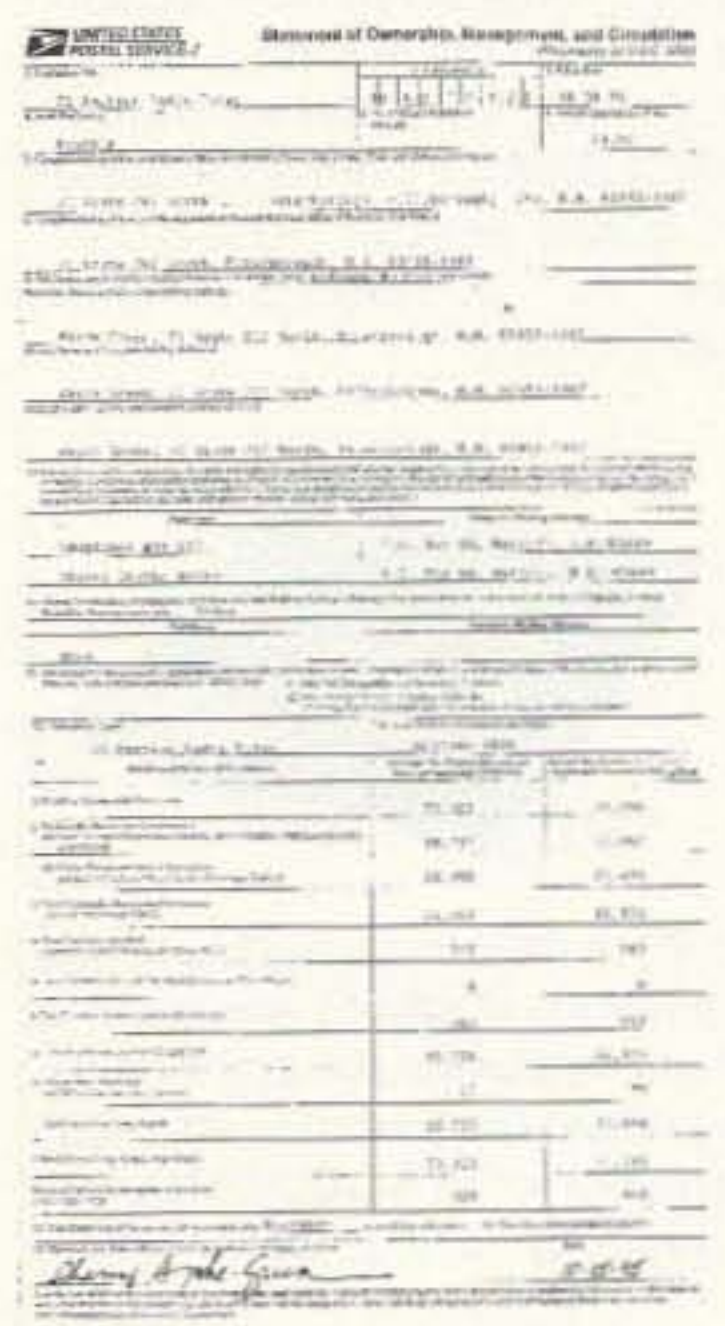

For those who chase DX, you will become avid and frequent listeners and not callers. Hover around the band's lower edges on the lower HF bands, and almost anywhere on the higher HF bands. As always, have fun and stay sharp. Let me know how the forecasts work for you . . . and have a wonderful and happy holiday season. W1XU

\*A vertical antenna is superb for transmitting and fair for listening. How about using one with both vertical and horizontal radiation? I'd suggest a vertical loop, switchable from bottom to side feed points if you can have only one antenna.

Why muddle the waters? Subscribe to 73.

1Check next higher band

\*Bp-Meters possible on good days only

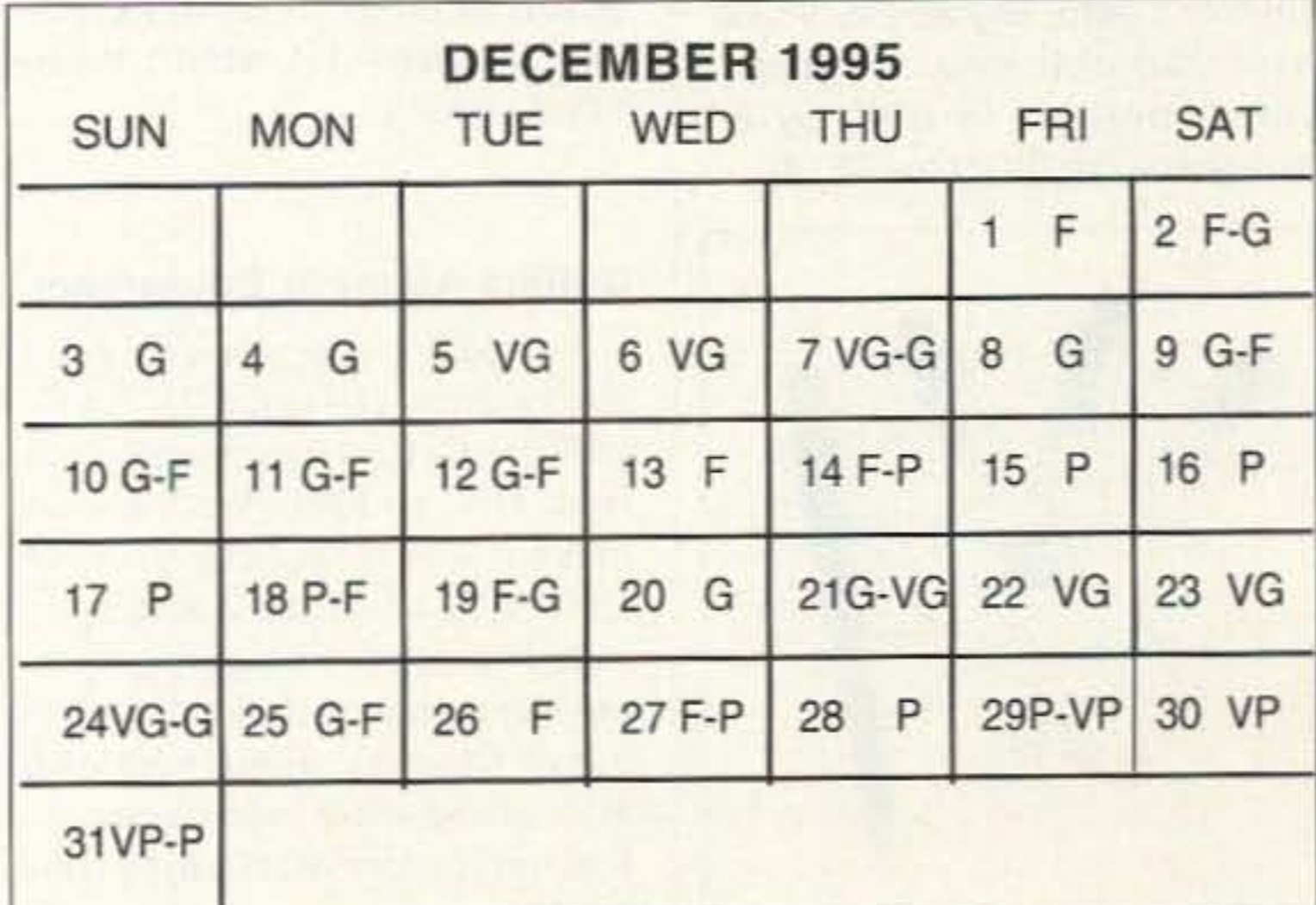

#### **NEW PRODUCTS** Continued from page 80

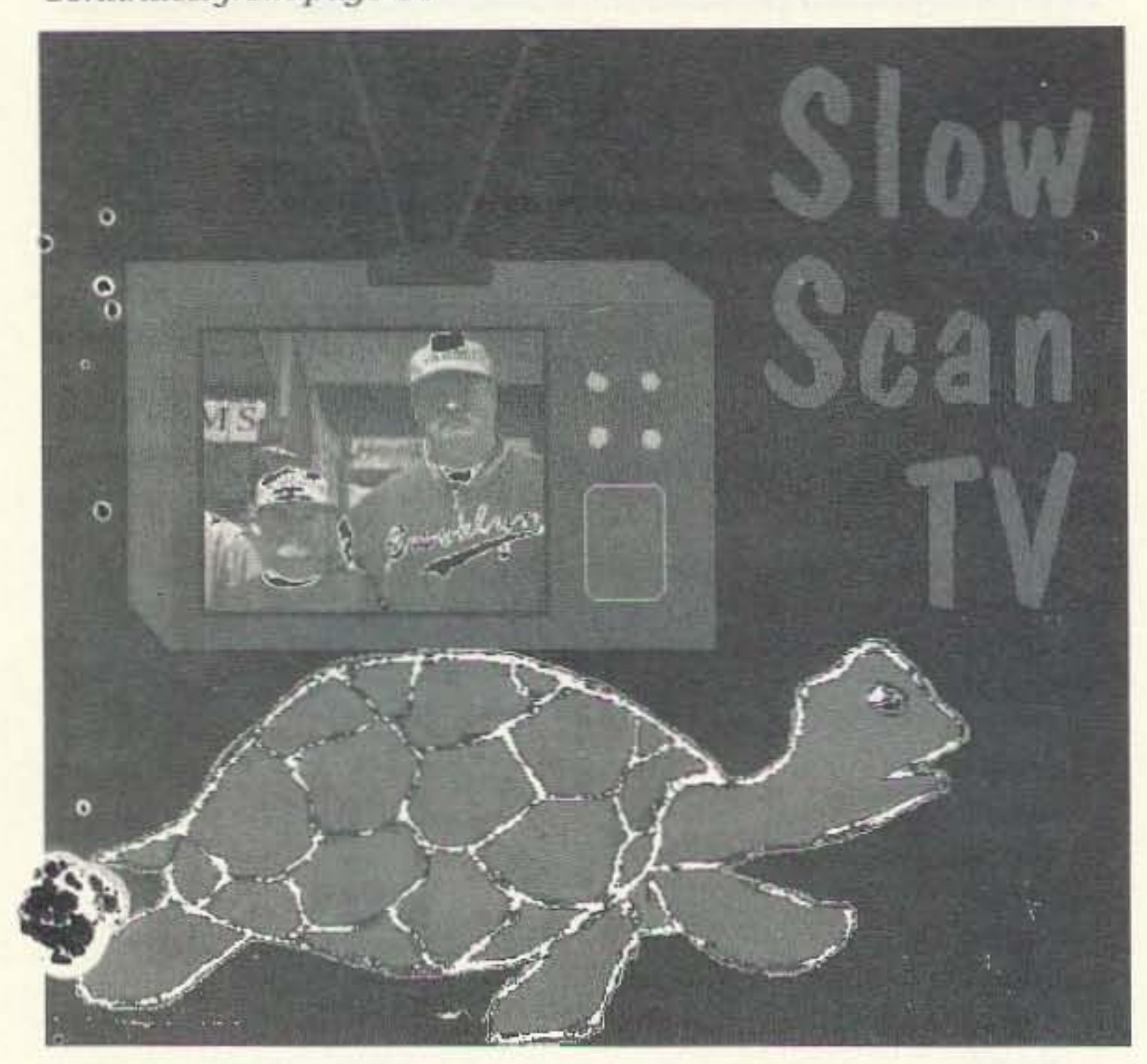

#### **FREE Slow Scan TV**

Slow Scan TV is one of the most fascinating yet often neglected facets of Amateur Radio. Most people think it is poor quality black & white images using equipment costing kilobucks. That was true but isn't anymore.

John Langner WB2OSZ has written an interesting handbook containing sections on:

- · How to get started
- · Questions and answers
- · Typical color images
- · Commercial products
- · Home-brew projects
- · Much, much more

It is available for free in electronic form on the World Wide Web. The Universal Resource Locator (URL) is: http://www.ultranet.com/~sstv Contact John Langer WB2OSZ john@world,std.com 115 Stedman St, Chelmsford MA 01824-1823 (508)-256-6907

Addresses and phone numbers for these fine products can be found on their ads in 73 or by writing 73's Review Department or by calling 603-924-0058.

#### **Advance Design**

Advance Design has just introduced the CK-53 Morse code monitor/keyer module. This unique product along with a PC and a radio allow the user to tune in the world of CW. The CK-53 is an assembled and tested, 2.5" X 3" PCB assembly which features an RS-232 interface to the computer, dual parallel speaker connections for audio, and an isolated relay contact keyer output.

The included terminal software allows easy, convenient communications. Eight buffers in addition to the 512 byte transmit buffer can be edited before transmission, either manually or by appending saved buffer data logged to disk allowing the user to save favorite QSOs.

#### **Old West Graphics**

Old West Graphics is happy to announce the release of Photo ID Name Tags for clubs involved in ARES, RACES, SKYWARN, SSC, and NTS. Professionally produce, these tags are 2.25" wide by 4" high, heat-laminated, with a 3" strap and alligator clip for you lapel. Official reps of local groups are the only people eligible to place orders, since these are law-enforcement-recognized identification. Each tag is \$5 plus 30 cents shipping and handling. Write for the Photo ID Package, which contains all necessary information and a sample.

**New Product** reviews and reviewers are welcome.

#### Free cable to connector cross reference

RF Industries announces the availability of a free Belden-Alpha-Times/RFI cable to connector cross reference guide. The guide enables you to easily select the appropriate RF connector to match

the cable you are working with. The catalog is organized first by cable groups and second by the types of RF connectors available

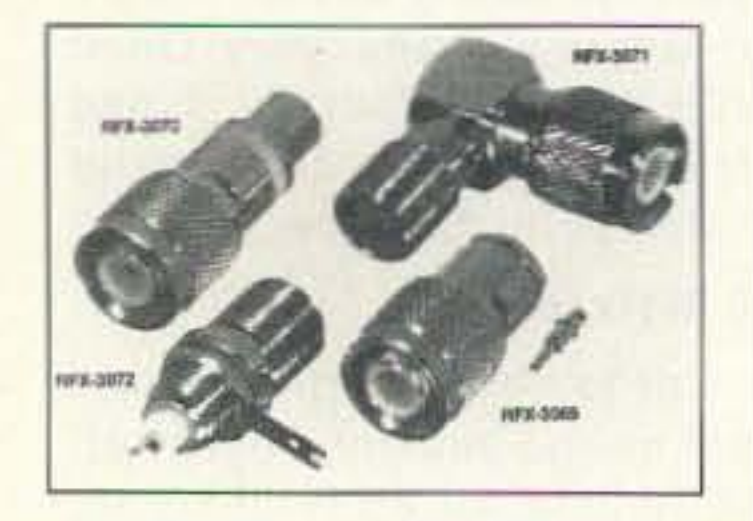

While you're at it, request Old West Graphics latest sign catalog and get a free surprise gift. Old West does t-shirts, custom ham radio street signs, sweatshirts, decals, banners . . . anything and anywhere you'd want your club logo or callsign. Latest product is a 4" by 8" hamshack callSIGN for \$5.00.

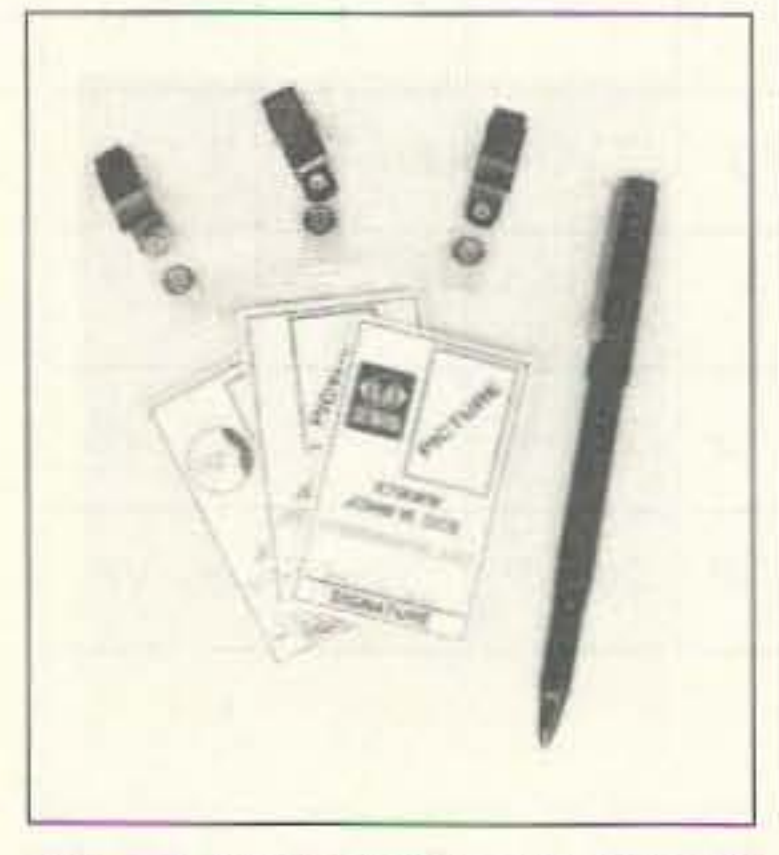

# **Write to Ron** at 73.

#### **U.S. Repeater MapBook**

If you do any traveling you want to know where to find the local repeaters and what, if any tones it takes to use them. Artsci has a 147-page book of maps showing the locations of the open repeaters in the US, Canada, and Mexico. It also includes a CD-ROM data-base. And all this for only \$29.95 from your local dealer, or direct from Artsci, Box 1428, Burbank CA 91507. Phone 818-843-4080.

#### **Collins Amateur Equipment**

For \$22.95 pp you can get a nicely done 104-page 3.5" x 7" guide to Collins equipment made from 1946 to 1980. Well, almost all of it was made between 1946 and 1962, when the ARRL's socalled "Incentive Licensing" proposal put most of their dealers out of business, along with over 90% of the other manufacturers. Collins-lovers will enjoy this guide.

#### for these groups. The connectors are then divided into subgroups

by type. The catalog is free.

RF Industries announces the availability of FCC certified connectors.

According to the FCC, under certain applications it is illegal to replace a stock antenna with one that provides higher gain. In order to prevent this from happening, the FCC has issued an edict that calls for a unique connector thereby prohibiting the attachment of any other type of connector.

**NEUMOD 9600 High Speed MODEM** 

The NeuMod 9600 is a high speed, 9600 bps "Smart" modem designed to improve the quality and reliability of data communications over narrow band radio links. Its advanced protocol pro-

vides for 255 unique ID codes network configuration for both selective polling and/or group polling. Data transmission is either transparent or packetized, each packet is appended with both a source and destination ID code allowing point to point or point to multi-point of up to 255 points. When the NeuMod 9600 is integrated with the DCL-SYNX-U, it becomes NEULINK 9600, high speed "Smart" 2 watt modem transceiver.

These connectors, which appear to be TNC but in actuality are not, comply with the guidelines set forth in FCC regulations. The 4 connectors include a male clamp for RF-174/316 (RFX-3059), antenna mount (RFX-3070), a right angle male to female adapter (RFX-3071), and a female bulkhead (RFX-3072).

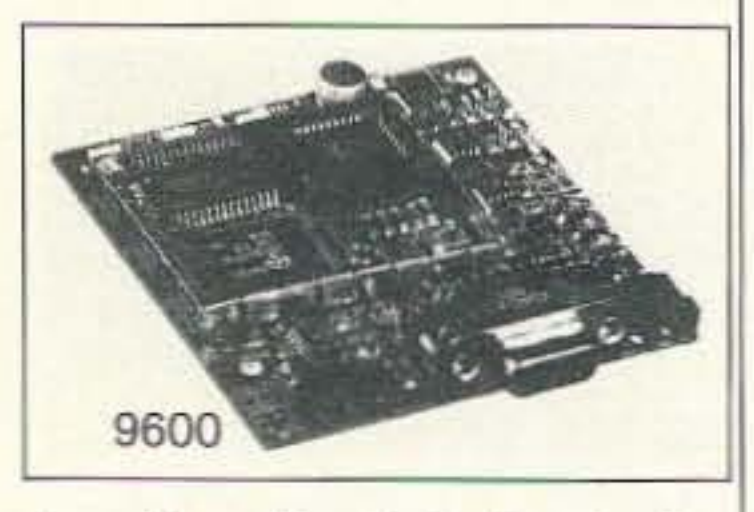

84 73 Amateur Radio Today . December 1995

I've been interested in cold fusion since reading about it in your editorials and (surprise!) not reading about it anywhere else, Unfortunately, my local library is a bit anemic in the information department so I'll ask you where I can find more information. Some time ago I ran across a copy of your "Cold Fusion" magazine at a bookstore, but could not afford the stiff cover price. Be that as it may, my wife and I are very interested in taking advantage of getting in on the ground floor of this tremendous opportunity. Can you help us? Your guidance would be most appreciated.

A couple of other things to pass along to you and anyone else: I have been reading a couple of books that those subscribers to 73who still read might like to take a look at. The first is Joel Barker's Future Edge, published by William Morrow and Co., New York, ISBN 0-688-10936-5. Joel's book will help you be ready for opportunities that will arise in the future and, if you are willing to tum off the TV and get up and do something, give you the tools for success. This book deals with recognizing the paradigms that people and industry have been slaves to when paradigm paralysis sets in and holds them down while those whose anticipation of change, innovative thinking, and drive for excellence causes them to pick up the ball and run. A few examples are in order: digital watches, microcomputers, small energy-efficient cars, total quality management, et al. There is no secret to the success of the leaders in these fields-just an open mind. Book number two, The McDougall Plan by John A. McDougall MD, published by New Century Publishers, Inc., ISBN 0-8329-0289-6 . This book is all about health-supporting diet and lifestyle. If you're tired of paying your doctor a king's ransom for outdated, often food-industry driven false information designed to support him and the pharmaceutical industries, read this eyeopener. It will help you feel better, look better, get your colon regular and allow your body's ability to heal itself save you time, aggravation, and money. John's book exposes the fairy tales that our school system and the food/ health industry have been propagating for decades. Wait until you

ought to be getting way more than that since I am a high school chemistry teacher. But I definitely have added an awareness of radio to my students and colleagues. I'll have to grab that list of ham activities you wrote about and see how I do. I know I haven't worked DXCC in a weekend or done EME/ATV/Aurora, but I've been working at EME, and we are too far south for aurora, and drat, I'm always overseas playing when the Hawaii to West Coast duct is open. I wasn't too active in Palau this summer. The kayaking, diving, and snorkeling were fine, but the bands weren't in good shape. I operated 20M SSB and RTTY (my privileges in Palau are better than in the US!) as well as OSCAR 10 and 13. It was depressing to hear European stations calling CQ at S5 levels on 20M and then not to be heard by them. At least I made a few contacts with South America.

Don Lakenmacher N5UNU On Field Day, my wife AB5RI and I were driving through Wyoming on vacation, We were using a Yaesu 757GX into a 6-foot mag-mounted Outbacker. My wife was driving while I was working a W2 on 20 meters. We were moving along at about 60 mph when suddenly we were hit by a blast of wind which knocked the antenna off the top of the Suburban. She pulled over as soon as she could, but the antenna was dragged quite a ways. I checked the damage: a big dent in the side of the car, a ground-up mag mount, sans magnets, and a well-traveled Outbacker with only half of its stinger and lots of new character marks. But the W2 was still coming through nicely and the antenna still works just fine. Tough rascal.

Here's what I do. I connect first to a local node and then to an Internet Gateway like N2MH-11, which is more than 50 miles away. At the prompt, I'm on the Internet. I type "/Who" and a long list of DX stations are listed. including a couple from Australia! It can take a long time to get through on the busier nodes. but there are a lot of channels, so you can move off for a private contact. Digital modes are here!

Ted Brattstrom NH6YK/ KC6YK Just back from Palau and got caught up with Ihe last few months of 73 and Radio Fun. OK. I'll attempt some articles for you on the joy of satellites and mini-DXpeditions (KC6YK--NH6YK/ KH4-NH6YK/Kalawao County-NH6YKlZL). However, I'd like to make one complaint, you've been bashing Techs lately and suggesting that they are not full members in the ham community since they are not operating on HF. Granted, many people stop at 2 meter repeaters (others seem to have stopped at 75m or 40m phone), but some of us use the satellites and not only work some great OX, but also have had some very interesting conversations. Of course the other modes are also fun. I've operated packet, TCP/IP, 6m, RS-l0, AO-21, FO-20, RS-15, MIR, a bunch of shuttles (packet and voice for both spacecraft types), AO-10, AO-13. So the thing to do is to kick them into really using the spectrum they/we have access to. Granted, HF is fun too! As a Tech+ I've played on 10m phone and received my DXCC, but I've also had some great chats, such as an hour and a half with Trent Christian on Pitcairn. The path to North America closed for him, but he was strong into Hawaii, and we kept finding things to talk about. Then again, I've had exciting, if short, 10-minute chats with U5MIA, U3MIA, and Norm Thaggard (AOMIR). II doesn't take high power if there aren't other hams trying to contact them! And I've helped set up a SAREX contact with students from my school and another school. We had lots of fun with that! We simulcast it on the statewide RACES linked repeater system. Some hams and SWL (VHFLs?) got their first taste of space communications listening in! (Hmmm, do you want an article on that?) Alas, in almost five years of hamming, I've only convinced about 12 people to get their licenses. I

Steve Loritz KC7C01 After reading your editorials for the past three years and coming across two back issues from the mid-seventies at the used bookstore I work at, I am compelled to write you.

73 Amateur Radio Today · December 1995 85

Continued on page 88

Ted. we 've *got 250,000* Tachs and they're not going for their General Class licenses. so I'm going to keep right on bashing until I see some results. Sure, the code is a nuisance, but we've got kids seven years old with their Extra Class tickets, so unless someone is seriously mentally

challenged (as they put it these days), they canlearn *the* damned *code.* Wayne

Thank you for 73 Amateur Radio Today.

Rickey Nievera N2MBC Newcomers to amateur radio might want to know about a way they can work OX via 2m. Talk about radio fun! I'm using an Alinco Data Aadio with an old Amiga 2000 and the MFJ 1278B TNC with the MFJ 1290 Multicom software and having fun with packet, working DX via the Internet.

#### **LETTERS** Conlinued *jrom page 82*

This entire project was inspired by Wayne. It is my small attempt to help bring back the somewhat lost art of home-brew. With the exception of the 10 meter vertical, I built everything. The array consists of two 2 meter quagis phased together, two 70 CM quagis phased together, a 6 foot 440 MHz dish, a 23 CM and a 70 CM vertical. The tower is a 4O-foot crank-up home-brew. The AZ/EL is controlled by surplus home TVRO satellite parts. The dish and quagis all move together in both AZ/EL for amateur satellite work. The whole works was brought up to a mountain top camp site for a club field day event last June. We had 80 members show up and we all learned and had a great time.

has reminded me that there is more to amateur radio than slapping down a credit card to buy amateur radio gear. He reminded me of my father K6YPB, now a silent key, who was forever burning up the solder when I was a kid. He was always building something. I only wish it had not taken me 37 years to discover those same joys.

I do not have the electronic education he and others have, so I am like a new born, learning as I go. I joined a radio club in hopes to get "educated," but as it turns out, most have the same void as I do, Wayne taught me to quit sitting back and waiting for others. I had done some reading, and picked a topic of interest to the members and began to learn. I have put together two antennabuilding parties and the next will be a soldering party. I have never experienced the type of satisfaction I get by helping others to build a project with their hands, and them being able to see and use the fruits of their labor. It is a wonderful feeling. Thank you Wayne.

# **Uncle Wayne's Bookshelf**

# $REFERENCES =$

RS-1 The Amateur Radio Mail Order Catalog and Resource Directory, 4th Edition is the most comprehensive source book for electronic parts, software, and equipment targeted at the radio amateur or serious electronic hobbyist anywhere! Plus a wealth of "valueadded" reference material all in 262 pages. 4th Edition clearance at only \$8,95. (was \$16.00)

TAB2701 Transmitter Hunting by Joseph Moell and Thomas Curlee Radio direction finding simplified. \$19.95

UE202 RTTY Today by Dave Ingram Modern guide to amateur radioteletype. \$8.95

TP002 The World Ham Net Directory by Mike Witkowski New-2nd edition. Introduces the special interest ham radio networks and shows you when and where you can tune them in. \$9.50

WGP87158 1995 North American Callbook The 1995 North American Callbook lists the calls. names, and address information for 500,000+ licensed radio amateurs in all countries of North America, \$35,00

MMH24 Radio Handbook, 23rd Ed. by William I. Orr W6SAI 840 pages of everything you wanted to know about radio communication. \$39.95

WGP1234 1995 International Callbook The new 1995 International Callbook lists 500,000+ licensed radio amateurs in the countries outside North America. It covers South America, Europe, Africa, Asia, and the Pacific area (exclusive of Hawaii and the U.S. possessions). \$35,00

AR4092 Your RTTY/AMTOR Companion invites you to explore the world of HF digital

communications. If you've never operated RTTY or AMTOR before, this book is written expecially for you! You won't find complicated technical jargon here. Just information you can use right away. You'll discover how to . . . Assemble your own RTTY/AMTOR station . . . Use RTTY and AMTOR to talk to amateurs throughout the world ... Compete in RTTY/AMTOR contests ... Hunt for digital DX. \$8.00

AR3754 Radio Frequency Interference-How to find it and fix it. Interference problems are challenging, but curable. With the techniques in this book, you can help restore electronic peace in your neighborhood. \$15,00

DOV41 Basic Electronics Prepared by the Bureau of Naval Personnel Covers the important aspects of applied electronics and electronics communications. \$12.95

DOV76 Second Level Basic Electronics Prepared by the Bureau of Naval Personnel Sequel to Basic Electronics, thorough treatment of the more advanced levels of applied electronics. \$9.95

20N096 How To Read Schematics (4th Ed.) by Donald E. Herrington Written for the beginner in electronics, but it also contains information valuable to the hobbyist and engineering technician. \$19.95

**WLSWOCP Radio Operator's World Atlas** by Walt Stinson, WOCP This is a compact (5x7), detailed, and comprehensive world atlas designed to be a constant desk top companion for radio operators. \$17.95

TAB37109 Secrets of RF Circuit Design by Joseph J. Carr Written in clear nontechnical language, covers everything from antennas to transistors. \$21.95

TAB11065-1 Mastering Radio Frequency Circuits by Joe Carr. 411 p. If you're interested in learning about radio components and circuits, this book is great! Plus there are a ton of simple circuits you can build. It explains

# **WAYNE'S PICKS:**

WG2 The Million Dollar Video Explains how just about any company can increase sales by over a million dollars through the sneaky (aka intelligent) use of promotion. Explains in detail how you can get tons of free advertising. Uncle Wayne shows you how to beat the system. \$39.95

"SEEK YOU" by The Ham Band-The titles include "Always on the air", "On the Monday Evening Grayline", "Radio Widow", "The Trip to Dayton", "The Contest" and seven more. Ham radio CD includes experiences that radio hams go through. This is an extremely entertaining CD and will strike a chord with any radio ham, SWL or XYL-an ideal present! SYCD \$15 SYTAPE S10.

IB8657 Dumbing Us Down: The Hidden Curriculum Of Compulsory Schooling. by John Gatto If you enjoyed "Declare War", you'll enjoy this also. A Wayne Green recommended reading. \$9.95.

WG1H LEARN THE CODE There are two ways to learn the code. (1) the easy way, (2) everyone else's way. Your choice. There are two speeds of code you need to know - one (5 wpm) you can learn in less than an hour, the other (20) wpm) takes longer, but nowhere near as long as you probably think. Sure, you can also learn it at 13 wpm, if you want, but that just wastes your time. Learning to copy code is just like learning to type or play the piano, if you have to stop and think, you can't do it. It has to be made automatic, so if you go the usual code training route of starting slow and speeding up you are screwing up. That brings you to that dreaded plateau at about 10 wpm, where you've reached the brain's clock speed. Then you have to start all over from scratch and do it the way you should have in the first place. With Uncle Wayne's tape you start right out at 20 wpm and train your hand to write what your ears hear.

how circuits work, about test equipment, receivers, the works. This will take a lot of the mystery out of how radios work . . . the easy way. This will be one of your better \$20 ham investments. \$20.00

DP919 73 Magazine Index 1960-1990 A complete index to every article published in 73 Magazine through 1990. IBM software \$20.00

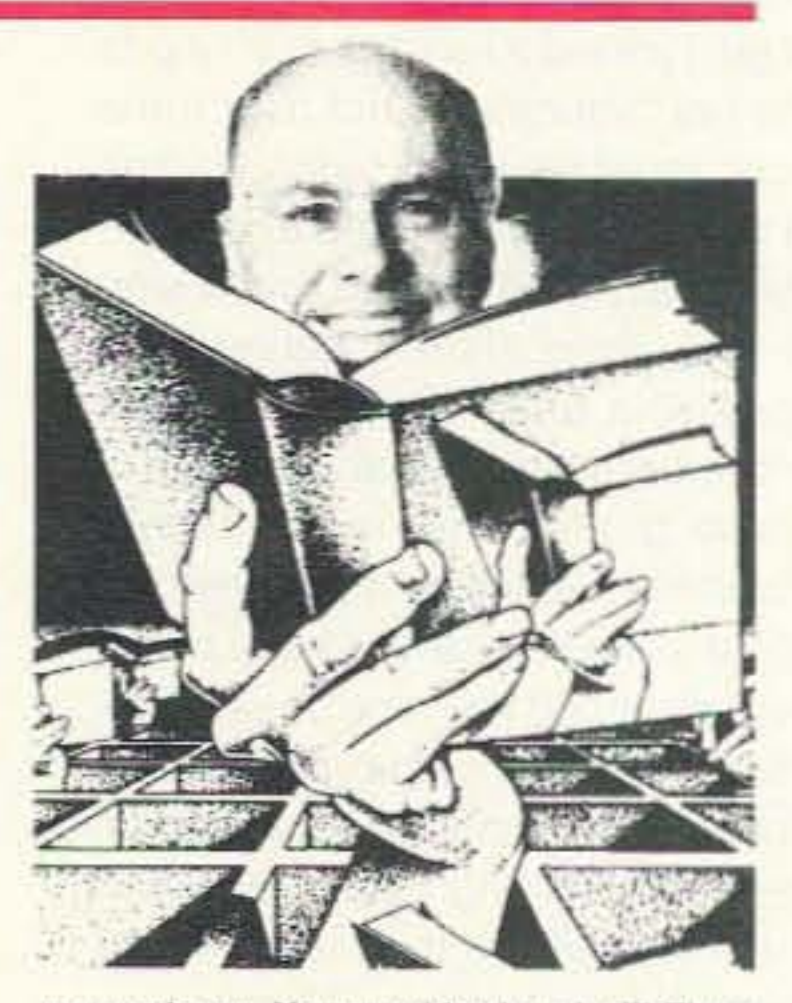

wpm code test. You can either buy the El Zippo one hour method of passing the test, which is enormously over-priced at \$5 (order 73-EZ), or you can buy two tapes . . . one. The Genesis. takes about an hour to teach you the code characters (\$5.95 - 73T05) and the other. The Stickler  $(S5.95 - 73T06)$  gives you an hour of fiendishly difficult practice at 6 wpm. Then there's the 13 wpm Back Breaker (\$5.95 - 73T13), in case you for some masochistic reason want to bother learning the code at 13 per. And the ever popular Courageous 20 wpm tape (\$5.95 - 73T20). If you find you've become a code fanatic, there's the 25 wpm Mind Boggler (\$5.95 - 73T25) which will serve you right. Until wiser herds . . . er, heads . . . are able to dump the code requirement from the ham exams. the El Zippo and Courageous are the least frustrating route to ham nirvana. And by the way, anyone can learn the code if they go about it Uncle Wayne's way.

# **NEW BOOKS**

**AR4920 Introduction to Radio Frequency** Design In this practical book, the author emphasizes use of models and their application to both linear and nonlinear circuits, reviews traditional material stressing the viewpoints taken by the RF designer and illustrates subject material by numerical examples. Includes 3 1/2 inch disk for IBM PC or compatibles. \$30.00

R&D57450 Raptures of the Deep by Fred Jueneman What we understand in science today, and the challenges facing scientists in just about every field. An incredible job of research on how and why scientists believe what they do about our world and how it works. \$29.95

# **SHORTWAVE=**

NBPAW94P 1995 Passport to World **Band Radio** by International Broadcasting Services, Ltd You'll get the latest station and time grids. \$19.95

07R25 The RTTY Listener by Fred Osterman New and expanded. This specialized book compiles issues 1 through 25 of the RTTY Listener Newsletter, Contains up-to-date, hardto-find information on advanced RTTY and FAX monitoring techniques and frequencies. S19.95

09S42 The Scanner Listener's Handbook by Edward Soomre N2BFF Get the most out of your scanner radio. \$14,95

**CRBSM1 Scanner Modification Hand**book, Vol. 1 by Bill Creek provides straightforward step-by-step instructions for expanding the operating capabilities of VHF scanners. \$17.95

**CRBSM2 Scanner Modification Hand**book Vol. 2 by Bill Creek Here it is-a companion to Vol. 1. In fact, Vol. 2 has a section that provides improved approaches and updated techniques for the mods in Vol. 1. There's 18 new exciting modifications for popular scanners. \$17.95

TAB 339643 Tuning In To RF Scanning From Police to Satellite Bands. Bob Kay, 150p.

GEB579 Final Quantum Revelations Dr. Kiril Chukanov uses not only science but revelation to answer difficult and profound questions about physical reality and cosmic destiny. \$34.95

TEC7787 Exploring the Physics of the Unknown Universe by Milo Wolff Packed with intriguing discussions like, What is the origin of the laws of physics? and What is the nature of space? A simple and readable book on how mathematics describes the physical universe and what paradoxes and enigmas remain for an enterprising mind to solve, with speculations on the nature of subatomic particles as standing interference patterns of spherical waves. \$39.00

1994, Tab Books. This is a wonderful book for the VHF-UHF scanner listener. It explains about the various radio bands, antennas, the laws, and lists frequencies for every imaginable service . . . including the Secret Service, FBI. military. IRS, prisons, Fish & Wildlife, McDonald's order windows, nuclear search teams, ruilroads. Russian satellites. Treasury Dept., wireless microphones for concerts, and so on. \$14.95.

07A66 Aeronautical Communications Handbook by Robert E. Evans Exhaustive. scholarly treatment of shortwave aeronautical listening \$19.95

AR4025 Beyond Line of Sight. Shows how hams pushed forward the discovery of the propagation modes that make VHF DX possible: tropo, sporadic-E, aurora and auroral-E, meteor scatter, F-Layer propagation, transequatorial propagation and earth-moon-earth. \$12.00

TAB 447748 The Shortwave Listener's Q&A Book-Everything you need to know to enjoy Shortwave Listening. Choosing receivers, accessories, antennas, frequencies, and getting QSLs. SWL is an exciting hobby ... that's what got me interested in hamming ... Wayne. \$12.95

Uncle Wayne gives you a choice on the 5

# **SOFTWARE:**

GGTE Morse Tutor From beginner to Extra Class. Code from 1 to over 100 words per minute. Standard or Farnsworth mode. Create your own drills. Exams conform to FCC requirements. 5 1/4" floppy for IBM PC, XT, AT, PS/2 or compatibles.

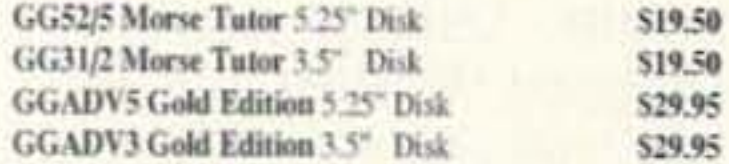

W5GWHO Ham Operator Education Package Software. Novice-Extra for PC's, contains both 3 1/2" and 5 1/4" disks. \$39.95

W5GWNSW No-Code Ham Radio Software Package for PC's, contains both 3 1/2" and 5 1/4" disks. \$29.95

Lanze Code Programs-(Available on 5 1/4" \* disk.) Inexpensive complete study guide code programs for both the C64/128 Commodores and the IBM compati-

# **LAST CHANCE ITEMS** =

#### SAM22488 IC User's Casebook A

'must' for any hobbist's workshop, covers ideal operation amplifiers, inverting and noninverting followers, linear amplifiers, active filters, digital circuts and waveform generators and timers. \$12.95

bles. Programs include updated FCC questions, formulas, schematic symbols, diagrams, and simulated (VE) sample test.

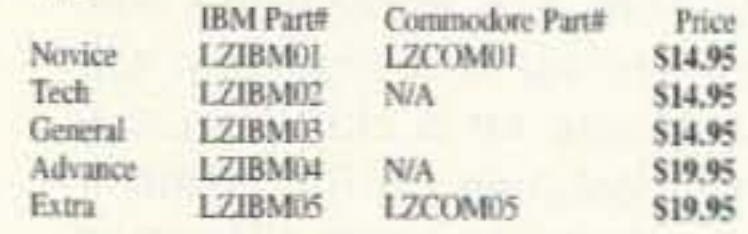

\* Add \$2.00 for 3 1/2" Disk

VIS Study Cards Compact, up-to-date Flash Cards with Key Words, Underlined, Quiz on back. Formulas worked out. Schematics at your fingertips. Used SUCCESSFULLY by ages 6 to 81!

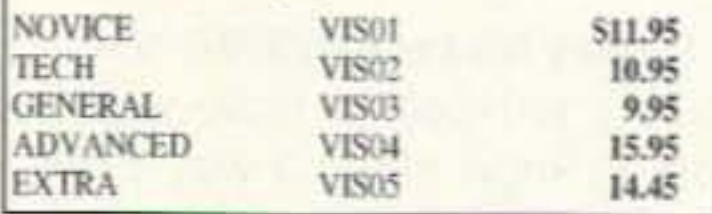

#### **ONLY A FEW LEFT**

SAM48441 178 IC Designs & Applications A comprehensive collection of linear developments for electronic design and basic applications. \$12.95

# **ARRL BOOKS =**

AR1995 ARRL 1995 Handbook (71st Ed.) Features: added DSP, improved treatment of Pi and Pi-L, all new all-digital-logic, plus lots more. \$30,00

AR1086-4 ARRL Operating Manual (4th Ed.) Information on how to make the best use of your station, including: interfacing home computers, OSCAR, VHF-**UHF. S18.00** 

AR3657 QRP Notebook by Dave DeMaw WIFB Presents construction projects for the QRP operator. \$10.00

AR3207 WIFB's Design Notebook by Dave DeMaw WIFB Filled with simple practical projects that can be built using readily available components and common hand tools. \$10.00

AR0402 Solid State Design Good, basic information, circuit designs and applications; descriptions of receivers, transmitters, power supplies, and test equipment \$15.00

AR4173 Now You're Talking! All You Need To Get Your First Ham Radio License (2nd Edition) A complete study guide for the Technician and Novice written exam. Practical information every beginner needs is written clearly and simply and in small doses. 519.00

AR4971 ARRL Repeater Directory 1995-1996 19,000+ listings with digipeaters, bandplans, CTCSS (PL(TM)) tone chart, frequency coordinators, ARRLspecial service clubs, and beacon listings from 14 MHz to 24 GHz, \$7,00

AR3398 The DXCC Companion by Jim Kearman

## ANTENNAS:

AR4114 Low Profile Amateur Radio For the Ham who lives where antennas are frowned upon. From hiding your antenna to operating with low power. This books tells you how to get on the air using these tehniques, and others without calling attention to yourself. \$8.00

UE220 The Easy Wire Antenna Handbook by Dave Ingram K4TWJ. All of the needed dimensions for a full range of easy to build and erect "sky wires." \$9.95

WGP87034 All About Cubical Quad Antennas by William Orr and Stuart Cowan "The Classic" on Quad design, theory, construction, operation. New feed and matching systems. New data, \$11.95

TAB 3270P Practical Antenna Handbook-Second Edition, 1994, Joseph Carr; Tab Books. This 560-page book is a real treasure. Sarts with the fundamentals of antenna and feedline theory, explains about propagation of all kinds, and then provides a ton of easy antenna construction projects. Covers antennas and feeders for all bands. The explanations are simple and well illustrated, with some math, where it's unavoidable, but it won't bog you down. It even has the ZL-Special antenna, which I've used on 20m with some spectacular DXing success. A low angle of radiation and made it so I could always work the rare stuff first . . . Wayne. S26.95.

KR1S Spells out in simple, straightforward terms what you need to be a successful DXer. \$8.00

AR1250 Log Book-Spiral \$3.50

AR3177 The ARRL Spread Spectrum Source Book. From a deceptively simple beginning, a group of experimenters set out to develop first theoretical and later practical systems for spread spectrum communications. This book consists of articles, papers and government reports that document the process whereby amateur spread spectrum progressed from the drawing board to the nirwayes. \$20,00

AR2960 Transmission Line Transformers (2nd Ed.) by Dr. Jerry Sevick W2FM1 Practical designs and specific information on construction techniques and sources of material. \$20,00

AR3851 Hints and Kinks Ideas for setting up your gear for comfortable, efficient operation. \$10,00

ARRL License Manuals Complete FCC question pools with answers.

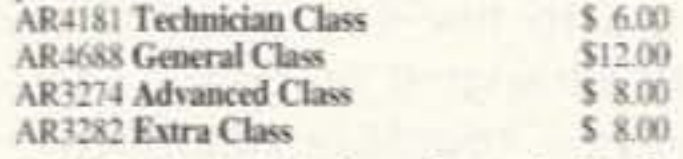

AR3185 The Satellite Experimenter's Handbook, (2nd Ed.) by Martin Davidoff K2UBC Expanded and revised. Focusing on satellites built by and for the international radio amateur community. \$20.00

AR2030 Your Gateway to Packet Radio (2nd Ed.) Tells everything you need to know about this popular new mode. \$12.00

installation, overloads, plus 40 new articles for beginner's to advanced. \$14.00

AR4661 Antennas and Techniques for Low-Band DXing can be your ticket to low-band success. Drawing on the experiences of successful DXers and the author's own considerable experience, John Devoldere, ON4UN, shares the tips and techniques that can make the difference between a station that takes part in a contest and one that wins it! \$20.00

AR3819 Physical Design of Yagi Antennas by David B. Leeson W6OHS provides the tools here to design and build robust Yagi antennas, using sound mechanical engineering principles. You need no longer fear the consequences of wind or ice storms on your antennas. With this information, you can build or "beef up" existing Yagis. \$20.00

AR2618 W1FB's Antenna Notebook by Dave DeMaw WIFB Get the best performance out of unobAR4645 Satellite Anthology The latest information on OSCARs 9 through 13 as well as the RS satellites, the use of digital modes, tracking antennas, RUDAK, microcomputer, and more! \$10,00

AR4483 Weather Satellite Handbook (4th Ed.) by Dr. Ralph Taggart WA8DQT Expanded and revised to reflect today's weather-fax satellite technology. S20.00

AR4653 Companion Software for Weather Satellite Handbook 5 1/4" MS-DOS Floppy. \$10.00

AR2083 Complete DX'er (2nd Ed.) by Bob Locker W9K1 Learn how to hunt DX and obtain hard-to-get QSL cards. \$12.00

AR3762 Your QRP Operating Companion No special rigs or expensive equipment to enjoy the excitement and challenge of low-power operating. \$6.00

# **WAYNE WRITES:**

WG1 We The People Declare War On Our Lousy Government-360p soft cover. This is Wayne's report explaining what the major problems are facing both New Hampshire and the country, and proposing simple, inexpensive solutions: a simple way to have government departments happily cut their expenses by 50% within three years; how to cut the cost of incarcerating prisoners by over 90%; how to end welfare; how to reduce the deficit; how to cut medical costs and improve health care; how to cut school costs and improve schools. An absolute steal at \$13.

WG4 20/20 Foresight-Twenty 16p updates on the Declare War book-320p. Further proposals for solving critical American problems, such as a new approach to financing small businesses, how to finance Russia and other countries and make a profit doing it, the real dope on bioelectromagnetics, a new kind of polytechnical university, a new electronics technology, why Africa is in such a mess, why Perot bombed, how to have tuition-free universities, a plan for making Congress turn honest, etc. Plenty more. Ridiculously priced at \$10.

# **CODE TAPES:**

73T05 "Genesis" \$5.95 5 wpm-This beginning tape, takes you through the 26 letters, 10 numbers, and necessary punctuation, complete with practice every step of the way.

73T06 "The Stickler" \$5.95 6+ wpm-This is the practice tape for those who survived the 5 wpm tape, and it's also the tape for the Novice and Technician licenses. It is comprised of one solid hour of code. Characters are set at 13 wpm and spaced at 5 wpm.

AR3169 ORP Classics Compilation of ARRL publications on building receivers, transmitters, transceivers, accessories, \$12,00

AR4270 FCC Rule Book A must for every active radio amateur. \$9,00

AR0356 Morse Code: The Essential Language by L. Peter Carron, Jr. W3DKV Expanded and revised in its 2nd edition. How to handle distress calls heard not only on the hambands but on maritime and aircraft frequencies. \$6.00

AR3983 Understanding Basic Electronics An ARRL book. 314 big pages. This explains everything very simply: the math, DC, AC, transistors, even tubes (wow!). Dirt cheap at \$17. Isn't it about time you understood the fundamentals? \$17.00

WG5 Submarine Life in WWII-60p. Wayne's story of his adventures on the USS Drum SS-228 on five war patrols in the Pacific in 1943-45. What's it really like on a submarine when you're being depth charged? And what's the dayto-day life on a submarine like? Did you see the movie Das Boot? Exciting stuff and only \$7.50.

WG6 Uncle Wayne's Caribbean Adventures-96p. Wayne's adventures scuba diving all around the Caribbean, visiting ham operators, and sightseeing. If you're interested in how to travel economically, you'll get some great ideas from this. He starts out with his "Diving, the Wimp Sport." You'll love the visits to 11 islands in 21 days trip. A measily \$7.50.

WG7 Uncle Wayne's Travels-52p. Wayne travels to Russia, London, Aspen, St. Pierre, Munich, Vienna, Krakow, and Prague without it costing nearly as much as you might think. Cheap for you too, at \$5.00.

WG9 Wayne Talks: 'Dayton' 1995-90 minute tape-What he would have said if he'd been asked to speak, \$5.00

at ease when you sit down in front of a steely-eyed volunteer examiner who starts sending you plain language code at only 13 per.

73T20 "Courageous" \$5.95 20+ wpm Congratulations! Okay, the challenge of code is what's gotten you this far, so don't quit now. Go for the extra class

AR4734 ARRL Antenna Book The new 16th Edition represents the best and most highly regarded information on antenna fundamentals, transmission lines, design, and construction of wire antennas. \$30.00

AR0194 Antenna Compendium Vol. 1 Materials on verticals, quads, loops, yagis, reduced size antennas, baluns, Smith Charts, antenna polarization. \$10.00

AR2545 Antenna Compendium Vol. 2 Covers verticals, yagis, quads, multiband and broadband systems, antenna selection. \$12.00

AR2626 Companion Software for Antenna Compendium Vol. 2 5 1/4" MS-DOS floppy. \$10.00

AR4017 Antenna Compendium Vol. 3 More verticals, yagis, quads, plus loops, arrays, mobile, direction finding, controlled currents, computerized,

# *UHF/VHF/PACKET*

ARTSCI U.S.Repeater Mapbook by Robert Martin The Guide for traveling radio amateurs. \$9.95

TP001 The Basic Guide to VHF/UHF Ham Radio by Edward M. Noll Provides a first rate introduction to the 2.6 and 1.25 meter bands as well as 23, 33, and 70cm. \$6.95

AR3959 Your Packet Companion Perfect for the

# **BOOKS FOR BEGINNERS**

TAB4354 The Beginner's Handbook of Amateur Radio, Third Edition by Clay Laster W5ZPV, 395 pages. Wonderful book for newcomers. It is basic and well illustrated. Even if you have all the other ham handbooks, you'll still find this one useful. \$22,00

W5GWNV No-Code Video, Manual, Part 97 Rules Learn how to be a ham radio operator. \$29.95

W5GWNC Technician Class License Manual: New No-Code by Gordon West This book trusive wire antennas and verticals. Build tuners and SWR bridges. \$10.00

WGP87107 All About Vertical Antennasby William Orr Comprehensive coverage of amateur communications, S11.95

WGP87042 Beam Antenna Handbook by William Orr and Stuart Cowan Everything you need to know about beam design, construction, and operation, \$11.95

WGP87077 Simple, Low-Cost Wire Antennas For Radio Amateurs by William Orr and Stuart Cowan All New! Low-cost, multi-band antennas; inexpensive beams, "Invisible" antennas for hams in "tough" locations! New data. \$11.95

AR2200 Antenna Impedance Matching by Wilfred N. Caron Most comprehensive book written on using Smith Charts in solving impedance matching problems. \$20.00

AR0410 Yagi Antenna Design A Ham Radio series polished and expanded by Dr. Lawson. \$15,00

AR2995 Reflections will help dispel the half-truths and outright myths that many believe are true about transmission lines, standing waves, antenna matching reflected power and antenna tuners. \$20,00

AR3118 Reflections-Software for IBM 5-1/4° \$10.00

packet newcomer. \$8.00

AR3878 Your VHF Companion Explore the fascinating activities on the VHF bands, FM and repeaters, packet, CW & SSB, Satellites, ATV, transmitter hunting and more. \$8.00

03R02 RTTY Today by Dave Ingram K4TWJ Most comprehensive RTTY guide ever published. \$8.50

covers everything you need to become a Technician Class Ham. Every question and answer on the examinations is found in this one book. FCC Form 610 application. \$9.95

XTAL-1 The Crystal Set Handbook by Phil Anderson WOXI. Want to give a kid an exciting present? Or maybe yourself? Crystal sets are alive and fun. Here's a whole book packed with crystal set circuits that anyone can build. Now start saving those oatmeal boxes, okay? 133 pages \$10.95

73T13 "Back Breaker" \$5.95 13+ wpm-Code groups again, at a brisk 13+ wpm so you'll be really license. We send the code faster than 20 per.

73T25 "The Mind Boggler" \$5.95 25+ wpm Fiendishly generated by kindly old Uncle Wayne for hams with a strong need for self punishment. Once you've conquered 25 per let Unk know if you need a 50 wpm tape.

# **Uncle Wayne's Bookshelf Order Form**

You may order by mail, telephone, or fax. All payments are to be in US funds. Allow 4 weeks for delivery. (Prices subject to change without notice if suppliers increase prices.)

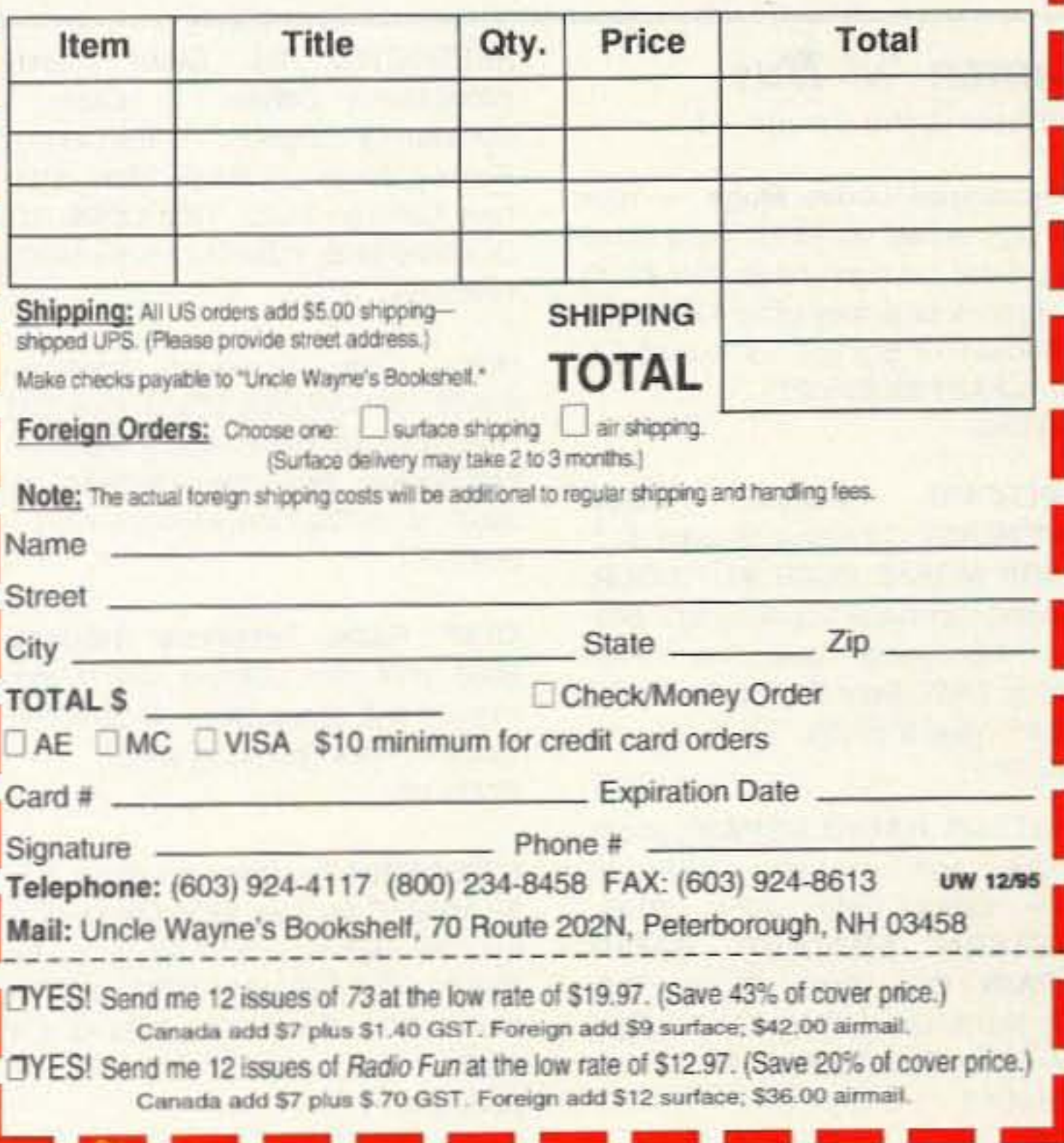

## *LErrERS*

#### *Continued jrom page 8 5*

read about how our culture's acceptance of rich foods like meat and dairy as the cornerstone of diet have led to increased disease rates, cancer, fat kids. poor tests scores, lower intelligence ... and on, and on, and on. Why do you think people with starch-based, health-supporting diets like those in Asia, the Middle-East, and elsewhere have lower cancer and disease rates, smarter kids, and longer life expectancy?

Enough of that. Wayne, we are having a hard time putting ideas to action. What will it take to get everyone going? Thanks a million.

Luke Gow VK2GXQ My name is Luke and I am a 14·year-old high school student in NSW, Australia. Although I have only been on a short time I have been very active on the ham bands. I hold the 'Full Call' license which is the highest of the four Australian classes and I may work all modes and all bands. My Dad is also a ham and we are both constant readers of 73 Magazine, although the issues are a couple of months behind because of shipping to VK. I designed my own QSL card which I have included for you, perhaps you may consider it for QSL of the Month. I drew both the koala and kanga· roo freehand before scanning it with my "Typist" Caere Scanner so I could edit the pictures on my Apple Macintosh LC computer. After editing the Koala and Kangaroo, I added clothes to the animals. The kangaroo's shirt bears "VK" for Australia.As my two major interests, besides amateur radio, are surfing and playing guitar, I decided 10 include a surfboard and Gibson guitar on the card also. The koala is standing with the surfboard in the sand, while the kangaroo is holding the gui. tar and a flag in his hands. The flag shows a basic map of Australia and has been colored green and gold, Australia's national colors. I then colored the animals using Pixel Paint, a Macintosh paint program. After setting the text I printed the finished card on my Deskwriter C Inkjet printer. I enjoy working the states and in the three months I have been on the air I have worked 46 states and have 33 confirmed. I am only waiting on Maine, Delaware, North Dakota. and Idaho to contact. The whole family enjoys

in free markets inspires many of us. Keep up the good work. *(ThanKs* Rusty. *but* there'sso much more that needs to be done that I  $need$  a clone - Wayne)

*BARTER 'N' BUY* Continued *from page* 7 J Personalized Coffee Mugs - Your

Steve, I've been trying to get the old duffer hams off their fat butts and into new technologies for 44 years now, so I doubt that your letter will break many away from Gilligan's Island re-runs. or spending hours checking into 75m nets to report no traffic. Wayne

call sign etched on 13 oz. clear glass mug. Send call sign and  $$9.95 + $3.00$ S&H check or money order to In Your Window, P.O. Box 962, Ellenwood GA 30049 FAST SERVICE! BNB1040

SUPERFAST MORSE CODE SUPEREASY. Subliminal cassette. \$12. LEARN MORSE CODE IN 1 HOUR. Amazing supereasy technique \$12. Both \$20. Moneyback guarantee. Free catalog: SASE. Bahr-T2, 150 Greenfield, Bloomingdale IL 60108. BNB1025

Rusty Chamberlin WASPDG. I first subscribed to 73 when I was a junion at LaFeria High School (Texas), over 30 years ago. You are truly an inspiration. Your curiosity, your optimism, your belief in the individual, and your belief

> Rotateor control using P.C. Schematic, instructions, parts list, and program in BASIC. Parts at Radio Shack. Uses parallel port. \$15. Andy Zorca, 6556 Fairview Road, Hixson TN 37343. 423-843-3046<br>BNB1032

Butternut "Butterfly" HF5B ANTENNA. New, used 1 Day! \$150.00 (\$300.00 Value) (408) 265-9369. Dick - WA6ZFM, **BNB1036** 

AMATEUR RADIO REPAIR, most makes and models, discount labor rates until June 1995. WESTERN AMATEUR RADIO REPAIR CD, John Bupe. Box 697, North Cove WA 98547: (360) 267-4011. Thanks AB7DR. BNB1015

88 73 Amateur Radio Today . December 1995

Morse Code Computer Interfaces \$49.95, with CW Filter \$79.95, Free IBM Shareware and Ham Catalog. Dynamic Electronics, Box 896, Hartselle AL *35640,(205)n3-2758,* FAX-773·7295. BNB1034

DTMF Radio Telephone Interface. Build your own. Simple step-by-step manual with schematics - \$11.95. P.O. Box 237, Rock Spring GA 30739. BNB1035

R390A/URR Receiver covering .5 to 32 MHZ. Complete \$250.00. U-pick· up. Will deliver within 60 miles for \$25.00. Call (860)314-0266, ask for Walt. P.O. Box 477, Tolland CT 06084. **BNB1041** 

Jerry Richter KlIWY. Oh Uncle Wayne, you sly old devil, you. How did you ever come to possess the uncanny ability to become a Monday morning quarterback the day before the game in all matters of the world, including your analysis of our fine government? As I listen to the strains of "The Star Strangled Blander," I salute you. Your May editorial relating to "Work Ethic" and "Management" was right on. Ooooh! Made me feel gooood! Being a federal gov't/Navy retiree, I could relate to both areas and on both sides of the coin. 38 years Naval Reserve and 32 years in the federal government. Amazing, isn't it, how our system operates? I'm really convinced that the government is operated 100% on the Peter Principle. Remember the one where people get promoted to the maximum level of their incompetence and then are transferred to another department and the process starts all over again? Well now, doncha' know we have all these Peters floating atop the workers, who are the real backbone of their organizations, and what happens to the really competent people? You got it. During my 32 years as a government employee I've seen upper management

PACKET RADIO, Join TAPR, connect with the largest packet/ digital group in the U.S. Creators of the TNC-2 standard. Benefits: newsletter, software, discount on kits/publications. \$15/year U.S., \$18 Can/Mex, \$25 elsewhere. Visa/MC. When joining, mention 73, receive TAPR'S new book, Packet Radio: What? Why? How? (\$9 value) FREE! Internet: tapr@tapr.org Web: http://www.tapr.org (817) 383-0000 Mail: 8987·309 E. Tanque veroe Rd. #337, TucsonAZ 85749·9399 **BNB1027** 

See Green Team help wanted ad bottom of page 83, November 1995, 73 Magazine

'Tis the Season! Get your Pretuned ATV Anl.• 910 MHZ 11 .5 Db. gain \$55.00. 440 MHZ dB. gain \$80.00. S&H \$5.00, brochure \$2,50, ABTEC, Dept. C, 1726 Maumee Ft. Wayne IN 46803. (219)422-9718 (IN res. add 5%) sales tax). **BNB1031** 

reading the magazine. keep up the good work.

BNB1024

spend entire spring sessions sitting around the office, planning golf tournaments. No, not on their breaks. During work hours. I've witnessed first hand directors telling counselors to drop the sexual harrassment charges filed against supervisors because it would be an embarrassment. You wouldn't believe what the military brass does. Or maybe you would, Uncle Wayne. Our tax payers would rally on the White House steps if they knew what went on with their tax dollars. Like a full bird colonel spending \$3,000 of taxpayers money to plant flowers because a three-star is coming, but then doesn't provide for watering, so they all die later. How about the GS-14 that was caught several times flagrante delicto with an office sweetie. Was he punished? No, he was transferred with no loss in pay and the people who turned him in were punished. Ooops, I forgot, this is a ham radio magazine. Great publication! Keep it up please. See what your editorials do to people?

Jerry, you really should write a book! When I found out what was going on that most people don't know about, I wrote one... Wayne. 75

Wanted: Kenwood DG-5, Sell antique radios, Grebes, RCA. Crosly, Pnllco, etc. all 1920's Tabletops. Telephone line/loop, test sets, Harris FTBM-2B, Triplett Mod. 4, \$500 each. both \$800 or B.O. 800-657-5168. Lee MA. BN B103B

CHIPSWITCH - To give your HR-2510 and HR·2600 the same features the BIG RIGS, call (707)539-0512 or write 10 CHIPSWITCH at 4773 Sonoma HWY #132, Santa Rosa CA 95409 for FREE information. **BNB1033** 

RESTRICTED Top Secret Hacker Information. Cellular / Cable / Surveillance / Satellite / VideoCipher / Books / Videos - Software. Make \$100/ hour. Catalog - \$3.00. TELECODE P.O. Box 6426-BNB, YUMAAZ 85366-6426.

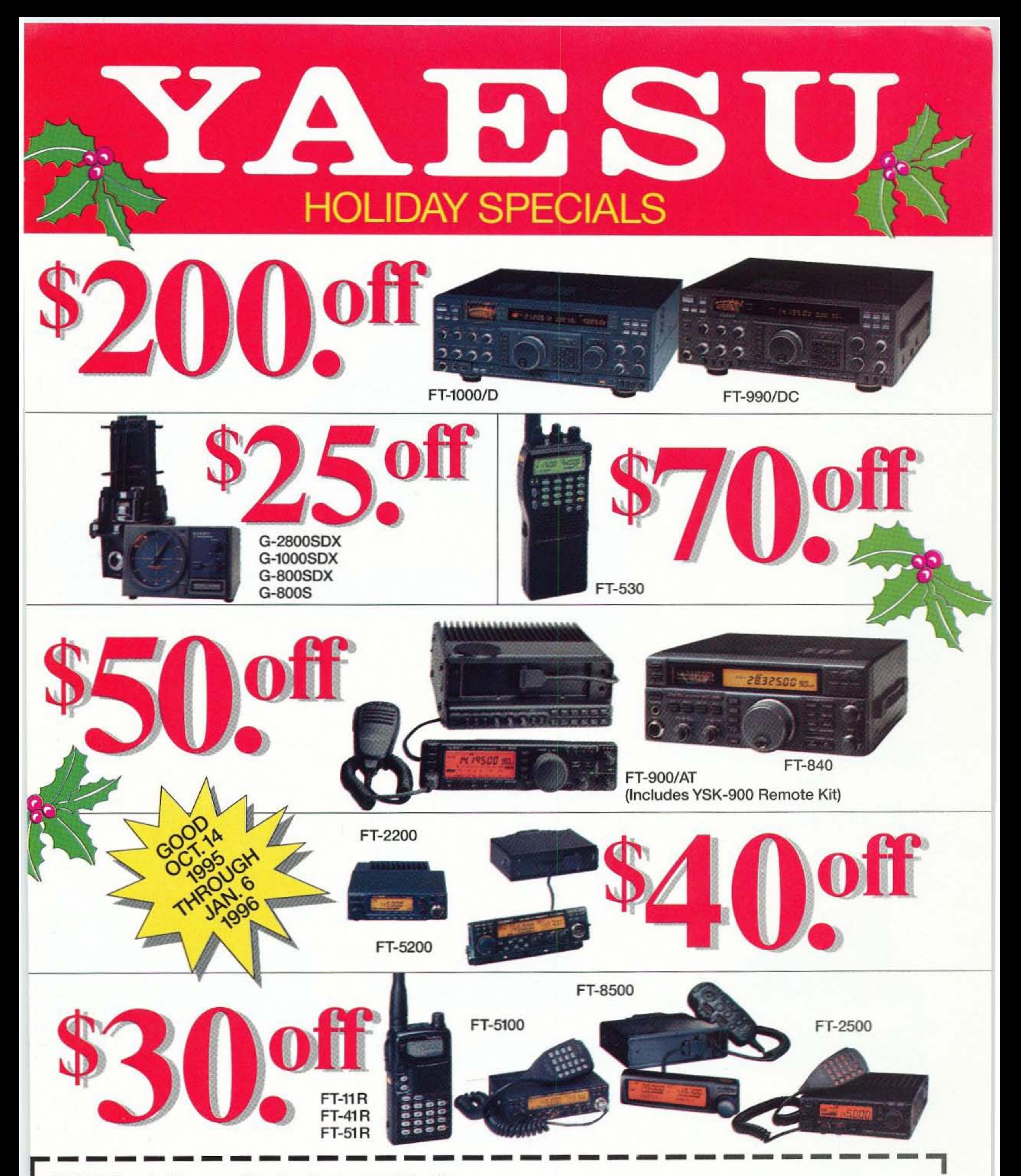

CUSTOMER: Surrender this coupon at time of purchase to your authorized Yaesu dealer for immediate discount. Limit one coupon per purchase. Coupon is nontransferable and can be only used for products as advertised in this ad and for the discounts as stated. Offers only good at authorized U.S. and Canadian Yaesu dealers. DEALER: Send this coupon along with a copy of sales receipt to YAESU U.S.A., Sales Dept., 17210 Edwards Rd., Cerritos, CA 90703.

#### **CHECK BOX(ES)**

S200 OFF FT-1000/D, FT-990/DC S 70 OFF FT-530 5 50 OFF FT-900/AT, FT-840 S 40 OFF FT-5200, FT-2200 S 30 OFF FT-8500, FT-5100, FT-2500, FT-11 R, FT-41 R, FT-51 R S 25 OFF FT-G-2800SDX, G-1000SDX, G-800SDX, G-800S

**PURCHASE DATE:** 

**DEALER NAME/STATE:** 

**DEALER SIGNATURE:** 

Offer void where prohibited by law. Coupon has no cash value. Limit one coupon per purchase. Not valid with any other Yaesu offers or discounts. Offers not applicable to purchases made prior to October 14, 1995 or after January 6, 1996.

COUPON VALID FOR PURCHASES MADE BETWEEN OCT. 14, 1995 AND JAN. 6, 1996

# TM-733A FM DUAL BANDER

**ISO 9002** Meets ISO Manufacturing

For the added safety, you can choose the quickrelease detachable front panel kit (option). The transceiver unit can be concealed under a seat or in the trunk.

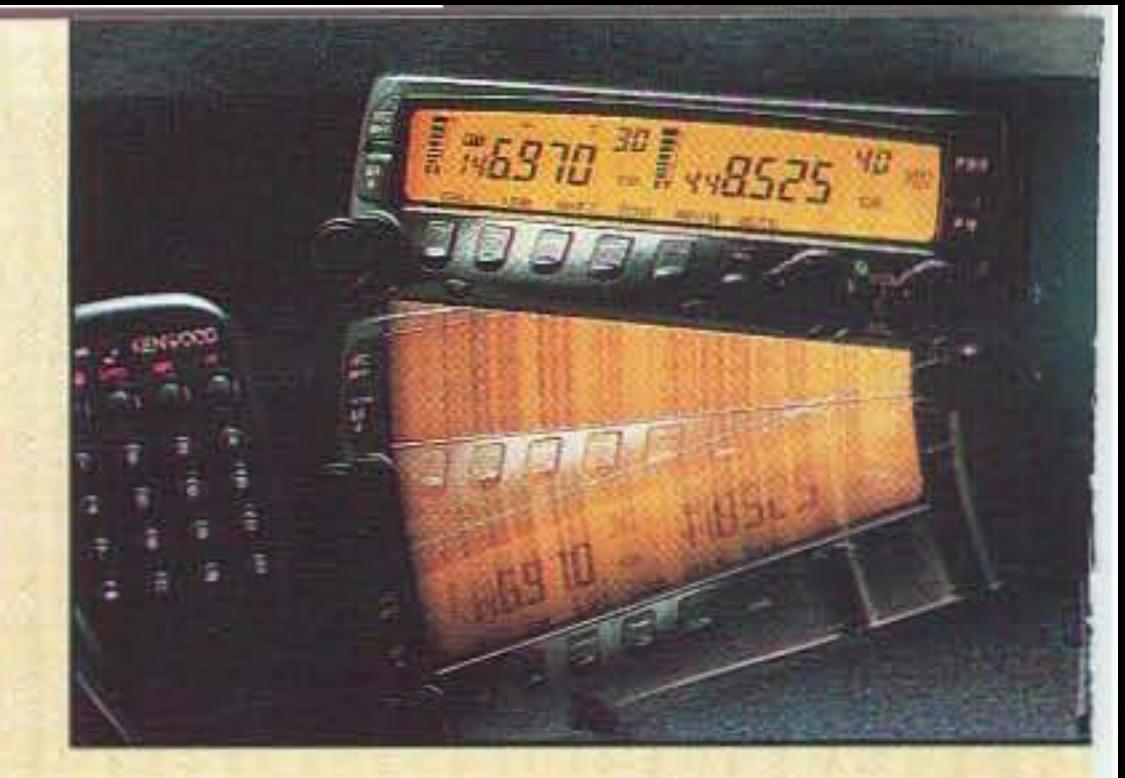

# Theft-Deferrent Features

# Other features

**W6970** 

**172 multi-function memory channels II AIP (Advanced** Intercept Point **Built-in DTSS with page B Cross-band** repeater **II** Wireless clone function **II** Wireless remote

35 Wyy85d

function **I** Auto simplex checker **I** Built-in CTCSS encoder & optional TSU-8 decoder **I** Key function display **I** Modifiable for MARS/CAP\*

 $35<sub>60</sub>$ 

PHR

## 144MHz/440MHz & 144MHz/220MHz **Operation**

Using the 6-pin mini DIN connector on the front panel, you can hook up a TNC to the TM-733A for either 1200 or 9600 bps packet communications.

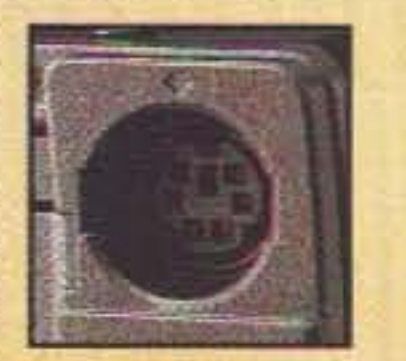

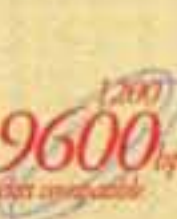

\* permits required for MARS and CAP use. Specifications guaranteed for Amateur bands only.

Kenwood's TM-733Ais a versatile FM dual-bander with sophistication and power (144MHz; 50W/ 440MHz; 35W) for high performance mobile communications. As well as receiving simultaneously on VHF and UHF bands, it can receive two frequencies on the same band.

### Six-In-Qne Programmable Memory

Six entire operating profiles--including everything from the frequency range to the dimmer level can be stored in the programmable memory for recall at the press of a button. It's like having six transceivers in one.

## Data Connector for 1200/9600 bps Packet

1200MHz (10W). The transceiver can display and even receive three bands simultaneously,

# Best Dual-Banders on Wheels

# . GET CASH BACK FROM KENWOOD - SEE DEALER FOR DETAILS!

## 144MHz/440MHz Dual-Band Operation

KENWOOD COMMUNICATIONS CORPORATION AMATEUR RADIO PROOUCTS GROUP P.O. Box 22745, 2201 E. Dominguez St., Long Beach, California 90801-5745

Customer support/Brochures (310) 639-5300 Repair Locations/Parts (800) KENWOOD Bulletin Board Service (BBS) (310) 761-8284 INTERNET http://www.kenwood.net

KENWOOD ELECTRONICS CANADA INC.<br>
6070 Kestrel Road, Mississauga, Ontario, Canada L5T 158

The TM-742A (144MHz: 50W/440MHz; 35W) and TM-642A (144MHz; 50W/220MHz; 25W) dual-band mobile transceivers can be converted into tribanders with the addition of an optional FM band unit: 28MHz (50W), 50MHz (50W), 220MHz (25W; TM-742A only). 440MHz (35W; TM-642A only), or

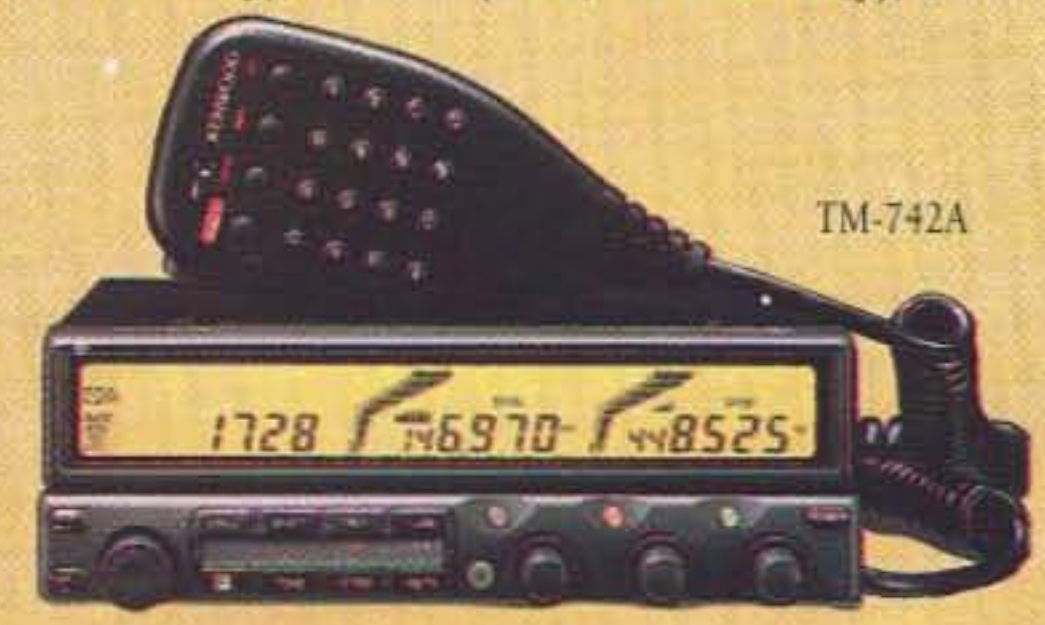

II Built-in DTSS selective calling with page II Independent SOL & VOL controls for each band II Built-in CTCSS encoder & optional TSU-7 riecoder I Wireless remote control function II High-visibility illuminated panel keys I Wide-band VHF/UHF receive coverage (including Air

## 101 Memory Channels

For each band, there are 100 memory channels plus 1 call channel. Each channel can store transmit and receive frequencies independently or odd split repeaters.

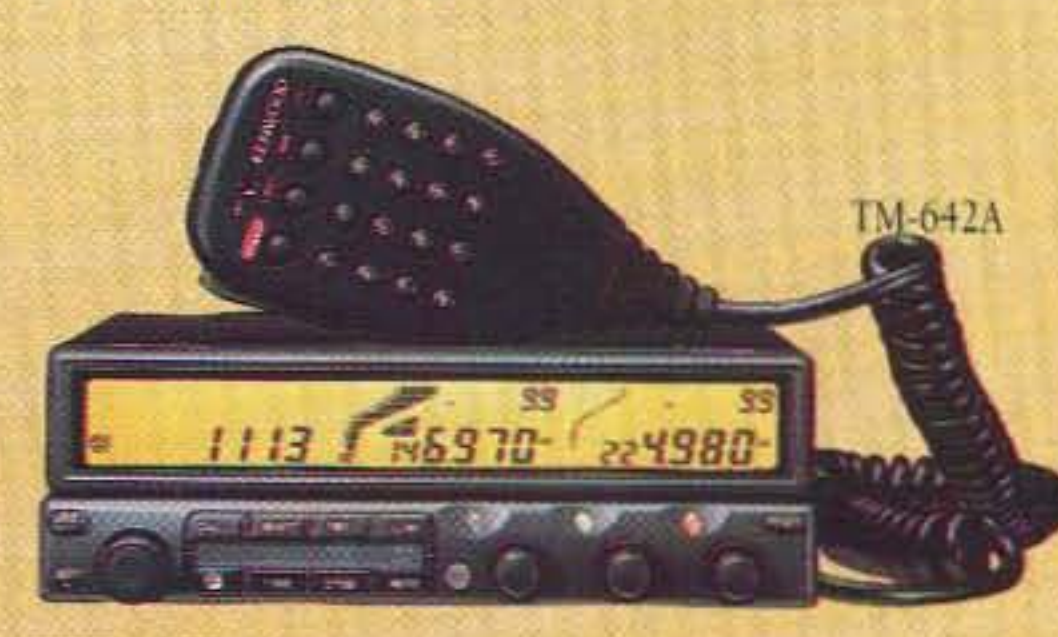

#### Band) I Date & time display, stopwatch, alarm, on/off timer II Cross-band repeater function II Modifiable for MARS/CAP\*

"Permits required for MARS and CAP use. Specifications guaranteed for Amateur, bands priv. Kerwood follows a policy of continuous advancement in development. Ferwood follows a policy of continuous advancement in dev<br>For this reason specifications may be changed without notice.

#### Separate Control & Display Units

The display and controls can be mounted separatelyon either side of the steering wheel, for example  $-$  while the main unit is concealed in the trunk.

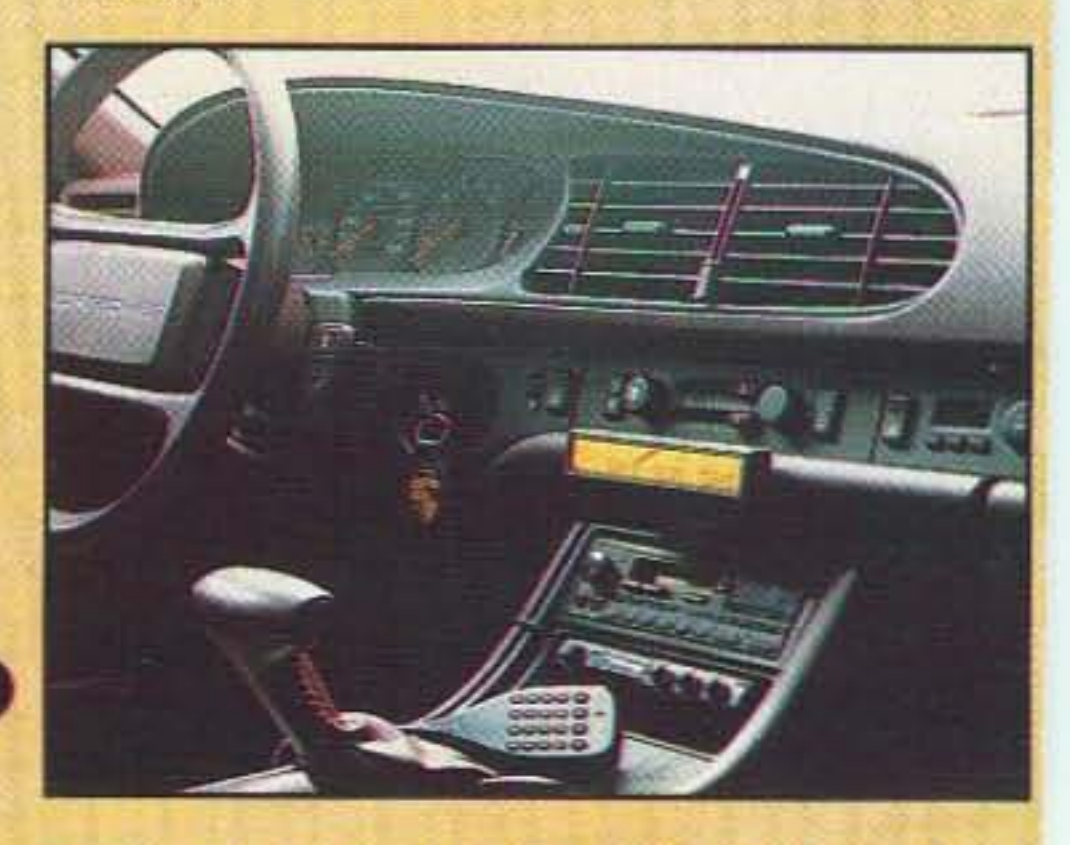

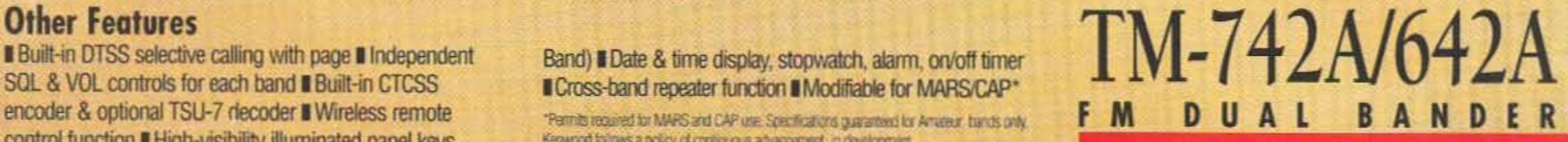

ISO 9002 Meets ISO Manufacturing